**Wissenschaftliche Berichte FZKA 7350** 

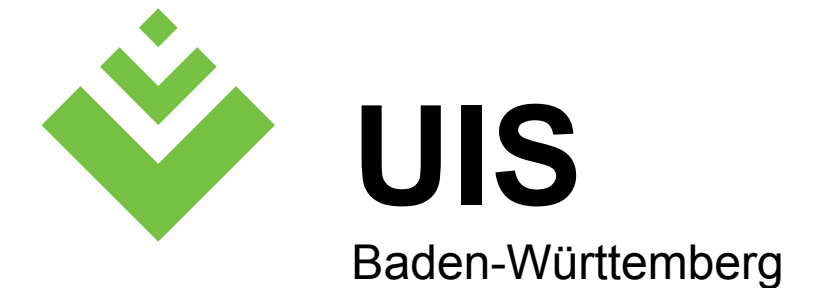

### **F+E-Vorhaben KEWA**

**Kooperative Entwicklung wirtschaftlicher Anwendungen für Umwelt, Verkehr und benachbarte Bereiche in neuen Verwaltungsstrukturen** 

**Phase II 2006/07** 

**R. Mayer-Föll, A. Keitel, W. Geiger (Hrsg.)** 

**Umweltministerium Baden-Württemberg** 

**Landesanstalt für Umwelt, Messungen und Naturschutz Baden-Württemberg** 

**Forschungszentrum Karlsruhe Institut für Angewandte Informatik** 

# **Forschungszentrum Karlsruhe**

#### **in der Helmholtz-Gemeinschaft**

**Wissenschaftliche Berichte**  FZKA 7350

### **F+E-Vorhaben KEWA**

### **Kooperative Entwicklung wirtschaftlicher Anwendungen für Umwelt, Verkehr und benachbarte Bereiche in neuen Verwaltungsstrukturen Phase II 2006/07**

R. Mayer-Föll, A. Keitel, W. Geiger (Hrsg.)

Umweltministerium Baden-Württemberg

Landesanstalt für Umwelt, Messungen und Naturschutz Baden-Württemberg

> Forschungszentrum Karlsruhe - Institut für Angewandte Informatik -

Forschungszentrum Karlsruhe GmbH, Karlsruhe 2007

Hinweis:

Leider lässt die deutsche Sprache eine gefällige geschlechtsneutrale Formulierung oft nicht zu. Die im Folgenden verwendeten Personenbezeichnungen sind daher sinngemäß auch in ihrer weiblichen Form anzuwenden.

In der vorliegenden Dokumentation werden Firmen- und Produktbezeichnungen genannt. Es wird ausdrücklich darauf hingewiesen, dass diese Bezeichnungen als Markennamen geschützt sind und sich im Eigentum ihrer jeweiligen Rechteinhaber befinden.

Copyright © 2007

Umweltministerium Baden-Württemberg Postfach 103439, 70029 Stuttgart und Forschungszentrum Karlsruhe GmbH Postfach 3640, 76021 Karlsruhe

Für diesen Bericht behalten wir uns alle Rechte vor.

Druck und Vertrieb

Forschungszentrum Karlsruhe GmbH Postfach 3640, 76021 Karlsruhe

Mitglied der Hermann von Helmholtz-Gemeinschaft Deutscher Forschungszentren (HGF)

ISSN 0947-8620

urn:nbn:de:0005-??????

# **F+E-Vorhaben KEWA**

#### **Kooperative Entwicklung wirtschaftlicher Anwendungen für Umwelt, Verkehr und benachbarter Bereiche in neuen Verwaltungsstrukturen**

# **Phase II 2006/07**

#### **Projektträger:**

Umweltministerium Baden-Württemberg (UM) Landesanstalt für Umwelt, Messungen und Naturschutz Baden-Württemberg (LUBW)

#### **Weitere Auftraggeber:**

Bundesministerium für Umwelt, Naturschutz und Reaktorsicherheit (BMU) Bundesanstalt für Wasserbau (BAW) Bayerisches Staatsministerium für Umwelt, Gesundheit und Verbraucherschutz (StMUGV) Innenministerium Baden-Württemberg (IM) Ministerium für Ernährung und Ländlichen Raum Baden-Württemberg (MLR) Ministerium für Landwirtschaft und Umwelt des Landes Sachsen-Anhalt (MLU) Ministerium für Landwirtschaft, Umwelt und ländliche Räume Schleswig-Holstein (MLUR) Niedersächsisches Umweltministerium (MU NI) Sächsisches Staatsministerium für Umwelt und Landwirtschaft (SMUL) Thüringer Ministerium für Landwirtschaft, Naturschutz und Umwelt (TMLNU)

#### **Entwicklungspartner:**

Forschungszentrum Karlsruhe, Institut für Angewandte Informatik (FZK/IAI – Federführung) Condat AG (Condat) Datenzentrale Baden-Württemberg (DZBW) disy Informationssysteme GmbH (disy) Forschungszentrum Informatik an der Universität Karlsruhe (FZI) Fraunhofer-Institut für Informations- und Datenverarbeitung Karlsruhe (FhG/IITB) Hochschule für Technik Stuttgart (HfT) Hochschule Karlsruhe – Technik und Wirtschaft (HsKA) Ingenieurgesellschaft für Umwelttechnik und Bauwesen Dr. Eisele mbH (IUB) Ingenieurgesellschaft Prof. Kobus und Partner GmbH (kup) Institut für Angewandte Informatik/Automatisierungstechnik der Universität Karlsruhe (AIA) Institut für Kernenergetik und Energiesysteme der Universität Stuttgart (IKE) Institut für Photogrammetrie und Fernerkundung der Universität Karlsruhe (IPF) Institut für Softwareentwicklung und EDV-Beratung AG (ISB) Institut für Straßen- und Verkehrswesen der Universität Stuttgart (ISV) KE-Technologie GmbH (KE-T) Management & Projekt Service GmbH (MPS) T-Systems GEI GmbH, Geschäftsstelle Ulm (T-Systems)

# **Vorwort**

In Umweltinformationssystemen (UIS) hat der größte Teil der Daten einen Raumbezug. Geobasisdaten werden dabei mit Geofachdaten und Umweltsachdaten verknüpft. Mit der EU-Richtlinie zur Schaffung einer Geodateninfrastruktur in der Europäischen Gemeinschaft (Infrastructure for Spatial Information in the European Community - INSPIRE) vom 14. März 2007 wurde die rechtliche Voraussetzung für einen fachübergreifenden Zugang zu allen verfügbaren Geodaten geschaffen, die bei den einzelnen öffentlichen Stellen vorliegen.

Das UIS Baden-Württemberg, das nun seit 20 Jahren ressortübergreifend entwickelt wird und für dessen weiteren Ausbau die Landesregierung am 26. Juni 2007 grünes Licht gab, stellt Geodaten und Sachdaten im Internet für Bürger und Verwaltung zur Verfügung. Mit seinem Umweltportal werden Umweltinformationen öffentlicher Stellen in Baden-Württemberg erschlossen. Über das Angebot "Umwelt-Datenbanken und -Karten online" der Landesanstalt für Umwelt, Messungen und Naturschutz können bereits heute über Webdienste Umweltdaten und Kartenansichten abgerufen werden. Die Fortentwicklung dieser Webdienste und ihre Einbettung in die Geodateninfrastrukturen von Baden-Württemberg, Deutschland und Europa ist eine wichtige Aufgabe.

Gemeinsam mit den anderen Auftraggebern begann Baden-Württemberg im Januar 2005 das F+E-Vorhaben KEWA (Kooperative Entwicklung wirtschaftlicher Anwendungen für Umwelt, Verkehr und benachbarte Bereiche in neuen Verwaltungsstrukturen) und beendete die Phase I im Juni 2006. Die Projektphase II schloss sich von Juli 2006 bis Juni 2007 an.

Besonderen Dank richte ich an folgende Institute, Anstalten und Firmen, die mit einem fachlichen Beitrag die Dokumentation der Arbeiten in Phase II von KEWA ermöglicht haben:

- Forschungszentrum Karlsruhe, Institut für Angewandte Informatik,
- Datenzentrale Baden-Württemberg, Stuttgart,
- disy Informationssysteme GmbH, Karlsruhe,
- Forschungszentrum Informatik an der Universität Karlsruhe,
- Fraunhofer-Institut für Informations- und Datenverarbeitung, Karlsruhe,
- Institut für Kernenergetik und Energiesysteme der Universität Stuttgart,
- Institut für Straßen- und Verkehrswesen der Universität Stuttgart,
- kup Ingenieurgesellschaft Prof. Kobus und Partner GmbH, Stuttgart,
- MPS Management & Projekt Service GmbH, Ulm, und
- T-Systems GEI GmbH, Geschäftsstelle Ulm.

Allen Entwicklern im KEWA-Konsortium möchte ich – auch im Namen der anderen Auftraggeber – für die vorzüglichen Leistungen danken. Die Ergebnisse von KEWA II dienen dazu, die neu strukturierte Verwaltung unter den Aspekten E-Government, Geoinformation, Aufgabenbündelung und Kostensenkung wirksam zu unterstützen. Sie tragen auch dazu bei, zuverlässige Umweltinformationen der Öffentlichkeit über das Internet bereitzustellen.

*Ministerialdirigent Klaus Röscheisen Umweltministerium Baden-Württemberg*

# **Inhaltsverzeichnis**

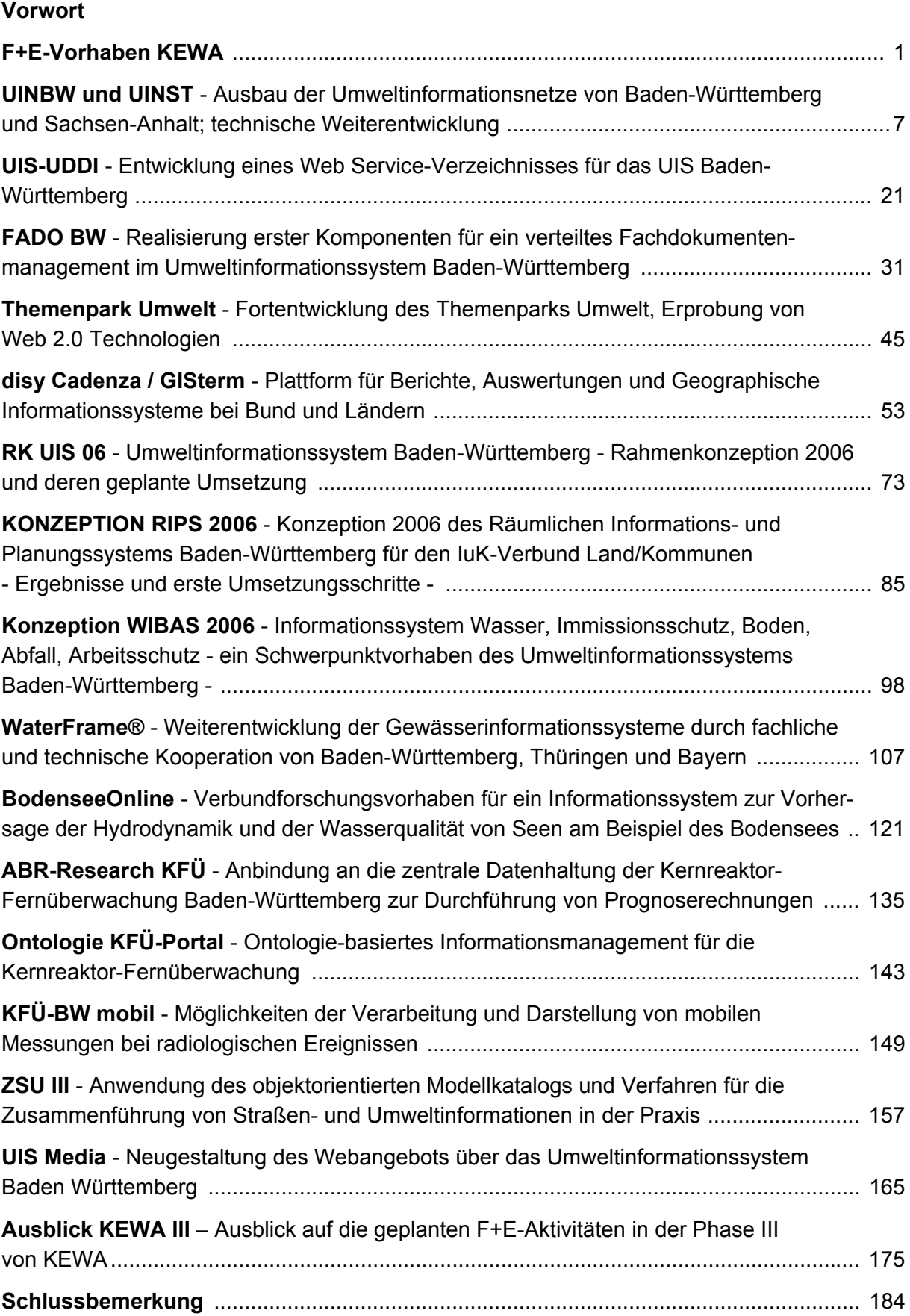

# **F+E-Vorhaben KEWA**

Wie Gesellschaft und Wirtschaft insgesamt einem ständigen Wandel unterliegen, entwickeln sich auch die Anforderungen an die IuK-Systeme der öffentlichen Verwaltung im Umweltbereich und den angrenzenden Gebieten fortwährend weiter. Neue bzw. erhöhte Anforderungen an die informationstechnischen Systeme ergeben sich insbesondere aus der in vielen Ländern erfolgten Reform der Verwaltungsstruktur, aus verstärkten Informationspflichten der Verwaltung gegenüber der Öffentlichkeit (Umweltinformationsgesetze) und aus neuen oder durch neue Erkenntnisse stärker als bisher wahrgenommenen Gefährdungen der Umwelt wie den Klimaveränderungen oder der Feinstaubbelastung.

Zur Erfüllung dieser Anforderungen wurde vom Umweltministerium Baden-Württemberg (UM BW) das F+E-Vorhaben *Kooperative Entwicklung wirtschaftlicher Anwendungen für Umwelt, Verkehr und benachbarte Bereiche in neuen Verwaltungsstrukturen* – KEWA – begründet. Ziel des Vorhabens ist der effiziente Einsatz der Ressourcen und die gemeinsame Erforschung und Entwicklung neuer Lösungsansätze bei der Bereitstellung von Umwelt- und Verkehrsinformationen für die Verwaltung und die Öffentlichkeit (E-Government). KEWA steht damit in der Tradition der F+E-Vorhaben *Globale Umweltsachdaten* (GLOBUS, 1994-1999) und *Anwendung JAVA-basierter Lösungen in den Bereichen Umwelt, Verkehr und Verwaltung* (AJA, 2000-2004).

Mit im Wesentlichen den gleichen Zielen schlossen im Jahr 2001 auf Bund/Länder-Ebene das UM BW und das Bundesministerium für Umwelt, Naturschutz und Reaktorsicherheit die *Vereinbarung über die Kooperation bei Konzeptionen und Entwicklungen von Software für Umweltinformationssysteme* (VKoopUIS) ab /1/. In der KoopUIS sind mittlerweile alle Obersten Umweltbehörden des Bundes und der Länder sowie das Ministerium für Ernährung und Ländlichen Raum Baden-Württemberg (MLR) vertreten. Die Unterzeichner der Vereinbarung KoopUIS sind in der Regel auch Mitglieder der Kooperation KEWA, soweit sie an einem oder mehreren KEWA-Projekten beteiligt sind.

Das F+E-Vorhaben KEWA wird vom *Koordinierungsausschuss Forschungs- und Entwicklungsvorhaben im Bereich Informations- und Kommunikationstechnik / Umweltinformationssysteme* (KA F+E IuK/UIS) unter Leitung des UM BW gesteuert. Die Zusammenarbeit in der KEWA-Kooperation basiert auf definierten Grundsätzen und Absprachen /2/.

Die Phase I des Vorhabens erstreckte sich vom 01.01.2005 bis 30.06.2006. Sie hatte als Schwerpunktthemen unter anderem Weiterentwicklungen der Portaltechnologien einschließlich Metadaten- und Dokumentenverarbeitung, den Ausbau der Berichtssysteme und der Geodatenverarbeitung sowie Anwendungen zur Messdatenverarbeitung und Ausbreitungsrechnung, insbesondere in den Bereichen Wasser und Strahlenschutz. Weitere Hauptthemen waren die Zusammenführung von Umwelt- und Verkehrsinformationen und Elemente des E-Governments /3/.

In der Phase II des Vorhabens vom 01.07.2006 bis 30.06.2007, die in dem vorliegenden Bericht dokumentiert ist, wurden die Arbeiten der ersten Phase konsequent fortgeführt. Schwerpunkte waren daneben die Erstellung von Konzepten und die Entwicklung von Anwendungen zur Erfüllung der Anforderungen aus dem IuK-Verbund Land/Kommunen. Zu nennen sind insbesondere die Rahmenkonzeption 2006 des UIS Baden-Württemberg /4/, die KONZEPTION RIPS 2006 für das Räumliche Informations- und Planungssystem Baden-Württemberg /5/, die Konzeption WIBAS 2006 für das Informationssystem Wasser, Immissionsschutz, Boden, Abfall, Altlasten /6/, die Vorgangsunterstützung und E-Bürgerdienste. Weitere Themen waren u. a. länderübergreifende Kooperationsentwicklungen z. B. zu Gewässerinformationssystemen und zu Umweltinformationsnetzen sowie Metadatenkataloge und standardisierte Diensteverzeichnisse. Von großer Bedeutung für KEWA ist die EU-Richtlinie für eine einheitliche Geodateninfrastruktur (Infrastructure for Spatial Information in the European Community – INSPIRE /7/)

Am Ende der Phase II hat die KEWA-Kooperation folgende Struktur und Partner:

Träger des F+E-Vorhabens sind das UM BW und die Landesanstalt für Umwelt, Messungen und Naturschutz Baden-Württemberg (LUBW).

Auf Seiten der Auftraggeber umfasst die KEWA-Kooperation daneben folgende Partner, die sich fachlich, personell und/oder finanziell an einzelnen oder mehreren Projekten beteiligen:

a) Im Rahmen der KoopUIS

- Bundesministerium für Umwelt, Naturschutz und Reaktorsicherheit (BMU) mit
	- Bundesamt für Naturschutz (BfN)
	- Bundesamt für Strahlenschutz (BfS)
	- Umweltbundesamt (UBA)
- Bayerisches Staatsministerium für Umwelt, Gesundheit und Verbraucherschutz (StMUGV) mit
	- Bayerischem Landesamt für Umwelt (LfU)
- Hessisches Ministerium für Umwelt, ländlichen Raum und Verbraucherschutz (MULV) mit
	- Hessischem Landesamt für Umwelt und Geologie (HLUG)
- Ministerium für Ernährung und Ländlichen Raum Baden-Württemberg (MLR) mit
	- Landesvermessungsamt Baden-Württemberg (LV)
- Ministerium für Landwirtschaft, Umwelt und ländliche Räume des Landes Schleswig-Holstein (MLUR) mit
	- Landesamt für Natur und Umwelt (LANU)
- Ministerium für Landwirtschaft und Umwelt des Landes Sachsen-Anhalt (MLU)
- Ministerium für Umwelt, Forsten und Verbraucherschutz Rheinland-Pfalz (MUFV)
- Niedersächsisches Umweltministerium (UM NI) mit
	- Landesbetrieb für Wasserwirtschaft, Küsten- und Naturschutz (NLWKN)
- Sächsisches Staatsministerium für Umwelt und Landwirtschaft (SMUL) mit
	- Sächsischem Landesamt für Umwelt und Geologie (LfUG)
- Thüringer Ministerium für Landwirtschaft, Naturschutz und Umwelt (TMLNU) mit
	- Landesanstalt für Umwelt und Geologie (TLUG)

b) Auf Basis von bilateralen Kooperationen mit dem UM BW:

- Bundesanstalt für Wasserbau (BAW)
- Innenministerium Baden-Württemberg (IM) mit
	- Informatikzentrum Landesverwaltung Baden-Württemberg (IZLBW)
	- Regierungspräsidium Stuttgart Landesamt für Flurneuordnung (LFL)
	- Regierungspräsidium Tübingen Landesstelle für Straßentechnik (LST)
	- Regierungspräsidium Freiburg Landesamt für Geologie, Rohstoffe und Bergbau (LGRB)
- Landkreistag Baden-Württemberg (LKT)
- Main-Tauber-Kreis (TBB)
- Städte Freiburg, Heidelberg, Heilbronn, Karlsruhe, Mannheim, Pforzheim, Stuttgart, Tübingen und Ulm
- Statistisches Landesamt Baden-Württemberg (StaLA)

Auf Seiten der Auftragnehmer sind am Ende der Phase II folgende Forschungseinrichtungen, Hochschulen, selbständige Anstalten und Firmen Partner der KEWA-Kooperation:

- Forschungszentrum Karlsruhe, Institut für Angewandte Informatik (FZK/IAI Federführung auf Entwicklerseite)
- Condat AG, Berlin (Condat)
- Datenzentrale Baden-Württemberg, Stuttgart (DZBW)
- disy Informationssysteme GmbH, Karlsruhe (disy)
- Fakultät Geomatik der Hochschule Karlsruhe Technik und Wirtschaft (HsKA)
- Fakultät Vermessung, Informatik und Mathematik der Hochschule für Technik Stuttgart (HfT)
- Forschungszentrum Informatik an der Universität Karlsruhe (FZI)
- Fraunhofer-Institut für Informations- und Datenverarbeitung, Karlsruhe (Fraunhofer IITB)
- Ingenieurgesellschaft für Umwelttechnik und Bauwesen Dr. Eisele mbH, Niederlassung Kirchzarten (IUB)
- Ingenieurgesellschaft Prof. Kobus und Partner GmbH, Stuttgart (kup)
- Institut für Kernenergetik und Energiesysteme der Universität Stuttgart (IKE)
- Institut für Photogrammetrie und Fernerkundung der Universität Karlsruhe (IPF)
- Institut für Softwareentwicklung und EDV-Beratung AG, Karlsruhe (ISB)
- Institut für Straßen- und Verkehrswesen der Universität Stuttgart Lehrstuhl für Straßenplanung und Straßenbau (ISV/SuS)
- KE-Technologie GmbH, Stuttgart (KE-T)
- Management & Projekt Service GmbH, Ulm (MPS)
- T-Systems GEI GmbH, Geschäftsstelle Ulm (T-Systems)

### **Überblick über den Abschlussbericht von KEWA II**

Der vorliegende Bericht ist die Projektdokumentation der Phase II von KEWA. Er gibt die Aufgabenstellungen und die Ergebnisse der F+E-Arbeiten unter technischen, aber auch fachlichen und wirtschaftlichen Gesichtspunkten wieder. Es werden die Systemkonzeptionen und die technische Umsetzung dargelegt.

Im Beitrag "**UINBW und UINST** – **Ausbau der Umweltinformationsnetze von Baden-Württemberg und Sachsen-Anhalt; technische Weiterentwicklung**" wird zunächst über funktionale Weiterentwicklungen in den derzeitigen Betriebsversionen der Systeme UINBW und UINST und der zugehörigen Landes-Umweltportale berichtet. Danach werden die Ergebnisse von Untersuchungen über die Einsatzmöglichkeiten von InGrid®-Komponenten in den Umweltinformationssystemen Baden-Württemberg und Sachsen-Anhalt vorgestellt.

Ziel der im Beitrag "**UIS-UDDI** – **Entwicklung eines Web Service-Verzeichnisses für das UIS Baden-Württemberg**" dargestellten Arbeiten ist der Aufbau eines zentralen Dienstverzeichnisses für eine einfache und schnelle Kopplung von Diensten im UIS BW. Bei dem aufgebauten Dienstverzeichnis wurde besonderer Wert darauf gelegt, alle beteiligten Interessensgruppen (auch Fachexperten) optimal zu unterstützen. Daher wurden sowohl technische als auch fachliche Aspekte bei der Dienstbeschreibung berücksichtigt.

Das Kapitel "FADO BW - Realisierung erster Komponenten für ein verteiltes Fachdo**kumentenmanagement im Umweltinformationssystem Baden-Württemberg**" beschreibt die Pflege und die Weiterentwicklung der bestehenden XfaWeb-Fachinformationssysteme. Außerdem wird über die Entwicklung von zentralen Bausteinen und eines Prototyps der Nachfolger der XfaWeb-Systeme (Arbeitstitel: XfaWeb-neu) sowie des Fachdokumenten-Browsers (FDB) für ein verteiltes Fachdokumentenmanagement informiert.

Im Beitrag "**Themenpark Umwelt** – **Fortentwicklung des Themenparks Umwelt, Erprobung von Web 2.0 Technologien**" stehen neue, am Beispiel des Themenparks erprobte Integrationstechniken für Internet-basierte Systeme im Mittelpunkt. Es wird insbesondere auf die visuelle Integration von externen Internetseiten mit Web 2.0 Technologien und auf die Integration von Informationen unter Nutzung von objektorientierten Javascript-Bibliotheken am Beispiel der Google Maps API eingegangen.

Der Beitrag "disy Cadenza / GISterm - Plattform für Berichte, Auswertungen und Geo**graphische Informationssysteme bei Bund und Ländern**" gibt einen Überblick über die Cadenza-Plattform. Danach wird eine Übersicht über die Einsatzszenarien gegeben, und es werden einige Einsatzszenarien und Systeme vertieft behandelt, u. a. die RIPS-Datenbank, das Auskunfts-GIS LEGIS-Viewer, der Einsatz von Cadenza und GISterm bei der Thüringischen Landesanstalt für Umwelt und Geologie sowie der Facharbeitsplatz "Komplexe Informationsrecherche" im Data Warehouse Wasser des Bayerischen Landesamts für Umwelt.

Im Kapitel "**RK UIS 06** – **Umweltinformationssystem Baden-Württemberg** – **Rahmenkonzeption 2006 und deren geplante Umsetzung**" werden die Intention und die Kerninhalte dieser Konzeption sowie ihre Umsetzung dargelegt. Die Rahmenkonzeption dokumentiert das UIS BW unter Berücksichtigung wesentlich geänderter Rahmenbedingungen und berücksichtigt neben den erheblichen technischen und inhaltlichen Änderungen der letzten Jahre die Verwaltungsstrukturreform, die Umsetzung des Landesumweltinformationsgesetzes und das E-Government-Konzept Baden-Württemberg.

Der Beitrag "**KONZEPTION RIPS 2006** – **Konzeption 2006 des Räumlichen Informationsund Planungssystems Baden-Württemberg für den IuK-Verbund Land/Kommunen** – **Ergebnisse und erste Umsetzungsschritte**" informiert über Ziel, Inhalte und Umsetzung dieser Konzeption. Mit der KONZEPTION RIPS 2006 wurden wichtige Vorarbeiten für den Aufbau einer Geodateninfrastruktur Baden-Württemberg geleistet und eine Grundlage für die Weiterentwicklung der Geofachsysteme im Bereich Umwelt und Naturschutz gelegt.

Im folgenden Beitrag "Konzeption WIBAS 2006 - Informationssystem Wasser, Immissi**onsschutz, Boden, Abfall, Arbeitsschutz** – **ein Schwerpunktvorhaben des Umweltinformationssystems Baden-Württemberg**" wird zusammenfassend die Konzeption WIBAS 2006 vorgestellt, welche die konzeptionelle Grundlage für den Betrieb und die bedarfsgerechte Weiterentwicklung des WIBAS für die kommenden Jahre bilden soll. Das neue WIBAS soll das aus IS-GAA und WAABIS hervorgegangene derzeitige System ablösen.

Das Kapitel "**WaterFrame®** – **Weiterentwicklung der Gewässerinformationssysteme durch fachliche und technische Kooperation von Baden-Württemberg, Thüringen und Bayern**" berichtet über die Kooperation dieser drei Bundesländer im Bereich Gewässerinformationssysteme, insbesondere zur Umsetzung der Europäischen Wasserrahmenrichtlinie (WRRL). Nach der Erläuterung der gemeinsamen Basis, der WaterFrame® Produktlinie, wird auf die Entwicklungen in den Systemen der einzelnen Länder eingegangen.

In "**BodenseeOnline** – **Verbundforschungsvorhaben für ein Informationssystem zur Vorhersage der Hydrodynamik und der Wasserqualität von Seen am Beispiel des Bodensees**" wird der Aufbau des Online-Informationssystems zur Vorhersage des hydrodynamischen Verhaltens und der Wasserqualität von Seen, die Nutzung von Online-Messdaten und Prognoseinformationen des DWD bei der Online-Simulation sowie das Online-Simulationsmodell selbst beschrieben.

Das Kapitel "ABR-Research KFÜ - Anbindung an die zentrale Datenhaltung der Kern**reaktor-Fernüberwachung Baden-Württemberg zur Durchführung von Prognoserechnungen**" informiert über die Implementierung der Webservice-Schnittstelle zur Zentralen Datenhaltung der KFÜ (ZDH) auf Seiten der ABR-Research. Mit Einführung dieser Webservice-Schnittstelle lassen sich in ABR-Research einfach und schnell Rechnungen mit verschiedenen zu erwartenden Szenarien durchführen.

Der Beitrag "**Ontologie KFÜ-Portal** – **Ontologie-basiertes Informationsmanagement für die Kernreaktor-Fernüberwachung**" behandelt die explizite und formale Darstellung von KFÜ-Informationen mittels Ontologien im Hinblick auf erweiterte Nutzungsmöglichkeiten sowie erste Schritte und Konzepte zur Vertiefung des nationalen und internationalen Datenaustauschs. Mittels der Ontologien soll insbesondere eine stärkere Vernetzung zwischen dem KFÜ-Kernsystem und den Portaldiensten erleichtert werden.

Das Kapitel "KFÜ-BW mobil - Möglichkeiten der Verarbeitung und Darstellung von mo**bilen Messungen bei radiologischen Ereignissen**" erläutert Entwicklungen zur Nutzung der Messwerte aus mobilen Messungen mit ABC-Erkundungskraftwagen und Hubschraubern in der KFÜ. Da eine kontinuierliche Datenübertragung während der Messfahrten bzw.

-flüge momentan nicht möglich ist, werden die Daten an speziellen Sammelpunkten aus den Systemen ausgelesen und zur Auswertung in die KFÜ übermittelt.

Ziel der Arbeiten in "**ZSU III** – **Anwendung des objektorientierten Modellkatalogs und Verfahren für die Zusammenführung von Straßen- und Umweltinformationen in der Praxis**" ist die Überführung von Straßenplanungsdaten in die Straßeninformationsbank TT-SIB® und in die zentrale Referenzdatenbank des Umweltinformationssystems Baden-Württemberg (UIS-DB). Es wird ein Prozessablauf für die Überführung der Daten skizziert. Weiter wird eine Ergänzung der OKSTRA®-Spezifikation für eine weitergehende Automatisierung der Übertragung erläutert.

Im Rahmen des Projekts UIS Media sollen bereits im Web vorhandene Darstellungen über Einzelthemen zum UIS BW in einem Internetangebot gebündelt und ausgebaut werden. Im Beitrag "**UIS Media** – **Neugestaltung des Webangebots über das Umweltinformationssystem Baden Württemberg**" wird der Aufbau des Webangebots und des Medienarchivs beschrieben. Das teilweise öffentliche Angebot wird durch ein internes UIS Wiki für Anwender und Entwickler des UIS, insbesondere für die Kooperation KEWA, ergänzt.

Zum Schluss werden in einem **Ausblick** die für die Projektphase III von KEWA (01.07.2007 – 30.06.2008) geplanten Arbeitspunkte dargestellt.

### **Literatur**

- /1/ Vereinbarung zwischen dem Bundesministerium für Umwelt, Naturschutz und Reaktorsicherheit und dem Ministerium für Umwelt und Verkehr Baden-Württemberg über die Kooperation bei Konzeptionen und Entwicklungen von Software für Umweltinformationssysteme (VKoopUIS) vom 19.12.2001 in der Fassung vom 16.03.2005, Bonn, Stuttgart.
- /2/ Grundsätze und Absprachen für die Zusammenarbeit von Verwaltung, Wissenschaft und Wirtschaft beim F+E-Vorhaben "Kooperative Entwicklung wirtschaftlicher Anwendungen für Umwelt, Verkehr und benachbarte Bereiche in neuen Verwaltungsstrukturen" im Rahmen der KoopUIS (Absprachen KEWA-Kooperation) i. d . F. vom 04.10.2006, [http://www.lubw.baden](http://www.lubw.baden-wuerttemberg.de/servlet/is/3626/kewa.pdf?command=downloadContent&filename=kewa.pdf)[wuerttemberg.de/servlet/is/3626/kewa.pdf?command=downloadContent&filename=kewa.pdf](http://www.lubw.baden-wuerttemberg.de/servlet/is/3626/kewa.pdf?command=downloadContent&filename=kewa.pdf)
- /3/ Mayer-Föll, R., Keitel, A., Geiger, W. (Hrsg.): F+E-Vorhaben KEWA Kooperative Entwicklung wirtschaftlicher Anwendungen für Umwelt und Verkehr in neuen Verwaltungsstrukturen, Phase I 2005/06. Forschungszentrum Karlsruhe, Wissenschaftliche Berichte, FZKA 7250, <http://www2.lubw.baden-wuerttemberg.de/public/uis/kewa1/>
- /4/ Mayer-Föll, R., Kaufhold, G.; Hrsg. (2006): Umweltinformationssystem Baden-Württemberg, RK UIS 06 - Rahmenkonzeption 2006. Universitätsverlag Ulm GmbH.
- /5/ Mayer-Föll, R., Schulz, K.-P., Hrsg. (2006): Konzeption Räumliches Informations- und Planungssystem (RIPS) im ressortübergreifenden Umweltinformationssystem Baden-Württemberg (UIS BW). KONZEPTION RIPS 2006. Universitätsverlag Ulm GmbH.
- /6/ Braun von Stumm, G., Schulz, K.-P., Kaufhold, G., Hrsg. (2006): Konzeption Informationssystem Wasser, Immissionsschutz, Boden, Abfall, Arbeitsschutz (WIBAS) als Teil des ressortübergreifenden Umweltinformationssystems Baden-Württemberg (UIS BW). Konzeption WIBAS 2006. Universitätsverlag Ulm GmbH.
- /7/ Richtlinie 2007/2/EG des Europäischen Parlaments und des Rates vom 14. März 2007 zur Schaffung einer Geodateninfrastruktur in der Europäischen Gemeinschaft (INSPIRE), Amtsblatt der Europäischen Union L108, 25. April 2007, <http://eur-lex.europa.eu/LexUriServ/LexUriServ.do?uri=OJ:L:2007:108:0001:0014:DE:PDF>

# **UINBW und UINST**

# **Ausbau der Umweltinformationsnetze von Baden-Württemberg und Sachsen-Anhalt; technische Weiterentwicklung**

*T. Schlachter; W. Geiger; C. Grieß; R. Weidemann; G. Zilly Forschungszentrum Karlsruhe Institut für Angewandte Informatik Hermann-von-Helmholtz-Platz 1 76344 Eggenstein-Leopoldshafen* 

*R. Ebel; M. Tauber Landesanstalt für Umwelt, Messungen und Naturschutz Baden-Württemberg Griesbachstr. 1 76185 Karlsruhe* 

*V. Bachmann; B. Köther Ministerium für Landwirtschaft und Umwelt des Landes Sachsen-Anhalt Olvenstedter Straße 4 39108 Magdeburg* 

> *A. Sawade; R. Mayer-Föll Umweltministerium Baden-Württemberg Kernerplatz 9 70182 Stuttgart*

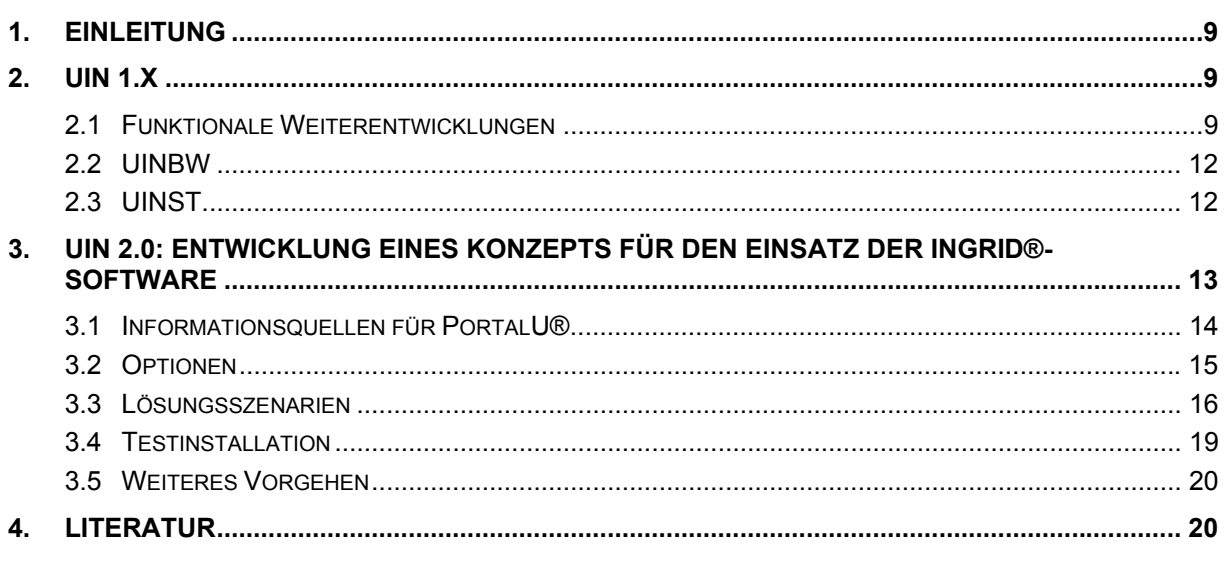

# <span id="page-18-0"></span>**1. Einleitung**

Die Umweltinformationsnetze von Baden-Württemberg (UINBW) und Sachsen-Anhalt (UINST) bieten sowohl Fachnutzern als auch der Öffentlichkeit Zugang zu behördlichen Umweltinformationen im World-Wide-Web. Über mehrere Zugänge, z.B. Umweltthemen, eine Volltextsuche, eine Anbieterliste oder eine Liste von Sites mit aktuellen Messwerten, kann der Nutzer die gewünschten Informationen auffinden.

Bei der Weiterentwicklung der UIN 1.x-Systeme ging es unter anderem darum, die Qualität der bestehenden Zugänge weiter zu verbessern, es sollten aber auch neue Zugangswege entwickelt werden, welche den Suchenden die relevantesten Informationen möglichst schnell und auf einfache Art und Weise auffinden lassen.

Wesentliche Änderungen wird es im geplanten UIN 2.0 geben. Das Konzept hierzu wird ausführlich im Abschnitt 3 beschrieben.

# **2. UIN 1.x**

Die Weiterentwicklung der Umweltinformationsnetze in Baden-Württemberg und Sachsen-Anhalt wurde in zwei Stufen vollzogen (UIN 1.1 und 1.2). Die Versionsbezeichnungen beziehen sich auf die Freischaltung der Unterstützung der Benutzer durch ähnliche Suchbegriffe (1.1) bzw. der Schlagwortsuche (1.2) als Meilensteine. Kleinere Änderungen und Erweiterungen erhielten keine eigenen Versionsnummern.

### **2.1 Funktionale Weiterentwicklungen**

Die wesentlichen Entwicklungen bei den Umweltinformationsnetzen betreffen den Aufbau einer Schlagwortsuche auf Basis der Semantic-Network-Services (SNS), die vom Umweltbundesamt bereitgestellt werden. Kern der SNS ist eine Topic-Map /5/, eine Datenstruktur mit definierten Assoziationen. Bestandteile dieser Topic-Map sind der Umweltthesaurus UmThes®, der Geo-Thesaurus-Umwelt (GTU) sowie eine Umwelt-Chronologie mit aktuellen und historischen Ereignissen, welche die Umweltsituation wesentlich beeinflusst haben. Die SNS boten in ihrer ursprünglichen Fassung, die im Rahmen der Entwicklung des Umweltportals *gein*® gemacht wurden, im Wesentlichen drei Dienste an:

- Automatische Klassifizierung eines Dokumentes (*autoClassify*). Hier werden einem Dokument passende Topics (Deskriptoren aus dem im SNS enthaltenen Umweltthesaurus UmThes) zugeordnet. Im Gegensatz zu einer Volltextindizierung können hier auch Topics vergeben werden, die gar nicht im Text des Dokuments vorkommen.
- Suche nach einem Schlagwort (*findTopics*). Zu einer übergebenen Zeichenkette werden passende Topics zurückgeliefert. Es gibt verschiedene Möglichkeiten, die Qualität der Übereinstimmung (exakte Übereinstimmung, Präfix etc.) zu definieren.
- Suche nach assoziierten Topics zu einem gegebenen Topic (*getPSI*).

Alle drei Dienste liefern jeweils ein Fragment der TopicMap zurück, das entsprechend der Anforderung weiterverarbeitet werden kann.

Im Rahmen der Entwicklung des UIN sowie der Entwicklung des PortalU® wurde die Notwendigkeit eines weiteren Dienstes erkannt, der auf Anregung des Projekts im Rahmen eines KoopUIS-Kooperationsprojektes realisiert wurde:

• Der neue Dienst *similarTerms* liefert zu einer gegebenen Zeichenkette verwandte Topics. Dieser Dienst soll insbesondere solche Begriffe liefern, die im Kontext einer Volltextsuche, deren Suchbegriffe als Eingabe dieser Funktion verwendet werden, sinnvoll als Eingabe für einen weiteren Suchlauf der Volltextsuche verwendet werden können.

Auf Basis der automatischen Klassifizierung durch die SNS wurde für die Umweltinformationssysteme ein eigener Schlagwortindex aufgebaut. Kern dieses Indexes ist eine Datenbank, in der für jedes im UIN enthaltene Dokument eine Schlagwortliste verwaltet wird. Hierdurch ist eine Zuordnung eines bestimmten Schlagworts zu passenden Dokumenten möglich, die in verschiedenen Kontexten zur Suche verwendet werden kann.

Um diesen Index aufzubauen ist es erforderlich, jedes Dokument durch die SNS klassifizieren zu lassen und die erhaltenen Schlagworte diesem Index zuzuführen. Dabei wird durch den Indizierer auch eine Bewertung der Schlagworte vorgenommen, zum Beispiel wird das Vorkommen eines Schlagworts im Titel oder der Kurzbeschreibung eines Dokuments mit einem höheren Gewicht belegt. Auch das exklusive Vorkommen eines Schlagworts in einem oder wenigen Dokumenten einer Website erhöht dessen Relevanz. Ein gängiges Problem, insbesondere bei Websites, die von einem Content-Management-System erzeugt werden, ist die auf jeder Seite vorhandene Navigation, die durch die SNS nicht vom eigentlichen Inhalt unterschieden werden kann. Die SNS ordnen Begriffen der Navigation ebenfalls passende Topics zu. Deshalb werden Schlagworte, die in allen Dokumenten einer Website, jedoch nicht im Titel oder der Kurzbeschreibung vorkommen, entsprechend weniger stark gewichtet.

Bei Tests zur Indizierung einer großen Anzahl von Dokumenten zeigte sich, dass eine rein sequenzielle Klassifizierung der Dokumente eine erhebliche Laufzeit beansprucht. Deshalb wurde ein Indizierer entwickelt, der diese Klassifizierungsanfragen parallelisiert und damit eine erhebliche, durch Umgehung von Timeouts sogar superlineare Beschleunigung erzielen kann. Damit ist die Performance der Indizierung im Prinzip durch die Leistungsfähigkeit der SNS begrenzt. Bei Tests zwischen Mai 2006 und März 2007 konnten teilweise über 100.000 Dokumente (überwiegend HTML- und PDF-Dateien) pro Tag verschlagwortet werden, leider wurde diese Performanz aber nicht bei allen Tests erreicht und die Stabilität der SNS war insbesondere beim gleichzeitigen Zugriff von PortalU® und den UIN noch verbesserungswürdig.

Mit der Verfügbarkeit eines Schlagwortindexes ist es nun möglich, eine Schlagwortsuche aufzubauen. Mehrere Ansätze wurden dafür geprüft: Zunächst wurde eine Schlagwortsuche in Analogie zur Schlagwortsuche der XfaWeb-Systeme betrachtet, bei welcher der Nutzer aus einer alphabetischen Schlagwortliste eine Auswahl treffen kann und dann die passenden Dokumente angezeigt bekommt. Dieser Ansatz nutzt jedoch nicht die Möglichkeiten, welche die Assoziationen des UmThes bzw. der SNS bieten. Hier werden auch Querbezüge zwischen Schlagworten, sowie Ober- und Unterbegriffbeziehungen angeboten. Deshalb wurde für die Schlagwortsuche ein Ansatz gewählt, der genau diese Struktur visualisiert und zu jedem Schlagwort automatisch die passenden Dokumente anzeigt (s. [Abbildung 1\)](#page-20-0).

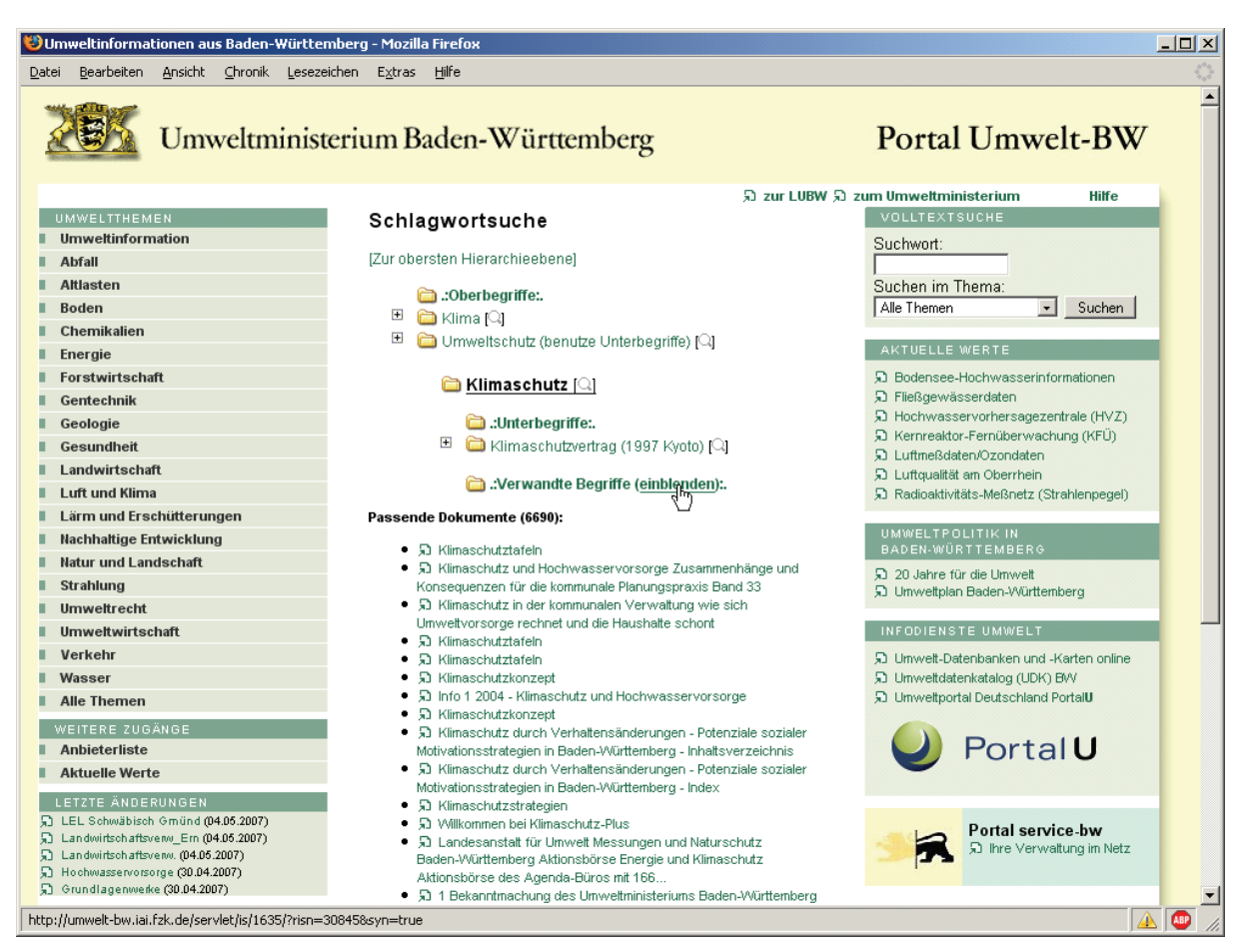

#### <span id="page-20-0"></span>**Abbildung 1: Navigation innerhalb der Schlagwortsuche**

Auch aus anderen Funktionen soll der Einstieg in diese Schlagwortsuche möglich sein. Einmal kann über die oberste Ebene der Hierarchie von Ober- und Unterbegriffbeziehungen eingestiegen werden. Zum anderen wird bei entsprechenden Suchbegriffen innerhalb der Volltextsuche automatisch auf dazu passende Schlagworte verwiesen. Per Klick ist hier ein Wechsel von der Volltext- zur Schlagwortsuche möglich.

An dieser Stelle greift auch der neu entwickelte SNS-Dienst *similarTerms*. Zu jeder Volltextsuche können – so vorhanden – passende verwandte Begriffe angeboten werden, auf welche der Nutzer die Suchanfrage abändern, erweitern oder einschränken kann.

Die Arbeiten zur Erweiterung der SNS waren zum Zeitpunkt der Erstellung dieses Berichts (Mai 2007) noch nicht vollständig abgeschlossen, so dass abschließende Tests, insbesondere was die Qualität der durch *autoClassify* gelieferten Topics sowie der durch *similarTerms* gelieferten verwandten Begriffe betrifft, noch nicht durchgeführt werden konnten. Erst danach wird die Schlagwortsuche mit all ihren Komponenten im produktiven Betrieb freigeschaltet.

Weitere kleine Entwicklungen wurden im Bereich der Volltextsuchmaschine ht://Dig gemacht, deren Weiterentwicklung inzwischen eingestellt wurde. Zum Beispiel wurde die Unterstützung der UTF-8-Zeichencodierung, welche in den letzten Jahren zunehmend an Bedeutung gewinnt, implementiert. Mittelfristig wird die Ablösung dieser Volltextsuchmaschine unumgänglich sein. Eine entsprechende Untersuchung aus dem Jahr 2006 /6/ empfiehlt die Ablösung von ht://Dig durch die Open-Source-Produkte Lucene/Nutch, welche auch integraler Bestandteil des SE-iPlug (Search Engine) der InGrid®-Software im PortalU® sind. Szenarien zur möglichen Nutzung dieses iPlug finden sich im Abschnitt 3.

<span id="page-21-0"></span>Einige Anregungen und Erweiterungen betrafen die als Kern der UIN eingesetzte Software WebGenesis. Hier wurde prototypisch die Unterstützung von RSS-Feeds entwickelt, die inzwischen durch das IITB ausgebaut wurde und in WebGenesis eingeflossen ist. Eine weitere kleine Entwicklung betrifft die Implementierung einer Schnittstelle zu Google-Sitemaps, welche künftig die Indizierung von Teilbereichen von WebGenesis-Servern – auch durch das UINBW selbst – vereinfachen soll.

## **2.2 UINBW**

Im November 2006 wurde der Umzug des Produktivsystems des UINBW mit seinem Portal Umwelt-BW vom Forschungszentrum Karlsruhe ins ITZ der LUBW nach Stuttgart vollzogen. Gleichzeitig wurde nach einer entsprechenden Schulung der redaktionelle Betrieb vollständig in die Hände der LUBW bzw. eine durch die LUBW beauftragte Firma übergeben.

Im UINBW sind inzwischen rund 170 Websites mit insgesamt ca. 500.000 Dokumenten enthalten, darunter auch die neun größten Kommunen des Landes Baden-Württemberg. Eine wesentliche inhaltliche Hürde stellten die durch die Verwaltungsreform und durch die Einführung von CMS bedingten Änderungen in vielen Webangeboten des Landes und seiner Behörden dar. Hier mussten viele zeitlich teilweise weit auseinander liegende Änderungen nachvollzogen werden. Die Qualitätssicherungswerkzeuge, die unter anderem die Nichtverfügbarkeit von Websites erkennen, waren hierbei eine große Hilfe.

Die im PortalU® gegenüber *gein*® verfeinerten Umweltthemen wurden im UINBW inzwischen nachgezogen. Die Volltextsuche des UINBW wird nun auch im Themenpark Umwelt /7/ verwendet. Für die Websites der LUBW und des UM soll künftig ebenfalls die Volltextsuche des UINBW zum Einsatz kommen. Damit wird das UINBW als zentraler Suchdienst im UIS Baden-Württemberg positioniert.

Für das UIS Baden-Württemberg und das UINBW wurde ein Konzept zum Einsatz der In-Grid®-Software und zum Aufbau eines UINBW 2.0 erstellt (s. Abschnitt 3).

### **2.3 UINST**

Das Umweltinformationsnetz Sachsen-Anhalt ist seit Januar 2006 im produktiven Betrieb. Im Herbst 2006 wurde die redaktionelle Arbeit vollständig durch das MLU Sachsen-Anhalt bzw. eine durch das MLU beauftragte Firma übernommen. Auch das UINST wurde auf die im PortalU® verwendeten Umweltthemen umgestellt. Im UINST sind derzeit rund 450 Websites mit ca. 20.000 Dokumenten enthalten; die Erfassung von Websites ist hier deutlich feingranularer als im UINBW und geht hinab bis zur Erfassung einzelner Dokumente.

Das Layout des UINST wird inzwischen durch eine spezielle Schnittstelle direkt aus dem Landesportal Sachsen-Anhalt importiert, so dass dort gemachte Änderungen transparent im Umweltportal erscheinen. Die vom MLU Sachsen-Anhalt kommende Anforderung zur Bereitstellung wechselnder aktueller Bilder mit Erklärungstext auf der Startseite des UINST wurde kurzfristig umgesetzt (s. [Abbildung 2](#page-22-1)).

Auch für das UINST wurde ein Konzept zum Einsatz der InGrid®-Software und zum Aufbau eines UINST 2.0 erstellt. Dazu mehr im folgenden Abschnitt.

<span id="page-22-0"></span>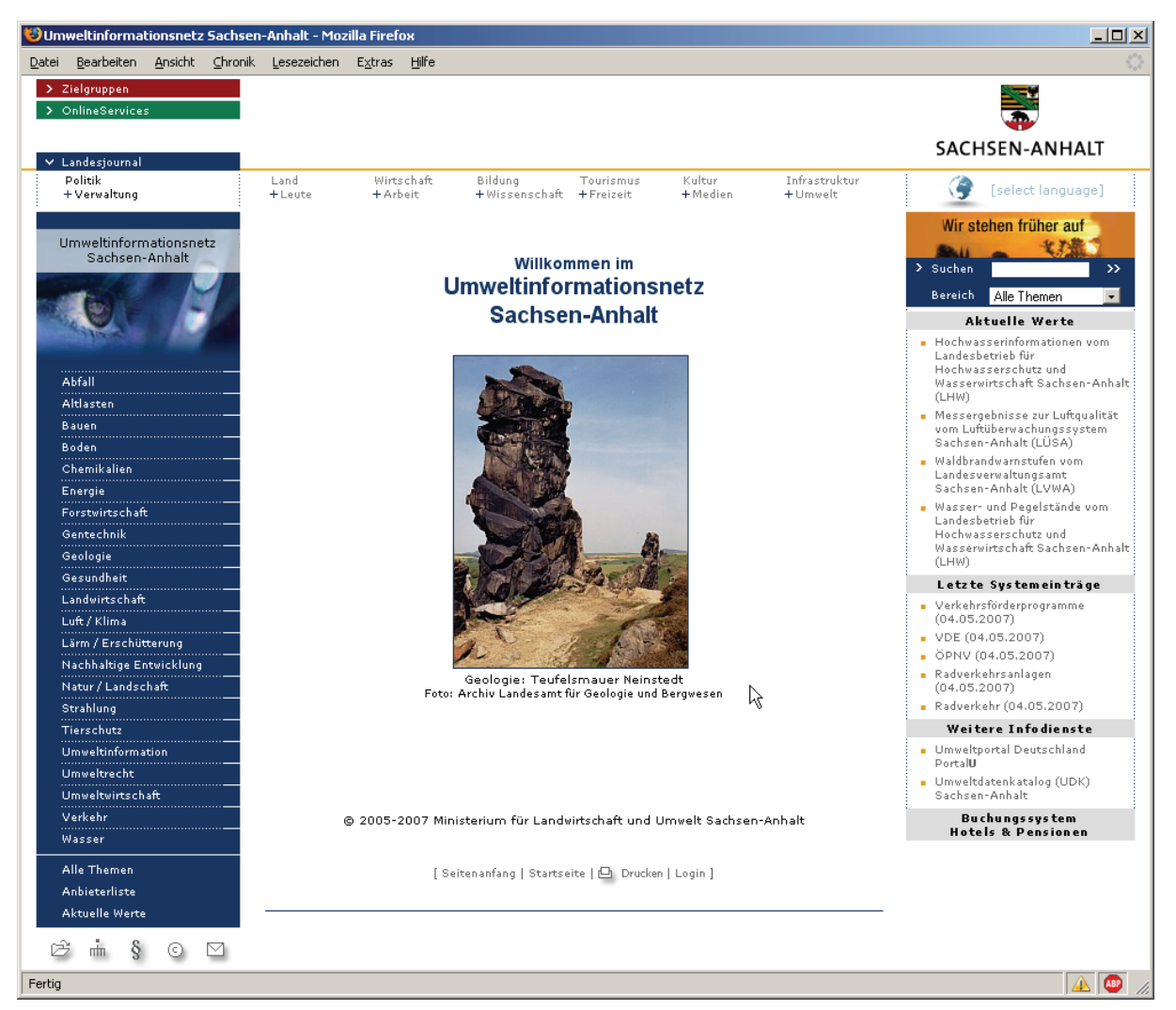

**Abbildung 2: Das UIN Sachsen-Anhalt mit wechselndem Foto auf der Startseite.** 

# <span id="page-22-1"></span>**3. UIN 2.0: Entwicklung eines Konzepts für den Einsatz der InGrid®-Software**

Im Rahmen einer Bund-/Länderkooperation wird als Nachfolger von *gein*® das PortalU® inkl. der darunter liegenden Softwareschicht InGrid® entwickelt. Ab Version 1.1 wird InGrid® auch die Rolle des Umweltdatenkatalogs (UDK), insbesondere bei der Erfassung von Metadaten, übernehmen. Der Produktionsbetrieb von PortalU® begann im Mai 2006. Gleichzeitig entwickeln und betreiben, wie in Kapitel 2 beschrieben, Baden-Württemberg (BW) und Sachsen-Anhalt (ST) in einem gemeinsamen Projekt Landesumweltportale (Umweltinformationsnetze Baden-Württemberg und Sachsen-Anhalt). In beiden Bundesländern besteht starkes Interesse, die Entwicklungen stärker mit PortalU® zusammenzuführen und insbesondere Konzepte und Komponenten von InGrid® in die Landessysteme zu übernehmen, soweit dies fachlich sinnvoll, technisch möglich und wirtschaftlich vorteilhaft ist.

Daher wurden zuerst in zwei getrennten Untersuchungen die Einsatzmöglichkeiten von In-Grid®-Komponenten in den Umweltinformationssystemen Baden-Württemberg (im Herbst 2006) und Sachsen-Anhalt (Frühjahr 2007) betrachtet und bewertet. Die Analysen basierten auf dem DV-technischen Feinkonzept PortalU® / InGrid® 1.0 / 1.1 (insbesondere Teile iBus, iPlug) und der jeweils aktuellen Version von PortalU® /2, 3/.

<span id="page-23-0"></span>Die beiden Untersuchungen wurden nahezu gleich strukturiert, um einen unmittelbaren Abgleich zu ermöglichen. Vorangestellt wurde ein kurzer technischer Überblick zu InGrid® und PortalU®. InGrid® ist ein modularer Anwendungsrahmen mit definierten Serviceschnittstellen zwischen den eigenständigen Komponenten, konzipiert für die Suche in verteilten, unterschiedlich strukturierten Datenquellen. Kernkomponenten von InGrid® sind der iBus, der eine Anfrage des Front-End an die im Einzelfall relevanten Datenquellen verteilt und die zusammengeführten Ergebnisse zurückliefert, und die iPlugs, das sind netzwerkfähige, auf verschiedenartige Datenquellen spezialisierte Abfragemodule als Schnittstelle zwischen iBus und Datenquelle. Es wird zwischen iPlugs mit Quellenadapter und solchen mit Serviceadapter unterschieden. Während im ersten Fall InGrid® die Datenquelle indizieren und damit voll in die Suche integrieren kann ("linke" Ergebnisliste), werden im zweiten Fall zur Laufzeit Suchanfragen an die Datenquelle weitergereicht und lediglich Verweise auf die separate Ergebnisliste der Datenquelle zurückgegeben ("rechte" Ergebnisliste). Das mit InGrid® realisierte PortalU® bietet im Wesentlichen eine allgemeine Suchfunktion über per Volltextcrawler indizierte Seiten und über UDK-Objekte, eine spezialisierte Suche in Adressen und Daten zu Forschungsprojekten, verschiedene Kataloge mit Einstiegsseiten zu Informationsangeboten, u.a. zu Messwerten und Umweltthemen sowie raum- (auch karten-) und zeitbasierte Suchfunktionen.

### **3.1 Informationsquellen für PortalU®**

Im Zusammenspiel der Umweltinformationssysteme von Baden-Württemberg und Sachsen-Anhalt einerseits und von InGrid® und PortalU® andererseits sind zwei miteinander verknüpfte Aspekte zu berücksichtigen: Zum einen sollen die behördlichen Umweltinformationen der Länder umfassend in PortalU® eingebracht werden, wozu bereits InGrid®-Komponenten benötigt werden, und zum anderen sollen InGrid®-Komponenten genutzt werden, um eigene Umweltportale zu realisieren. Dabei sollen Doppelerfassungen von Umweltinformationen vermieden und Suchfunktionen vereinheitlicht und zusammengeführt werden, um Synergieeffekte zu nutzen. In den durchgeführten Untersuchungen wurde zuerst analysiert, welche Informationen aus den Landesumweltinformationssystemen an PortalU® angeschlossen werden sollen. Es wurde dabei unterschieden nach Informationsseiten, Fachdokumenten, UDK-Metadaten, Daten zu Forschungsprojekten, Karten, Sachdaten und Katalogeinträgen. In beiden Bundesländern liegt der Schwerpunkt im Bereich Informationsseiten (Volltextsuche), UDK-Metadaten und Forschungsprojekten, in BW zusätzlich bei Fachdokumenten und Karten in ST bei Katalogeinträgen. Da mit der derzeit in Entwicklung befindlichen Version 1.1. von InGrid® zusätzlich noch die Ablösung des Windows-basierten UDKs und dessen Internetversion WWW-UDK durch eine in InGrid® integrierte voll web-basierte Lösung möglich oder erforderlich wird, wurde auch die Metadatenstrategie der Länder hinterfragt. Während ST den UDK 1:1 mit InGrid® ersetzen will, plant BW ein differenziertes Vorgehen. Hier soll die Metadatenverwaltung dezentralisiert und näher an die Datenbesitzer herangeführt werden. Durch die Schnittstellenphilosophie von InGrid® kann die Pflege der UDK-Metadaten in dedizierten Systemen wie z.B. dem Fachdokumenten-Browser für Daten zu Fachdokumenten erfolgen, um dann die Metadaten über geeignete iPlugs in PortalU® oder einer anderen InGrid®-Installation zusammenzuführen.

Da die betroffenen Informationen auch derzeit schon in existierenden Fachsystemen und Portalen in den Umweltinformationssystemen der Länder erschlossen werden oder in geplanten erschlossen werden sollen, wurden auch diese mit in die Überlegungen einbezogen, <span id="page-24-0"></span>um zu entscheiden, ob Zugänge überflüssig werden oder mehrfach nutzbare Dienst zur Verfügung gestellt werden können.

### **3.2 Optionen**

Breiten Raum in den Untersuchungen zum Einsatz von InGrid®-Komponenten nimmt die Beschreibung und Bewertung möglicher Einsatzoptionen ein. Durch die modulare Struktur von InGrid® und die Kopplung der Module über netzbasierte Schnittstellen ist eine äußerst flexible Konfiguration von Systemlösungen möglich. Das Spektrum reicht dabei von einer oder sogar mehreren Vollinstallationen in den Ländern bis zu einer weitgehenden Nutzung von PortalU®-Funktionen unter Verzicht auf eine eigene Installation. Dabei wurde versucht, bestimmte Komponenten zuerst isoliert zu betrachten, um frühzeitig auf sinnvolle Szenarien einschränken zu können und nicht die ganze kombinatorische Vielfalt an Szenarien bearbeiten zu müssen.

Zur ersten Komponente, der Benutzeroberfläche, existieren zwei Hauptalternativen. Entweder wird das Portal-Modul von InGrid® genutzt oder es wird eine eigene Portaloberfläche entwickelt, welche die OpenSearch-Schnittstelle von InGrid® verwendet, um Abfragen und Suchergebnisse mit InGrid® auszutauschen. Das zweite Verfahren ist aufwändiger, dafür aber flexibler, sodass auch von PortalU® abweichende Funktionalitäten angeboten und Oberflächen im vorgeschriebenen Landeslayout erstellt werden können. Über die Open-Search-Schnittstelle können Indexfelder aus der InGrid®-Datenverwaltung angesprochen werden, die über PortalU® nicht verfügbar sind. Im Gegenzug sind über OpenSearch die per Serviceadapter angeschlossenen iPlugs nicht verfügbar.

Die zentrale Komponente iBus ist das Kernstück einer InGrid®-Installation. Wird auf die Installation des iBus im Landes-UIS verzichtet, bedeutet dies, dass PortalU® als alleiniges Sammelbecken für die Informationen des Landes dienen muss. Das Landesumweltportal ist dann eine alternative Benutzeroberfläche zu PortalU®, die Suchergebnisse landesspezifisch filtert. Ein eigener iBus ermöglicht von PortalU® abweichende Inhalte und landesspezifische Anpassungen, z.B. beim Ranking der Suchergebnisse. Der unmittelbare Zugriff auf das System wird dabei mit erhöhtem Pflegeaufwand erkauft. Die teilweise redundante Datenhaltung mit PortalU® ist insofern kein Problem, da die iPlugs an mehrere Systeme gleichzeitig angeschlossen werden können, so dass diese parallel mit den gleichen Informationen versorgt werden, oder das Landes-InGrid® als Drehscheibe fungieren und PortalU® nachgeordnet mit Informationen versorgen kann.

Beim Vorgehen bezüglich Pflege und Bereitstellung von UDK-Metadaten ist eine kurzfristige Phase, bei der noch der bisherige UDK eingesetzt wird, von der mittel- bis langfristigen Phase, in der der UDK abgelöst wird, zu unterscheiden. Kurzfristig kann der UDK über eine Export-/Import-Schnittstelle oder über iPlugs mit Quellen- bzw. Serviceadapter an InGrid® angeschlossen werden. Das mögliche Vorgehen in Phase II hängt von der Metadatenstrategie des Landes ab.

Eine relativ komplexe Fragestellung ist die Realisierung der Volltextsuche. Basis ist die Indizierung von Webseiten über einen SE-iPlug (SE = Search Engine) und die Suchmaschine Nutch/Lucene. Zusätzliche Anforderungen sind, dass ein Teil der Informationsseiten nur im Landesumweltportal verfügbar sein darf, es verschiedene Suchebenen (Suchräume) gibt und die Suchfunktionalität von UIN 1.x nachgebildet werden soll. UIN 1.x filtert und bearbeitet regelbasiert die URLs der Inhalte der integrierten Informationsangebote und stellt speziali<span id="page-25-0"></span>sierte Schnittstellen für Angebote bereit, die ansonsten nicht einzubinden wären. Außerdem wird eine thematische Volltextsuche angeboten, indem für jedes Thema ein eigener Volltextindex aufgebaut wird. Die hierzu betrachteten Optionen unterscheiden sich im Wesentlichen in der Anzahl der SE-iPlugs, deren Anbindung und in der Frage, ob und wie massiv diese zu modifizieren sind. Eine Out-of-the-box Lösung für alle Anforderungen gibt es nicht.

Das WMS-Modul von InGrid® ist für die karten-basierte Suche zuständig. Dies könnte nur bei einer InGrid®-Vollinstallation im Landes-UIS genutzt werden, wenn auch das Portal-Modul eingesetzt wird, da beide gekoppelt sind. Dem kommt entgegen, dass es für BW ausreicht, aus Metadaten (z.B. UDK o.a.) auf ein vorhandenes Portal mit eigenen WMS-Diensten (UDO Umweltdatenbanken und –karten online) zu verlinken und ST vorerst auf WMS-Dienste verzichtet, sodass auf das WMS-Modul keine Rücksicht genommen werden muss.

Einträge in Kataloge müssen manuell über die Autorenoberfläche von InGrid® vorgenommen werden. Ein automatisierter Abgleich zwischen Systemen wie er sonst durch die iPlugs erfolgen kann, ist hier nicht vorgesehen. Entsprechend müssen die Kataloge der verschiedenen InGrid®-Systeme entweder parallel gepflegt werden oder die Portale nutzen den Katalog einer ganz bestimmten Installation, am besten die des PortalU® über die OpenSearch-Schnittstelle. Die möglichen Optionen sind u.a. davon abhängig, ob die Inhalte der Kataloge gleich sind.

### **3.3 Lösungsszenarien**

Basierend auf den vorliegenden Randbedingungen und den beschriebenen Optionen wurde für BW und ST jeweils ein Hauptvorschlagsszenario entworfen und zusammen mit einigen plausiblen Varianten näher ausgeführt. Die Eckpunkte der miteinander abgestimmten Szenarien sind wie folgt:

- Es wird eine eigene InGrid®-Installation in den Umweltinformationssystemen der Länder vorgenommen.
- Statt des Portal-Moduls werden jedoch eigene Portale nach den Landesdesignvorgaben unter Verwendung der OpenSearch-Schnittstelle realisiert.
- Die Portale verfügen über eine eigene Metadatenverwaltung (Basis WebGenesis) zur Parametrisierung der Volltextsuche (iPlugs).
- Die Suchfunktionalität von InGrid® wird dahingehend erweitert, dass eine thematische und anbieterspezifische Suche (leichter) möglich wird.

InGrid®-Installation und Umweltportal bilden zusammen UIN 2.0, d.h. die nächste Generation der Umweltinformationsnetze der Länder Baden-Württemberg und Sachsen-Anhalt. Die folgenden Abbildungen 3 bis 5 visualisieren die geplanten Strukturen.

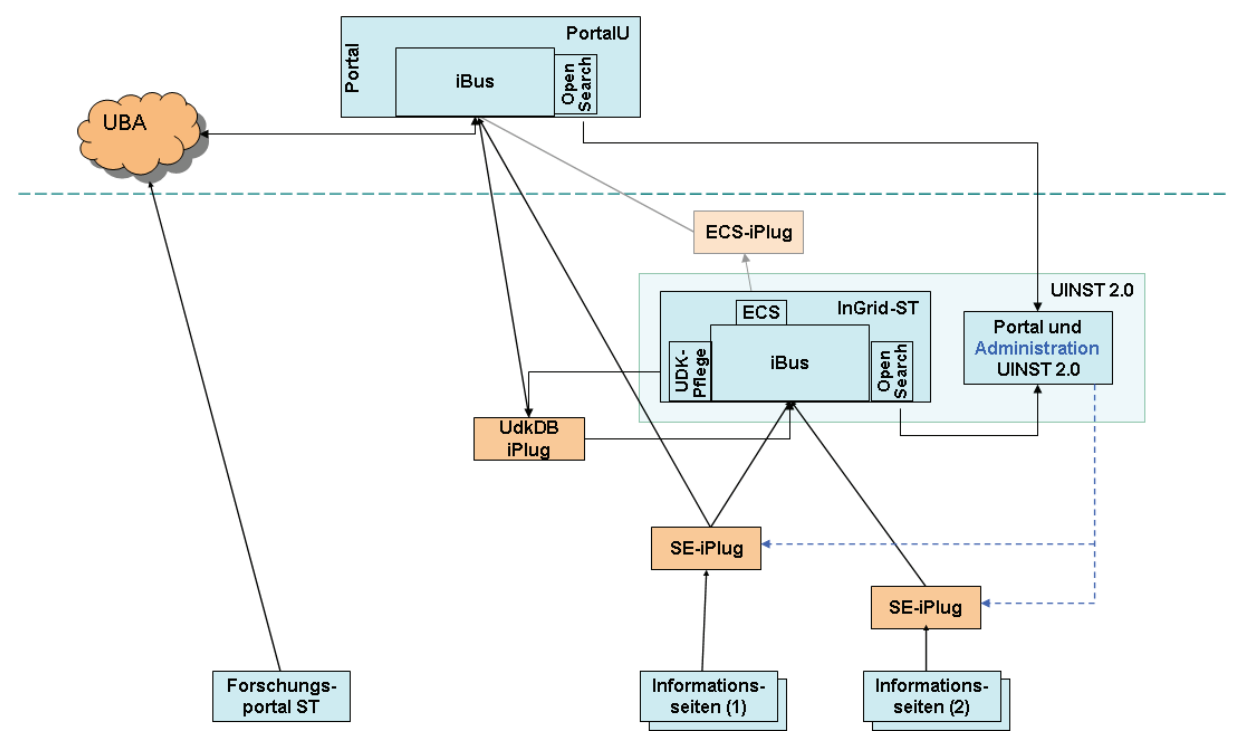

<span id="page-26-0"></span>**Abbildung 3: Geplanter Einsatz von InGrid®-Komponenten im UIS ST** 

Die Strukturen für Sachsen-Anhalt ([Abbildung 3](#page-26-0)) sind relativ überschaubar. Zur Indizierung für die Volltextsuche werden zwei getrennte SE-iPlugs eingesetzt, um Informationsseiten wahlweise nur in UINST bzw. zusätzlich auch in PortalU® einbinden zu können. Die Portal-Komponente von UINST 2.0 steuert und parametrisiert die Indizierung. Die Erfassung der UDK-Metadaten erfolgt über die entsprechende Pflegekomponente von InGrid®-ST. Dadurch, dass hier ein UdkDB-iPlug zwischengeschaltet ist, können die Metadaten gleichzeitig in UINST 2.0 und PortalU® eingebunden werden. Etwas blasser ist ein ECS-iPlug (ECS = Environmental Catalogue Service) eingezeichnet, der alternativ zur direkten Anbindung des UdkDB-iPlugs an PortalU® eingesetzt werden kann. Je nach Wahl könnten dadurch Suchergebnisse aus UDK-Metadaten entweder in die gerankte Gesamtergebnisliste (linke Ergebnisliste) von PortalU® oder als Block in die rechte Ergebnisliste eingebaut werden. Forschungsprojekte aus dem Forschungsportal Sachsen-Anhalt sind bereits auf anderem Weg über das Umweltbundesamt in PortalU® integriert und sollen nicht in UINST erscheinen.

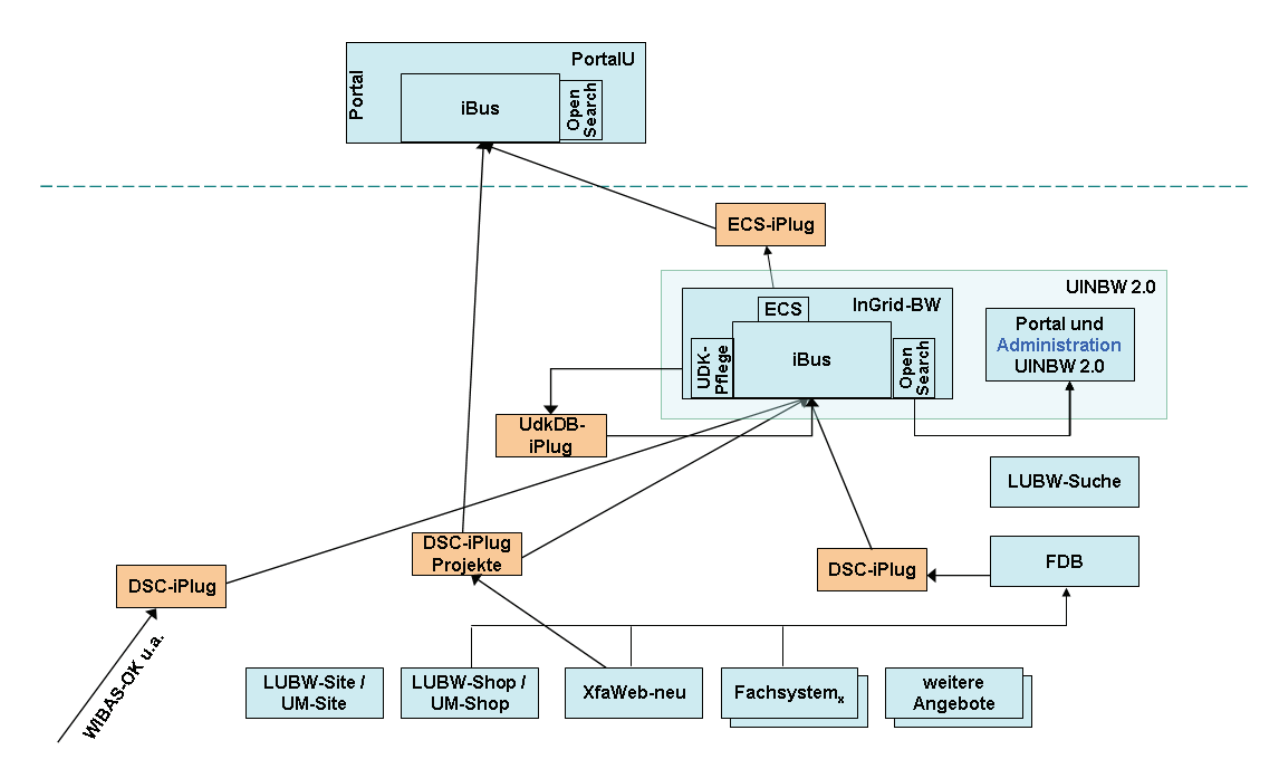

<span id="page-27-0"></span>**Abbildung 4: Geplanter Einsatz von InGrid®-Komponenten im UIS BW – Metadaten** 

Da die Verhältnisse in Baden-Württemberg etwas komplexer sind, werden zwei getrennte Schaubilder verwendet. [Abbildung 4](#page-27-0) enthält den Metadatenteil. Neben den wie in Sachsen-Anhalt über die Pflegekomponente von InGrid® verwalteten UDK-Objekten werden über weitere iPlugs Metadaten eingesammelt. Fach- und Geodaten könnten über den WIBAS-OK bzw. eine in Entwicklung befindliche Preludio-Installation (Metadatenverwaltungssystem der Firma disy) eingebracht werden. Metadaten zu Fachdokumenten soll der im Rahmen des Projekts FADO geplante Fachdokumenten-Browser (FDB) von allen Fachsystemen des UIS BW, die mit Fachdokumenten umgehen, aufsammeln und über einen DSC-iPlug (DSC = Data Source Client) an InGrid®-BW weitergeben. InGrid®-BW fungiert so als Sammelstelle für alle UDK-Metadaten aus Baden-Württemberg. Recherchen sind über UINBW 2.0 und über das per ECS-iPlug (Serviceadapter) angebundene PortalU® möglich. Alternativ zum ECS-iPlug könnten alle anderen iPlugs auch zusätzlich direkt an PortalU® angedockt werden (nicht eingezeichnet), um PortalU® die Indizierung zu erlauben und dadurch in die gerankte Ergebnisliste aufgenommen zu werden. Neben den UDK-Metadaten werden auch noch Metadaten zu Forschungsprojekten an InGrid®-BW und PortalU® geliefert. Die Schnittstelle realisiert ein DSC-iPlug, der die Metadaten von XfaWeb-neu (siehe /4/) entgegennimmt.

<span id="page-28-0"></span>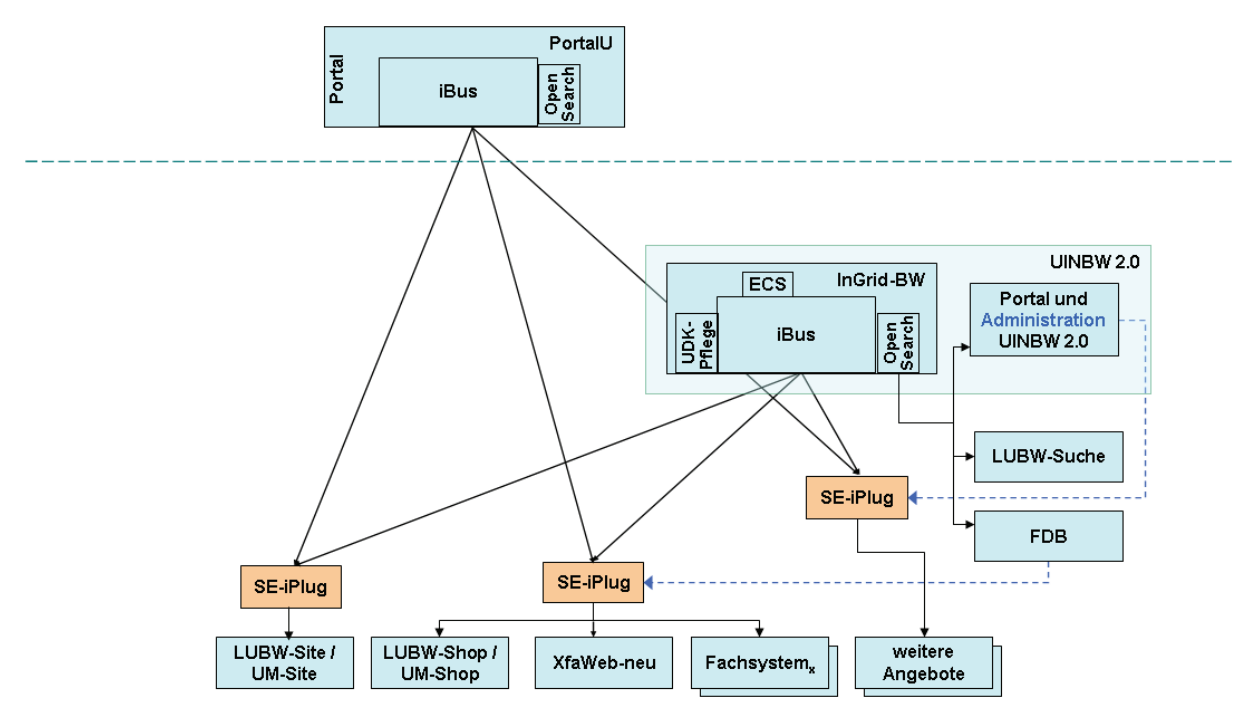

<span id="page-28-1"></span>**Abbildung 5: Geplanter Einsatz von InGrid®-Komponenten im UIS BW - Volltextsuche** 

Zur Realisierung der Volltextsuche unter den gegebenen Randbedingungen sind mehrere (mindestens drei, wie in [Abbildung 5](#page-28-1) eingezeichnet) SE-iPlugs notwendig. Die Verteilung der Indizierung auf mehrere Schnittstellenkomponenten erlaubt unterschiedliche Inhalte für PortalU® und InGrid®-BW (derzeit in Baden-Württemberg nicht vorgesehen), aber auch unterschiedliche Suchebenen/-räume. Der Suchindex von InGrid®-BW soll nicht nur zur Realisierung der Suche in UINBW 2.0, sondern auch für Suchfunktionen des FDB und der LUBW-Website genutzt werden. Man erspart sich dadurch die Mehrfachindizierung der Informationsseiten und die Wartung und Pflege mehrerer Instanzen der Suchmaschine oder sogar verschiedener Suchwerkzeuge. Da der Suchindex zu jeder Informationsseite auch den Bezeichner des SE-iPlugs speichert, können Suchanfragen über die Angabe dieser iPlug-Bezeichner auf den gewünschten Suchraum beschränkt werden. Zudem können SE-iPlugs angepasst werden, um besondere Suchstrategien zu realisieren. Im UIS BW kommt das an zwei Stellen zum Tragen. Zum einen wird ein SE-iPlug benötigt, mit dem die bisherige UINBW-Strategie nachgebildet werden kann, d.h. eine regelbasierte Filterung von URLs um z.B. Dubletten (gleiche Seite, verschiedene URLs) zu beseitigen und spezielle Schnittstellen für ansonsten nicht indizierbare Angebote (z.B. StaLA). Die Parametrisierung dieses iPlugs soll über die Autorenumgebung und die Metadatenverwaltung der Portal-Komponente von UINBW 2.0 erfolgen. Zum anderen wird für die Indizierung von Fachdokumenten ein spezieller SE-iPlug benötigt, dem man explizit die Liste der zu indizierenden URLs vorgeben kann (keine Crawlerfunktion). Dies soll über den FDB erfolgen, der in seiner Metadatenverwaltung alle relevanten URLs bereits kennt.

### **3.4 Testinstallation**

Um die auf der Basis der Spezifikation von InGrid® und Aussagen der Koordinierungsstelle PortalU® getroffenen Annahmen zu verifizieren und dadurch das Konzept auf eine solidere Basis stellen zu können, soll eine Testinstallation der InGrid®-Software vorgenommen werden. Da die Fertigstellung und Abnahme von InGrid® mehrfach verschoben wurde, kann die Testinstallation erst während der zweiten Jahreshälfte 2007 vorgenommen werden.

### <span id="page-29-0"></span>**3.5 Weiteres Vorgehen**

Im nächsten Schritt soll ein gemeinsames Konzept für UIN 2.0 erstellt werden, das sowohl die Untersuchungen in Baden-Württemberg und Sachsen-Anhalt berücksichtigt, als auch die Erkenntnisse aus der Evaluierung der InGrid®-Software mit einbezieht. Ziel ist, auf einer gemeinsamen und flexiblen Softwarebasis die individuell ausgeprägten Länderumweltportale realisieren zu können. In der Zwischenzeit bis zur Fertigstellung des UIN 2.0 werden die bisherigen Versionen von UINBW und UINST bedarfsorientiert weiterentwickelt, inhaltlich ausgebaut und als Internetportale angeboten.

## **4. Literatur**

- /1/ Schlachter, T. et al.: UINBW und UINST Entwicklung, Betrieb und Ausbau erster Produktionsversionen der Umweltinformationsnetze von Baden-Württemberg und Sachsen-Anhalt. In Mayer-Föll, R.; Keitel, A.; Geiger, W. (Hrsg.): Kooperative Entwicklung wirtschaftlicher Anwendungen für Umwelt und Verkehr in neuen Verwaltungsstrukturen, Phase I 2005/06, Forschungszentrum Karlsruhe, Wissenschaftliche Berichte, FZKA 7250, S. 53 - 62, 2006. <http://www2.lubw.baden-wuerttemberg.de/lfu/uis/kewa1/08-fzk-uin/kewa1-fzk-uin.html>
- /2/ Klenke, Martin; Kruse, Fred; Lehmann, Hanno; Riegel, Thomas; Vögele, Thomas: InGrid® 1.0 The Nuts and Bolts of PortalU®. In Tochtermann, Klaus; Scharl, Arno (Hrsg.): Managing Environmental Knowledge, Shaker-Verlag, Aachen, 2006.
- /3/ Projektdokumente zu PortalU<sup>®</sup> / InGrid<sup>®</sup> 1.x. <http://www.kst.portalu.de/portalu/dokumente.html> (besucht am 21.03.2007).
- /4/ Weidemann, R. et al.: FADO BW Realisierung erster Komponenten für ein verteiltes Fachdokumentenmanagement im Umweltinformationssystem Baden-Württemberg. In diesem Bericht.
- /5/ Smolnik, S.: Wissensmanagement mit Topic Maps in kollaborativen Umgebungen Identifikation, Explikation und Visualisierung von semantischen Netzwerken in organisationalen Gedächtnissen, Shaker-Verlag, Aachen, 2006.
- /6/ Schlachter, T. et al.: Volltextsuchmaschinen für die Umweltinformationsnetze Baden-Württemberg und Sachsen-Anhalt, interner Bericht, FZK, Mai 2006.
- /7/ Düpmeier, C. et al.: Fortentwicklung des Themenparks Umwelt, Erprobung von Web 2.0 Technologien. In diesem Bericht.

# **UIS-UDDI**

# **Entwicklung eines Web Service-Verzeichnisses für das UIS Baden-Württemberg**

*H. Paoli; C. Holtmann Forschungszentrum Informatik Haid-und-Neu-Str. 10-14 76131 Karlsruhe* 

*R. Ebel Landesanstalt für Umwelt, Messungen und Naturschutz Baden-Württemberg Griesbachstr. 1 76185 Karlsruhe* 

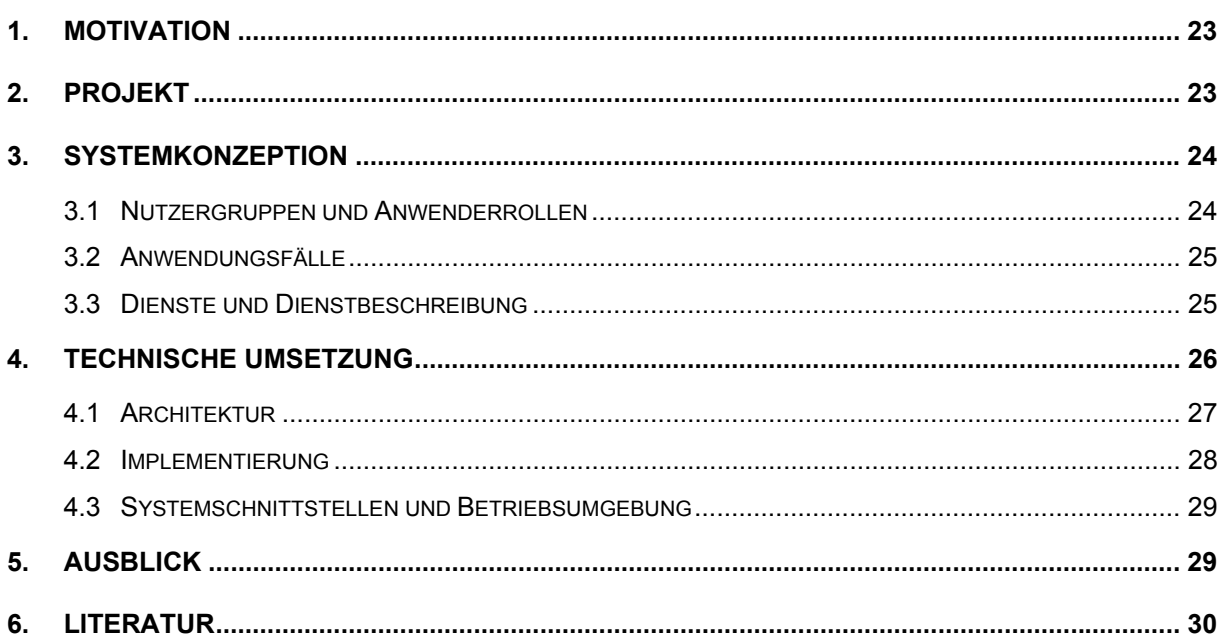

## <span id="page-32-0"></span>**1. Motivation**

Der Schlüssel zum Erfolg in einer zunehmenden globalisierten Umgebung liegt in einer flexiblen Kommunikations- und Informationsinfrastruktur, die sich schnell an veränderte Anforderungen anpassen kann. Derzeit verspricht man sich hier vor allem durch das Konzept der Serviceorientierung (SOA = Service Oriented Architecure) eine Infrastruktur, die sich mit minimalem Aufwand stetig an die aktuellen Bedürfnisse anpasst. Serviceorientierung bedeutet, dass die gesamte Funktionalität in selbständigen Diensteinheiten gekapselt wird und diese Diensteinheiten dann nach dem Baukastenprinzip schnell und einfach über wohl definierte Schnittstellen zu höherwertigen Bausteinen zusammengesetzt werden können, wobei man dann auch Synergieeffekte ausnutzen kann.

Für eine einfache und schnelle Kopplung von Diensten ist aber ein zentrales Dienstverzeichnis unbedingt notwendig. Nur auf diese Weise behält man den Überblick, welche Dienste vorhanden sind und wie diese genutzt werden können. Ausschlaggebend für das Dienstverzeichnis ist dann wiederum die Qualität der Dienstbeschreibungen. Mit UDDI (Universal Description, Discovery and Integration) und WSDL (Web Service Description Language) existieren bereits Standards zum Aufbau von Dienstverzeichnissen und der Beschreibung von Diensten. Der Vorteil dieser Standards ist, dass sie von bestehenden SOA-Implementierungen gut unterstützt werden und die technische Kopplung über die Infrastruktur ermöglichen. Der Nachteil dieser Standards liegt aber darin, dass sie sich auf rein technische Aspekte der Dienstbeschreibung, wie z.B. der Signatur von Operationen (Ein- /Ausgabeparameter) beschränken und nur begrenzte Möglichkeiten bieten, fachliche Aspekte eines Dienstes zu beschreiben. Beschreibungen dieser Art sind von Entwickler für Entwickler gedacht – eine qualitativ gute fachliche Beschreibung kann aber nur von den Fachexperten selbst erstellt werden, da sie mit dem fachlichen Kontext vertraut sind. Die Beschreibungsmittel per UDDI und WSDL sind aber für Fachexperten gänzlich ungeeignet. Hier benötigt man eine Beschreibungsmethodik, die besser an die Bedürfnisse der Fachexperten angepasst ist.

Mit dem Projekt UIS-UDDI wurde das Ziel verfolgt, ein Dienstverzeichnis aufzubauen, welches alle Interessensgruppen optimal unterstützt und daher sowohl technische als auch fachliche Aspekte bei der Dienstbeschreibung berücksichtigt.

# **2. Projekt**

Das Projekt UIS-UDDI wurde in der Zeit vom 01.06.2006 bis 31.04.2007 durchgeführt. Das Projekt wurde in zwei Phasen aufgeteilt: in der ersten Phase wurde die Systemkonzeption erarbeitet und in der zweiten Phase wurde diese dann technisch umgesetzt. Während der gesamten Projektlaufzeit stand die aktive Zusammenarbeit aller Interessensgruppen stets im Vordergrund. Die Zusammenarbeit wurde unter anderem durch Befragungen, gemeinsame Arbeitstreffen, gemeinsame Verabschiedung der Systemkonzeption und abschließende Schulung gewährleistet.

# <span id="page-33-0"></span>**3. Systemkonzeption**

In der ersten Phase des Projekts sollte das grundsätzliche Konzept für das Dienstverzeichnis erarbeitet werden. Dazu musste einerseits eine Bestandsaufnahme über bereits vorhandene Dienste zusammen mit ihren Dienstanbietern und Dienstnutzern durchgeführt werden und andererseits auch die zukünftigen, strategischen Zielvorgaben für den Einsatz des Dienstverzeichnisses im Bereich des UIS BW berücksichtigt werden.

Mit Hilfe einer Umfrage wurde zunächst ermittelt, welche Dienste bereits vorhanden sind, wer diese anbietet und ob diese bereits wiederverwendet werden. Außerdem wurde abgefragt, was das Dienstverzeichnis sinnvollerweise im Bereich des UIS BW bieten muss und welche Vorteile man sich dann durch dessen Einsatz erwartet. Außerdem wurde abgefragt, welche zusätzlichen Eigenschaften wünschenswert wären. Die Auswertung der Befragung wurde in einem Anwenderworkshop diskutiert und daraus schließlich Nutzergruppen, typische Anwendungsfälle, Kernfunktionalität und Randbedingungen durch die vorhandene Infrastruktur erarbeitet.

### **3.1 Nutzergruppen und Anwenderrollen**

Als potenzielle Anwender des Dienstverzeichnisses lassen sich grundsätzlich zwei Gruppen identifizieren. Die erste Gruppe besteht aus Softwareentwicklern, die das Dienstverzeichnis hauptsächlich dazu nutzen, neu implementierte Dienste zu veröffentlichen und damit allgemein innerhalb der KEWA-Kooperation zugänglich zu machen oder aber, z.B. im Rahmen eines aktuellen Projekts, nach passenden Diensten zu recherchieren, um diese dann wiederzuverwenden. Diese Nutzergruppe ist mit den technischen Eigenschaften der Dienste und der technischen Infrastruktur vertraut, hat aber nur einen begrenzten Einblick in die fachlichen Hintergründe, Problemstellungen und Arbeitsweisen. Bei der zweiten Gruppe handelt sich um Personal, das ein starkes, fachliches Hintergrundwissen mitbringt, mit den fachlichen Problemstellungen und Arbeitsweisen vertraut ist, aber nur über begrenztes technisches Verständnis verfügt (Fachexperten).

Da Dienste fachlich genutzt aber technisch zur Verfügung gestellt werden, müssen beide Nutzergruppen optimal zusammenarbeiten und sich gegenseitig ergänzen. Als Konsequenz muss das Dienstverzeichnis beide Nutzergruppen ebenfalls optimal unterstützen und sowohl technische als auch fachliche Aspekte berücksichtigen. Softwareentwickler interessieren sich dabei für die technische Schnittstelle eines Dienstes, wie z.B. die Operationen, die Ein- /Ausgabeparameter und das Kommunikationsprotokoll. Für Fachexperten bietet das Dienstverzeichnis die Möglichkeit, sich einen Überblick über Geschäftsprozesse und deren Verwirklichung mittels Diensten zu verschaffen, um diese dann z.B. zu optimieren, neue Anwendungen besser zu planen oder um gesetzlichen Auskunftspflichten nachzukommen.

Die Nutzergruppen lassen sich zudem noch in unterschiedliche Rollen einteilen, abhängig davon, ob sie Dienste anbieten (Dienstanbieter), Dienste nutzen (Dienstnutzer) oder an zusätzlichem Hintergrundwissen interessiert sind (Leser) bzw. solches beisteuern (Autoren, Redakteure).

### <span id="page-34-0"></span>**3.2 Anwendungsfälle**

Aus den Nutzergruppen und Anwenderrollen lassen sich im nächsten Schritt die typischen Anwendungsfälle des Dienstverzeichnisses ableiten. Hier wurden insgesamt fünf Kernanwendungsfälle identifiziert. Im Einzelnen sind dies:

- 1. Publizieren von Diensten durch Dienstentwickler und Fachexperten
- 2. Wiederverwendung von Diensten durch statische Dienstnutzer
- 3. Dynamische Kopplung von Diensten
- 4. Suche nach Diensten durch Fachexperten
- 5. Bereitstellen von zusätzlichen, fachlichen Informationen durch Fachexperten

Der erste Anwendungsfall besteht darin, dass ein Dienst innerhalb der Kooperation bekannt und wiederverwendbar gemacht werden soll. Die technische Schnittstelle des zu publizierenden Dienstes wird von einem Dienstentwickler beschrieben und an das Dienstverzeichnis übermittelt. In der Regel wird ein neuer Dienst innerhalb eines fachlichen Kontexts entwickelt. Nach dem Publizieren der technischen Dienstbeschreibung kann der verantwortliche Fachexperte informiert werden, welcher dann dafür sorgt, dass die Dienstbeschreibung zusätzlich um fachliche Aspekte komplettiert wird. Im zweiten Anwendungsfall geht es darum, dass ein veröffentlichter Dienst wiederverwendet werden soll. Dazu wird einmalig eine Recherche entweder von Softwareentwicklern nach technischen Aspekten oder von Fachexperten nach fachlichen Aspekten durchgeführt. Falls die Recherche passende Dienste zum Ergebnis hat, können diese wiederverwendet werden, wobei bei der jeweiligen Wiederverwendung das Dienstverzeichnis nicht nochmals befragt wird. Der dritte Anwendungsfall unterscheidet sich von dem zweiten vor allem darin, dass die zu koppelnden Dienste bereits bekannt sind (z.B. durch vorgeschalteten, zweiten Anwendungsfall), diese Dienste aber dynamisch gekoppelt werden sollen. Dynamisch bedeutet hierbei, dass man vor der eigentlichen Nutzung eines Dienstes mit Hilfe des Dienstverzeichnisses die technische Anbindung ermittelt. Auf diese Weise ist es z.B. möglich, dass Dienste auf andere Server verlagert werden, ohne dass dazu Dienstnutzer neu konfiguriert oder gar neu programmiert werden müssten. Im vierten Anwendungsfall geht es darum, Dienste unter Berücksichtigung fachlicher Aspekte aufzufinden. Dieser Anwendungsfall ist von Bedeutung, falls neue fachliche Anforderungen berücksichtigt (Strategische Planung) oder fachliche Auskünfte erteilt werden sollen, wobei die konkrete technische Schnittstelle zunächst eine untergeordnete Bedeutung spielt, d.h. eine sofortige Wiederverwendung ist zunächst nicht erforderlich. Der fünfte Anwendungsfall ermöglicht es, Dienstbeschreibungen in den fachlichen Kontext einzubinden.

### **3.3 Dienste und Dienstbeschreibung**

Das Projektziel liegt darin, ein Dienstverzeichnis aufzubauen. Dazu muss aber auch geklärt werden, welche Diensttypen überhaupt unterstützt werden können bzw. sollten und wie die Beschreibung dieser Diensttypen nach technischen und fachlichen Aspekten dann erfolgen sollte. Aus den bereits vorhandenen und wiederverwendbaren Softwareartefakten und der zukünftigen Infrastrukturplanung ergaben sich insgesamt folgende Diensttypen: Webservices, Webanwendungen, disy-Cadenza-Selektoren, OpenGIS Web Map Services, OpenGIS Catalogue Services for the Web, RSS, Emailauskunft und Telefonauskunft.

<span id="page-35-0"></span>Unter einem Dienst wird hier also konzeptionell wesentlich mehr verstanden, als nur Webservices nach dem W3C-Standard. Die Dienstbeschreibung muss dabei sowohl technische als auch fachliche Aspekte berücksichtigen. Es wurde zudem festgelegt, dass technisch zunächst alle Diensttypen außer Email- und Telefonauskunft umgesetzt werden.

Für die Beschreibung der Dienste ist aus technischer Sicht UDDI zusammen mit WSDL ausreichend, da damit prinzipiell auch die technisch einfacheren zusätzlichen Diensttypen abgedeckt werden können. Für die Beschreibung aus fachlicher Sicht ist zunächst ein passendes Metadatenschema nötig. Hier wurden im Rahmen des Projekts die Standards: Dublin Core, ISO 19115/ISO 19119, CSW, UDK und Preludio berücksichtigt. Hier ist eine Abwägung zwischen möglichst vollständiger (und umfangreicher) Beschreibung oder einer Beschreibung mit minimalem Beschreibungsaufwand zu treffen. Aus dieser Diskussion ergab sich, dass eine Beschreibung mit möglichst minimalem Aufwand einer möglichst vollständigen Beschreibung vorzuziehen ist. Dies liegt darin begründet, dass in Zukunft neben dem Dienstverzeichnis wohl stets weitere, z.T. sehr spezialisierte Systeme vorhanden sein werden. Das Dienstverzeichnis sollte in solchen Fällen besser über passende Schnittstellen diese spezialisierten Systeme anbinden und damit doppelten Beschreibungsaufwand vermeiden. Das Dienstverzeichnis bildet dann quasi einen Schirm über die spezialisierten Systeme hinweg. In allen anderen Fällen sollte der Beschreibungsaufwand so gering wie möglich gehalten werden, um die Akzeptanz des Systems zu erhöhen. Aus diesem Hintergrund heraus ergab sich, dass Dublin Core (mit geringfügigen Erweiterungen) für den geplanten Anwendungszweck am besten geeignet erscheint.

Neben dem Metadatenschema ist für die Einordnung eines Dienstes in den fachlichen Kontext aber auch eine Wissensstruktur (z.B. Ontologie) notwendig. Mit Hilfe einer solchen Wissensstruktur können fachliche Beziehungen z.B. für die Verbesserung der fachlich orientierten Suche bzw. Navigation sowie einer verbesserten Darstellung ausgenutzt werden. Zu diesem Zweck wurden im Rahmen des Projekts die Semantic Network Services (SNS) des Umweltbundesamts und der WIBAS-OK näher betrachtet. Es zeigte sich, dass die SNS eine vollwertige Ontologie zusammen mit einer technischen Zugriffsschnittstelle bieten. Aber obwohl die Ontologie der SNS einerseits recht umfangreich ist, ist sie auf der anderen Seite für das geplante Anwendungsgebiet des Dienstverzeichnisses oft nicht detailliert genug. Der WIBAS-OK bildet zunächst nur eine Taxonomie, hat aber den Vorteil, dass er im KEWA-Umfeld bereits stark etabliert ist. Aus der Taxonomie kann eine einfache Ontologie gebildet werden, die als Basis für die Wissensstruktur dienen könnte. Aus diesem Grund fiel schließlich die Entscheidung zugunsten des WIBAS-OK.

# **4. Technische Umsetzung**

Aus den Nutzergruppen und den Anwendungsfällen ergeben sich bereits die grundsätzlichen Anforderungen an das umzusetzende Dienstverzeichnis. Da die Anwender dem Kreis der KEWA-Kooperation entstammen und meist räumlich getrennt untergebracht sind, muss das System außerdem vollständig per Internet zugänglich sein. Das System muss die dynamische Kopplung von Diensten unterstützen und daher zentral und hoch verfügbar sowie auch performant sein. Das Dienstverzeichnis sollte zudem die aktuellen technischen Standards berücksichtigen.
## **4.1 Architektur**

Da zwei ganz unterschiedliche Benutzergruppen mit dem System umgehen sollen, wurde dazu dual das Gesamtsystem ebenfalls in zwei Basiskomponenten zerlegt. Die erste Komponente bildet das technische Dienstverzeichnis und das zweite die Fachwissenstruktur ab. Für den technischen Teil existieren mit UDDI und WSDL bereits etablierte Standards, zu denen es praktisch keine Alternativen gibt. Deshalb sollte für diesen Teil auch auf UDDI und WSDL gesetzt werden, was gleichzeitig die Kompatibilität mit bestehenden SOA-Implementierungen und bereits etablierten Entwicklungsumgebungen gewährleistet. Für den fachlichen Teil eignen sich Systeme wie Wikis oder CMS. Im Rahmen des Projekts wurden hier speziell das CMS WebGenesis und das Semantic MediaWiki näher untersucht. WebGenesis hat sich bereits in einigen Projekten im KEWA-Umfeld erfolgreich bewährt und ist damit also bekannt und auch etabliert. Wiki-Systeme sind vor allem durch Wikipedia und Entwicklungen unter dem Stichwort Web 2.0 bekannt. Beide untersuchten Systeme können mit Ontologien umgehen und bieten komfortable Editierungs- und Darstellungsmöglichkeiten. WebGenesis hat als typisches CMS außerdem Vorteile im Bereich des Rechte- /Rollensystems. Auf der anderen Seite ermöglicht das Semantic MediaWiki eine freiere Darstellung und gute Integrierbarkeit mit anderen Systemen. Hier war vor allem der letztere Punkt ausschlaggebend, so dass die Fachwissenstruktur mit Hilfe des Semantic MediaWiki aufgebaut werden sollte.

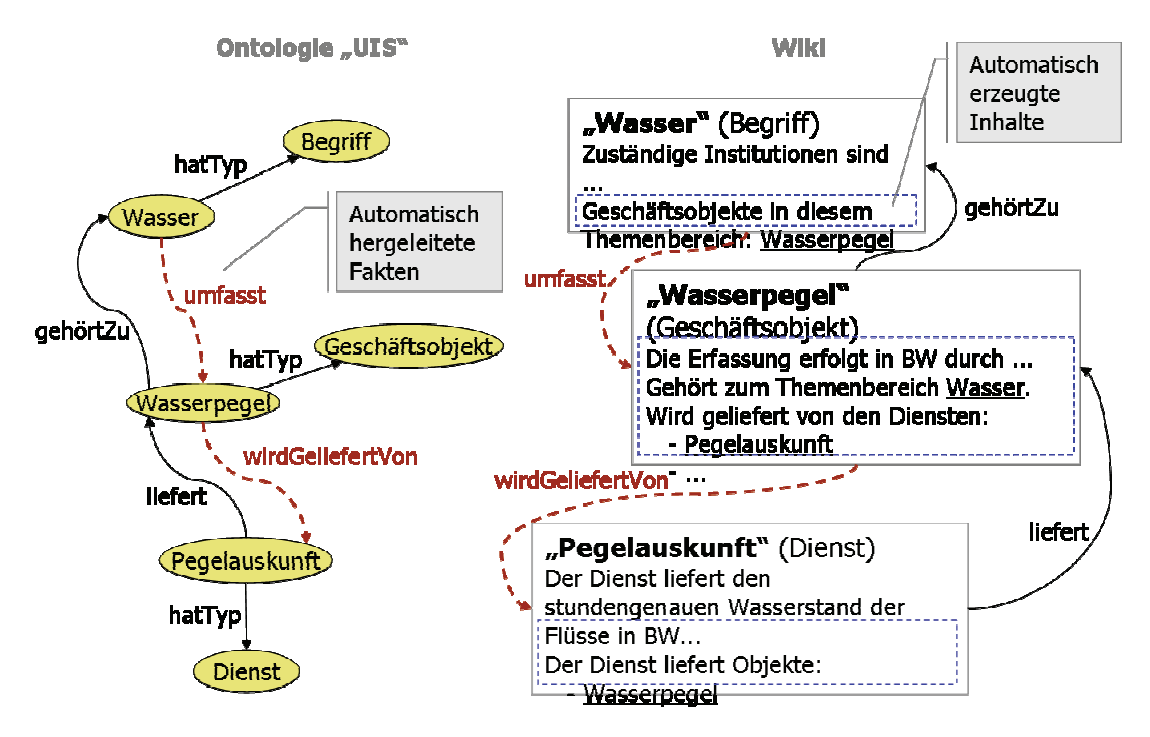

**Abbildung 1: Organisation und Darstellung der Fachwissenstruktur** 

Aus Abbildung 1 kann man entnehmen, wie die Fachwissenstruktur anhand einer Ontologie organisiert werden kann und wie diese dann entsprechend im Semantic MediaWiki präsentiert wird. Mit "Begriff", "Geschäftsobjekt" und "Dienst" werden allgemeine Konzepte der Ontologie bezeichnet. Mit "Wasser", "Wasserpegel" und "Pegelauskunft" werden davon domänenabhängige Konzepte abgeleitet (z.B. auf Grundlage des WIBAS-OK). Die durchgezogenen, schwarz dargestellten Pfeile stellen vorhandene Relationen innerhalb der Ontologie dar

(explizite Fakten), während die rot gestrichelten Pfeile durch Schlussfolgern innerhalb der Ontologie abgeleitet werden können (implizite Fakten). Eine Navigation ist damit in beiden Richtungen möglich. "Pegelauskunft" stellt z.B. einen Dienst dar, der einen Wasserpegel zurückliefert. Auf der rechten Hälfte der Abbildung 1 kann man die Darstellung innerhalb des Semantic MediaWikis entnehmen. Dabei stellen die blau umrandeten Kästchen Inhalte dar, die dynamisch aus dem technischen Dienstverzeichnis in die Wikiseiten eingebettet werden.

## **4.2 Implementierung**

Zur Implementierung des Systems sollte bevorzugt freie Open-Source-Software verwendet werden. Abbildung 2 zeigt eine schematische Darstellung der durchgeführten Implementierung.

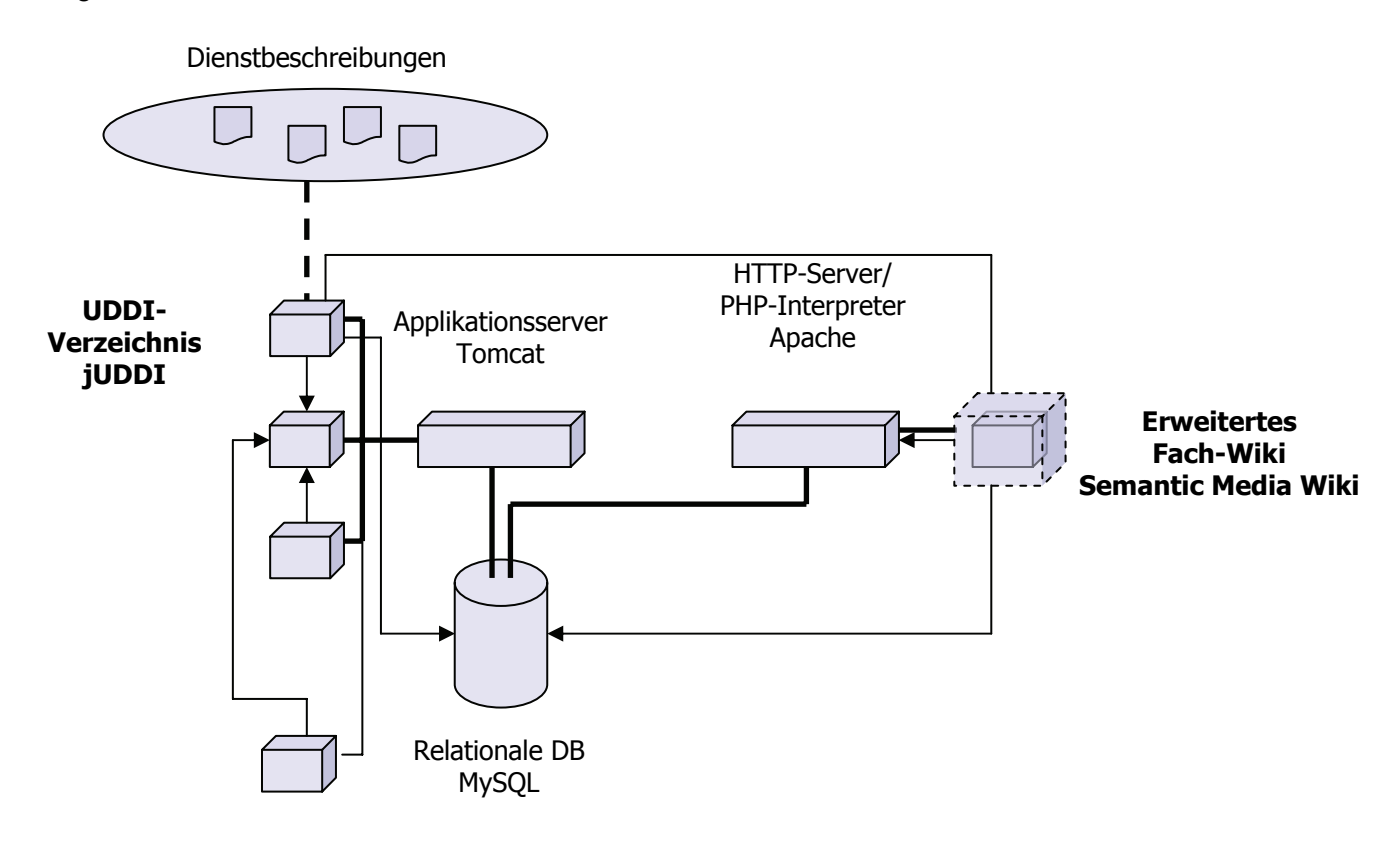

#### **Abbildung 2: Implementierung des Dienstverzeichnisses**

Für das technische Dienstverzeichnis wurde mit jUDDI ein Open-Source-UDDI-Framework ausgewählt, welches innerhalb des Applikationsservers Apache Tomcat zur Verfügung gestellt wird und die technischen Dienstbeschreibungen verwaltet. Die drei kleinen Kästchen auf der oberen linken Seite der Abbildung 2 symbolisieren Zugangspunkte zum technischen Dienstverzeichnis z.B. über verschiedene Kommunikationsprotokolle wie z.B. SOAP, RMI oder den intern entwickelten UDDI-Browser. Der UDDI-Browser ermöglicht es, per Internetverbindung das technische Dienstverzeichnis zu durchsuchen oder neue Dienste zu veröffentlichen. Der UDDI-Browser kann dabei über einen komfortablen Thick-Client (per Web-Start-Technologie) oder einen einfachen, Internetbrowser basierten Thin-Client benutzt werden. Das Kästchen links unten schließlich symbolisiert einen beliebigen, externen, UDDI-

kompatiblen Browser, der z.B. aus einer Entwicklungsumgebung heraus verwendet werden könnte.

Auf der rechten Hälfte befindet sich das fachliche Dienstverzeichnis, realisiert durch einen Apache Webserver mit PHP-Interpreter, in dessen Kontext das Semantic MediaWiki ausgeführt wird. Dabei wurde das Semantic MediaWiki entsprechend erweitert, um alle Beschreibungen des technischen Dienstverzeichnisses dynamisch in die Wiki-Seiten einbetten zu können. Grundlage für das technische und fachliche Dienstverzeichnis bildet eine MySQL-Datenbank, die gleichzeitig auch die Konsistenz zwischen technischem und fachlichem Dienstverzeichnis sicherstellt und die Ontologie basierend auf dem WIBAS-OK enthält.

## **4.3 Systemschnittstellen und Betriebsumgebung**

Das System besitzt eine allgemeine UDDI-Schittstelle, mit deren Hilfe das technische Dienstverzeichnis völlig autonom und unabhängig von der Fachwissenstruktur genutzt werden kann. Es ist jederzeit möglich, das technische Dienstverzeichnis mit anderen UDDIkonformen Dienstverzeichnissen zu koppeln. Die Fachwissenstruktur kann über weitere PHP-Rahmenwerke ausgewertet, integriert und erweitert werden. Die Ontologie der Fachwissenstruktur kann mittels RDF importiert und exportiert werden. Es wurde zudem eine CSW 2.0-Importschnittstelle mit ISO 19115/ISO 19119 Applikationsprofil vorgesehen, um Dienstbeschreibungen aus OGC-kompatiblen Systemen (z.B. disy Preludio) zu übernehmen.

Das Dienstverzeichnis wird im ITZ Stuttgart unter einer Virtualisierungsplattform betrieben. Prinzipiell sind alle Komponenten des Dienstverzeichnisses plattformunabhängig ausgelegt und erfordern keine speziellen Systemumgebungen. Die Software und Hardwareanforderungen sind als gering anzusehen, wobei bei steigender Nutzung die Kapazität der Internetanbindung das kritischste Limitierungsmerkmal darstellt. Hier sind derzeit im ITZ Stuttgart jedoch genügend Reserven für die nächsten beiden Jahre zu erwarten. Auf Administrierungsseite fällt hauptsächlich das Sichern (Backup) der Datenbank ins Gewicht, die aber automatisiert vorgenommen werden kann. Halbjährlich ist zudem mit einer Aktualisierung des WIBAS-OK zu rechnen. Der Zugriff auf das Dienstverzeichnis erfolgt webbasiert und ist über das Internet per verschlüsselter Authentifizierung (HTTPS) möglich, damit ist der Zugang für alle Entwicklerfirmen innerhalb der KEWA-Kooperation gesichert. Ein allgemeiner Zugriff über das Landesverwaltungsnetz (LVN) oder das kommunale Verwaltungsnetz (KVN) z.B. für Regierungspräsidien oder Landratsämter ist technisch bedingt nicht möglich. Anwender, die z.B. einem Landratsamt zugehörig sind, benötigen daher einen Internetzugang, um das Dienstverzeichnis nutzen zu können.

# **5. Ausblick**

Mit dem Projekt wurde ein Dienstverzeichnis geschaffen, welches sich an den Bedürfnissen aller Anwender orientiert und sowohl technische als auch fachliche Aspekte der Dienstbeschreibung berücksichtigt. Das Dienstverzeichnis kann hiermit den Aufbau einer Serviceorientierten Infrastruktur im UIS BW nachhaltig unterstützen.

Während der Einführungsphase sollte insbesondere beobachtet werden, wie stark die Fachwissenstruktur benutzt wird, wie viel zusätzliche (unstrukturierte) Information durch die Anwender bereit gestellt wird und ob sich damit die Herausforderungen der Praxis meistern lassen. Wird die Fachwissenstruktur in dieser Form weniger gut angenommen, kann überlegt werden, ob hierfür eine neue Oberfläche bereitzustellen ist. Das könnte z.B. durch Ausbau und Integration von Preludio oder WebGenesis erfolgen (beide stärker strukturiert).

Wird das System gut angenommen, so könnte es schrittweise anhand der Benutzungsprotokolle so ausgebaut werden, dass die häufigsten Anwendungsabläufe schrittweise optimiert würden. Die Fachwissenstruktur könnte auf weitere Bereiche ausgebaut werden: im ITZ Stuttgart werden Überlegungen angestellt, die Dokumentation der Prozesse und der installierten Hard- und Software mittels eines Wikis zu verbessern.

Weitere Ansatzpunkte könnten z.B. die Pflege und Fortentwicklung der Kategorisierungsschemata, also auch der WIBAS-OK selbst, sein. Hier könnte man z.B. auf einen leichtgewichtigen, kollaborativen Ansatz setzen, der die Akzeptanz und Pflege erhöhen, sowie die Kosten der Fortentwicklung deutlich senken würde. Entsprechende Arbeiten sind derzeit am FZI Karlsruhe im Gange.

## **6. Literatur**

- /1/ SNS Semantic Network Service, Umweltbundesamt, Version 1.2, 14.07.2005, <http://www.semantic-network.de/sns-docu2.pdf>
- /2/ WIBAS-OK, Landesanstalt für Umwelt, Messungen und Naturschutz BW, <http://www2.lfu.baden-wuerttemberg.de/lfu/uis/aja3/08-faw-waabis/aja3-faw-waabis.html>
- /3/ Mayer-Föll, R., Kaufhold, G., Hrsg. (2006): Umweltinformationssystem Baden-Württemberg. RK UIS 06. Rahmenkonzeption 2006. Universitätsverlag Ulm GmbH.
- /4/ OpenGIS Web Map Service, Open Geospatial Consortium, Inc., 25.11.2006, <http://www.opengeospatial.org/standards/wms>
- /5/ ISO 19115, International Organization for Standardization, 08.05.2003, [http://www.iso.org/iso/en/CatalogueDetailPage.CatalogueDetail?CSNUMBER=26020&ICS1=35&I](http://www.iso.org/iso/en/CatalogueDetailPage.CatalogueDetail?CSNUMBER=26020&ICS1=35&ICS2=240&ICS3=70) [CS2=240&ICS3=70](http://www.iso.org/iso/en/CatalogueDetailPage.CatalogueDetail?CSNUMBER=26020&ICS1=35&ICS2=240&ICS3=70)
- /6/ ISO 19119 Geographic Information Services, George Pervivall, NASA/Gst Inc., [http://www.digitalearth.ca/pdf/DE\\_A\\_275.PDF](http://www.digitalearth.ca/pdf/DE_A_275.PDF)
- /7/ Dublin Core, Dublin Core Metadata Initiative, <http://dublincore.org/>
- /8/ WebGenesis, FhG IITB, <http://www.iitb.fraunhofer.de/servlet/is/20/>
- /9/ Semantic Media Wiki, Universität Karlsuhe, AIFB, [http://wiki.ontoworld.org/index.php/Semantic\\_MediaWiki](http://wiki.ontoworld.org/index.php/Semantic_MediaWiki)
- /10/ Web Services, W3C, 25.11.2006, <http://www.w3.org/2002/ws/>
- /11/ WSDL, W3C, 27.03.2006, <http://www.w3.org/TR/2006/CR-wsdl20-primer-20060327/>
- /12/ UDDI, OASIS, 25.11.2006, <http://www.uddi.org/>

# **FADO BW**

# **Realisierung erster Komponenten für ein verteiltes Fachdokumentenmanagement im Umweltinformationssystem Baden-Württemberg**

*R. Weidemann; W. Geiger; C. Greceanu; T. Schlachter; G. Zilly Forschungszentrum Karlsruhe GmbH Institut für Angewandte Informatik Hermann-von-Helmholtz-Platz 1 76344 Eggenstein-Leopoldshafen* 

*P. Lautner; K. Türk Ingenieurgesellschaft für Umwelttechnik und Bauwesen Dr. Eisele mbH Lindenbergstr. 12 79199 Kirchzarten* 

*R. Ebel; R. Hahn; W. Eitel; M. Lehle; M. Theis; W. Weiß; J. Witt-Hock; R. Zimmermann Landesanstalt für Umwelt, Messungen und Naturschutz Baden-Württemberg Griesbachstr. 1 76185 Karlsruhe* 

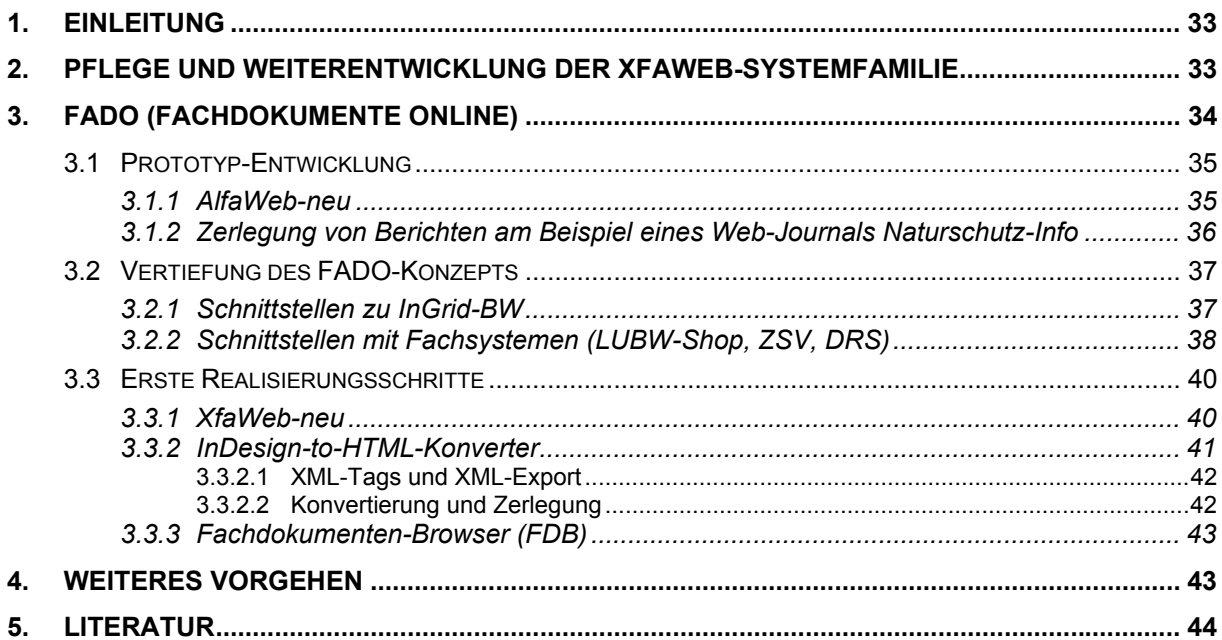

<span id="page-42-0"></span>Im November 2005 wurde in der Studie zum "Fachdokumentenmanagement im Umweltinformationssystem Baden-Württemberg" (/1,2/) ein dreistufiges Konzept vorgeschlagen, das allgemein zu einer besseren Vernetzung von Fachsystemen auf der Basis von Webservices führen soll und einen umfassenden und übergreifenden Zugriff auf Fachdokumente im Umweltinformationssystem Baden-Württemberg (UIS BW) vorsieht. Gleichzeitig wurde ein Nachfolgesystem für die XfaWeb-Systemfamilie entworfen. Die Umsetzung des Konzepts wird in zwei Projekten verfolgt. Ein zentrales Verzeichnis für Dienste entwickelt das FZI im Rahmen des Projekts "UIS-UDDI" /3/. Der vorliegende Beitrag beschäftigt sich mit FADO (Fachdokumente Online), das sich aus den Teilprojekten Fachdokumenten-Browser (FDB) für den Zugriff auf Fachdokumente und XfaWeb-neu für die Neukonzeption der XfaWeb-Systeme zusammensetzt (vgl. [Abbildung 1\)](#page-43-1). Nach Klärung in der Studie offen gelassener Punkte wurde die Planung für FADO in 2006 in der LUBW abgestimmt und es wurden einige zentrale Komponenten prototypisch implementiert (s. Kap. 3.1). Auf dieser Basis stimmte die Xfa-Web-Projektleiterrunde am 17.11.2006 den ersten, bis Mitte 2007 laufenden Umsetzungsschritten zu. In deren Rahmen wurde die Spezifikation bedarfsorientiert vertieft, insbesondere wurden auch Schnittstellen mit anderen Fachsystemen geklärt (s. Kap. 3.2). Der Einstieg in die Realisierung erfolgte mit der Umsetzung des Objektmodells für XfaWeb-neu, der Implementierung einer ersten Version des InDesign-to-HTML-Konverters und der Metadatenbank des FDB (s. Kap. 3.3).

Gleichzeitig wurden die bisherigen XfaWeb-Systeme weiter gepflegt, inhaltlich aktualisiert und ergänzt und bedarfsgetrieben funktional weiterentwickelt (s. Kap. 2).

# **2. Pflege und Weiterentwicklung der XfaWeb-Systemfamilie**

Die bisherige Version der XfaWeb-Systeme wird weiterhin im Internet und, teilweise mit erweitertem Inhalt, im Intranet der Umweltverwaltung BW betrieben. Die Pflege der enthaltenen Materialien, seien es Neueinstellungen, Überarbeitungen oder Löschungen veralteter Dokumente, und ebenso die Pflege der Zugänge ist eine kontinuierliche Aufgabe. Änderungen werden zeitnah auf dem Entwicklungsserver abgelegt und ermöglichen den Auftraggebern und Projektpartnern das Testen. Die Produktionsserver wurden weiterhin im Viermonatsrhythmus aktualisiert. In den zurückliegenden Monaten musste die Sicherheit des Entwicklungsservers erhöht werden, da dieser massiven Angriffen aus dem Internet ausgesetzt war.

Das System **AbfaWeb** (Abfallbehandlung) war im Vergleich zu den übrigen XfaWeb-Systemen nur in geringem Umfang von inhaltlichen Änderungen betroffen. Dahingegen wurden in **AlfaWeb** (Altlastenbearbeitung) das als CD erschienene Kursbuch Altlasten integriert und der Fachzugang Recht komplett überarbeitet und neu gegliedert, wobei auch der Bericht "Rechtsanwendung" eingebaut wurde. Neuerscheinungen werden inzwischen in der Regel nur noch als PDF-Dokumente eingestellt, teilweise ergänzt um eine Kurzbeschreibung.

In **BofaWeb** (Bodenschutz) wurde ebenfalls der Fachzugang Recht überarbeitet. Im Navigationsmenü wurde die Option 'Bodenschutzrecht' eingefügt und dafür die Option 'DV- <span id="page-43-0"></span>Programme' herausgenommen. Neben zwei neuen Berichten wurden ca. 50 Urteile ergänzt und Änderungen im Menüpunkt "Bodenschutz in Baden-Württemberg" sowie an 15 vorhandenen Berichten vorgenommen. Nach Verabschiedung der REACH-Verordnung im Dezember 2006 wurde eine Reihe entsprechender Materialien und Dokumente in **ChemfaWeb** (Behördliches Chemikalienmanagement) unter dem Zugang "Umgang mit Chemikalien » Chemikalienpolitik, Grundsätze" eingestellt. Auch andere Zugänge wie die "Stoffinformationen" wurden ausgebaut. Im Intranet-Bereich wurde im Zugang "Protokolle/Beschlüsse" die Beschlussdatenbank um die Protokolle einer Sitzung erweitert.

**FofaWeb** (Umweltforschung in Baden-Württemberg) erhielt einen thematisch strukturierten Zugang zu den inzwischen über 340 Berichten aus den verschiedenen Forschungsbereichen. 30 Forschungsberichte wurden als PDF-Dateien und zusätzlich mit verschlagworteten Kurzbeschreibungen integriert. In **NafaWeb** (Naturschutz und Landschaftspflege) wurden acht Berichte und drei Faltblätter komplett mit Kurzbeschreibungen und Druckvorlagen und zum Teil auch als HTML-Version neu eingestellt. Zusätzlich wurden verschiedene vorhandene Berichte und Verzeichnisse aktualisiert bzw. um zusätzliche Formate ergänzt.

# **3. FADO (Fachdokumente Online)**

Die Konzeption und Realisierung von FADO ist ein über mehrere Jahre angelegtes Projekt, das in mehrere Abschnitte unterteilt, sukzessive umgesetzt wird.

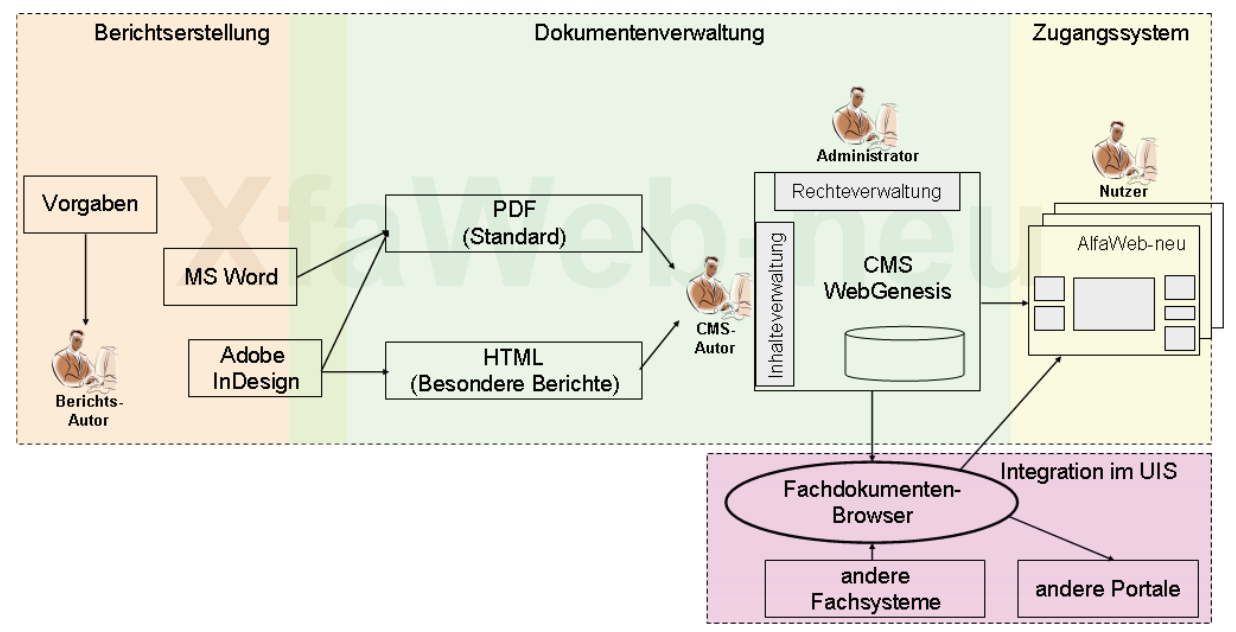

#### <span id="page-43-1"></span>**Abbildung 1: Komponenten von FADO (Grobstruktur), mit XfaWeb-neu (oben) und Fachdokumenten-Browser (unten)**

Besondere Schwierigkeiten entstehen durch die zahlreichen Schnittstellen zu und Überlappungen mit anderen Fachsystemen und Portalen. Beim FDB ergeben sich die Schnittstellen zwangsläufig aus der Kernaufgabe des FDB, der Indizierung von Fachdokumenten aus Fachsystemen des UIS BW. Bei XfaWeb-neu waren insbesondere das Zusammenwirken mit dem LUBW-Shop und die Positionierung der XfaWeb-Fachportale zu den LUBW-Themenportalen klärungsbedürftig. FDB und XfaWeb-neu sind darüber hinaus vom geplanten Einsatz von InGrid-Komponenten im UIS BW im Rahmen der Neukonzeption von UINBW berührt /4/. Diese zahlreichen Schnittstellen ergeben zwangsläufig einen erhöhten Abstim<span id="page-44-0"></span>mungsbedarf. Wegen den vielfältigen Querbeziehungen wird für FADO ein diensteorientierter Ansatz favorisiert, d.h. die Realisierung klar definierter Funktionen (Dienste) und deren Bereitstellung über standardbasierte Schnittstellen, bevorzugt als Webservices.

# **3.1 Prototyp-Entwicklung**

Im Rahmen des Abstimmungsprozesses wurden bis Ende 2006 Prototypen einiger zentraler Komponenten entwickelt und schließlich im November 2006 dem Steuerungsgremium von XfaWeb und FADO auf einer XfaWeb-Projektleitersitzung präsentiert und dort diskutiert. Neben einer Demoversion des InDesign-to-HTML-Konverters (diese wurde bereits in /2/ beschrieben) wurden erste Prototypen eines Fachportals AlfaWeb-neu und eines Web-Journals Naturschutz-Info entwickelt.

## **3.1.1 AlfaWeb-neu**

Anhand eines Prototyps für das Fachportal AlfaWeb-neu wurden verschiedene Aspekte des Konzepts für XfaWeb-neu im Vergleich zu den bisherigen XfaWeb-Systemen verdeutlicht. Ein erster Punkt ist hier, dass die Portale der neuen XfaWeb-Systeme den Anspruch haben, umfassend Arbeitsmittel und Informationsquellen für Fachleute zusammenzuführen und soweit möglich zu integrieren (Fachportale). Die alten XfaWeb-Systeme liefern i. W. nur einen Zugang zu den jeweiligen Materialien im System selbst, eine Vernetzung mit anderen Angeboten ist nur schwach vorhanden.

Die Integration von Inhalten wird dadurch begünstigt, dass die neue XfaWeb-Systemfamilie über eine gemeinsame und einheitliche Dokumentenverwaltung auf Basis des Content-Management-Systems (CMS) WebGenesis verfügen wird. Die Sichtbarkeit von Materialien wird nicht mehr durch die Systemzugehörigkeit bestimmt, sondern kann nach fachlichen, thematischen Gesichtspunkten geregelt werden. Werden die Dienste des Fachdokumenten-Browsers in das Fachportal eingebaut, ist sogar ein UIS-übergreifender Zugriff auf thematisch passende Fachdokumente möglich.

Eine wesentliche Neuerung betrifft die Darstellung von Fachdokumenten. Da bis auf bestimmte Ausnahmen (s. Kap. 3.1.2) die Vollversionen von Berichten nicht mehr in HTML-Seiten zerlegt, sondern nur noch als PDF-Datei angeboten werden sollen, ergibt sich eine deutlich andere Sicht auf die Inhalte. Die alten XfaWeb-Systeme haben den Anspruch, die Einzelberichte in ein Netz aus Informationsseiten aufzulösen, in dem über Links inhaltliche Querbezüge über Berichtsgrenzen hinweg verfolgt werden können und so eine Art Gesamt-Hypertextdokument geschaffen wird. Die dazu erforderliche Aufbereitung der Berichte ist aufwändig und kann in Zeiten knapper Mittel immer weniger erbracht werden. Der neue Ansatz ist sehr viel stärker auf das Einzeldokument zentriert, Querbezüge spielen keine so große Rolle mehr, der Aufbereitungs- und Pflegeaufwand soll merklich geringer ausfallen. Der Prototyp zu AlfaWeb-neu demonstrierte die neue Sicht auf die Inhalte. Nach dem vorliegenden Konzept besteht ein Fachdokument aus Metadaten plus Dokument-Datei(en). Zur Visualisierung eines Fachdokuments werden zuerst die Metadaten in Form einer Metadaten-Beschreibungsseite (MDBS) angezeigt, aus der heraus auf die Dokument-Datei(en) verwiesen wird. Damit können Dokument-Dateien verschiedenen Typs inkl. Mediaformaten einheitlich gehandhabt werden.

Der Prototyp AlfaWeb-neu wurde auch dazu benutzt, unterschiedliche Ansätze zur Verschlagwortung zu diskutieren. Vorab wurde bereits entschieden, dass keine textstellen<span id="page-45-0"></span>genaue Verschlagwortung mehr erfolgen soll, sondern den Fachdokumenten als Ganzes einige zutreffende Schlagworte zugewiesen werden sollen. Diskutiert wurde über die Vorund Nachteile einerseits einer freien Verschlagwortung gegenüber einer mit festem Vokabular und andererseits einer automatischen Verschlagwortung oder einer manuellen durch Fachexperten oder durch die Nutzer. Als Ergebnis der Diskussion soll geprüft werden, ob in XfaWeb-neu eine Verschlagwortung durch Fachexperten ermöglicht werden kann, bei der über eine automatische Verschlagwortung Begriffe aus dem UBA-Thesaurus vorgeschlagen werden, aber auch freie Schlagworte vergeben werden können.

Als letzter Aspekt wurde mit dem Prototyp die künftige formularbasierte Autorenschnittstelle skizziert. Die Pflege der Inhalte wird durch CMS-Autoren erfolgen, welche mit dem CMS WebGenesis entwickelte Erfassungsmasken nutzen, um Metadaten zu Fachdokumenten und anderen Objekten einzugeben und die Relationen zwischen den Objekten zu pflegen.

### **3.1.2 Zerlegung von Berichten am Beispiel eines Web-Journals Naturschutz-Info**

Wie weiter oben erwähnt, sollen Berichte in XfaWeb-neu nur noch in Ausnahmefällen in HTML-Seiten zerlegt werden. An einem konkreten Beispiel, dem Prototyp eines Web-Journals Naturschutz-Info wurden Kriterien erarbeitet, die eine Zerlegung sinnvoll erscheinen lassen. Das Web-Journal Naturschutz-Info selbst ist eine elektronische Zeitschrift auf der Basis der Naturschutz-Infos des Fachdienstes Naturschutz. Das Naturschutz-Info wiederum ist eine regelmäßig erscheinende Publikation, in der einzelne Artikel in vorgegebenen, thematischen Rubriken erscheinen. Es drängt sich als Beispiel für eine mögliche Zerlegung geradezu auf, da jeder Artikel isoliert, ohne den Rest des Dokuments verständlich ist, und eine feste Struktur über mehrere Bände hinweg Band-übergreifende Zugänge (z.B. nach Fachthemen oder Autoren) nahelegt (s. [Abbildung 2\)](#page-46-1).

Als wichtigstes Kriterium für die Zerlegung eines Berichts in XfaWeb-neu wurde herausgearbeitet, dass das Ziel sein muss, abgeschlossene Informationseinheiten zu bilden, die bereits für sich allein verständlich sind und als solche in verschiedenen Kontexten eingebaut werden können oder sollen. Dafür bieten sich Berichte an, die Sammlungen gleich strukturierter Beschreibungen enthalten, wie Sammlungen von Einzelbeiträgen / Artikeln (z.B. Naturschutz-Infos), Methodensammlungen (z.B. Methoden zur Grundwassererkundung in AlfaWeb), Kataloge (z.B. Baustoffkatalog). Weiterhin könnten Berichte zerlegt werden, die stark vernetzte Informationen enthalten, d.h. bei denen der lineare Textfluss wegen zahlreicher Querverweise nicht die optimale Leserichtung vorgibt, sondern eine hypermediale Aufbereitung die Erschließung erleichtert.

In der XfaWeb-Projektleitersitzung wurde über das Kosten-/Nutzenverhältnis des Web-Journals diskutiert. Eine Entscheidung über die Realisierung steht noch aus.

<span id="page-46-0"></span>

| Mozilla Firefox                                                                                                    |                                                                                                    |                                                                                                    |
|----------------------------------------------------------------------------------------------------|----------------------------------------------------------------------------------------------------|----------------------------------------------------------------------------------------------------|
| Bearbeiten Ansicht Chronik Lesezeichen<br><b>Datei</b>                                                                                                    | Hilfe<br>Extras                                                                                                    |                                                                                                    |
| Umweltinformationssystem UIS<br>Baden-Württemberg                                                                                                    |                                                                                                    | <b>Web-Journal</b><br>Naturschutz-Info                                                                              |
| <b>HEFTE</b><br><b>Aktuelles Heft</b><br><b>Archiv</b><br>Vorschau<br><b>FACHBEITRÄGE</b><br><b>Fachthemen</b><br>Landschaftsplanung / Eingriffsregelung<br>Flächen- und Artenschutz<br>Landschaftspflege<br>Naturschutz - Übergreifendes<br>Recht vor Ort<br>Aus der Naturschutzverwaltung<br>Spectrum<br>Schwerpunktthemen<br><b>Kurz berichtet</b><br>WEITERE ZUGÄNGE<br>Autoren<br>LESERSERVICE<br>Literaturhinweise<br>Veranstaltungen<br><b>Forum</b><br><b>Newsletter</b> | Flächen- und Artenschutz<br>Naturschutz-Info 01/2006<br>· Startschuss - Naturschutzprojekt<br>Badische Binnendünen<br>· Projektstart - Biotopverbund<br><b>Bodensee</b><br>· Grünes Band - Nationales<br>Naturerbe gesichert!<br>· Die Heuschrecken Stuttgarts<br>· Willkommen zu Hause! Der Lachs<br>wird wieder heimisch<br>· Naturschutz-Info 03/2005<br>· Weitere Meilensteine bei der<br>Förderung von<br>Naturschutz-Großprojekten<br>o Start des LIFE Natur-Projekts<br>"Oberer Hotzenwald"<br>· Beiträge zur Vogelkunde<br>· Lebensraum Brache - Paradies für<br>die heimische Vogelwelt<br>· Besondere Tierarten erfordern<br>besondere Schutzmaßnahmen<br>· Naturschutz-Info 02/2005<br>o Vier Millionen Euro für<br>"Pfrunger-Burgweiler Ried"<br>o Abschluss LIFE-Projekt<br>"Grindenschwarzwald"<br>Naturschutz-Info 01/2005<br>· Neue CD-ROM zur abschließenden<br>FFH-Gebietsmeldung erschienen<br>· Feldhamster brauchen unseren<br>Schutz | 5 zur LUBW 5 zum UM<br>Hilfe<br>VOLLTEXTSUCHE<br>Suchbegriffe<br>erweiterte Suche<br>Suchen<br>AKTUELLE NACHRICHTEN |
|                                                                                                    | · PLENUM-Präsentation auf                                                                                                    |                                                                                                    |
| Fertig                                                                                                    |                                                                                                    | McAfee SiteAdvisor                                                                                                  |

<span id="page-46-1"></span>**Abbildung 2: Prototyp Web-Journal Naturschutz-Info, Zugang über Fachthema** 

# **3.2 Vertiefung des FADO-Konzepts**

Das FADO-Konzept wurde gezielt verfeinert. Das Hauptaugenmerk war dabei zum einen darauf gerichtet, ein vollständiges und belastbares Objektmodell zu entwerfen und zum anderen, die Schnittstellen von XfaWeb-neu und FDB zu anderen Systemen zu klären.

## **3.2.1 Schnittstellen zu InGrid-BW**

Im Konzept zum Einsatz von InGrid-Komponenten im UIS BW (siehe /4/) werden zum einen Schnittstellen zu PortalU definiert, die von FADO mit Inhalten zu versorgen sind, und zum anderen wurde geprüft, ob InGrid-Komponenten für FADO einsetzbar wären.

Berichtspflichten zu PortalU und zu InGrid-BW, der geplanten Installation der InGrid-Software im UIS BW als Komponente von UINBW 2.0, bestehen für XfaWeb-neu in der Bereitstellung von Metadaten zu Forschungsprojekten. XfaWeb-neu wird die derzeit noch selbständige Datenbank der Umweltforschungsprojekte integrieren. Der FDB wird im Rahmen der geplanten Dezentralisierung des Umweltdatenkatalogs (UDK) die Verwaltung der Metadaten zu UDK-Objekten der Klasse "Veröffentlichungen / Fachdokumente" übernehmen. Dazu werden die Metadatenbank und die Schnittstelle des FDB-Crawlers zu den Fachsystemen um spezifische, meist optionale Metadaten-Attribute erweitert. Schließlich wird die Suchfunktionalität (Volltextsuche) des FDB mit derjenigen der LUBW-Site und der von UINBW in InGrid-BW zusammengeführt. Der FDB versorgt den Crawler von InGrid-BW über seine Metadaten mit den URLs der Fachdokumente (MDBS, Dokument-Dateien). Die Volltextsuche des

<span id="page-47-0"></span>FDB wiederum erfolgt über einen Service von InGrid-BW (OpenSearch-Schnittstelle). Genauere Informationen zum Zusammenwirken mit InGrid-BW enthält /4/.

## **3.2.2 Schnittstellen mit Fachsystemen (LUBW-Shop, ZSV, DRS)**

Während XfaWeb-neu alle relevanten Arbeitsmaterialien (Fachdokumente) für Fachleute vorhalten soll, verwaltet der LUBW-Shop alle offiziellen Veröffentlichungen der LUBW. Die Inhalte überschneiden sich im Bereich der Fachveröffentlichungen. Es wurden Verfahren und Schnittstellen festgelegt, welche die vorrangige Bedienung des LUBW-Shops sicherstellen und eine redundante Datenhaltung vermeiden. Neue Fachveröffentlichungen müssen zuerst in den Shop eingestellt werden. XfaWeb-neu wird darüber benachrichtigt (Schwarzes Brett) und übernimmt und ergänzt dann die zugehörigen Metadaten (siehe [Abbildung 3\)](#page-47-1) für seine interne Verwendung. Nach außen, insbesondere über den FDB, ist nur die Fachveröffentlichung des LUBW-Shops sichtbar. Entsprechende Szenarien wurden für das Ändern und Löschen von Fachveröffentlichungen und das Einstellen anderer Materialien festgelegt.

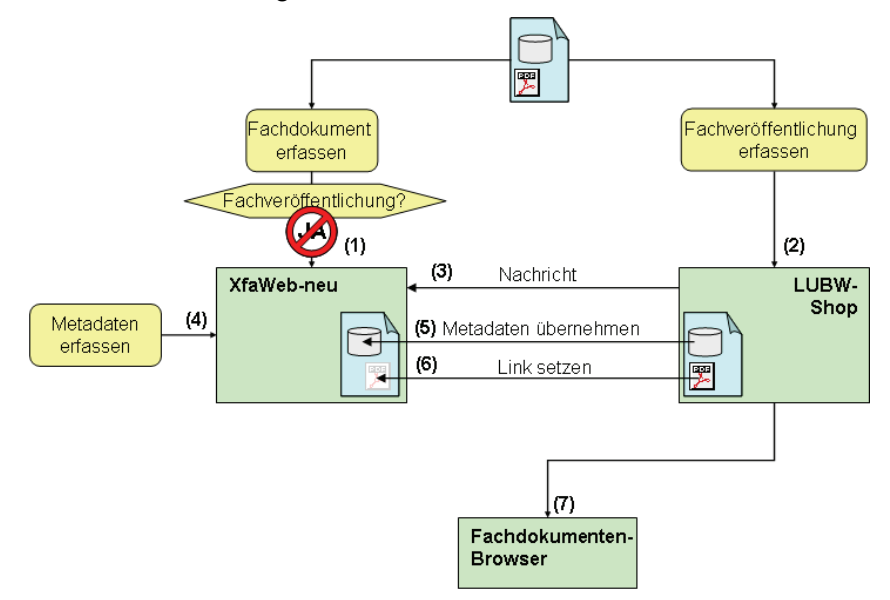

<span id="page-47-1"></span>**Abbildung 3: Bereitstellung neuer Fachveröffentlichungen** 

Der FDB ist eine Komponente, die besonders zahlreiche Schnittstellen besitzt bzw. nutzt (s. [Abbildung 4](#page-48-0)). Um Metadaten zu Fachdokumenten einsammeln zu können, wurde festgelegt, dass Fachsysteme, die Fachdokumente zur Verfügung stellen, zwei Webservices implementieren, die eine Liste vorhandener Dokumente bzw. definierte Metadaten (Mindestdatensatz plus optionale UDK-Metadaten) zu jedem Dokument liefern können. Der FDB wird die Services regelmäßig abfragen und auf dieser Basis seine Metadatenbank pflegen. Auf der anderen Seite soll der FDB wiederum Dienste bereitstellen, ohne selbst eine eigene Benutzeroberfläche zu besitzen, sieht man einmal von der Administrationsoberfläche ab.

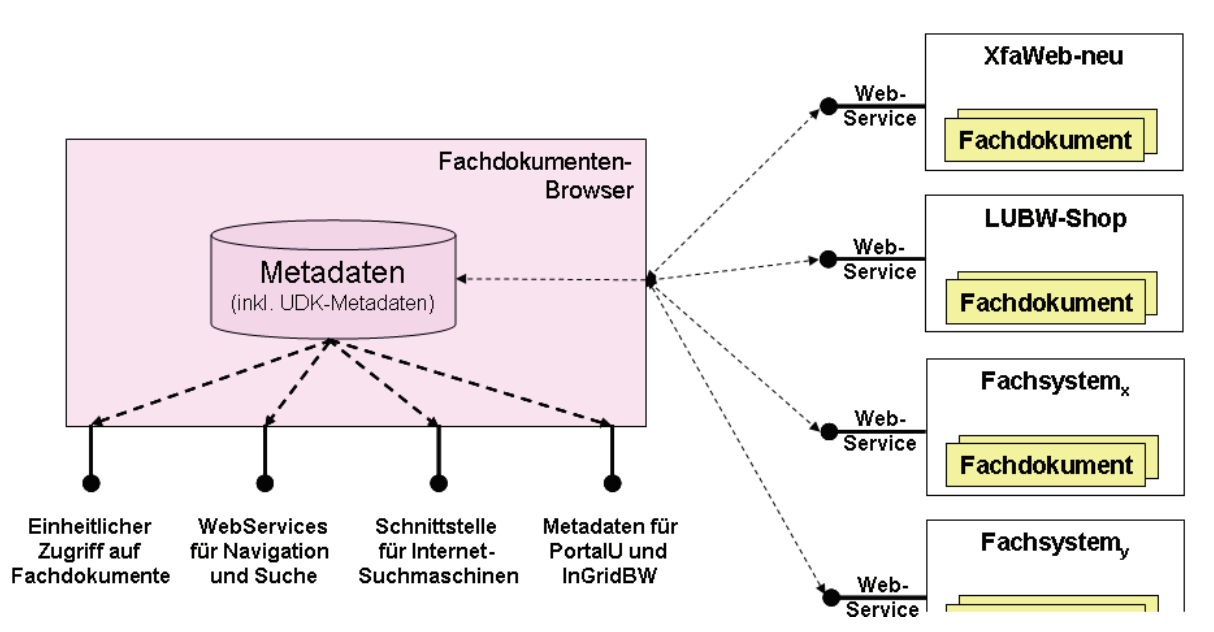

<span id="page-48-0"></span>**Abbildung 4: Schnittstellen des Fachdokumenten-Browsers** 

Nun ist die Bereitstellung der Webservices für die Fachsysteme keineswegs trivial. Zum einen ist rein technisch die Realisierung und Pflege von Webservices mit gewissem Aufwand verbunden und zum anderen müssen auch die erforderlichen Metadaten im Fachsystem vorhanden oder mit vertretbarem Aufwand zu ergänzen sein. Im Gegensatz zu XfaWeb-neu, wo die Anforderungen bereits bei der Erstellung des Systems berücksichtigt werden können, handelt es sich bei den übrigen Fachsystemen meist um teilweise schon seit Jahren laufende Applikationen. Aus diesem Grund wurde für eine Reihe von Fachsystemen analysiert, ob die für den FDB benötigten Dienste bereitgestellt werden können. Der LUBW-Shop verwaltet zahlreiche Metadaten zu Fachdokumenten, so dass dieser nicht nur die Mindestdaten, sondern auch eine Reihe der optionalen UDK-Metadaten liefern kann. Im Rahmen einer Diplomarbeit wurde bereits eine prototypische Implementierung der Webservices angefertigt. Die ZSV (Zentrale Stelle für die Vollzugsunterstützung der Gewerbeaufsicht beim RP Tübingen) stellt Vorschriften, Publikationen und andere Arbeitshilfen für die Gewerbeaufsicht bereit. Der Webauftritt ist mit WebGenesis realisiert, ein Teil der Materialien wird mit einer auf Perl basierenden Verwaltungskomponente erfasst. Nicht alle Materialien sind für den FDB relevant, die ZSV definiert ein Auswahlkriterium. Das Fachsystem enthält anwendungsspezifische Metadaten. Der minimal erforderliche Metadatensatz kann bereitgestellt werden, weitere UDK-Daten sind nicht vorhanden. Ähnlich verhält es sich mit dem DRS (Document Retrieval System) des ZFD (Zentraler Fachdienst Wasser, Boden, Abfall, Altlasten), das Rechtsvorschriften in einem speziellen Dokumentenverwaltungssystem vorhält. Auch hier sind umfangreiche Metadaten vorhanden, die sich mit denen des FDB aber nur zum kleinen Teil überlappen, es reicht jedoch für den minimalen Metadatensatz.

Zusammenfassend kann man feststellen, dass in allen bisher untersuchten Fällen die benötigten Schnittstellen realisiert werden können und die Systembetreiber auch Interesse an einer solchen Vernetzung bekundet haben. Da eine zunehmende Anzahl der Fachsysteme auf WebGenesis basiert (XfaWeb-neu, LUBW-Shop, ZSV-Angebot der Gewerbeaufsicht) soll dafür möglichst eine generische Lösung bereitgestellt werden.

## <span id="page-49-0"></span>**3.3 Erste Realisierungsschritte**

Mit der Umsetzung des FADO-Konzepts wurde Anfang 2007 begonnen. Es wird gleichzeitig an XfaWeb-neu, dem InDesign-to-HTML-Konverter und am FDB gearbeitet.

## **3.3.1 XfaWeb-neu**

Die XfaWeb-neu-Systeme werden auf Basis des Content-Management-Systems (CMS) WebGenesis erstellt. Hierzu werden gemäß dem Corporate-Design des Landes Baden-Württemberg entsprechende Templates genutzt, die das Layout des Landes umsetzen (vgl. [Abbildung 5](#page-50-1)). Die XfaWeb-neu-Portale setzen dafür auf derselben WebGenesis-Instanz auf wie die Dokumentenverwaltung, haben jedoch komplett getrennte Benutzer- bzw. Redaktions-Schnittstellen.

Kern der XfaWeb-neu-Systeme sind die strukturierte Navigation über die vorliegenden Fachinformationen sowie die Suche danach. Bei der Navigation zu Fachdokumenten über Berichtsreihen bzw. Verzeichnisstrukturen wird dabei grundsätzlich der Weg über die Metadatenbeschreibungsseite des Dokuments gewählt. Über diese ist dann jeweils der Volltext eines Fachdokuments über einen oder mehrere Links erreichbar. In der Regel liegt der Volltext in Form eines oder mehrerer PDF-Dokumente vor. Es kann darüber hinaus auch eine Zerlegung in HTML-Dateien erfolgen (s. Abschnitt 3.3.2), was in den XfaWeb-neu-Systemen jedoch die Ausnahme bleiben soll. Auch die Einbindung der HTML-Version von "alten" Xfa-Web-Berichten ist möglich. Diese werden – wie auch neu konvertierte Berichte – jeweils über einen entsprechenden Importfilter innerhalb der XfaWeb-neu-Seiten angezeigt. Dokumente im PDF- und anderen Formaten werden in externen Fenstern angezeigt.

Wesentlicher Unterschied zwischen XfaWeb-neu und den alten XfaWeb-Systemen ist, dass Fachinformationen nicht nur innerhalb genau eines Fachportals, sondern – wo dies inhaltlich sinnvoll ist – auch innerhalb mehrerer Systeme bereitgestellt werden können. Die Entscheidung über die Sichtbarkeit von Fachinformationen treffen dabei die CMS-Autoren der einzelnen XfaWeb-neu-Systeme.

Die Suche in Fachdokumenten kann einerseits über den Volltext, andererseits über die Metadaten, je nach Art der Fachinformation in übergreifenden oder spezifischen Feldern, erfolgen. Für die Volltextsuche ist dabei die Integration des SE-iPlugs (Search-Engine-iPlug) von InGrid-BW geplant (s. Abschnitt 3.2.1), während die Suche innerhalb der Metadaten über die zu diesem Zwecke erweiterten Suchfunktionen von WebGenesis erfolgt. Fachinformationen, die keine Fachdokumente sind, z.B. Adressen, werden nicht über die Volltext-, sondern lediglich über die Metadatensuche gefunden.

Neben der Navigation über Verzeichnisse oder Berichtsreihen ist es in den XfaWeb-neu-Portalen möglich, einen oder mehrere hierarchisch gegliederte Fachzugänge anzulegen und diese über die Autorenschnittstelle direkt im CMS zu bearbeiten. Dabei wird die Navigation innerhalb eines Fachzugangs automatisch erzeugt und kann durch manuelle Querverweise auf Fachzugangsseiten oder Fachinformationen ergänzt werden. Ein weiterer Zugang bietet jeweils die zuletzt eingestellten Fachinformationen an (neue Materialien).

<span id="page-50-0"></span>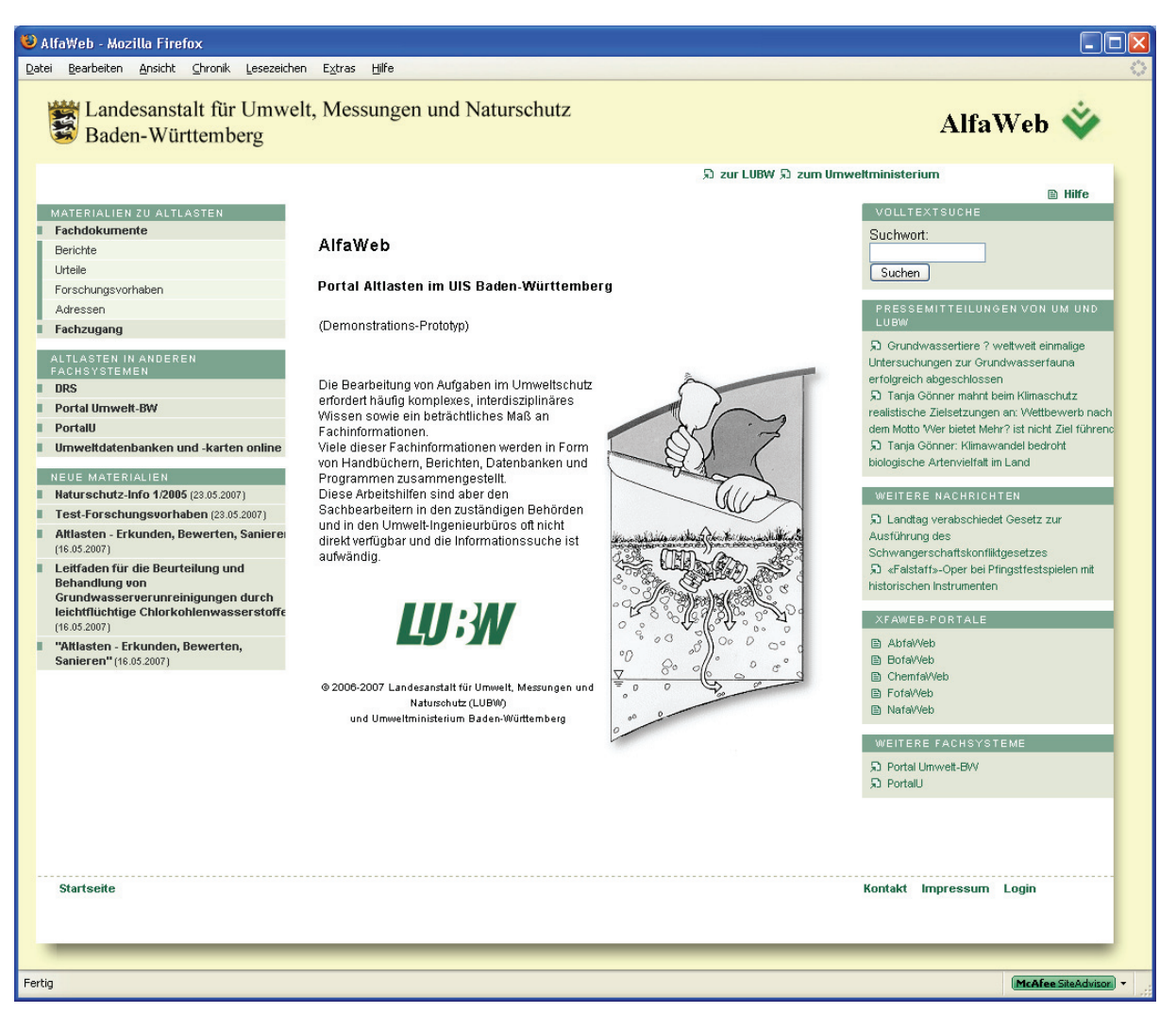

**Abbildung 5: Prototyp AlfaWeb-neu**

<span id="page-50-1"></span>Auch können zu jedem System spezifische Links in andere Fachsysteme bereitgestellt werden sowie über alle Fachsysteme gültige "globale" Links, zum Beispiel zu den Umweltportalen Portal Umwelt-BW und PortalU. Selbstverständlich ist auch der direkte Einstieg in die anderen XfaWeb-neu-Systeme per Klick möglich.

In die XfaWeb-Portale lassen sich auch direkt Informationen aus fremden Systemen einbinden, sofern diese Systeminhalte als sogenannte RSS-Feeds anbieten. Zu diesem Zweck wurde in XfaWeb-neu eine RSS-Komponente zur Content-Syndication (= Mehrfachverwendung von Inhalten) integriert, die grundsätzlich beliebig viele Nachrichten aus RSS-Feeds importieren kann. Die Nachrichten innerhalb solcher Feeds bestehen in der Regel aus Titel und Kurzbeschreibung sowie einem Link zur vollständigen Meldung. RSS-Feeds werden z.B. über das Landesportal Baden-Württemberg, das UM oder die LUBW angeboten.

### **3.3.2 InDesign-to-HTML-Konverter**

Die Neukonzeption der XfaWeb-Systeme sieht vor, dass Fachdokumente standardmäßig als PDF-Dokumente in XfaWeb-neu eingestellt werden. Eine Konvertierung nach HTML, verbunden mit einer Zerlegung in einzelne Kapitel oder Artikel, wird nur noch in wenigen Ausnahmefällen vorgenommen. Voraussetzung für die Zerlegung ist in XfaWeb-neu die Erstellung und Strukturierung der Berichte mit Adobe InDesign. Der aus InDesign ins XML-Format <span id="page-51-0"></span>exportierte Bericht wird mit einem nachgeschalteten Programm (XSLT-Transformation) zerlegt und nach HTML konvertiert /2/.

### **3.3.2.1 XML-Tags und XML-Export**

Basis der Strukturierung von InDesign-Dokumenten sind die so genannten Tags, mit denen Inhaltsblöcke funktional charakterisiert, d. h. entsprechend ihrer Bedeutung markiert werden können. Da sich Tags schachteln lassen, kann man damit eine hierarchische Gliederung eines Dokuments aufbauen. Auf unterer Ebene (Textabschnitte) können die für die Gestaltung des Textes ohnehin notwendigen Formatvorlagen verwendet und auf Tags abgebildet werden. Die Zuordnung der Tags zu Formatvorlagen erfolgt über die Funktion "Formate zu Tags zuordnen". Am einfachsten geht das, wenn man Tags definiert, die paarweise gleiche Namen wie die Formatvorlagen von InDesign haben, denn dann kann man die Zuordnung automatisch vornehmen lassen. Es ist aber auch eine manuelle Zuordnung von Tags möglich.

Da InDesign keinerlei Möglichkeiten zur Parametrisierung (z.B. Formatierung) der Export-Datei zur Verfügung stellt, muss die exportierte Datei nachbearbeitet werden. In erster Linie betrifft dies die Darstellung der Datei zwecks Lesbarkeit (Stichwort "Pretty Print") sowie die Umsetzung bzw. Beseitigung von Sonderzeichen, die in HTML nicht dargestellt werden können.

Für die erste Version des InDesign-to-HTML-Konverters von XfaWeb-neu wurden zwei Tag-Sätze definiert, mit denen sich zum einen ein Bericht mit einer Rubrik-Artikel-Gliederung wie die Naturschutz-Infos und zum anderen ein "klassischer", mit Kapiteln und Unterkapiteln ausgestatteter Bericht strukturieren lassen. Für diese Tags wurden im Konverter Umsetzungsregeln implementiert (s. Kap. 3.3.2.2) und es wurde eine Anleitung zur Berichtserstellung angefertigt. Im nächsten Schritt werden diese Gliederungen mit der LUBW, insbesondere auch mit dem Handbuch Printmedien, abgestimmt, um verbindliche Vorgaben für künftige, mit XfaWeb-neu kompatible InDesign-Berichte bereitstellen zu können.

### **3.3.2.2 Konvertierung und Zerlegung**

InDesign kennt neben dem InDesign-Dokument, das in genau einer Datei abgelegt wird, auch das InDesign-Buch, in dem mehrere Dokumente zusammengefasst werden. Die XML-Exportfunktion von InDesign beschränkt sich z. Zt. (InDesign CS 2.3) allerdings auf einzelne Dateien, so dass die Dokumente eines Buchs einzeln nach XML exportiert und dann auf XML-Ebene zu einem neuen "XML-Buch" zusammengeführt werden müssen.

InDesign stellt keine Funktion zur Verfügung, mit der die Reihenfolge der Dokumente eines Buchs extern nutzbar gemacht werden könnte, etwa indem die Dateinamen der Einzeldokumente eines Buches in der richtigen Reihenfolge exportiert und als Datei gespeichert werden. Um dieses Problem zu umgehen, verlangt der InDesign-to-HTML-Konverter, dass die Dateinamen der Einzeldokumente in definierter Weise aufgebaut werden und die alphabetische Sortierreihenfolge der Dateinamen die Reihenfolge der Dokumente im Buch widerspiegelt. Der Basis-Name der InDesign-Book-Datei wird als Hauptdokument-Name für die zukünftige XML-Datei übernommen. Die Inhalte der InDesign-Einzeldokumente werden in das Hauptdokument eingearbeitet, welches anschließend wie ein Einzeldokument weiterverarbeitet werden kann.

<span id="page-52-0"></span>Die Konvertierung und Zerlegung des XML-Dokuments geschieht in mehreren Arbeitsschritten (vgl. [Abbildung 6](#page-52-1)). Im Konvertierungsschritt 1 wird zunächst aus der XML-Datei mittels des XSLT-Prozessors "Saxon" die HTML-Startseite generiert. Diese enthält ein Inhaltsverzeichnis mit den Überschriften aller Rubriken bzw. Kapitel. Des Weiteren wird die XML-Datei entsprechend ihrer Gliederungsstruktur in mehrere XML-Dateien zerlegt, welche inhaltlich bereits den zu erzeugenden HTML-Seiten entsprechen. Die generierten Dateinamen werden für die weitere Verwendung im folgenden Konvertierungsschritt abgespeichert. Zusätzlich wird eine XML-Datei erzeugt, welche die Struktur des Gesamtdokuments widerspiegelt. Diese Strukturinformationen werden von der Dokumentenverwaltung von XfaWeb-neu (CMS WebGenesis) verwendet, um die HTML-Version auf die internen Objektstrukturen von Xfa-Web-neu abzubilden.

Im Konvertierungsschritt 2 werden die der Startseite nachgeordneten HTML-Dateien generiert, indem die in Schritt 1 erzeugten XML-Dateien, wie vorher die Startseite, per XSLT-Prozessor in HTML-Seiten transformiert werden. Zuletzt wird eine ZIP-Datei mit allen HTML-Dateien eines Dokuments sowie den dazu gehörigen Bildern generiert. Die ZIP-Datei kann dann in die Dokumentenverwaltung von XfaWeb-neu eingelesen werden.

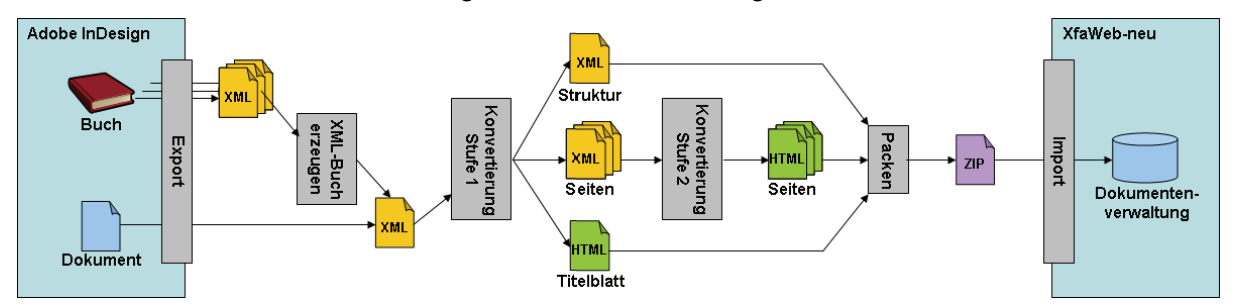

<span id="page-52-1"></span>**Abbildung 6: Ablaufschema für die Konvertierung von InDesign-Berichten** 

### **3.3.3 Fachdokumenten-Browser (FDB)**

Der Fachdokumenten-Browser besteht i.W. aus den drei Komponenten Metadatenverwaltung, Crawler und Dienste. Auf der Basis eines Objektmodells für das Gesamtsystem wurde eine erste Version der Metadatenverwaltung implementiert. Die in Java realisierten Objektstrukturen werden über eine Zwischenschicht auf eine über JDBC angekoppelte relationale Datenbank abgebildet. Die Datenbank ist mit dem Open Source Produkt MySQL implementiert.

## **4. Weiteres Vorgehen**

Die Realisierung der verschiedenen Komponenten soll fortgesetzt werden. Bei XfaWeb-neu sollen die Autorenkomponente ausgebaut, Suchfunktionen realisiert und die diversen Schnittstellen (Webservices des FDB, Schnittstellen zum LUBW-Shop, Schnittstelle zu PortalU / UINBW) implementiert werden. Für eine teilautomatisierte Altdatenübernahme müssen Werkzeuge bereitgestellt werden. Neue Funktionen werden zuerst ins Portal AlfaWeb-neu integriert und dort erprobt. Anschließend können erste Prototypen weiterer Fachportale aufgebaut werden. Der InDesign-to-HTML-Konverter soll an konkreten Berichten erprobt und weiterentwickelt werden. Beim FDB werden nach der vollständigen Realisierung der Crawlerfunktionalität diejenigen Fachsysteme angeschlossen, welche die erforderlichen Webservices bereitstellen. Dabei wird mit dem Anschluss von XfaWeb-neu und dem LUBW-Shop be<span id="page-53-0"></span>gonnen, um mit den gewonnenen Erfahrungen die anderen Systembetreiber besser bei der Implementierung ihrer Webservices unterstützen zu können. In weiteren Schritten werden sukzessive die Dienste des FDB entwickelt.

## **5. Literatur**

- /1/ Weidemann, R.; Ebel, R.; Mayer-Föll, R. (Hrsg.): Fachdokumentenmanagement im Umweltinformationssystem Baden-Württemberg, Forschungszentrum Karlsruhe, Wissenschaftliche Berichte, FZKA-7200, 2005. <http://bibliothek.fzk.de/zb/berichte/FZKA7200.pdf>
- /2/ Weidemann, R. et al.: FADO BW Konzept für das Fachdokumentenmanagement im Umweltinformationssystem Baden-Württemberg und zur Weiterentwicklung der XfaWeb-Fachinformationssystemfamilie. In Mayer-Föll, R.; Keitel, A.; Geiger, W. (Hrsg.): Kooperative Entwicklung wirtschaftlicher Anwendungen für Umwelt und Verkehr in neuen Verwaltungsstrukturen, Phase I 2005/06, Forschungszentrum Karlsruhe, Wissenschaftliche Berichte, FZKA 7250, S. 7 - 17, 2006. <http://www2.lubw.baden-wuerttemberg.de/lfu/uis/kewa1/03-fzk-fado/kewa1-fzk-fado.html>
- /3/ Paoli, H.; Holtmann, C.; Ebel, R.: UIS-UDDI Entwicklung eines Web Service-Verzeichnisses für das UIS Baden-Württemberg. In diesem Bericht.
- /4/ Schlachter, T. et al.: UINBW und UINST Ausbau der Umweltinformationsnetze von Baden-Württemberg und Sachsen-Anhalt; technische Weiterentwicklung. In diesem Bericht.

# **Themenpark Umwelt**

# **Fortentwicklung des Themenparks Umwelt, Erprobung von Web 2.0 Technologien**

*C. Düpmeier; W. Geiger; C. Greceanu; R. Weidemann Forschungszentrum Karlsruhe GmbH Institut für Angewandte Informatik Hermann-von-Helmholtz-Platz 1 76344 Eggenstein-Leopoldshafen* 

*M. Ruchter Universität Karlsruhe (TH) Institut für Angewandte Informatik/Automatisierungstechnik 76128 Karlsruhe* 

*R. Ebel; M. Lehle; M. Linnenbach Landesanstalt für Umwelt, Messungen und Naturschutz Baden-Württemberg Griesbachstr. 1 76185 Karlsruhe* 

> *R. Mayer-Föll; D. Wolf Umweltministerium Baden-Württemberg Kernerplatz 9 70182 Stuttgart*

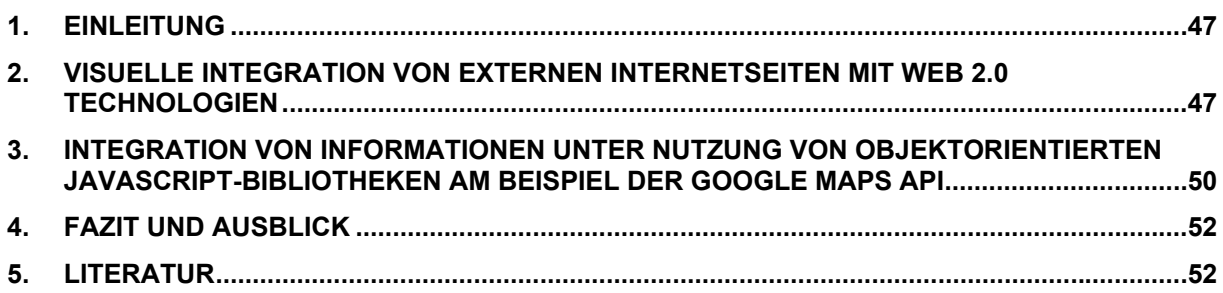

<span id="page-56-0"></span>Mit dem Themenpark Umwelt wird im Rahmen des Umweltinformationssystems Baden-Württemberg (UIS BW) ein web-basiertes Informationssystem für die Öffentlichkeit bereitgestellt, welches interessierten Bürgern den Zugang zu Informationen über umweltrelevante Themen und Objekte in Baden-Württemberg eröffnet /1/. Im Rahmen der Wartung, Pflege und Weiterentwicklung des Themenpark Umwelt /2/ wurden in KEWA II Arbeiten durchgeführt, die neben der Migration des Themenparks auf neuere WebGenesis Versionen vor allem eine Verbesserung und Ergonomisierung von bestimmten Funktionalitäten des Themenparks für die Nutzer und Autoren zum Ziel hatten (siehe auch /3/).

Für diese Verbesserungen wurden eine Reihe von Web 2.0 Technologien auf Basis von **A**synchroneous **J**avascript **A**nd **X**ML (AJAX /4/) Technologien (Nutzung von Javascript im Webbrowser unter Verwendung von asynchronen, im Hintergrund der Anwendung laufenden Aufrufen von Internetservern zum Abruf von Daten) in den Themenpark integriert. Da AJAX-Funktionalitäten auf Javascript basieren und nicht unbedingt von jedem Browser ausgeführt werden (wenn z.B. Javascript aus Sicherheitsgründen deaktiviert ist) bzw. visuelle AJAX Funktionalitäten für Sehbehinderte nicht bedienbar sind, sollte ein Merkmal jeder Webanwendung sein, dass AJAX-Funktionalitäten bestehende nicht-AJAX-basierte Zugangsmechanismen nur ergänzen, nicht aber komplett ersetzen.

Der Themenpark hält sich aus Gründen der Barrierefreiheit an diese Regeln und bietet auch bei ausgeschaltetem Javascript einfache und vollständige Möglichkeiten zur Navigation und zum Abruf der Inhalte. Trotzdem lässt sich heutzutage die Ergonomie eines Websystems für Nicht-Behinderte bei eingeschaltetem Javascript mit Hilfe von AJAX deutlich verbessern, wie am Beispiel des Themenpark im Folgenden gezeigt werden soll.

# **2. Visuelle Integration von externen Internetseiten mit Web 2.0 Technologien**

Wie bereits in /2/ beschrieben wurde, stellt der Themenpark für die Schutzgebiets- und Moorbeschreibungen sowie für Geotope eine Integration mit dem Kartenservice und Sachdatensystem der LUBW für die Nutzer bereit. Innerhalb der Beschreibungsseiten z.B. eines Schutzgebietes im Themenpark können dabei über Anklicken der Menüpunkte "Karte des Gebietes" und "Fachliche Details" die zum Schutzgebiet gehörige Karte bzw. die fachlichen Details zum Schutzgebiet abgerufen werden. Bei der ersten Lösung dieser Integration ohne Nutzung der AJAX Technologie wurden dabei die Karten und Sachdaten innerhalb von Popup-Fenstern oberhalb der Themenparkseite angezeigt (siehe Abbildung 1).

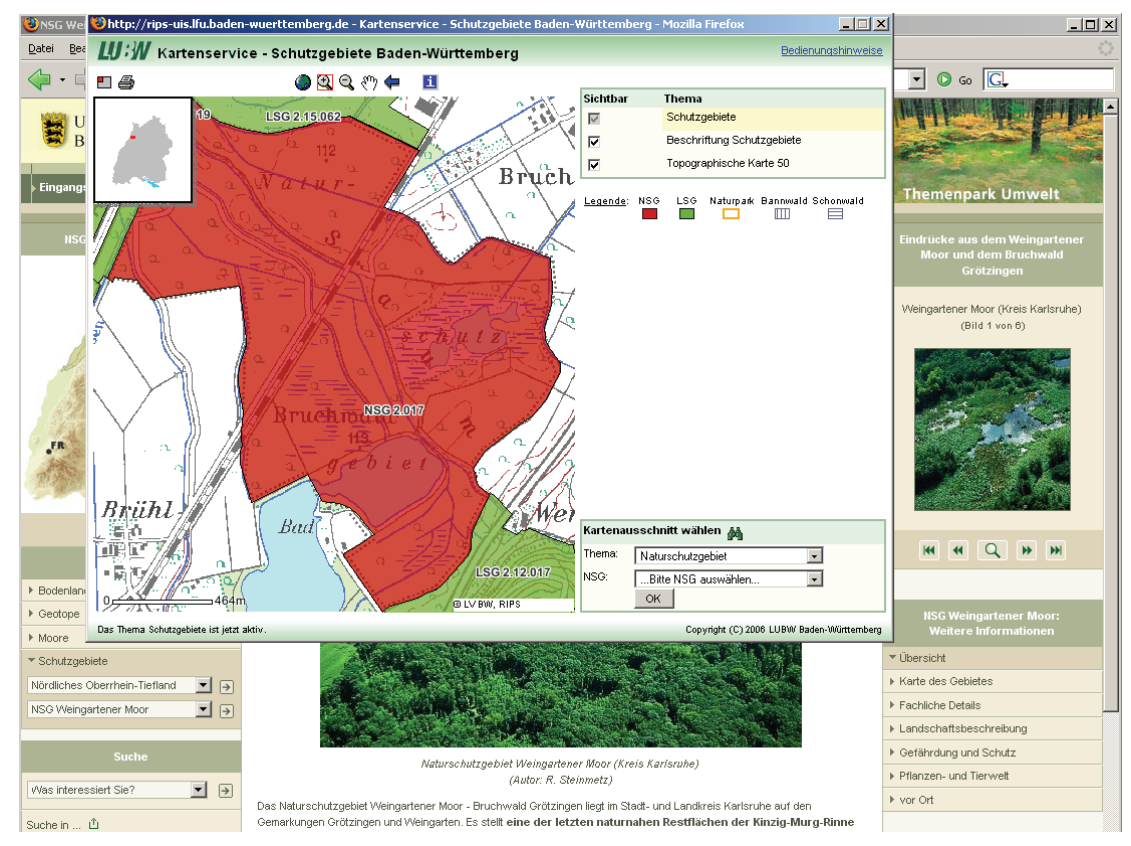

**Abbildung 1: Popup-Fenster mit Karte des Weingartener Moores im Mapserver-Client des**  Schutzgebiets-Kartenservice nach Anklicken des Links "Karte des Gebietes" rechts im Navigationsmenü "Weitere Informationen"

Die Kartendarstellung erfolgt dabei über den Mapserver-Client des Schutzgebietskartenservice. Das bedeutet für den Themenpark-Nutzer, dass die Karte interaktiv bedient (z.B. gezoomt oder verschoben) werden kann. Bei Aufruf wird dabei zunächst das Schutzgebiet großflächig unter Nutzung der gesamten Kartenfläche im Kartenclient gezeigt und kann dann anschließend z.B. durch Herauszoomen unter Einbeziehung einer größeren Umgebung verkleinert dargestellt werden.

Die Lösung unter Nutzung eines Popup-Windows, die ebenfalls Javascript voraussetzt, ist aus mehreren Gründen nicht optimal. So wird häufig die automatische Erzeugung von Popup-Windows in Browsern blockiert, da sie oft für Spam und Werbeeinblendungen benutzt werden. Weiter können Popup-Windows leicht im Hintergrund eines anderen Fensters (z.B. hinter dem Browser selbst) angeordnet und damit für die Nutzer unsichtbar sein. In diesem Fall bemerkt der Nutzer eventuell gar nicht, dass das System ihm nach Klicken des Links weitere Informationen bereitstellt. Aus diesen Gründen wurde im Themenpark nach einer neuen Lösung gesucht, die funktional die Verwendung von Popup-Windows im Themenpark ablösen, aber die gleichen Vorteile wie Popup-Windows bieten sollte, d.h.:

- Der Inhalt ist eine eigenständige Webseite, evtl. von einem externen System, die vollständig navigierbar ist.
- Die integrierte Webseite erscheint nicht als eigenständiges Web-Angebot und führt vom Themenpark weg, sondern wird nur als Hilfsseite mit Zusatzinformation vom Nutzer gesehen, die nach Verwendung wieder geschlossen werden kann, um zum ursprünglichen Inhalt zurückzukehren.

Im Web sind mittlerweile verschiedene AJAX-basierte Javascript-Bibliotheken bekannt, die einen solchen Popup-Ersatz mit visuell sehr ansprechenden Effekten bereitstellen. Für den Themenpark wurde entschieden, eine solche Lösung auf Basis der **Thickbox**-Bibliothek /5/ zu realisieren, wobei einige Probleme mit der ursprünglichen Bibliothek für den Themenpark behoben wurden. Abbildung 2 zeigt, wie der Aufruf der Fachkarte für das Weingartener Moor in der aktuellen Version des Themenparks unter Nutzung der Thickbox-Bibliothek aussieht.

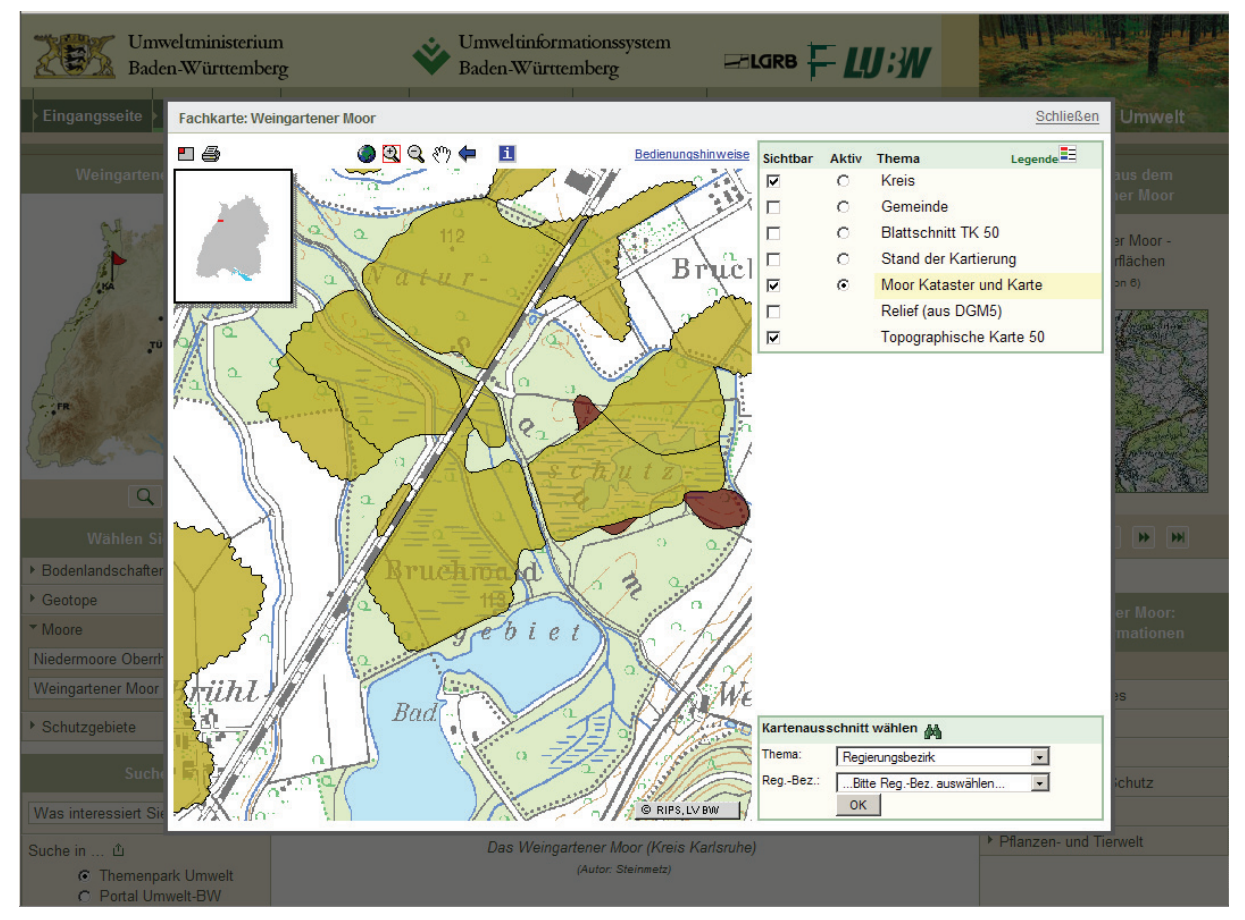

Abbildung 2: Karte des Weingartener Moores nach Anklicken des Links "Karte des Gebietes" rechts im Navigationsmenü "Weitere Informationen" mit neuer AJAX Technologie

An Stelle des ursprünglichen Popup-Windows ist ein vollständig dynamisch im DOM (Document Object Model) Baum der ursprünglichen Webseite generiertes visuelles Element (sogenannter Div-Block) getreten, das ein sogenanntes IFrame-Element enthält und wie ein Popup-Fenster gestaltet, aber visuell und von Seiten der Implementierung in der aufrufenden Webseite selbst integriert ist. Die ursprüngliche Webseite wird dabei abgedunkelt. Diese dynamische Integration erfolgt dabei auf der Clientseite (im Webbrowser) über Javascript und lädt den Inhalt asynchron (Nutzung von AJAX) von dem externen Webangebot des Kartenservers in den IFrame. Bei Anklicken der verschiedenen Links innerhalb der Karte (Bedienung der Karte) verhält sich der IFrame wie ein eigenständiges Browserfenster. Die Karte lässt sich interaktiv ohne Probleme bedienen und übernimmt das ihr durch die externe Webanwendung gegebene Design, ohne Konflikte mit dem Themenpark-Design selbst zu produzieren. Der äußere Rahmen des dynamisch generierten Div-Blocks enthält schließlich einen "Schließen" Link, der den kompletten Div-Block wieder aus dem Layout entfernt. Diese nur visuelle Integration des Kartenservers in den Themenpark funktioniert auch deshalb so gut, weil das Design des Kartenclients sich im Wesentlichen neutral gegenüber dem Themen<span id="page-59-0"></span>park-Design verhält; eine Eigenschaft, die alle auf diese Weise integrierten externen Angebote besitzen sollten.

Der Themenpark nutzt diese "moderne" Art des Popup-Windows nun sowohl für die Darstellung der Fach- und Sachdaten im Bereich "Unsere Umwelt" als auch für die dynamische vergrößerte Darstellung aller integrierten Bilder und Slideshows sowie zur Anzeige von Informationsseiten von Themenparkobjekten, die vom Autor als Popup-Informationsseite angelegt sind.

# **3. Integration von Informationen unter Nutzung von objektorientierten Javascript-Bibliotheken am Beispiel der Google Maps API**

Ein weiterer Bereich des Themenparks, der unter Nutzung von AJAX-Technologie komplett überarbeitet wurde, ist der Bereich "Umwelt erleben". Hier wurden zur georeferenzierten Darstellung der Lage von Umwelt-Erlebnisorten und zur räumlichen Navigation Karten auf Basis der Google-Maps-Technologie (/6/) in den Themenpark integriert. Die Google-Maps API ist ein objektorientiertes, auf AJAX-Technologie basierendes JavaScript Framework von Google Inc., das eine einfache clientseitige Integration von Google-Kartendaten (siehe [http://maps.google.de\)](http://maps.google.de/) in eine beliebige andere Webanwendung erlaubt. Server von Google stellen dabei als Grundkartenmaterial weltweit Straßenkarten und Satellitenaufnahmen bereit, die in einer Hybridansicht auch kombiniert werden können.

Die Google-Maps API (/6/) enthält weiterhin Schnittstellen, mit denen auch eigene georeferenzierte Daten asynchron von zugehörigen Datenservern abgefragt und dynamisch auf Clientseite in die von Google bereitgestellten Grundkarten integriert werden können. Auf diese Weise ist es z.B. möglich, eigene Punktobjekte (Points of Interest) oder auch flächenhafte Objekte, die z.B. von einem OpenGIS konformen WMS-Server geliefert werden, auf den Grundkarten anzuzeigen (sogenannte Overlays). Im Fall der Verwendung eines von der Google API direkt unterstützten XML-basierten Datenformates, wie KML /7/, GeoRSS /8/, oder der Verwendung eines anwendungsspezifischen XML- oder JSON-(**J**ava**S**cript **O**bject **N**otation)-Formates /9/, das durch eigenen Javascript Code auf der Clientseite interpretiert wird, lassen sich Overlay Objekte auch mit interaktiven Funktionalitäten versehen oder durch interaktive Icons (Marker) visualisieren, die z.B. bei Anklicken in Form eines dynamisch aufgeblendeten Div-Blocks weitere Informationen über das Objekt bereitstellen.

Der Themenpark nutzt die Google API zum einen, um für einen bestimmten räumlichen Bereich die im Themenpark beschriebenen Umwelt-Erlebnisorte auf einer Karte über Fähnchensymbole darzustellen, die interaktiv anklickbar sind (siehe Abbildung 3). Beim Anklicken erhält man dann ein kleines Fenster mit Kurzbeschreibung und Bild des Erlebnisortes, wobei ein Hypertextlink in der Überschrift zur Detailbeschreibung des Erlebnisortes im Themenpark führt. Über weitere Reiterkarten kann die direkte Umgebung des Erlebnisortes innerhalb der Karte visualisiert und die Route (eine Wegbeschreibung) als Anfahrtinformation zu dem Erlebnisort abgerufen werden. Innerhalb der Beschreibung eines Erlebnisortes wird die Google-Maps API weiter zur Anzeige der Lage dieses einen Erlebnisortes genutzt.

Die hierfür nötigen Themenpark-spezifischen Daten werden der Google API hierfür über eine spezifische URL bereitgestellt, die die für die Markergenerierung notwendigen Daten als JSON-konforme Datei an die Javascript API im Client zurückliefert. Diese vereinfachte Form

eines "Web-Services" entspricht der Philosophie der REST-Architektur (**RE**presentational **S**tate **T**ransfer) für Webdienste /10/. Bei dieser werden Aufrufe von Web-Services über einfache URL Aufrufe beschrieben, die entsprechend vereinfacht ein anwendungsspezifisches XML-Format oder ein anderes maschinenlesbares Datenformat, wie JSON, an den Aufrufer zurückgeben. Das Ziel der REST-Architektur ist es, den Aufwand für die Benutzung von Web-Services zu minimieren. Die Rückgabe von JSON bei Javascript-basierten Clients erlaubt gerade dies, da JSON-Daten direkt in Javascript-Objekthierarchien transformiert werden können, so dass anschließend mit diesen Objekten weitergearbeitet werden kann.

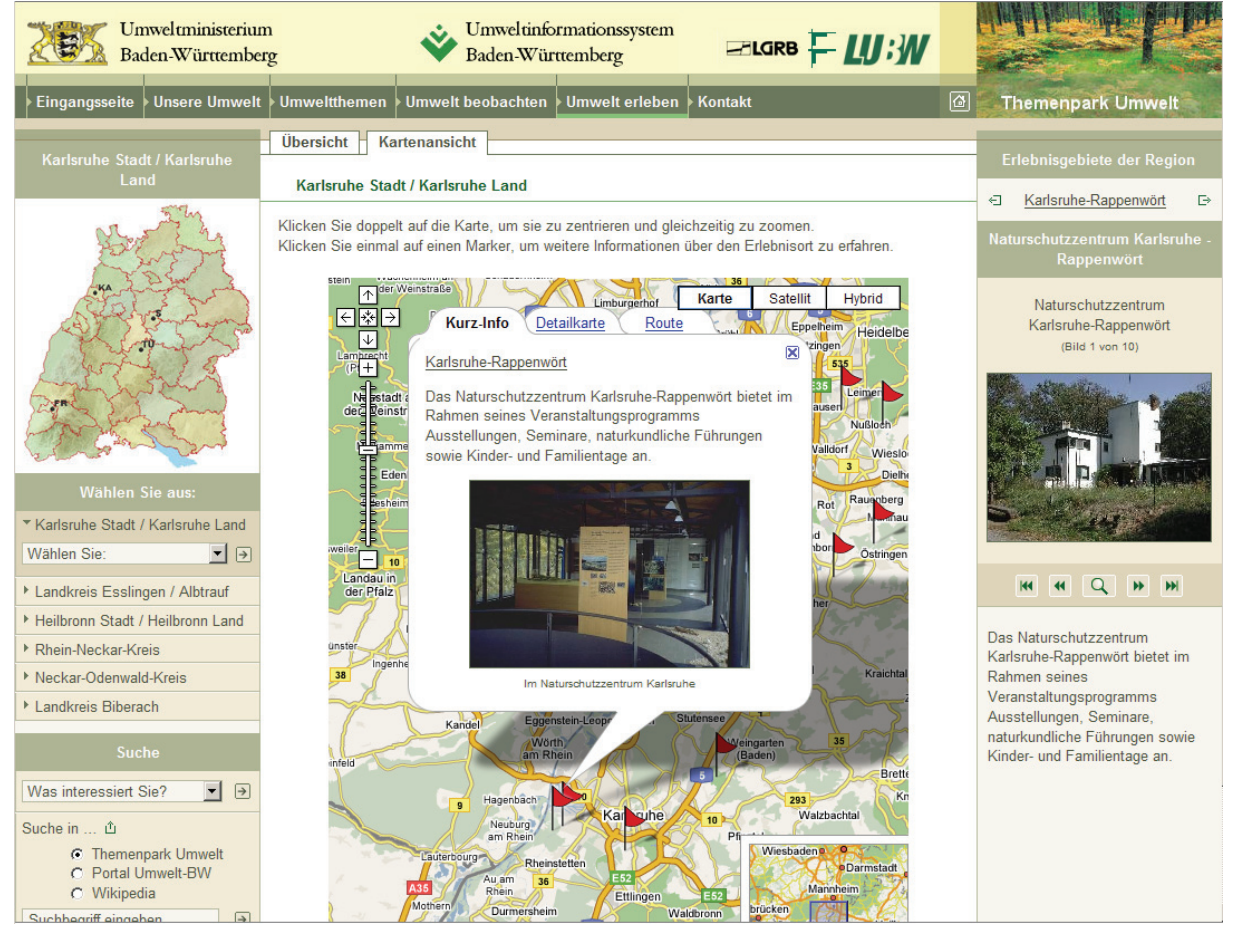

**Abbildung 3: Erlebniskarte des Landkreises Karlsruhe. Die roten Fähnchen stellen Erlebnisorte**  dar, wobei das Fähnchen des Erlebnisortes "Karlsruhe-Rappenwört", an dem sich das Natur**schutzzentrum Karlsruhe befindet, angeklickt wurde** 

Die Google-Maps-Integration im Themenpark hat sich bereits bewährt. Sie erscheint sehr performant und ausfallsicher. In ersten Tests im Themenpark wurden auch schon flächenhafte Objekte, wie Natur-, Vogel- oder Landschaftsschutzgebiete, in Google-Maps-Karten integriert. Dies bietet weitere Perspektiven für die Zukunft, denn es ist vorstellbar, dass die Umgebungskarten der Erlebnisgebiete damit auch die Lage der sich in dem Umfeld befindlichen Schutzgebiete, Geotope und Moore, die im Themenpark ebenfalls beschrieben sind, mit darstellen können. Dies würde eine weitere räumliche Vernetzungsmöglichkeit der Themenpark-Objekte ergeben.

# <span id="page-61-0"></span>**4. Fazit und Ausblick**

Die Nutzung der Google-Maps API, mit der durch Einbringen eigener Daten völlig neue Anwendungen unter Nutzung der Google Grundkarten erzeugt werden können, steht zur Zeit erst am Anfang, hat aber bereits einige Euphorie in der GIS-Welt in Bezug auf "Digital Earth"-Anwendungen ausgelöst. Im Internet werden von verschiedenen größeren Systemen weitere allgemein nutzbare APIs (z.B. zu Social-Bookmarking Systemen, wie del.icio.us, YouTube [= Videos auf dem Internet], Flickr [= Photos im Internet]) bereitgestellt, die es erlauben, eigene Daten mit denen anderer Systeme zu integrieren. Anwendungen dieser Form bezeichnet man mit dem neuen Fachwort "Mashups" (Vermischungen). Die Bereitstellung von Mashupfähigen APIs sowie die Nutzung solcher APIs zur Erzeugung von Mashups stellt eine der Schlüsseltechnologien für große Webanwendungen in Zeiten des "Web 2.0" Hypes dar. Auch für Web-basierte Informationssysteme im Umweltbereich /3/ bieten diese API-basierten Technologien zahlreiche interessante Ansätze, einerseits zur Bereitstellung eigener Daten für andere als auch zur Nutzung der Daten von anderen in eigenen Systemen. So ist die Integration von Social-Bookmarking Funktionen, die Nutzung der Google Analytics API zur Generierung von Nutzungsstatistiken, die Integration von Videos und Bildern aus YouTube oder Flickr in eigene Webanwendungen oder die Nutzung AJAX-basierter Suchmaschinenintegrationen als Ersatz für eine eigene Volltextsuche in vielen Websystemen bereits Realität.

# **5. Literatur**

- /1/ Ruchter, M.: Web-basierte Umweltinformationssysteme für die Öffentlichkeit: Konzepte, Potentiale, Realisierbarkeit, Bericht des Forschungszentrum Karlsruhe, FZKA 6760, Online Version: [http://www.ubka.uni-karlsruhe.de/vvv/fzk/6760/6760.pdf,](http://www.ubka.uni-karlsruhe.de/vvv/fzk/6760/6760.pdf) Karlsruhe 2002.
- /2/ Düpmeier, C.; Geiger, W.; Greceanu, C.; Ruchter, M.; Weidemann, R.; Ebel, R.; Lehle, M.; Linnenbach, M.: Themenpark Umwelt – Integration von anderen Informationssystemen in das Themenportal Themenpark Umwelt. In Mayer-Föll, R.; Keitel, A.; Geiger, W.; Hrsg.: F+E-Vorhaben KEWA. Kooperative Entwicklung wirtschaftlicher Anwendungen für Umwelt und Verkehr in neuen Verwaltungsstrukturen. Phase I 2005/2006. Forschungszentrum Karlsruhe, Wissenschaftliche Berichte FZKA 7250, S..105-110.
- /3/ Düpmeier, C.; Geiger, W.; Greceanu, C.: Novel Approaches to Integrating External Systems in Environmental Informations Systems, Illustrated by the Example of the Theme Park Environments, ISESS 2007, Mai 2007, Prag.
- /4/ Wikipedia Eintrag für AJAX; [http://de.wikipedia.org/wiki/Ajax\\_%28Programmierung%29](http://de.wikipedia.org/wiki/Ajax_%28Programmierung%29)
- /5/ Thickbox Javascript Library, Autor: Cody Lindly, siehe <http://jquery.com/demo/thickbox/>
- /6/ Google Maps API, Google Inc., <http://www.google.com/apis/maps/>
- /7/ KML (Keyhole Markup Format), Geographic File Format for Google Earth, Google Maps, Google Inc., <http://code.google.com/apis/kml/documentation/>
- /8/ GeoRSS (Geographically Encodes Objects for RSS Feeds), Georeferenziertes RSS Format, <http://georss.org/>
- /9/ JSON (Javascript Object Notation), Textformat zur Beschreibung von Javascript Objekten (Teilmenge der Javascript Sprache), <http://www.json.org/>
- /10/ Bauer, T.: REST Web Services, Eine Einführung, Orientation in Objects GmbH, <http://www.oio.de/public/xml/rest-webservices.htm>, November 2002.

# **disy Cadenza/ GISterm**

# **Plattform für Berichte, Auswertungen und Geographische Informationssysteme bei Bund und Ländern**

*C. Hofmann; A. Otterstätter; M. Briesen; F. Tietz disy Informationssysteme GmbH Erbprinzenstraße 4–12 76133 Karlsruhe* 

*R. Mayer-Föll Umweltministerium Baden-Württemberg Kernerplatz 9 70182 Stuttgart* 

*M. Müller; W. Heißler Landesanstalt für Umwelt, Messungen und Naturschutz Baden-Württemberg Griesbachstr.1 76185 Karlsruhe* 

> *G. Eitel Informatikzentrum Landesverwaltung Baden-Württemberg Stuttgarter Straße 161 70806 Kornwestheim*

*D. Kalemba Thüringer Landesanstalt für Umwelt und Geologie Göschwitzer Straße 41 07745 Jena* 

*A. Reineke; S. Schwaiblmair; T. Leibold-Strobl; J. Brand Bayerisches Landesamt für Umwelt Bürgermeister-Ulrich-Straße 160 86179 Augsburg* 

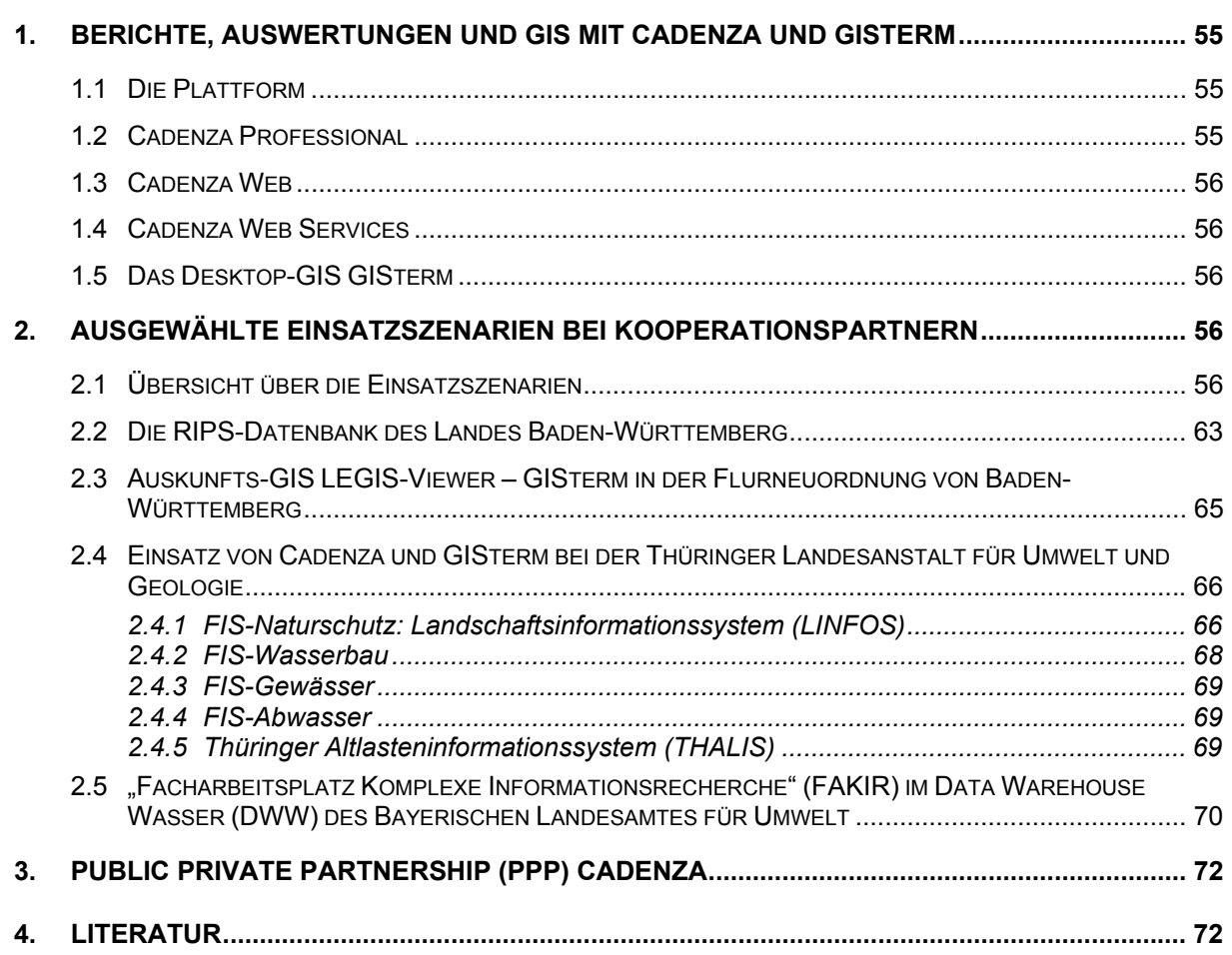

# <span id="page-64-0"></span>**1. Berichte, Auswertungen und GIS mit Cadenza und GISterm**

Über die Plattform disy Cadenza zur Erstellung von Berichts- und Auswertesystemen mit Raumbezug und die Komponente GISterm wurde bereits mehrfach berichtet /1/, /2/. Der vorliegende Beitrag geht überwiegend auf Arbeiten im Rahmen der KEWA-Phase II ein.

## **1.1 Die Plattform**

Cadenza ist eine allgemeine Plattform für die Erstellung von Berichts- und Auswertesystemen mit Raumbezug (vgl. [Abbildung 1\)](#page-64-1). Informationen können aus unterschiedlichen (Fach-)Datenbanken, Geoinformationssystemen und Data Warehouses integriert und analysiert werden.

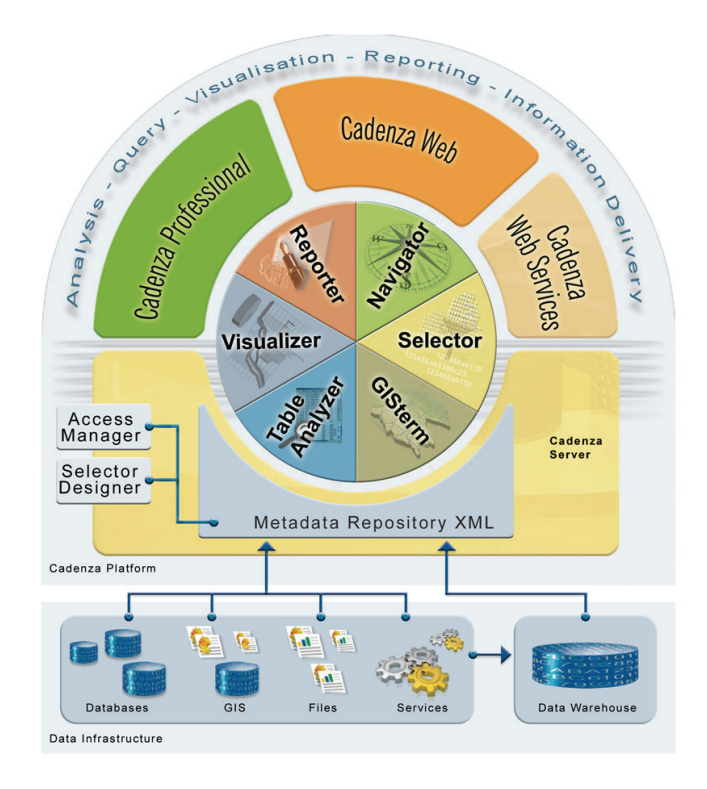

<span id="page-64-1"></span>**Abbildung 1: Aufbau der Plattform Cadenza** 

## **1.2 Cadenza Professional**

Mit Cadenza Professional steht ein leistungsfähiges und flexibles Werkzeug für Analysten und Fachleute bereit, das den gesamten Analyseprozess von der Informationsrecherche über die Darstellung in Diagrammen und interaktiven Karten bis zur Reporterstellung unterstützt.

## <span id="page-65-0"></span>**1.3 Cadenza Web**

Mit Cadenza Web erfolgt der Informationszugriff auf alle Datenbestände über eine einfach zu bedienende Thin Client Browserlösung (HTML-Client). Nutzer können ohne spezielle Schulungen die Informationsbestände nutzen.

## **1.4 Cadenza Web Services**

Über die Cadenza Web Services können fachlich aufbereitete Informationen über Web-Dienste in Service-orientierten Architekturen bereitgestellt werden. Hierzu wird eine einfach zu nutzende URL-Aufrufschnittstelle bereitgestellt, über die gezielt in Cadenza definierte Tabellen-, Karten- und Diagrammansichten sowie ganze Berichte angefragt und Web-basiert dargestellt werden können. Auch standardisierte Kartendienste können zur Integration in eine Geodateninfrastruktur (GDI) bereitgestellt werden. Cadenza wird dadurch zu einem durchgängigen und flexiblen Werkzeug für die Ausgestaltung und Bereitstellung von Datenund Auswertungsdiensten in einer Dateninfrastruktur.

Cadenza-Dienste können beispielsweise in übergreifende Metainformationssysteme oder Informations- und Rechercheportale integriert werden. Die Technologie eignet sich aber auch dafür, spezielle Auswertungen und Reports direkt aus einer Fachanwendung, bei Bedarf noch inhaltlich parametrisiert, aufzurufen. Die Einbettung von aktuellen Daten, die als Tabellen, Diagramme oder Karten aufbereitet werden, in Web-Seiten oder Content Management Systeme ist damit ebenfalls möglich. So können einfach und durchgängig dynamische Inhalte für eine Web-Präsentation bereitgestellt werden.

# **1.5 Das Desktop-GIS GISterm**

GISterm ist ein Geographisches Informationssystem, das leistungsfähige GIS-Funktionen im Umfang eines Desktop-GIS als GIS-Applikation wie auch als Entwicklungsframework anbietet. disy GISterm nutzt konsequent moderne und netzwerkfähige Technologien, um die Visualisierung, Analyse und Erfassung von raumbezogenen Daten zu ermöglichen.

GISterm ist in Cadenza Professional enthalten, kann aber auch als eigenständige Applikation oder JavaWebStart-Anwendung genutzt werden.

# **2. Ausgewählte Einsatzszenarien bei Kooperationspartnern**

# **2.1 Übersicht über die Einsatzszenarien**

Das Berichts- und Auswertesystem disy Cadenza ist bei zahlreichen Kooperationspartnern vom Bund über die Landesebene bis hin zu den Kommunen im Produktionseinsatz (vgl. [Abbildung 2\)](#page-66-0).

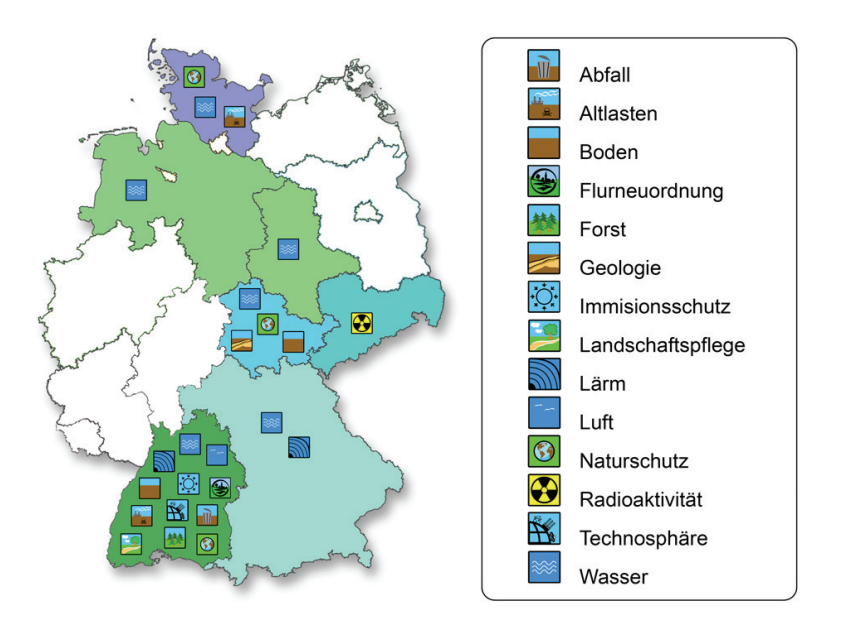

#### <span id="page-66-0"></span>**Abbildung 2: Einsatz von Cadenza in Ländern nach Fachthemen**

Die einzelnen Projekte, in denen Cadenza und GISterm eingesetzt werden, können nachfolgender Aufstellung im Detail entnommen werden.

### **Umweltministerium (UM) und Landesanstalt für Umwelt, Messungen und Naturschutz Baden-Württemberg (LUBW)**

#### **UIS-Berichtssystem (alle Fachbereiche)**

Das UIS-BRS ist in ca. 60 Dienststellen der Landes- und Kreisbehörden im Regelbetrieb und wird dort sowohl für lokale dienststellenbezogene als auch zentrale landesweite Auswertungen eingesetzt. Im Einzelnen sind folgende zentrale Berichtssysteme im Produktiveinsatz:

- Berichtssystem UIS Zugänge zu allen zentralen Referenzdatenbanken
- Berichtssystem Naturschutz
- Berichtssystem Wasser, Immissionsschutz, Boden, Abfall, Arbeitsschutz (WIBAS)
- Berichtssystem TULIS
- Berichtssystem Sonderabfall
- Berichtssystem Störfallverordnung (StörfallVo)
- Berichtssystem GAA

Folgende Ausprägungen des lokalen Berichtssystems für den Zugriff auf die jeweils lokalen, dienststellenbezogenen Datenbanken des UIS Baden-Württemberg sind im Einsatz:

- Berichtssystem "Anlagenbezogener Gewässerschutz" (AGS)
- Berichtssystem "Gewässerinformationssystem" (GEWIS)
- Berichtssystem "Wasserentnahmeentgelt" (WEE)
- Berichtssystem "Abwasserabgabe" (MAWAG)
- Berichtssystem "VawS-Anlagen" (Anlagen zum Umgang mit wassergefährdenden Stoffen)
- Berichtssystem "Automatisiertes Wasserbuch"
- Berichtssystem "Altlasten" (AGB) (Altlasten, Grundwassergefährdung, Bodenschutz)
- Berichtssystem Grundwasser im WIBAS-Modul "Grundwasserdatenbank" (GWDB)
- Berichtssystem NSV ist das Auswertesystem für die unteren Naturschutzbehörden

#### **Umwelt-Datenbanken und -Karten online (UDO)**

Mit dem dynamischen Internet-Dienst "Umwelt-Datenbanken und -Karten online" eröffnet die Landesanstalt für Umwelt, Messungen und Naturschutz zu ausgewählten Umweltthemen für jeden Bürger den direkten Zugang zu ihren Sachdatenbanken und digitalen Kartenbeständen. Maßgabe hierfür ist das Landesumweltinformationsgesetz vom 6.3.2006. Die Daten stammen aus Mess- und Erhebungsprogrammen der LUBW sowie einem Informationsverbund von Umweltdienststellen des Landes und des kommunalen Bereichs (IuK-Verbund Land/Kommunen). Technische Basis ist das BRS-Web (Cadenza Web). Die Oberfläche ist intuitiv und einfach bedienbar, die Funktionalität und die Abfragekriterien der Selektoren sind deutlich reduziert und die Ergebnisdarstellung beschränkt sich auf zentral vordefinierte Schablonen. Wesentlich bei dieser Vorgehensweise ist die Möglichkeit, die schon für das BRS festgelegten Abfragen und Aufbereitungen als Basis für BRS-Web übernehmen zu können. Die Erzeugung der so genannten Web-Selektoren wird mit dem Administrationszugang zum BRS ermöglicht. Siehe <http://brsweb.lubw.baden-wuerttemberg.de/>

#### **WIBAS (Informationssystem Wasser, Immissionsschutz, Boden, Abfall, Arbeitsschutz)**

WIBAS umfasst als Gesamtsystem für die staatliche und kommunale Verwaltung alle wichtigen luK-Vorhaben der Wasser- und Abfallwirtschaft sowie der Gewerbeaufsicht und des Bodenschutzes. Das UIS-Berichtssystem bietet die zur Arbeitserledigung notwendigen Auswertungen und Aufbereitungen dieser Daten.

#### **Fachanwendung Naturschutzinformationssystem – Biotope und Schutzgebiete**

Mit den Fachanwendungen des Naturschutzinformationssystems NAIS stehen Werkzeuge zur Erfassung, Aktualisierung und Auswertung von Naturschutzdaten (sowohl Sach- als auch Geodaten) für die baden-württembergische Naturschutzverwaltung zur Verfügung. Die Fachanwendung wurde auf der Basis des Anwendungsrahmens für Cadenza Professional umgesetzt und ist damit direkt in Cadenza integriert. Das ist insbesondere für die GIS-Erfassung von Schutzgebietsflächen direkt in der Fachanwendung vorteilhaft.

#### **Lärmbelastungskataster Baden-Württemberg**

Die europäische Umgebungslärmrichtlinie (EU-ULR) fordert u. a. die Erstellung von Karten, aus denen die Lärmbelastung der Bevölkerung abgelesen werden kann. Mit der Fachschale Lärm auf der Basis von disy Cadenza führt die LUBW ein Werkzeug ein, um entsprechende Auswertungen zu erstellen. Dazu werden die erforderlichen Daten aus heterogenen Quellen mit ihren unterschiedlichen Eigenschaften integriert. Geographische und akustische Daten werden miteinander in Beziehung gesetzt und für schalltechnische Berechnungen bereitgestellt, deren Ergebnisse wiederum in den Gesamtdatenbestand zurückfließen. Mit dem Lärmkataster werden Auswertungen für Fachanwender und die Öffentlichkeit aufgebaut. disy berät die LUBW bei der Datenintegration und erstellt in diesem Zusammenhang automatische Prozesse für die Datenzusammenführung.

#### **GIS-Auskunftsarbeitsplatz für RIPS; vgl. auch 2.2**

Im Rahmen des Umweltinformationssystems Baden-Württemberg (UIS) ist GISterm eine strategische Komponente für den Zugriff und die Visualisierung von raumbezogenen Daten.

#### **Sozialministerium (SM) Baden-Württemberg**

#### **Fachanwendung Heimarbeit**

Mithilfe der Anwendung können Verwaltungsbehörden im Bereich der Gewerbeaufsicht den Geschäftsprozess Heimarbeit IT-gestützt umsetzen. Die Anwendung integriert sowohl Erfassungs- als auch Berichtsfunktionen in einer homogenen Oberfläche.

#### **Datenzentrale (DZ) Baden-Württemberg**

#### **eGWR: elektronisches Gewerberegisterverfahren**

Mit dem webbasierten Gewerberegisterverfahren (eGWR) bietet die Datenzentrale eine moderne Komplettlösung für die Gewerbebehörde an, die sowohl die Erfassung der Gewerbeanzeigen als auch der Erlaubnisse Makler, Reisegewerbe und Gaststätten umfasst. Neben Baden-Württemberg wird das eGWR auch in Sachsen eingesetzt.

#### **Ministerium für Ernährung und Ländlichen Raum (MLR) Baden-Württemberg**

#### **Landschaftspflege-Informationssystem (LaIS)**

LaIS ist ein Verfahren zur Umsetzung der Landschaftspflegerichtlinie. Mit Cadenza wird die Vorgangsbearbeitung um eine Berichts- und Auswertekomponente erweitert.

### **Auskunftskomponente im Forstlichwirtschaftlichen InFoGIS der Landesforstverwaltung**

Seit 1995 werden mit dem Forstlichen Geoinformationssystem FoGIS Geodaten erfasst, verarbeitet und als Forstfachkarten visualisiert. Seit Dezember 2005 können Mitarbeiter aller Verwaltungsebenen dank InFoGIS direkt aus dem ERP-System FOKUS 2000 auf die digitalen Karten zugreifen und einfach und schnell zwischen Sach- und Kartendaten wechseln. Die Abbildung forstspezifischer Geschäftsprozesse sowie Funktionen zum Erfassen und Editieren machen das System zum Fach-GIS, das auf der Basis von disy GISterm umgesetzt wurde.

#### **LEGIS-Viewer – Auskunfts-GIS Arbeitsplatz zur Flurbereinigung; vgl. auch 2.3**

Die Flurneuordnungsverwaltung Baden-Württemberg setzt zur gemeinsamen Visualisierung von Geobasisdaten, eigenen Fachdaten und Fachdaten anderer Institutionen einen Fachviewer ein, der auf der Basis von GISterm entwickelt wurde. Dieser Fachviewer ergänzt das Produktionssystem LEGIS (Landentwicklungs-GIS) und steht allen Bediensteten der Flurneuordnungsverwaltung zur Verfügung. Er spielt durch die Möglichkeit der Integration verschiedener Datenquellen mit unterschiedlichen Formaten insbesondere bei der Vorbereitung von Flurneuordnungsverfahren eine wichtige Rolle.

#### **Umweltbundesamt (UBA)**

### **Fließ- und Stillgewässer-Simulationsanlage (FSA)**

Mit der Fließ- und Stillgewässer-Simulationsanlage (FSA) wird die reale Welt von Bächen, Flüssen, Teichen und Seen einschließlich ihrer Bewohner im Modell abgebildet.

### **Bundesamt für Strahlenschutz (BfS)**

### **Integriertes Mess- und Informationssystem (IMIS)**

Das Integrierte Mess- und Informationssystem IMIS ermöglicht durch permanente Messungen, bereits geringfügige Änderungen der Umweltradioaktivität flächendeckend schnell und zuverlässig zu erfassen und zu bewerten.

### **Bundesanstalt für Wasserbau (BAW)**

### **Rhein Informationssystem (RISe)**

Um die Sohlerosion am Rhein und deren negative Folgen zu reduzieren, betreibt die Wasser- und Schifffahrtsverwaltung eine Geschiebebewirtschaftung. Mit RISe hat die Bundesanstalt für Wasserbau (BAW) als Mitglied der Wasser- und Schifffahrtsverwaltung (WSV) eine prototypische Anwendung auf der Basis von disy Cadenza entwickelt, die das Geschiebemanagement durch übergreifende Datenanalyse aller beteiligten Fachbereiche unterstützt.

### **Niedersächsischer Landesbetrieb für Wasserwirtschaft, Küsten- und Naturschutz (NLWKN)**

### **Landesweite Datenbank (LDB) im Fachinformationssystem für die Wasserwirtschaft (FIS-W)**

Das Fachinformationssystem für die Wasserwirtschaft (FIS-W) besteht aus unterschiedlichen wasserwirtschaftlichen Fachanwendungen und einer zentralen landesweiten Datenbank (LDB). Es dient neben der Umsetzung der europäischen Wasserrahmenrichtlinie (WRRL) auch anderen landesweiten Aufgaben, da mit seiner Hilfe alle relevanten Fach- und Geodaten der Wasserwirtschaftsverwaltung aus unterschiedlichen Quellen integriert und auswertbar gemacht werden. Der Zugriff und die Auswertung der LDB erfolgt auf der Basis von Cadenza.

### **Bayerisches Landesamt für Umwelt (LfU)**

### **Data Warehouse Wasser (DWW) – Facharbeitsplatz Komplexe Informationsrecherche (FAKIR); vgl. auch 2.5**

Das über mehrere Jahre vom LfU für die bayerische Wasserwirtschaftverwaltung aufgebaute integrale Informationssystem Wasserwirtschaft (INFO-Was) besitzt seit 2006 als weiteren Baustein das Data Warehouse Wasser (DWW) im produktiven Betrieb. Somit existieren für die Verwaltung neue Werkzeuge und Datensichten zur komplexen, auch raumbezogenen Informationsrecherche insbesondere für fachübergreifende Auswertungen und Darstellungen. Die Daten aus den Fachsystemen des INFO-Was werden über deren Einlagerung in

eine weitere sekundäre Datenbank (DWW-Datenbank) damit auch für einen breiteren Nutzerkreis zugänglich. In der Anwendungsschicht der DWW-Architektur wurde der Facharbeitsplatz Komplexe Informationsrecherche (FAKIR) auf der Basis von disy Cadenza Professional eingerichtet, von dem aus ein Zugriff auf die DWW-Datenbank stattfindet. Die vielfältigen Funktionen sowie Recherche- und Darstellungsmöglichkeiten, welche die Software bietet, werden bereits an zahlreichen Arbeitsplätzen in den staatlichen Wasserwirtschaftsbehörden (Wasserwirtschaftsämter, Regierungen, LfU und Bayer. Staatsministerium für Umwelt, Gesundheit und Verbraucherschutz) genutzt.

#### **Lärmbelastungskataster Bayern (LBK Bayern)**

Auslöser für die Entwicklung des LBK Bayern ist die am 18.07.2002 in Kraft getretene Richtlinie 2002/49/EG über die Bewertung und Bekämpfung von Umgebungslärm. In einer ersten Stufe bis zum 30.06.2007 sind in Bayern Lärmkarten entlang von rund 3.000 km Hauptverkehrsstraßen aufzustellen. Außerdem ist die Lärmbelastung durch die Großflughäfen und in den Ballungsräumen zu ermitteln. Zu berechnen ist, wie viele Menschen durch bestimmte Lärmpegelbereiche belastet sind. Im LBK Bayern werden die erforderlichen Daten zusammengeführt. Aufbauend auf dem Datenbestand werden die durch die EU geforderten Ergebnisse durch das Auswertewerkzeug disy Cadenza Professional zur Verfügung gestellt.

### **Thüringer Landesanstalt für Umwelt und Geologie (TLUG); vgl. auch 2.4**

#### **FIS-Gewässer**

Das Fachinformationssystem Gewässer fasst alle erforderlichen wasserwirtschaftlichen Daten des Landes Thüringen zusammen. Alle Messergebnisse des Landesmessnetzes werden in der TLUG digital in der Datenbank vorgehalten und stehen den Thüringer Umweltbehörden zur Verfügung. Aus diesem Datenpool werden u. a. die thematisch unterschiedlichen Karten im Zusammenhang mit der Umsetzung der Europäischen Wasserrahmenrichtlinie generiert. disy Cadenza und GISterm sind in das FIS-Gewässer vollständig integriert.

#### **FIS Wasserbau**

Das FIS-Wasserbau ist Teil der wasserwirtschaftlichen Fachinformationssysteme der Landesverwaltung und dient der Erfassung und Bewertung von statistischen, technischen, ökonomischen und historischen Daten. Es beinhaltet hauptsächlich die Daten aus der Gewässerlaufdokumentation. Diese dokumentiert die Gewässer 2. Ordnung, welche fast siebzig Prozent der Fließgewässer in Thüringen ausmachen. Auch die Gewässer 1. Ordnung sind enthalten. disy Cadenza ist als übergreifendes Recherchetool im Einsatz.

#### **FIS-Abwasser**

Im Fachinformationssystem Abwasser werden anlagen- und einleitungsspezifische Abwasserdaten erfasst und bewertet. Neben chemisch-biologischen Messwerten zu Klärschlamm und dessen Verbleib und Behandlung werden auch Bescheide und Erklärungen erfasst sowie Überwachungswerte dokumentiert. Über das FIS-Abwasser kann auf weitere Datenbestände, wie bspw. aus dem Laborinformationssystem zugegriffen werden, um weit reichende Analysenergebnisse zu erhalten. disy Cadenza ist hier als übergreifendes Recherche und Analysewerkzeug im Einsatz.

#### **Thüringer Altlasteninformationssystem (THALIS)**

Zur Erfüllung des Bundes-Bodenschutzgesetzes (BBodSchG) und der Bundes-Bodenschutzund Altlastenverordnung wurde THALIS entwickelt. Es enthält umfangreiche Informationen über altlastenverdächtige Flächen und Altlasten sowie über Schutzgüter, die durch Altlasten beeinflusst werden. Mit Mit disy Cadenza als Recherche- und Reportingwerkzeug kann über das Landesdatennetz direkt auf den entsprechenden Datenbestand in der TLUG zugegriffen werden.

#### **FIS Naturschutz (LINFOS)**

Das Landschaftsinformationssystem LINFOS beinhaltet Informationen zu Arten- und Biotopschutz, Eingriffsregelung, Landschaftsplanung und Landschaftspflege und bildet damit den zentralen Datenpool für den Naturschutz in Thüringen. Daten aus unterschiedlichen Kartierungen und unterschiedlichen Erfassungsprogrammen werden mit LINFOS integriert und in eine zentrale Datenbank zusammengeführt. Mit Cadenza wird eine integrative Sicht auf die Daten und eine einheitliche Auswertemöglichkeit geschaffen.

#### **GIS-Recherche und Auswertesystem für Geologie**

Mit den Fachinformationssystemen der Geologie werden die Daten über den geologischen Untergrund erfasst, dokumentiert und zur Verfügung gestellt. Zentraler Bestandteil ist die geologische Flächendatenbank, auf deren Grundlage die Visualisierung der geologischen Karte entsprechend der Vorschriften erfolgt. Die Auswertekomponente disy Cadenza verknüpft diese u. a. mit der Bohrdatenbank, dem Geotop-Kataster, dem Subrosions- und Deponieuntergrundkataster und den geochemischen Laborergebnissen.

#### **GIS-Recherche und Auswertesystem für Boden**

Im FIS Boden werden Stammdaten, Horizonte, Profile und Laborergebnisse zu verschiedenen Bodenaufnahmen geführt. So werden bspw. Boden-Dauerbeobachtungen verwaltet, die auf repräsentativen Messflächen den Ist-Zustand der Böden beschreiben, Veränderungen langfristig überwachen und Prognosen für die zukünftige Entwicklung ermöglichen. disy Cadenza wird als übergreifendes Auswerte, Recherche- und Berichtswerkzeug verwendet.

#### **Sächsisches Landesamt für Umwelt und Geologie (LfUG)**

#### **Kataster der natürlichen Radioaktivität in Sachsen (KANARAS)**

KANARAS soll ein modernes Auskunftssystem werden, mit dem die Sanierung der Uranbergbau-Standorte in Sachsen verstärkt wird und alle relevanten Informationen zur natürlichen Radioaktivität dauerhaft und aktuell abrufbar gehalten werden.

#### **Ministerium für Landwirtschaft und Umwelt, Sachsen-Anhalt**

#### **Berichte und Auswertungen für das UIS-ST**

Cadenza und GISterm sollen für die übergreifende Auswertung des UIS-Datenbestands eingesetzt werden. Das System wurde evaluiert, prototypisch integriert und befindet sich in der Einführungsphase.
#### **Landesamt für Natur und Umwelt Schleswig-Holstein (LANU)**

#### **Berichte und Auswertungen in K3-Umwelt**

Das Land Schleswig-Holstein sowie alle Kommunen nutzen für die Fachaufgaben in den Bereichen Wasserrechte, Grundwasser, Einleiterüberwachung, Anlagenbezogener Umweltschutz und Naturschutz im Zuge der Kooperationsvereinbarung "Umweltanwendungen" das System K3-Umwelt der Fa. Kisters AG. Um Auswertungen und Berichte auf diesem Datenbestand zu erstellen, wird Cadenza auf Landesebene sowie bei allen Kreisen eingesetzt.

### **2.2 Die RIPS-Datenbank des Landes Baden-Württemberg**

Das Räumliche Informations- und Planungssystem (RIPS) gibt innerhalb des Umweltinformationssystems Baden-Württemberg (UIS) ein einheitliches Regelwerk zur Erfassung, Verwaltung und Fortführung aller im Bereich der Umweltverwaltung relevanten Geoinformationen vor. Durch den Einsatz von GISterm kann ein breitflächiger Zugriff auf RIPS sowie auf eine Vielzahl weiterer Geodatenquellen des UIS gewährleistet werden. GISterm wird deshalb bei Stadt- und Landkreisen sowie innerhalb der Dienststellen der Landesverwaltung eingesetzt.

Vor allem für Regierungspräsidien und Landratsämter, die aufgrund der großen Verwaltungsstrukturreform in Baden-Württemberg freier geworden sind in der Art und Weise der Umsetzung von relevanten Gesetzen, ist die Nutzung von GISterm attraktiv. Zum einen wird es im Rahmen des Land/Kommune-Projektes WIBAS (Informationssystem Wasser, Immissionsschutz, Boden, Abfall, Arbeitsschutz) zur Verfügung gestellt, zum anderen besitzt es eine enge Anbindung zu RIPS. Ein Großteil der für die Erledigung der Aufgaben benötigten Daten steht somit schon zur Verfügung. Lediglich Leistungen für Installation, Betrieb und lokale Anpassungen sind betriebsseitig zu erbringen. Auch die Inanspruchnahme von Support und Unterstützung z. B. durch RRZ wird empfohlen. Seit Mai 2007 kann die browser-basierte GIS-Lösung "Cadenza-Web" auch für kommunale Datenbestände eingesetzt werden.

#### **Datenbank vereinfacht aufwändigen Datenaustausch**

Geodaten werden aufgrund der verwaltungsinternen Zuständigkeiten und Abläufe sowohl dezentral erfasst, als auch landesweit konsolidiert zusammengeführt. Neben den zentralen Aufgaben, die vor allem in der LUBW angesiedelt sind, werden viele dezentrale Aufgaben in einem gemeinsamen Datenaustausch zum Beispiel von den Landratsämtern organisiert. Dabei fließen Geodaten in einem aufwändigen Austauschprozess von den dezentralen Dienststellen zur LUBW. Dort werden sie zusammengefasst und mit Daten der LUBW, Landesvermessung und anderen Stellen (z. B. Straßenverwaltung) ergänzt. Einmal im Jahr wird auf mehreren DVDs der aktuelle und konsolidierte Stand an die dezentralen Dienststellen ausgeliefert.

Dabei handelt es sich um umfangreiche Datenmengen, die es zu verwalten und zu verteilen gilt. Von den mehr als 200 Geothemen werden einige auf den Zuständigkeitsbereich ausgeschnitten (z. B. Landkreis) und einige landesweit geliefert. Der gesamte Datentopf umfasst ca. 65 GB Tablespace einer Oracle Datenbank, zu dem noch einmal ca. 15 GB Verwaltungsdaten, wie Indices, hinzukommen. Es handelt sich dabei wohlgemerkt nur um die Geodaten.

Schon sehr früh wurde für den aufwändigen Datenaustauschprozess auf Datenbank Mechanismen gesetzt. So war es nur logisch, auch die Geodaten in der DB abzulegen. Dies geschah zu einer Zeit, wo von nennenswerten Geodatenbanken noch nichts zu sehen war. Die vorhandenen Lösungen waren sehr teuer und kamen für den Einsatz an über 50 Dienstellen im Land, für die entsprechende Lizenzen hätten beschafft werden müssen, nicht in Frage.

So wurde ein eigenes, proprietäres, an ESRI-Shapefiles angelehntes Format zur binären Speicherung der Geodaten in LONGRAW Feldern der Oracle Datenbank entwickelt. Die mit eigenen, räumlichen Indices versehenen Daten wurden von den GIS-Klienten der Umweltverwaltung (RIPS-Viewer, GISterm (> 1000 Arbeitsplätze), ArcView 3 (> 200 Arbeitsplätze)) direkt aus der DB gelesen und erreichten eine gute Performance. Dabei ist zu erwähnen, dass neben Raster- und Vektordaten auch technische Metadaten (Legenden, Aufbau eines Themenbaumes, Maßstabsgrenzen, Sachdaten-Joins) gespeichert wurden. So entstand ein für den Anwender sehr komfortabler und reichhaltiger Themenbaum mit Geothemen.

#### **Migration ermöglicht einfachen Datenzugriff**

Im Rahmen einer Migration wurde die RIPS-Geodatenbank überarbeitet und die Geodatenhaltung auf Oracle Locator (SDO) umgestellt. Kernziel der Migration war der möglichst einfache Zugriff auf die Geodaten der Landes-Umweltverwaltung in einem offenen, standardisierten Geodatenbanksystem, das mit SDO gegeben ist. Natürlich müssen die bereits vorhandenen und eingeführten Desktop-/Web-GIS Systeme, sowie die Fachanwendungen, die mit Geodaten arbeiten, auch nach der Migration noch funktionieren. Nebenziele sind die Verbesserung der Datenqualität, da die mit Sachdaten üblichen, von Datenbanken unterstützten Konsistenzprüfungen erst Verwendung finden können, wenn die Datenbank selbst die Geodaten auch wirklich "versteht". Weiteres Ziel ist die Verwendung von Geo-SQL, um die landesweiten (auf Cadenza und SQL basierenden) Berichtssysteme auch mit der durchgängigen Integration der Raumdimension erweitern, und damit aufwerten zu können. Der Trend, Geoinformationen auch in immer mehr Fachanwendungen zu integrieren, wird damit auch hinreichend unterstützt, da sich praktisch jede größere Fachanwendung auch SQL bedient. Schließlich verfügen die Mitglieder der Umweltverwaltung über viele unterschiedliche GIS-Systeme. Diese sollen über eine offene Schnittstelle auch einfach auf die Geodaten zugreifen können. Der Migrationsprozess wurde von disy als Oracle-Partner maßgeblich konzipiert und umgesetzt.

#### **Ausblick**

Mittel- bis langfristig sollen durch die Entwicklung und Bereitstellung von (standardisierten) Geo-Diensten für verteilte UIS-Anwendungen die redundanten und inkonsistenten Datenhaltungen vermieden werden. Die Bereitstellung der technischen Plattform (Framework, Geodienste etc.) aus Umwelt- und Naturschutz zur Nutzung auch für kommunale Entwicklungen (z. B. BPLAN, Katastrophenschutz) ist optional.

Funktionell wird derzeit über folgende Punkte diskutiert, bzw. es werden bereits umgesetzt:

- Publishing der Geodaten über MapServer
- Einbindung von WebServices und ArcGIS Server
- Legenden, Themenbildung, Sachdaten-Anbindung
- Räumliche Analysen und Spatial Reporting
- Anbindung von ArcGIS 9.2
- Definition von Fachkarten
- Erfassung von dezentralen, lokalen Themen in einer zentralen Datenbank

### **2.3 Auskunfts-GIS LEGIS-Viewer – GISterm in der Flurneuordnung von Baden-Württemberg**

Die Flurneuordnungsverwaltung Baden-Württemberg unterstützt den kompletten technischen Ablauf durch das Landentwicklungs-GIS LEGIS. Fachbezogene Geoinformationen, die bislang den Spezialisten in den Regierungspräsidien und in den Landkreisen vorbehalten blieben, werden jetzt mit Hilfe eines Fach-Viewers allen Bediensteten der Flurneuordnung auf allen Verwaltungsebenen zur Verfügung stehen. Das Informatikzentrum der Landesverwaltung Baden-Württemberg IZLBW erstellt den LEGIS-Viewer auf der technischen Basis von GISterm.

#### **Einfache Anfragen für hochwertige Ergebnisse**

Die Flurneuordnung ist ein flexibles Instrumentarium zur Planung und Umsetzung von Infrastrukturmaßnahmen im Ländlichen Raum. Nicht nur die Interessen der Landwirtschaft, sondern auch die der Gemeinden und Städte, des Tourismus und des Naturschutzes werden hier berücksichtigt. Entsprechend intensiv sind Planung und Abstimmung, die auch weitere Fachbereiche tangieren. Interaktive Karten mit aktuellen Geodaten und Planungsständen sind dabei unverzichtbar. Die Mitarbeiter der Flurneuordnung Baden-Württemberg nutzen LEGIS für die fachliche Bearbeitung. Betrieben wird es vom Land Baden-Württemberg in zurzeit ca. 450 Flurneuordnungsverfahren mit rund 710.000 Flurstücken von 155.000 Teilnehmern und mit einer Verfahrensfläche von 360.000 ha.

Der LEGIS-Viewer soll nun als einfach zu bedienendes Werkzeug für alle Bediensteten die Visualisierung der Produktionsdaten ermöglichen. Mit seiner Hilfe sollen LEGIS-Daten gemeinsam mit weiteren Fachdaten anderer Institutionen auf verteilten (Geodaten-)Servern recherchiert und visualisiert sowie Datenbestände Dritter, wie z. B. Straßenplanungen, eingebunden werden.

#### **Offenes System löst vielfältige Anforderungen**

Um den LEGIS-Viewer zu realisieren, hat sich das damit beauftragte IZLBW für disy GISterm als Basisprodukt entschieden. GISterm ist offen und unterstützt zahlreiche Geo-Datenformate und -server. Es stellt zudem GIS-Funktionen im Umfang eines Desktop-GIS in einem einfachen Bedienkonzept bereit. Dadurch besitzt es genügend Spielraum, um alle gestellten Anforderungen erfüllen zu können, und ist erweiterungsfähig für zukünftige Szenarien. Durch die Offenheit von disy GISterm war es für das IZLBW weiterhin einfach möglich, die LEGIS-Daten sowie alle benötigten Legendenvorschriften und Zusatzinformationen pro Landkreis und Zielgruppe über entsprechende Skripte automatisch aus dem Produktionssystem zu exportieren. Somit können für die Visualisierung mit dem LEGIS-Viewer freigegebene Flurneuordnungsdaten in einem unkomplizierten Arbeitsgang übernommen werden.

#### *Ein* **Werkzeug für Planung und Verfahrensablauf**

Der LEGIS-Viewer ist für den Einsatz unter CITRIX-Metaframe konzipiert und kann somit unabhängig von Client und Standort von allen Bediensteten der Flurneuordnung im Ministerium, in den Regierungspräsidien und in den Landkreisen eingesetzt werden.

So steht mit dem LEGIS-Viewer z. B. den Flurneuordnungsingenieuren bereits vor Anordnung eines Verfahrens ein flexibles Instrument zur Darstellung aller wesentlichen Geodaten in einer einheitlichen Oberfläche zur Verfügung. Sie haben Zugriff auf alle Geobasisdaten sowie auf Information über Schutzgebiete. Im weiteren Verfahrensablauf steht ihnen ein Werkzeug mit einer schlanken, selbsterklärenden Benutzeroberfläche für eine schnelle und unkomplizierte Abfrage von Flurneuordnungsdaten zur Verfügung. Auch Planvorschläge können zukünftig durch die integrierte Geometrieerfassung mit dem Werkzeug erstellt werden.

### **2.4 Einsatz von Cadenza und GISterm bei der Thüringer Landesanstalt für Umwelt und Geologie**

Die Thüringer Landesanstalt für Umwelt und Geologie (TLUG) ist die technische Fachbehörde des Thüringer Ministeriums für Landwirtschaft, Naturschutz und Umwelt. Sie entwickelt und betreibt zurzeit fünf umweltfachliche Informationssysteme (FIS) für die Umweltbehörden des Freistaats Thüringen. Die Erfüllung von Berichtspflichten ist das übergeordnete Ziel für den Einsatz von disy Cadenza als Berichts- und Auswertesystem. Strategisch wichtig ist die komplexe Benutzerverwaltung, die den Zugriff auf die Fachsysteme nach detaillierten nutzerund fachspezifischen Kriterien regelt. Weiterhin ist die TLUG bestrebt, geographische Daten und Informationen möglichst vielen Mitarbeitern zur Verfügung zu stellen. Mit einfachen Abfragewerkzeugen sollen möglichst fachliche Fragestellungen mit Raumbezug beantwortet werden können, ohne aufwändig GIS-Know-how aufbauen zu müssen. disy GISterm, das vollständig in disy Cadenza integriert ist, hat sich auch hier bewährt. Spezialisierte Einzelplatzsysteme wird es weiterhin in geringer Anzahl geben.

Neben den staatlichen Umwelt- und Forstämtern und Behörden (TMLNU, TLVWA, TLWJF, TLL, TLB) haben auch Landkreise und Kreisfreie Städte sowie weitere Interessengruppen, z. B. Biosphärereservat- oder Nationalparkverwaltung, Zugriff auf die Informationen aus den einzelnen FISen. Es sind ca. 600 Mitarbeiter aus 39 Behörden, die mit den Recherchewerkzeugen von disy Cadenza und disy GISterm arbeiten. Nachfolgend werden die einzelnen FISe vorgestellt.

### **2.4.1 FIS-Naturschutz: Landschaftsinformationssystem (LINFOS)**

Das Fachinformationssystem Naturschutz (LINFOS) ist seit Dezember 2004 in Betrieb und dient mit seinem zentralen Datenpool hauptsächlich als Arbeitsinstrument für die Naturschutzverwaltung in Thüringen. Auf der Basis von disy Cadenza entwickelte die TLUG in Zusammenarbeit mit einer Projektgruppe, in der alle Naturschutzebenen des Landes vertreten sind, Berichte, Legenden zu Kartendarstellungen sowie vorberechnete Auswertungen, die in dieser Form immer wiederkehrend in den Dienststellen benötigt werden. Jede Naturschutzbehörde in Thüringen, die Zugang zum Landesdatennetz hat, kann nach Anmeldung in der TLUG das Programm nutzen.

Die technische Umsetzung erfolgte auf der Basis von ORACLE als Datenbanksystem für Sachdaten- und Geoobjekte. Für die Verwaltung der Geoobjekte wird ein Geodatenserver eingesetzt. Zur Recherche und Berichterstellung steht disy Cadenza im Landesdatennetz zur Verfügung. disy Cadenza arbeitet unabhängig von der technischen Ausstattung der Nutzer vollständig auf Servern der TLUG.

Das Informationssystem bietet den Nutzern eine integrative Sicht auf alle Daten des Naturschutzes. Das Programm bindet Daten anderer Fachbereiche und Hintergrunddaten aus dem zentralen Datenpool der TLUG ein. Mit disy Cadenza werden weitere verschiedene andere Datenquellen, wie bspw. die Digitale Feldkarte, Lebensraumtypen, Topographische Karten, Orthophotos, Satellitenbilder etc. miteinander verknüpft. So erhält der Nutzer eine integrative Sicht auf die Daten und eine einheitliche Auswertemöglichkeit (vgl. [Abbildung 3\)](#page-76-0).

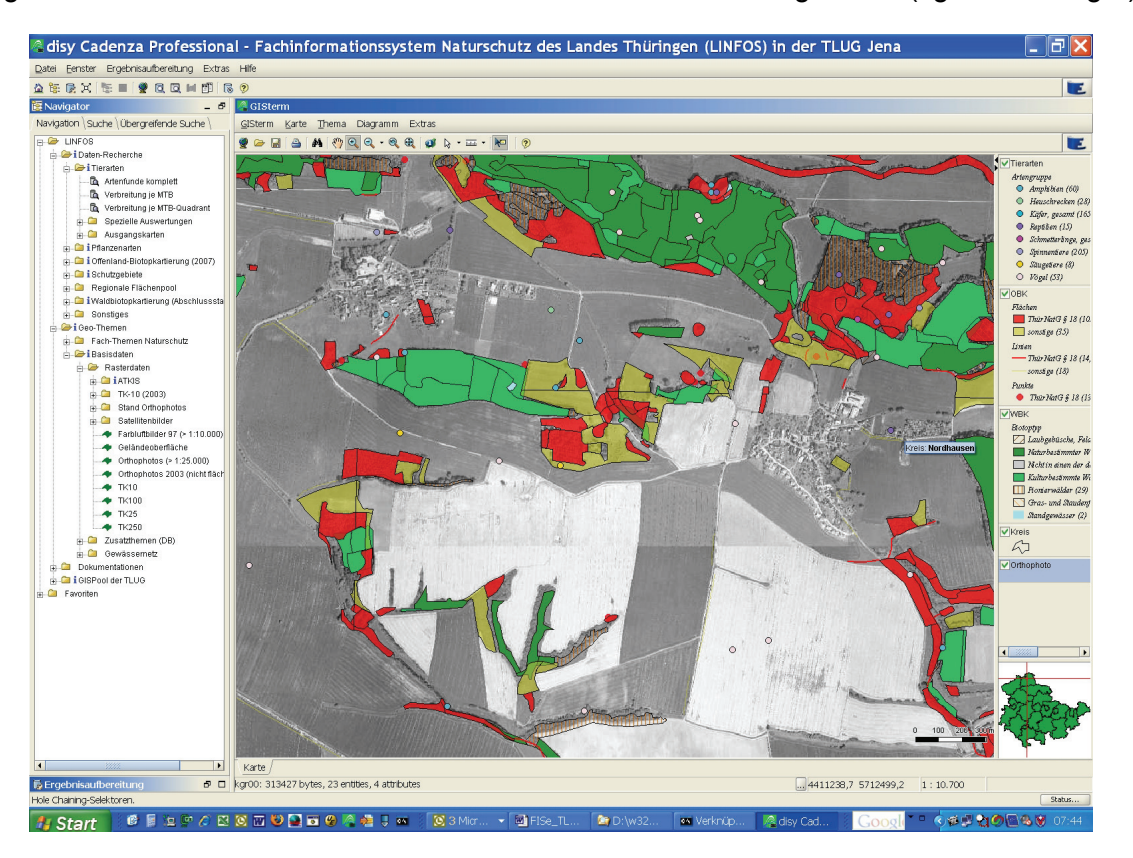

<span id="page-76-0"></span>**Abbildung 3: Abfrageergebnis in LINFOS bezüglich aller Tierarten, die in Biotopen in einem bestimmten Gebiet vorkommen** 

Darüber hinaus können eigene digitale Geodaten in die Recherche und die Ergebniskarten einbezogen werden. disy Cadenza erschließt die ganze Fülle der Naturschutz-Fachdaten im Detail. Über eine Vielzahl von Auswahlwerkzeugen erreicht der Nutzer genau die Daten in kartographischer oder tabellarischer Form, die er für seine konkrete Aufgabenstellung benötigt. Arbeitskarten können ausgedruckt werden. Ebenso enthält disy Cadenza ein Modul zur

Definition von Berichten. Integrierte Schnittstellen ermöglichen den Datenexport. Das Informationssystem erleichtert die bisher zeitaufwändige Bereitstellung von Daten wesentlich.

Im Rahmen der Arbeitsgruppe, an der alle Ebenen der Naturschutzverwaltung beteiligt sind, wird das FIS-Naturschutz konsequent von der TLUG nach den Bedürfnissen der Nutzer weiterentwickelt. Aktuell ist die Integration der schreibenden Zugriffe auf die Geo- und Sachdaten in der Oberfläche in Planung.

#### **2.4.2 FIS-Wasserbau**

Das FIS-Wasserbau dient der Erfassung und Bewertung von statistischen, technischen, ökonomischen und historischen Daten. Dazu gehören die sog. "Gewässer 1. Ordnung" mit ihren Stau- und Wehranlagen, Schwellen, Sohlstufen, Wasserkraft- und Fischaufstiegsanlagen. Darüber hinaus integriert es die Daten der "Dokumentation von Gewässern 2. Ordnung", die im Zuständigkeitsbereich der Landkreise liegen. Fast siebzig Prozent der Fließgewässer in Thüringen gehören in diese Kategorie. Um sie genau bestimmen zu können, wurden bis Ende 2006 ca. 4.800 Gewässerkilometer begangen und dokumentiert. Die erhobenen Daten werden seit 2007 in die wasserwirtschaftlichen Fachinformationssysteme der Landesverwaltung überführt. Die Gewässerlaufdokumentation beinhaltet nicht nur Bauwerke wie Brücken und Stauanlagen, sondern auch Einleitungen sowie Informationen über die Beschaffenheit des Uferrandstreifens. Zur Dokumentation gehören auch 30.000 Fotos. Die Bilder können ebenfalls mit GISterm in die Objektinformation eingebunden und auf Knopfdruck visualisiert werden (vgl. [Abbildung 4](#page-77-0)). disy Cadenza ist als übergreifendes Recherchetool im Einsatz. Zukünftig ist der schreibende Zugriff auf die Daten des FIS-Wasserbau durch die Landkreise geplant.

<span id="page-77-0"></span>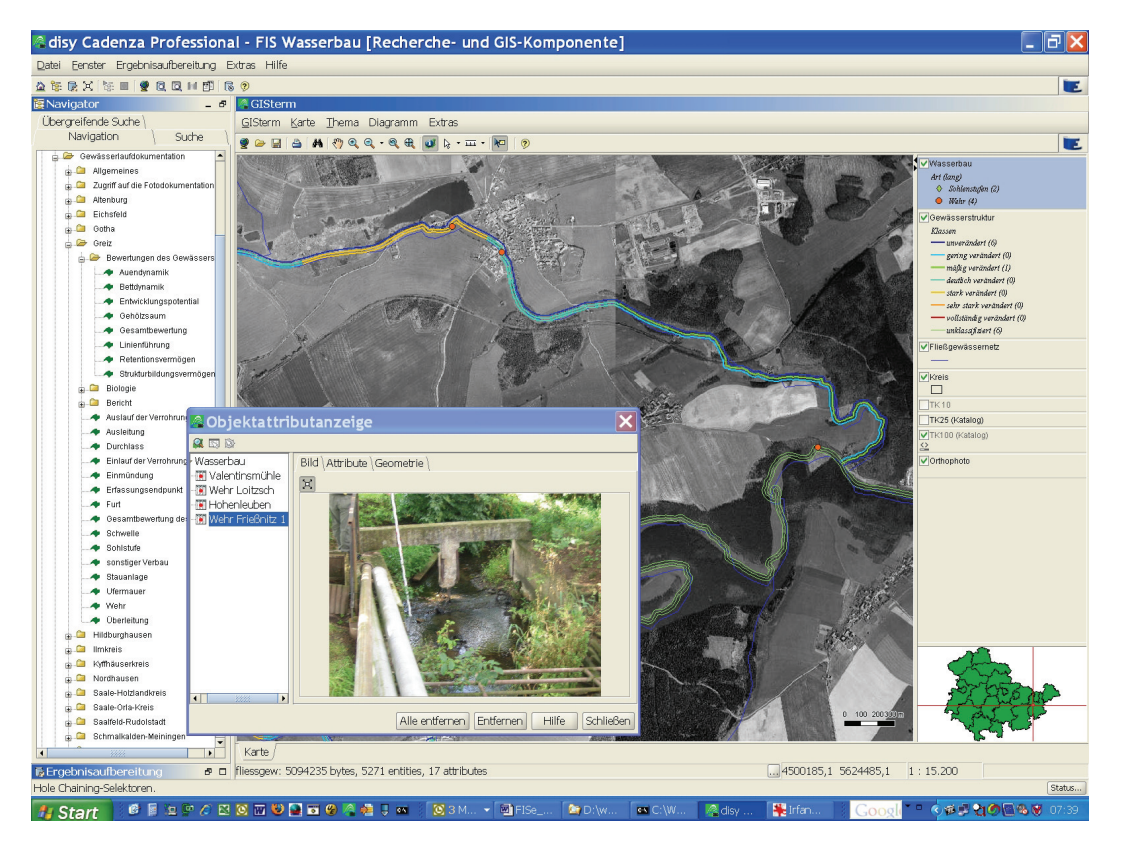

**Abbildung 4: Anzeige der Gewässerstruktur mit Bildinformation** 

#### **2.4.3 FIS-Gewässer**

Im Rahmen der Kooperation mit Baden-Württemberg wurde 2002 das FIS-Gewässer aufgebaut, dessen definierte Standardauswertungen und übergreifende Interpretationen aus dem damaligen WAABIS, nunmehr WIBAS, resultieren. Das FIS-Gewässer fasst alle erforderlichen wasserwirtschaftlichen Daten zur Bewertung von Menge und Güte des Wasserhaushaltes zusammen. Alle Messergebnisse des Landesmessnetzes werden in der TLUG digital in der Datenbank des FIS-Gewässer vorgehalten und stehen den Umweltbehörden in Thüringen zur Verfügung. Das FIS-Gewässer ist die wichtigste Informationsquelle und Grundlage aller Stellungnahmen und Fachberatungen. Aus diesem Datenpool werden u. a. die thematisch unterschiedlichen Karten im Zusammenhang mit der Umsetzung der Europäischen Wasserrahmenrichtlinie generiert. disy Cadenza und GISterm sind in das FIS-Gewässer vollständig integriert.

#### **2.4.4 FIS-Abwasser**

Anlagen- und einleitungsspezifische Abwasserdaten werden mit Hilfe des FIS-Abwasser erfasst und bewertet. Die Abwasserbehandlungsanlagen liefern chemisch-biologische Messwerte zu Klärschlamm und dessen Verbleib sowie Behandlungsverfahren und -stufen. Zu den Einleitungen werden Bescheide und Erklärungen erfasst sowie Überwachungswerte dokumentiert. Durch den Zugriff auf die Daten des Laborinformationssystems können weit reichende Analysenergebnisse zusammengestellt werden. Mit dem FIS-Abwasser können auch Entlastungsanlagen, Pumpwerke und Versickerungsanlagen bearbeitet werden. Kleinkläranlagen sind noch nicht integriert. disy Cadenza ist hier ebenfalls als übergreifendes Recherche und Analysewerkzeug im Einsatz.

#### **2.4.5 Thüringer Altlasteninformationssystem (THALIS)**

THALIS dient der Erfüllung der Aufgaben entsprechend des Bundes-Bodenschutzgesetzes (BBodSchG) und der Bundes-Bodenschutz- und Altlastenverordnung. Dazu zählt bspw. die Dokumentation von Sanierung- bzw. Sicherungsmaßnahmen. Hierfür stellt THALIS Daten über Lage, Zustand, eigentumsrechtliche Verhältnisse und zum Gefährdungspotenzial von altlastenverdächtigen Flächen und Altlasten dar. Auch Art, Lage und Zustand von Schutzgütern, die durch altlastenverdächtige Flächen und Altlasten beeinflusst werden, sind im Datenbestand enthalten. Mit disy Cadenza als Recherche- und Reportingwerkzeug kann bspw. der Gefährdungsgrad von Schutzgütern analysiert und beurteilt werden. Seit 2005 die TLUG mit dem GIS-Pool, der eine Sammlung filebasierter GeoDaten beinhaltet, verknüpft wurde, hat sich der Nutzerkreis von THALIS wesentlich erhöht. So können von sechs Landesbehörden 38 Nutzer und von 18 Landkreisen und kreisfreien Städten 29 Nutzer über das Landesdatennetz direkt auf den entsprechenden Datenbestand in der TLUG zugreifen.

#### **Ausblick**

Die Freischaltung der Recherchesysteme für die Fachbereiche Geologie und Boden steht unmittelbar bevor. Ziel ist es, in den nächsten Monaten auch die geologische Karte mit den komplexen Darstellungsvorschriften über GISterm bereitzustellen. Die Implementierung einer systemübergreifenden Auswertung der Fachdaten soll vorangetrieben werden. Auch die Weiterentwicklung der bestehenden FIS-Anbindung der Unteren Wasserbehörden ist wichtig.

- 70 -

Weiterhin erstellt die TLUG weitere aufgabenspezifische Selektoren für die Fachdatenanalyse. Sukzessive sollen die GIS-Systeme um eine Web-basierte Lösung zur Datenpräsentation und Datenerfassung erweitert werden. Cadenza Web ist bereits im Einsatz im Informationssystem Großschutzgebiete, das aktuell fünf Regionen integriert. Die Gebietseinschränkung ist durch einmaliges Anlegen bereits in der Benutzerverwaltung enthalten, so dass ein Mitarbeiter nur Informationen aus dem für ihn relevanten Gebiet sehen und bearbeiten kann. Somit ist auch ein weiterer Schritt in Richtung einheitlicher Bedieneroberflächen und Minimierung des Administrationsaufwands getan.

### **2.5 "Facharbeitsplatz Komplexe Informationsrecherche" (FAKIR) im Data Warehouse Wasser (DWW) des Bayerischen Landesamtes für Umwelt**

Seit mehreren Jahren betreibt die bayerische Wasserwirtschaftverwaltung das Informationssystem Wasserwirtschaft (INFO-Was). Es dient hauptsächlich der Unterstützung der Facharbeit in den Wasserwirtschaftsbehörden, aber auch der langfristigen Dokumentation von Umweltzuständen über umfangreiche Datensammlungen. Im INFO-Was sind verschiedene Fachanwendungen mit ihren Datenbanken, das Geographische Informationssystem Wasserwirtschaft (GIS-Was) sowie das Data Warehouse Wasser (DWW) integriert. Mit Hilfe des DWW soll dem zunehmenden Bedarf an fachübergreifenden, deutlich komplexeren Auswertungen, wie sie bspw. die EU-Wasserrahmenrichtlinie oder die Umweltinformationsgesetzgebung fordern, entsprochen werden. Der Datenpool des DWW enthält ca. 80.000 Objekte (inklusive 34.000 Messstellen) und ca. 13 Mio. Messwerte sowie eine Vielzahl von räumlichen Daten. Zum Zugriff und zur Auswertung der Daten des DWW wird u. a. die Systemplattform Cadenza genutzt.

Eine neue wichtige Komponente des DWW ist der "Facharbeitsplatz Komplexe Informationsrecherche" (FAKIR), der seit Juli 2006 in Produktionsbetrieb ist. Seit diesem Zeitpunkt sind ca. 60 Anwender geschult und die Anwendung wird täglich von ca. 5 bis 10 Usern genutzt. Technologische Basis dieses Werkzeuges ist die Software Cadenza Professional, die auf eine Oracle-Datenbank mit Spatial- bzw. ArcSDE-Erweiterung zugreift. Des Weiteren werden andere Datenbanken und Kartendienste (WMS, ArcIMS) mit eingebunden. Das Verteilen der Client Software erfolgt über Java WebStart-Technologie. Hierdurch erfolgen eine automatische Versionskontrolle und Aktualisierung der Client-Arbeitsplätze.

Die vornehmliche Zielstellung dieses Facharbeitsplatzes ist der einfache, performante und fachübergreifende Datenzugriff auf Objekte aus den verschiedenen Fachbereichen (vgl. Abbildungen [Abbildung 5](#page-80-0) und [Abbildung 6\)](#page-80-1). Neben der Wasserwirtschaft wird das zukünftig auch andere Bereiche der Umwelt und Geologie betreffen. Weitere Zielstellungen sind:

- komfortable Navigation und Datenauswahl für einen breiten Anwenderkreis
- Datenzugriff auf einen beliebig auszuwählenden Ausschnitt zur Visualisierung und Analyse
- Datenrecherchen, statistische Auswertungen und Informationsbereitstellung zu Eckdaten für Übersichten, Führungsinformationen und strategische Entscheidungen
- Erfüllung von nationalen und internationalen Berichtspflichten
- Zugriff auf vorgefertigte Berichte mit jeweils aktuellem Dateninhalt.

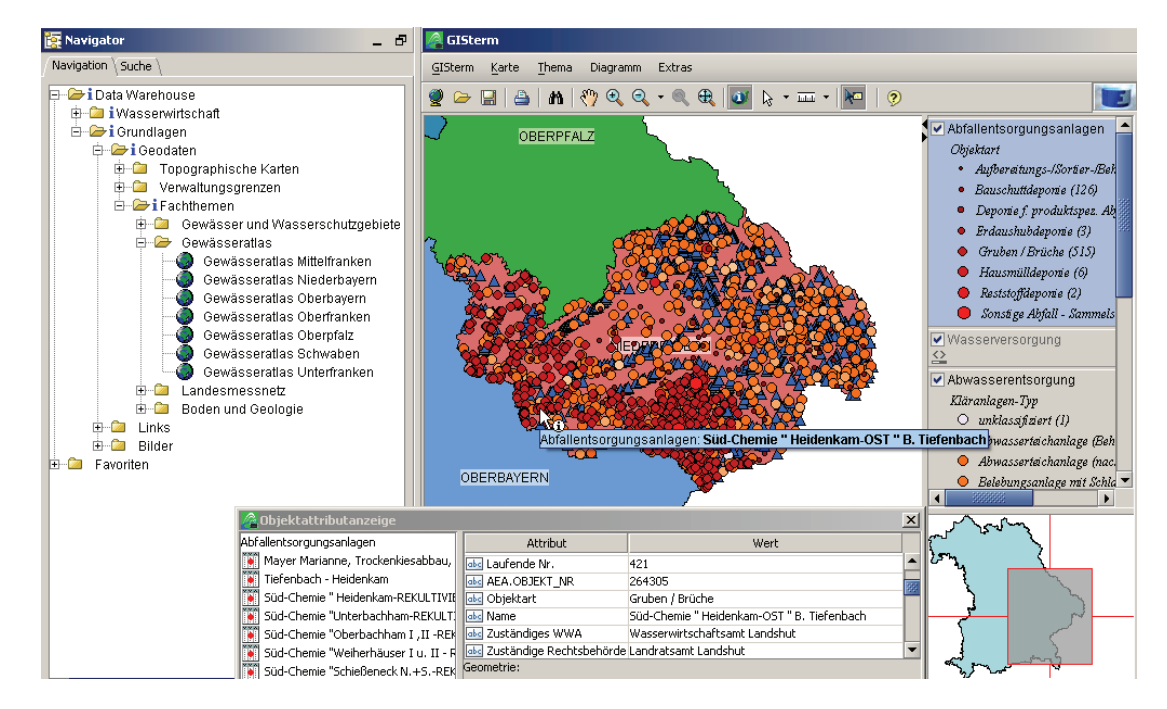

**Abbildung 5: Darstellung von wasserwirtschaftlichen Objekten mit Detailinformation** 

<span id="page-80-0"></span>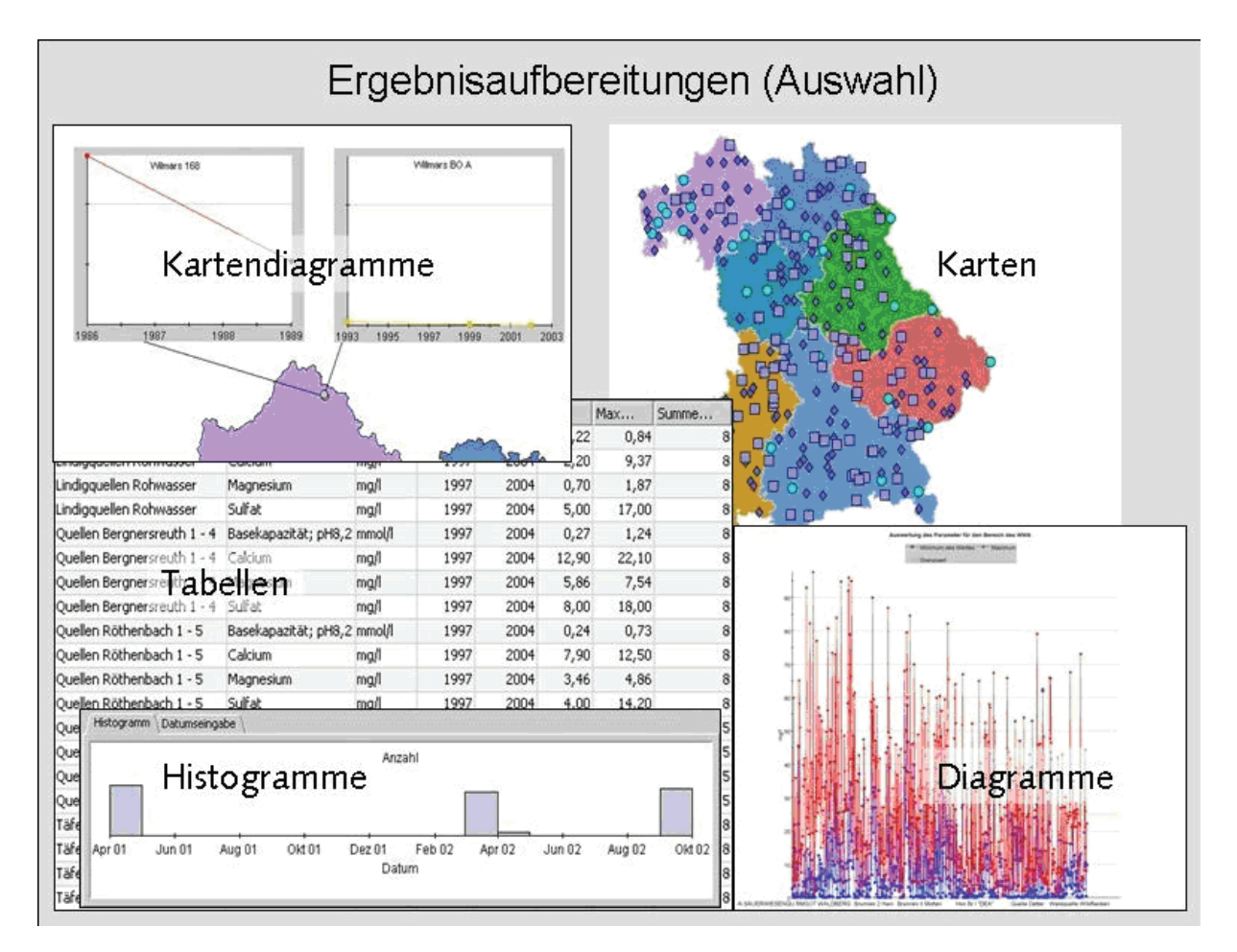

<span id="page-80-1"></span>**Abbildung 6: Typische Ergebnisaufbereitungen im FAKIR (Beispiele)** 

Die Herausforderungen der Zukunft sind sowohl im technischen als auch im fachlichen Bereich zu sehen. Zum einen werden die zu integrierenden Datenmengen immer größer, d. h. die Datenmodellierung und Anwendungsentwicklung immer komplexer. Zum anderen gewinnt eine zentrale fachliche Koordinierung stärker an Bedeutung. Eine standardisierte Dokumentation in Form von Metadaten ist dabei dringend erforderlich.

# **3. Public Private Partnership (PPP) Cadenza**

Das Umweltministerium Baden-Württemberg und die disy Informationssysteme GmbH haben die gemeinsame Weiterentwicklung, Pflege und Vermarktung von Cadenza/ GISterm in einem Vertrag vereinbart (KoopUM-disy).

Cadenza/GISterm ist ein Projekt der Kooperation bei Konzeptionen und Entwicklungen von Software für Umweltinformationssysteme der Obersten Umweltbehörden von Bund und Ländern (KoopUIS).

Weiter ist Cadenza/GISterm ein leistungsfähiges Produkt, das Bestandteil zahlreicher Fachanwendungen im Rahmen der KEWA-Kooperation und darüber hinaus geworden ist.

Dieses kooperative Zusammenwirken von staatlichen Stellen mit disy bei Cadenza als Public Private Partnership soll weiter ausgebaut werden.

## **4. Literatur**

/1/ Hofmann, C. et al. (2004): disy Cadenza – Plattform für Berichts- und Auswertesysteme insbesondere im Umweltbereich. In Mayer-Föll, R.; Keitel, A.; Geiger, W. (Hrsg.): Projekt AJA. Anwendung JAVA-basierter und anderer leistungsfähiger Lösungen in den Bereichen Umwelt, Verkehr und Verwaltung Phase V 2004, Forschungszentrum Karlsruhe, Wissenschaftliche Berichte, FZKA 6950, S. 41-56.

<http://www2.lubw.baden-wuerttemberg.de/public/uis/aja5/07-disy/aja5-disy.html>.

- /2/ Hofmann, C. et al. (2006): disy Cadenza / GISterm Plattform für Berichts- und Auswertesysteme sowie Geoinformationssysteme insbesondere im Umweltbereich. In Mayer-Föll, R., Keitel, A., Geiger, W. (Hrsg).: F+E-Vorhaben KEWA. Kooperative Entwicklung wirtschaftlicher Anwendungen für Umwelt und Verkehr in neuen Verwaltungsstrukturen. Phase I 2005/06. Forschungszentrum Karlsruhe, Wissenschaftliche Berichte FZKA 7250, S. 63-86. <http://www2.lubw.baden-wuerttemberg.de/public/uis/kewa1/09-disy/kewa1-disy.html>
- /3/ Mayer-Föll, R., Kaufhold, G.; Hrsg. (2006): Umweltinformationssystem Baden-Württemberg, RK UIS 06 – Rahmenkonzeption 2006. Universitätsverlag Ulm GmbH.
- /4/ Mayer-Föll, R., Schulz, K.-P., Hrsg. (2006): Konzeption Räumliches Informations- und Planungssystem (RIPS) im ressortübergreifenden Umweltinformationssystem Baden-Württemberg (UIS BW). KONZEPTION RIPS 2006. Universitätsverlag Ulm GmbH.

# **RK UIS 06**

# **Umweltinformationssystem Baden-Württemberg – Rahmenkonzeption 2006 und deren geplante Umsetzung**

*A. Schultze; R. Frenzel Datenzentrale Baden-Württemberg Krailenshaldenstr. 44 70469 Stuttgart* 

*G. Barnikel; T. Dombeck Management & Projekt Service GmbH Einsteinstraße 59 89077 Ulm* 

*A. Keitel; G. Ehrlenspiel Landesanstalt für Umwelt, Messungen und Naturschutz Baden-Württemberg Griesbachstr. 1 76185 Karlsruhe* 

> *R. Mayer-Föll; G. Kaufhold Umweltministerium Baden-Württemberg Kernerplatz 9 70182 Stuttgart*

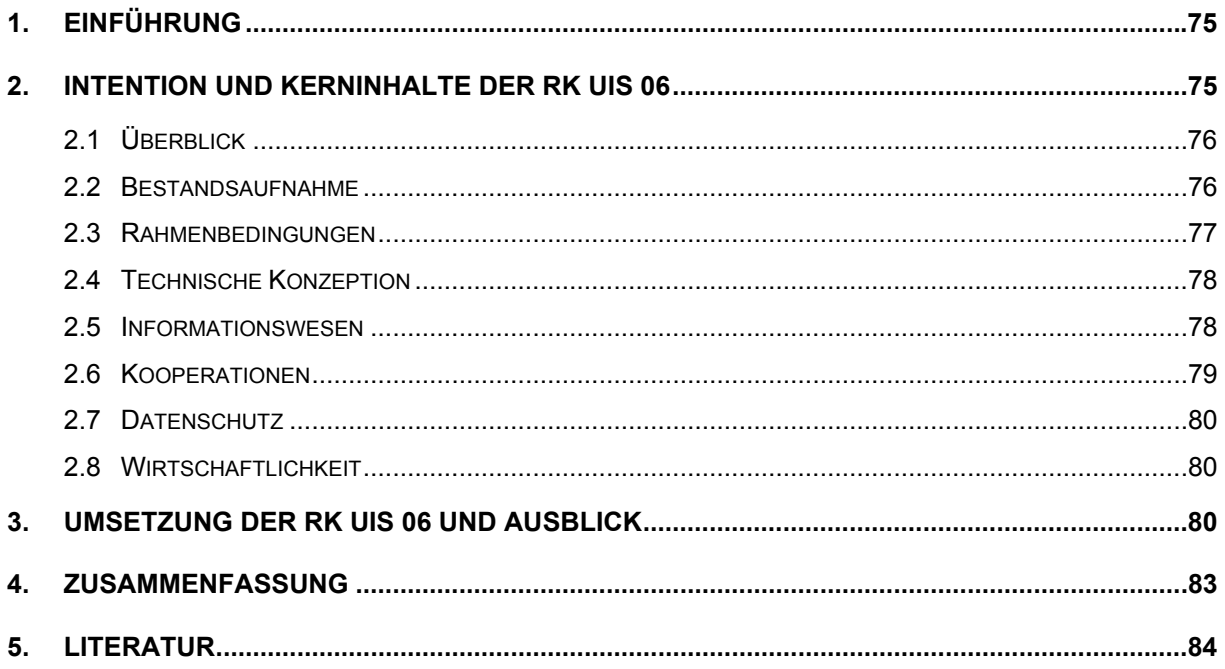

# <span id="page-84-0"></span>**1. Einführung**

Das Umweltinformationssystem Baden-Württemberg (UIS BW) ist Teil des E-Government-Konzepts Baden-Württemberg (E-Gov-K). Es bildet den informationstechnischen, fachlichen, organisatorischen und personellen Rahmen für die Erfassung und Bereitstellung von Umweltdaten und die Bearbeitung von staatlichen Aufgaben mit Umweltbezug in der Landesverwaltung und im kommunalen Bereich. Das UIS BW stellt die Versorgung von Politik und Verwaltung mit aktuellen Informationen über den Zustand der Umwelt und dessen Veränderung sicher. Es gewährleistet auch die Möglichkeit des direkten Zugriffs auf umfassende, aktuelle Umweltinformationen durch den Bürger – insbesondere über elektronische Kommunikationswege – wie dies im Landesumweltinformationsgesetz (LUIG, /1/) festgelegt ist.

Eine Rahmenkonzeption ist für ein komplexes System wie das UIS BW unverzichtbar. Die erste Rahmenkonzeption für das UIS BW aus dem Jahr 1986 wurde daher mehrfach fortgeschrieben, um jeweils den Status Quo der Entwicklung zu dokumentieren sowie wesentliche Leitlinien und Umsetzungsempfehlungen zu formulieren, die den aktuellen Stand der Informations- und Kommunikationstechnologie berücksichtigen. Der vorliegende Beitrag stellt wesentliche Aspekte der Ende 2006 vorgelegten Rahmenkonzeption 2006 des UIS BW dar (Kurzbezeichnung: RK UIS 06, /2/), mit der die Rahmenkonzeption aus dem Jahr 1998 (RK UIS '98, /3/) abgelöst wurde. Neben den wichtigsten Inhalten (vgl. auch /4/) werden die zentralen Umsetzungsempfehlungen und die ersten Schritte ihrer Realisierung für das UIS BW der vierten Generation dargestellt.

In gesonderten Konzeptionen wurden zwei Schwerpunktvorhaben vertieft untersucht. Die Geodatenverarbeitung gestaltete man detailliert in der KONZEPTION RIPS 2006 für das Räumliche Informations- und Planungssystem (RIPS, /5/). Die IuK-Unterstützung für den Aufgabenvollzug in den Bereichen Wasserwirtschaft und Gewerbeaufsicht wurde in der Konzeption WIBAS 2006 für das Informationssystem Wasser, Immissionsschutz, Boden, Abfall, Arbeitsschutz (WIBAS, /6/) ausführlich beschrieben. WIBAS ist 2006 aus der Zusammenführung des Informationssystems der Gewerbeaufsicht (IS-GAA) mit dem Informationssystem Wasser, Abfall, Altlasten, Boden (WAABIS) hervorgegangen.

# **2. Intention und Kerninhalte der RK UIS 06**

Die am 22.11.2006 im Koordinierungsausschuss des UIS BW verabschiedete RK UIS 06 trägt dem Vollzug des Verwaltungsstruktur-Reformgesetzes (VRG) und des LUIG Rechnung und ist zudem ein wichtiger Baustein des E-Gov-K. Sie unterstützt den Auf- und Ausbau einer arbeitsteiligen und verzahnten UIS-Systemlandschaft und hilft bei der Optimierung des Zusammenwirkens von UIS-Systemen und landeseinheitlicher IuK-Fachverfahren, was nicht zuletzt auf der Förderung vielfältiger Kooperationen beruht.

Die RK UIS 06 richtet sich in erster Linie an die Landesverwaltung und den kommunalen Bereich in Baden-Württemberg. Sie bietet jedoch auch den Umweltverwaltungen von Bund und Ländern, Wissenschaft und Wirtschaft sowie an der Umweltinformatik interessierten Bürgern einen guten Überblick über das UIS BW.

<span id="page-85-0"></span>Nachfolgend werden die zentralen Inhalte der RK UIS 06 zusammengefasst wiedergegeben.

### **2.1 Überblick**

Im Überblick werden wesentliche Charakteristika eines Umweltinformationssystems – und damit auch des UIS BW – dargestellt. Die Aufgaben und Ziele der aktuell 4. Generation des UIS BW betreffen insbesondere die Bereiche

- Planung und Verwaltungsvollzug,
- Umweltbeobachtung und Monitoring,
- Investitionsschutz und Weiterentwicklung,
- Not- und Störfälle, Gefahrenabwehr und Katastrophenschutz sowie
- Umweltinformation und Berichterstattung.

Der ressortübergreifende Ansatz des UIS stellt sicher, dass die Systemlandschaft weitgehend unabhängig von der aktuellen Aufgabenverteilung (Hauptaufgaben mit Umweltbezug vgl. [Abbildung 1](#page-85-1)) und Organisation im Umweltbereich ist.

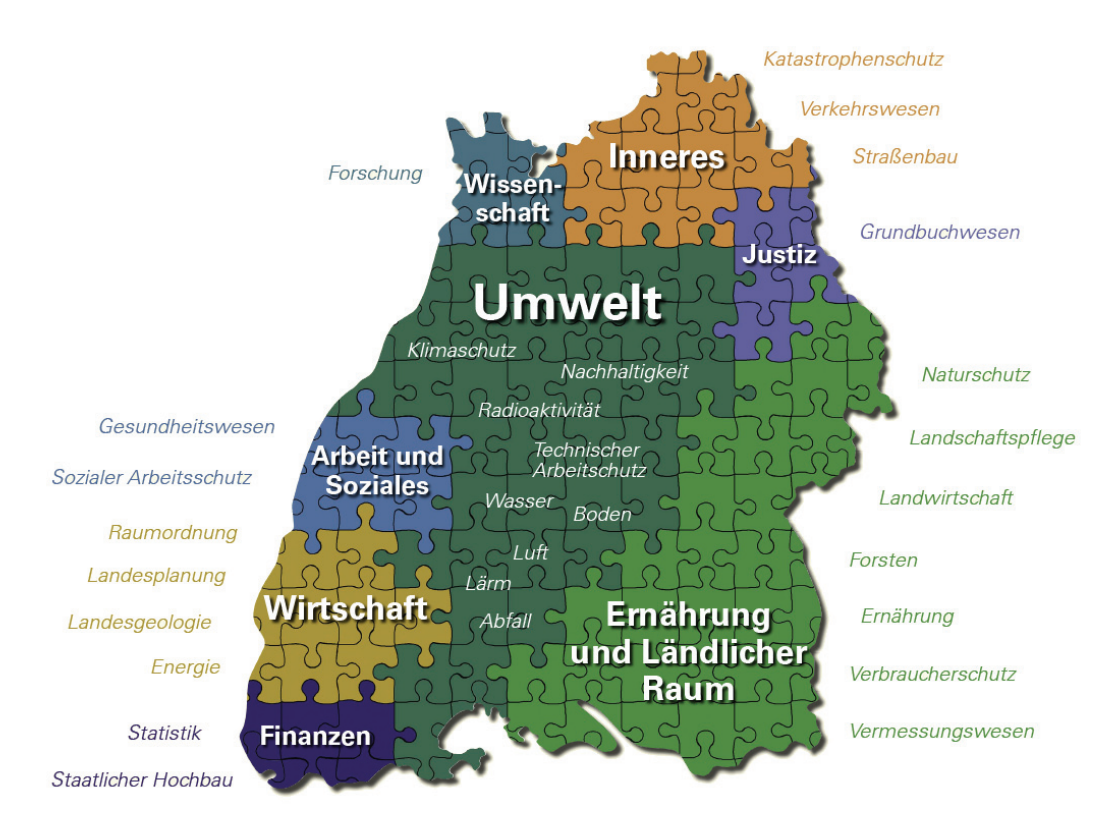

<span id="page-85-1"></span>**Abbildung 1: Aufgaben mit Umweltbezug verteilen sich auf mehrere Ministerien** 

## **2.2 Bestandsaufnahme**

Die RK UIS 06 enthält detaillierte Einzelbeschreibungen von rund 75 UIS-Komponenten und 18 Diensten. Diese werden vor allem durch Umweltministerium (UM), Ministerium für Ernährung und Ländlichen Raum, Wirtschaftsministerium, Innenministerium, Ministerium für Arbeit und Soziales aber auch Wissenschaftsministerium, Justizministerium und <span id="page-86-0"></span>Finanzministerium verantwortet und betrieben. Grundlage der Beschreibung ist eine Klassifikation in drei Systemkategorien:

- Übergreifende UIS-Komponenten,
- UIS-Fachkomponenten sowie
- Basiskomponenten mit UIS-Relevanz,

die jeweils noch weiter unterteilt sind. Die bereits in der Vorgängerversion (RK UIS '98) geforderte Weiterentwicklung von Diensten als mehrfach genutzte Programmkomponenten zur Erledigung von Standardaufgaben wurde seither systematisch vorangetrieben. Unterschieden werden dabei (zumeist lokal installierte) Dienste für Fachanwendungen und zentral angebotene Web-Dienste. Eine besondere Bedeutung kommt Berichtsdiensten zu, die vielfach in Fachanwendungen integriert sind oder die Datenauswertungen selbst übernehmen. Das UIS-Berichtssystem (UIS-BRS, vgl. [Abbildung 2\)](#page-86-1) ermöglicht eine UISweite Datenrecherche. Es greift auf alle zentralen, landesweit verfügbaren Datenbanken sowie auf lokale Datenbanken der Dienststellen zu. Für Fachkräfte in der Verwaltung und besonders geschulte Anwender steht das Berichtssystem als Vollversion, für gelegentliche Nutzer als funktional vereinfachte Webversion (BRSWeb) zur Verfügung. Mit dem Dienst "Umwelt-Datenbanken und -Karten online (UDO)" kann die Öffentlichkeit eine Auswahl von Daten sowie bestimmte Funktionalitäten des BRSWeb im Internet nutzen.

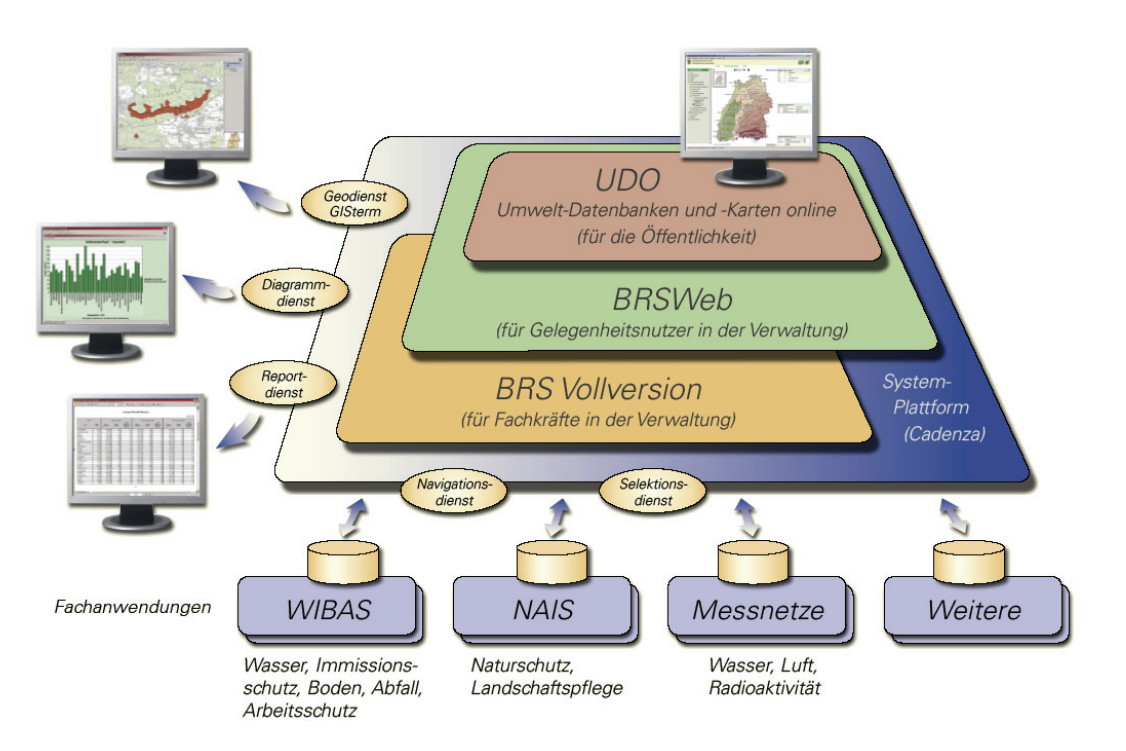

<span id="page-86-1"></span>**Abbildung 2: Das Berichtssystem des UIS BW (UIS-BRS)** 

### **2.3 Rahmenbedingungen**

Das UIS BW sieht sich vor zahlreiche neue Anforderungen gestellt. Besonders wichtig ist neben dem VRG auch das LUIG, das den freien Zugang des Bürgers zu Informationen über die Umwelt in Baden-Württemberg rechtlich verankert. Einheitliche Standards und Richtlinien für die IuK, die auch ihren Niederschlag in einer Vereinbarung zum Zusammenwirken im IuK-

<span id="page-87-0"></span>Verbund Land/Kommunen finden, werden durch das E-Gov-K vorgegeben. Daneben sind vor allem Geodateninfrastrukturen (GDI) auf verschiedenen Ebenen im Aufbau begriffen. Schließlich macht der Kurs der Haushaltskonsolidierung des Landes auch vor dem UIS BW nicht Halt, was sich angesichts enger finanzieller Spielräume in verstärkten Anstrengungen hinsichtlich Aufgabenbündelung und Prozessoptimierung äußert.

# **2.4 Technische Konzeption**

Die RK UIS 06 beleuchtet eingehend den aktuellen Stand der Informations- und Kommunikationstechnik. Das seit längerem verfolgte Dienstekonzept des UIS BW schafft gute Voraussetzungen zur Umsetzung des E-Gov-K, enthält aber auch bereits viele Komponenten der aktuell diskutierten Konzepte zu "Web 2.0". In diesem Sinne schafft vor allem der Einsatz von Web Services neue Perspektiven in der netzwerkbasierten Datenverarbeitung, wobei die XML-Technologie eine herausragende Rolle bei der Daten- und Anwendungskommunikation spielt. Weiterhin setzen Web Content Management Systeme, Wissensportale und aktuelle Multimediatechniken neue Schwerpunkte in der Systementwicklung. Insbesondere die wachsende Bedeutung des E-Governments erfordert auch eine eingehende Betrachtung der Themen Barrierefreiheit und Softwareergonomie sowie vor allem den Einsatz moderner Sicherheitskonzepte.

Neben der Darstellung allgemeiner technischer Grundlagen wird das Thema Geoinformation eingehend behandelt, denn Geographische Informationssysteme (GIS) spielen heute eine immer wichtigere Rolle. Der Einsatz von GIS in den einzelnen UIS-Systemen hat in den letzten Jahren erheblich zugenommen. Neben der Erläuterung von Geobasis- und Geofachdaten sowie der zugehörigen Metadaten und deren Standardisierung werden GIS-Architekturen und deren Ausprägung im UIS beschrieben. Dabei wird auch auf die KONZEPTION RIPS 2006 (RIPS, /6/) Bezug genommen. RIPS besitzt seit langem als ressortübergreifendes System zentrale Bedeutung für die Führung, Integration und Nutzung von Geobasis- und Geofachdaten. Bei den entstehenden GDI sowie im Rahmen des E-Governments kommt den GIS-Webtechnologien besondere Bedeutung zu.

## **2.5 Informationswesen**

Das Kapitel Informationswesen behandelt hauptsächlich die Verwaltung vorhandener Daten und Dokumente sowie das Informations- und Wissensmanagement zur Erschließung der UIS-Ressourcen für unterschiedliche Anwendergruppen. Beim Datenmanagement sind vor allem Möglichkeiten der semantischen Verknüpfungen zwischen heterogenen Datenobjekten bzw. Datenbeständen gefordert. Das UIS-Fachobjektemodell (UFO, vgl. [Abbildung 3](#page-88-1)), bislang nur in Einzelprojekten umgesetzt, ermöglicht z. B. die anwendungsübergreifende Mehrfachnutzung spezieller Anwendungsfunktionen.

Beim Dokumentenmanagement steht das Dokument-Retrieval im Mittelpunkt des Interesses. Zentrale Integrationskonzepte wie das UIS-Fachdokumentenmanagement (FADO, /7/) spielen dabei eine wichtige Rolle. Auch die Erfassung standardisierter Metadaten behält trotz zunehmender Nutzung von Suchmaschinen-Technologien eine wesentliche Bedeutung für das Informationsmanagement. Ein spezieller Aspekt des Metadatenmanagements sind Verzeichnisdienste nach dem UDDI-Standard, die für die Kommunikation zwischen Web Servi<span id="page-88-0"></span>ces benötigt werden. Die Techniken des Semantic Web ermöglichen durch den Einsatz von Ontologien wesentlich gezieltere Recherchen und spielen deshalb eine wachsende Rolle beim Information Retrieval.

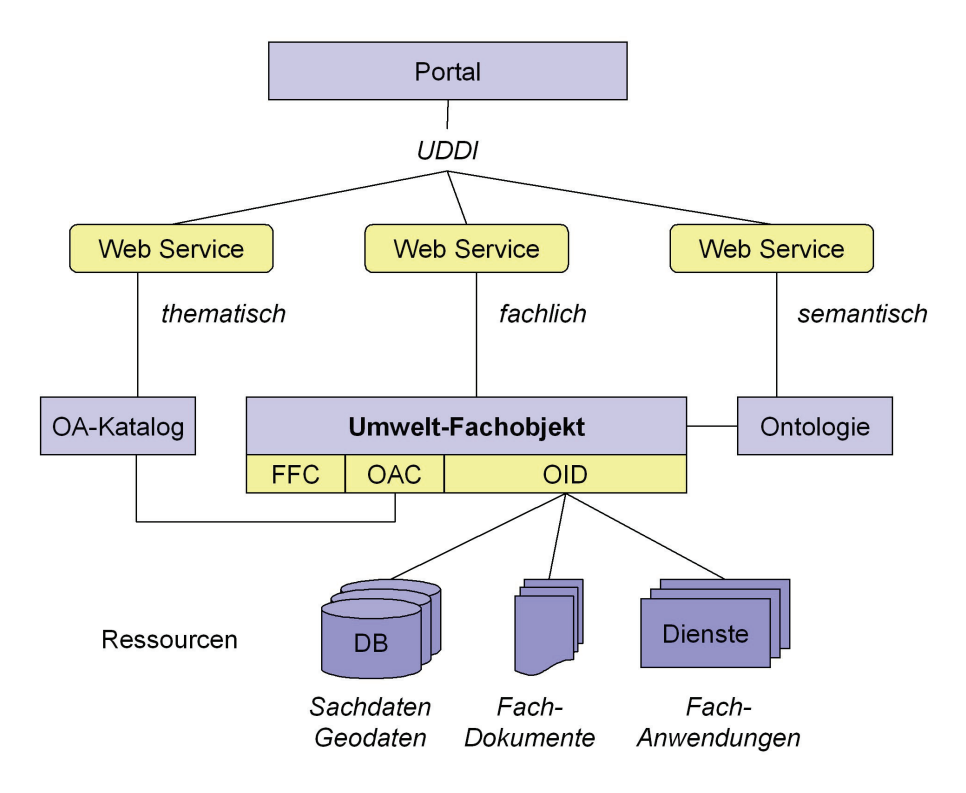

#### <span id="page-88-1"></span>**Abbildung 3: Umwelt-Fachobjekt (UFO) als zentrales Element beim Information Retrieval**

Besonders die Umsetzung eines effizienten E-Governments erfordert heute eine stärker prozessorientierte Betrachtungsweise von Verwaltungsabläufen. Dies gilt für verwaltungsinterne Vorgänge ebenso wie für Prozesse mit Bürgerbeteiligung und macht ein effektives Workflow-Management notwendig. Auch in diesem Zusammenhang können moderne Webtechnologien wie Web Services zu einer Effizienzsteigerung beitragen. Daneben sind auch Maßnahmen der Qualitätssicherung und des Qualitätsmanagements im Hinblick auf die wertvollen UIS-Datenbestände notwendig, um etwa Verpflichtungen zum nationalen und internationalen Datenaustausch nachkommen zu können.

### **2.6 Kooperationen**

Im Interesse einer kosteneffizienten Weiterentwicklung des UIS BW haben Kooperationen zwischen staatlichen und kommunalen Stellen durch das VRG weiter an Bedeutung gewonnen. Im Rahmen des UIS BW haben UM BW, Landkreistag und Städtetag eine gemeinsame Entwicklung und einen abgestimmten Betrieb von landesweit eingesetzten Informationssystemen vereinbart. Als bewährte ressortübergreifende Steuerungsgremien des Landes mit kommunaler Beteiligung sind u. a. der Koordinierungsausschuss UIS sowie die Lenkungsausschüsse WIBAS und RIPS zu nennen. Die Abstimmung zwischen Bund und Ländern bei Entwicklung und Betrieb von UIS erfolgt im Ständigen Ausschuss Umweltinformationssysteme (StA UIS) der Bund/Länder-Arbeitsgemeinschaft Nachhaltige Entwicklung (BLAG NE) der Umweltministerkonferenz (UMK). Weitere Kooperationen betreffen den Gemeinsamen Stoff<span id="page-89-0"></span>datenpool des Bundes und der Länder (GSBL) und das Umweltportal Deutschland (PortalU). In der Kooperation bei Konzeptionen und Entwicklungen von Software für Umweltinformationssysteme (KoopUIS) sind alle Obersten Umweltbehörden vertreten; Baden-Württemberg ist aktuell an ca. zehn von mehr als 20 Projekten der KoopUIS beteiligt, dabei an fünf federführend.

Seit Beginn der Entwicklung des UIS BW wurde ein Teil der erforderlichen Software von Forschungseinrichtungen innerhalb und außerhalb des universitären Bereichs entwickelt. Zur Sicherstellung des Pflegebetriebes wurde später ein Teil der Entwicklungen auf Softwarehäuser übertragen. Der fachlich-technischen Abstimmung dienen mehrjährige Entwicklungskooperationen, von denen GLOBUS (Globale Umweltsachdaten, /8/) und AJA (Anwendung JAVA-basierter und anderer leistungsfähiger Lösungen in den Bereichen Umwelt, Verkehr und Verwaltung, /9/) erfolgreich abgeschlossen wurden. Die laufende KEWA-Kooperation hat die Bereitstellung von Lösungen zur IuK-technischen Unterstützung staatlicher und kommunaler Stellen nach der Verwaltungsstrukturreform im Blickfeld.

# **2.7 Datenschutz**

Beim Datenschutz besteht teilweise ein rechtlicher Zielkonflikt zwischen den begründeten Anliegen des Datenschutzes auf der einen und den Vorgaben des LUIG auf der anderen Seite. Eine universell gültige Verfahrensweise kann deshalb nicht definiert werden; vielmehr ist das Vorgehen für die einzelnen Systeme des UIS BW jeweils separat abzuwägen und festzulegen. Entsprechende Lösungen werden am Beispiel von WIBAS exemplarisch dargestellt. Von hoher Bedeutung ist in diesem Zusammenhang der neue Objektartenkatalog, da dort die maßgeblichen datenschutzrechtlichen Grundlagen auf Merkmalsebene spezifiziert werden.

## **2.8 Wirtschaftlichkeit**

Für die Jahre 2006 bis 2010 wurde eine Wirtschaftlichkeitsbetrachtung durchgeführt (IT-WiBe UIS 2006), die neben monetären insbesondere qualitative Aspekte berücksichtigt. Sie bildet zugleich den Grundstein für ein Ausgaben-Controlling der kommenden Jahre. Da Entwicklungskosten voll in solche Kalkulationen einbezogen werden müssen, eine monetäre Quantifizierung auf Nutzenseite aber allenfalls in Ansätzen möglich ist, ergibt diese Betrachtung zunächst einen negativen Kapitalwert. Bereits die nähere Analyse des qualitativ bewertbaren Nutzens rechtfertigt jedoch die Weiterentwicklung des UIS BW aus rein wirtschaftlichen Gründen, insbesondere wegen der Notwendigkeit der Einhaltung gesetzlicher Vorgaben. Alle weiteren herangezogenen qualitativen Kriterien (Dringlichkeitswert, Qualitätswert, Externe Effekte) stützen diese Beurteilung.

# **3. Umsetzung der RK UIS 06 und Ausblick**

Das UM ist für die Gesamtsteuerung und Grundsatzfragen des UIS BW zuständig. Die Landesanstalt für Umwelt, Messungen und Naturschutz (LUBW) ist zentrale Stelle für Datenbereitstellung, Entwicklung und Betrieb des UIS BW. Die LUBW realisiert die meisten UIS-Fachkomponenten und alle übergreifenden UIS-Komponenten. Bei den Basiskomponenten mit UIS-Relevanz wirkt sie mit. Für die UIS-Fachkomponenten und Basiskomponenten sind die jeweils fachlich zuständigen Ressorts verantwortlich.

Die Rahmenregeln für das UIS sollen die zahlreichen UIS-Komponenten für die Nutzer zu einem funktionalen Ganzen integrieren und das Zusammenspiel der Aufgabenfelder von Umwelt und benachbarten Bereichen im IuK-Bereich fördern. Gemeinsame Rahmenregeln ermöglichen und erleichtern eine umfassende Nutzung von Umweltdaten. Sie dienen auch dazu, wirtschaftlich zu arbeiten und z. B. Mehrfachentwicklungen zu vermeiden. Grundlegend sind solche Regeln für die Durchgängigkeit und Vernetzbarkeit der zahlreichen UIS-Komponenten.

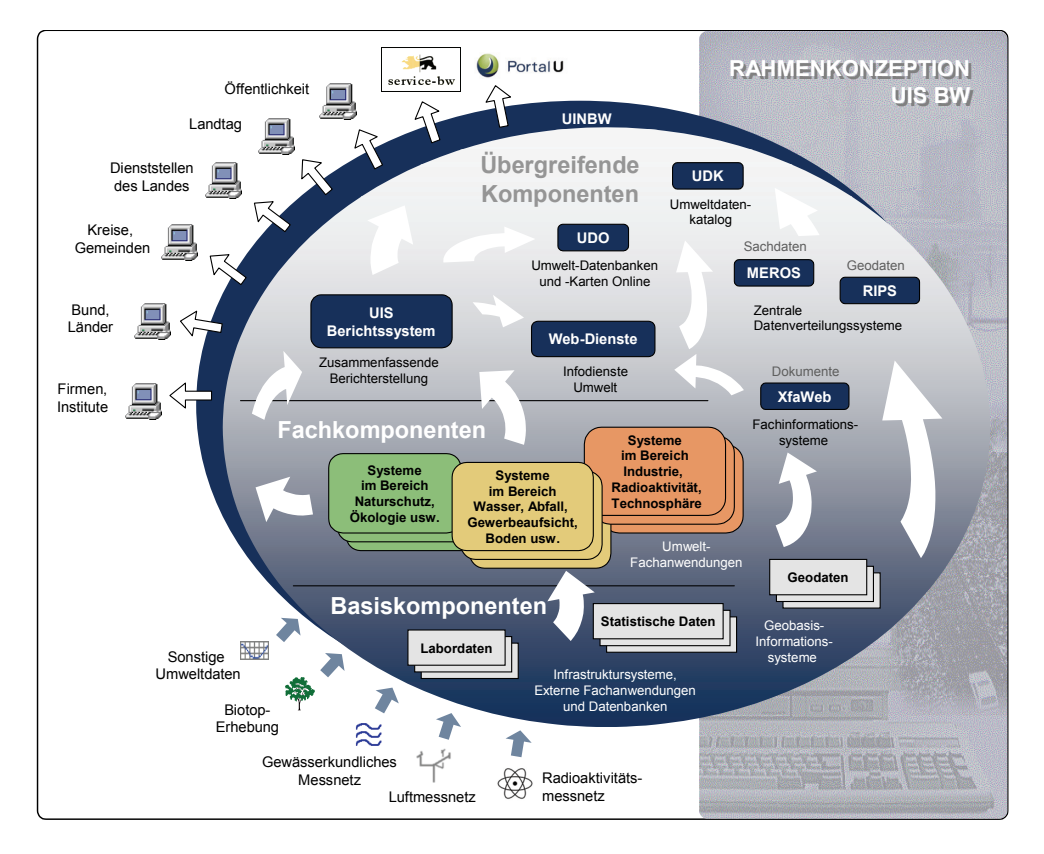

**Abbildung 4: Das UIS BW im Überblick – Basis-, Fach- und Übergreifende Komponenten** 

Einen wesentlichen Bestandteil der RK UIS 06 bilden die Umsetzungsempfehlungen. Diese betreffen teils organisatorische, teils technische Fragen und nehmen auch auf die Konzeption WIBAS 2006 bzw. die KONZEPTION RIPS 2006 Bezug. Diese Empfehlungen wurden nach einer dreistufigen Prioritätsskala klassifiziert, die strategische Bedeutung, Dringlichkeit und Fragen der Ressourcenplanung kombiniert. Nachfolgend sind die als vordringlich angesehenen Themenkomplexe stichpunktartig angeführt:

• Im Bereich von Hard- und Software liegt der Schwerpunkt auf der Nutzung von Standardprodukten (insbesondere der Firmen ORACLE und Microsoft; Java/J2EE ist bevorzugte Entwicklungsplattform), dabei ist die weitere Standardisierung der Anwendungsschnittstellen (z.B. XML-basiert) und Verwendung internationaler Normen (ISO) wichtig. Offen gehalten wird die Option einer Nutzung von Open Source-Produkten im BK-Umfeld. Das Dienstekonzept wird weiter entwickelt (einschließlich eines UDDI-Verzeichnisdienstes für One-Stop-Dienstleistungen).

- Im Bereich der Geoinformation soll die übergreifende Nutzung von Geodaten innerhalb und zwischen den Dienststellen in eigener Verantwortung der Bündelungsbehörden ausgebaut werden. RIPS leistet einen wichtigen Beitrag zur künftigen Geodateninfrastruktur Baden-Württemberg (GDI-BW). Dieses Ziel wird vor allem durch standardisierte Metadatenkatalogstrukturen (Schaffung eines ISO-konformen RIPS-OK) und OGC-konforme Datendienste zu erreichen sein.
- Beim Informationsmanagement wird die dezentrale Datenhaltung vorerst beibehalten, wobei jedoch zentrale Elemente für spezielle Anwendungsbereiche vorzusehen sind. Die Datenbank Übergreifende Komponenten (DB ÜKo) und das Umwelt-Fachobjekte-Modell (UFO) werden fortgeschrieben.
- Bei der Entwicklung von Fachanwendungen muss ein abgestimmter Ausbau der Vorgangsunterstützung im Vordergrund stehen. Bestehende Kooperationen zwischen Land und Kommunen sowie Entwicklungskooperationen sind auszubauen und unter Wirtschaftlichkeitsgesichtspunkten zu vertiefen.
- Im Schwerpunktvorhaben WIBAS soll ein modulares integriertes Informationssystem für alle beteiligten Stellen entstehen. Dies erfordert u. a. eine Vereinheitlichung der Datenführung (mit gemeinsamem Regelwerk) und der Systemarchitektur.
- Internet- und Intranetportale werden auf Basis moderner Technologien weiterentwickelt und das Portal Umwelt-BW in enger Abstimmung mit dem Verwaltungsdiensteportal Baden-Württemberg (service-bw) und dem Umweltportal Deutschland (PortalU) von Bund und Ländern sowie mit den Ressorts und betroffenen kommunalen Stellen in Baden-Württemberg weiter ausgebaut. Der Internetauftritt des UM wird weiter verbessert, wofür neben der RK UIS 06 die Bewertung in einer externen Studie /10/ wichtige Hinweise gibt. Das UIS-Berichtssystem wird im Sinne eines möglichst universell nutzbaren Auswertungswerkzeugs fortentwickelt.
- Sichere und performante Strukturen für ein erfolgreiches E-Government mit hoher Nutzerakzeptanz werden insbesondere durch Web Services gewährleistet. Das Umweltportal des Landes soll künftig die Aufgaben einer zentralen Plattform für das öffentliche E-Government im Umweltbereich erfüllen, wobei auch Strategien für eine möglichst effiziente Kopplung an das PortalU vorgeschlagen werden. Weiterhin ist eine Kopplung gemeinsamer Inhalte mit dem Verwaltungsdiensteportal servicebw vorgesehen.

Das UM unterrichtete mit einer Kabinettsvorlage die Landesregierung über die RK UIS 06 und die Folgerungen daraus. Der Ministerrat hat am 26.06.2007 die RK UIS 06 als Bestandteil des E-Gov-K Baden-Württemberg zur Kenntnis genommen und das Umweltministerium und die betroffenen Ressorts u. a. mit der Weiterentwicklung der UIS-Komponenten zur Erfüllung der Aufgaben mit Umweltbezug sowie mit dem Ausbau des Portal Umwelt-BW zur Umsetzung des Landesumweltinformationsgesetzes beauftragt. Ausdrücklich begrüßt wurde die enge Kooperation des Umweltministeriums mit dem kommunalen Bereich bei der Fortentwicklung der RK UIS, der KONZEPTION RIPS und der Konzeption WIBAS, die fortgesetzt werden soll.

Begleitet wird die Umsetzung der RK UIS 06 – neben den vorhandenen Gremien – durch eine neu eingerichtete Arbeitsgruppe zur Umsetzung der Rahmenkonzeption des UIS Baden-Württemberg (AG RKUIS-U; vgl. [Abbildung 5\)](#page-92-1). Der AG RKUIS-U gehören Vertreter von UM, LUBW, Datenzentrale Baden-Württemberg (DZBW) und – in beratender Funktion – Management & Projekt Service GmbH (MPS) an. Die Hauptaufgaben der Arbeitsgruppe liegen in der Zuarbeit für den KA UIS, der Begleitung von Schwerpunktvorhaben des UIS <span id="page-92-0"></span>BW, der Unterstützung bei der Umsetzung des informationstechnischen Ressortplans des UM, der Festlegung einzelner Maßnahmen, der Dokumentation von Entwicklungsschritten des UIS BW (vgl. Projekt UIS Media, /11/) und der weiteren Fortschreibung der RK UIS.

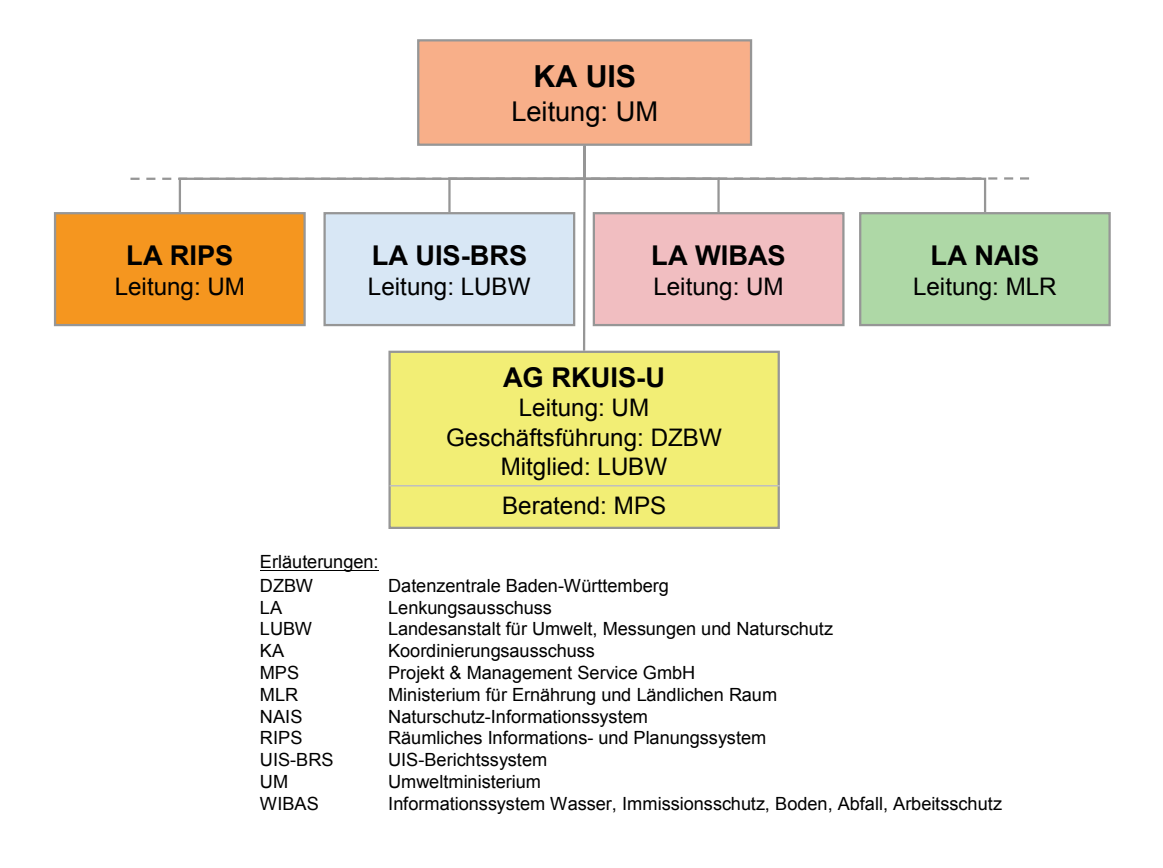

<span id="page-92-1"></span>**Abbildung 5: Gremien zur Umsetzung der Rahmenkonzeption des UIS BW** 

Wichtige, bereits begonnene Umsetzungsschritte betreffen u. a. die Bereiche Geoinformation. So wird derzeit der RIPS-OK als Beitrag zur GDI-BW an die ISO 19115 angepasst.

# **4. Zusammenfassung**

Die Ende 2006 vorgelegte RK UIS 06 dokumentiert das UIS BW unter Berücksichtigung wesentlich geänderter Rahmenbedingungen. Sie berücksichtigt neben den erheblichen technischen und inhaltlichen Änderungen der letzten Jahre insbesondere die Verwaltungsstrukturreform, die Umsetzung des Landesumweltinformationsgesetzes und das E-Government-Konzept Baden-Württemberg. Die Auswirkungen der Geodateninfrastrukturen auf EU-, Bundes- und Landesebene werden angesprochen. Der schon früher eingeschlagene Weg der Kooperation mit Verwaltung, Wissenschaft und Wirtschaft wird intensiv fortgesetzt.

Die in der RK UIS 06 getroffenen und priorisierten Empfehlungen sind wirtschaftliche, inhaltliche und technische Grundlage für die Umsetzung in den nächsten fünf bis acht Jahren.

### <span id="page-93-0"></span>**5. Literatur**

- /1/ Gesetz über den Zugang zu Umweltinformationen (Landesumweltinformationsgesetz LUIG) vom 7. März 2006 (GBl. 2006 Seite 50).
- /2/ Mayer-Föll, R., Kaufhold, G.; Hrsg. (2006): Umweltinformationssystem Baden-Württemberg, RK UIS 06 - Rahmenkonzeption 2006. Universitätsverlag Ulm GmbH.
- /3/ Mayer-Föll, R.; Pätzold, J. (Hrsg.) (1998): Umweltinformationssystem Baden-Württemberg als Teil des Landessystemkonzepts, Rahmenkonzeption 1998, RK UIS '98. Ministerium für Umwelt und Verkehr Baden-Württemberg, Stuttgart / Universitätsverlag Ulm GmbH.
- /4/ Schultze, A., Goscheff, P., Barnikel, G. et al. (2006): RK UIS 05. In Mayer-Föll, R., Keitel, A., Geiger, W., Hrsg. (2006): F+E-Vorhaben KEWA. Kooperative Entwicklung wirtschaftlicher Anwendungen für Umwelt und Verkehr in neuen Verwaltungsstrukturen. Phase I 2005/2006. Forschungszentrum Karlsruhe, Wissenschaftliche Berichte FZKA 7250, S. 17-24 <http://www2.lubw.baden-wuerttemberg.de/public/uis/kewa1/04-dz-rkuis/kewa1-dz-rkuis.html>
- /5/ Mayer-Föll, R., Schulz, K.-P., Hrsg. (2006): Konzeption Räumliches Informations- und Planungssystem (RIPS) im ressortübergreifenden Umweltinformationssystem Baden-Württemberg (UIS BW). KONZEPTION RIPS 2006. Universitätsverlag Ulm GmbH.
- /6/ Braun von Stumm, G., Schulz, K.-P., Kaufhold, G., Hrsg. (2006): Konzeption Informationssystem Wasser, Immissionsschutz, Boden, Abfall, Arbeitsschutz (WIBAS) als Teil des ressortübergreifenden Umweltinformationssystems Baden-Württemberg (UIS BW). Konzeption WIBAS 2006. Universitätsverlag Ulm GmbH.
- /7/ Weidemann, R., et al.: FADO BW Realisierung erster Komponenten für ein verteiltes Fachdokumentenmanagement im Umweltinformationssystem Baden-Württemberg. In diesem Bericht.
- /8/ Mayer-Föll, R., Jaeschke, A., Hrsg. (1997): Projekt GLOBUS Umsetzung der neuen Systemarchitektur und Entwicklung weiterer Produktionssysteme für globale Umwelt-Sachdaten im Umweltinformationssystem Baden-Württemberg Phase VI 1997. Forschungszentrum Karlsruhe, Wissenschaftliche Berichte, FZKA 6000.

[http://www2.lubw.baden-wuerttemberg.de/public/uis/globus\\_direkt/globus6/](http://www2.lubw.baden-wuerttemberg.de/public/uis/globus_direkt/globus6/) 

- /9/ Mayer-Föll, R., Keitel, A., Geiger, W., Hrsg. (2004): Projekt AJA Anwendung JAVA-basierter und anderer leistungsfähiger Lösungen in den Bereichen Umwelt, Verkehr und Verwaltung, Phase V 2004. Forschungszentrum Karlsruhe, Wissenschaftliche Berichte, FZKA 7077 <http://www2.lubw.baden-wuerttemberg.de/public/uis/aja5/index.html>.
- /10/ Paris, P.; Dors, R., Köbele, R. (2006): Bewertung der Internetpräsenzen des Umweltministeriums Baden-Württemberg. Unveröffentlichte Studie der Patric Paris Online-Systeme GmbH.
- /11/ Dombeck, T., et al.: UIS Media Neugestaltung des Webangebots über das Umweltinformationssystem Baden-Württemberg. In diesem Bericht.

# **KONZEPTION RIPS 2006**

**Konzeption 2006 des Räumlichen Informations- und Planungssystems Baden-Württemberg für den IuK-Verbund Land/Kommunen – Ergebnisse und erste Umsetzungsschritte –** 

> *R. Frenzel; S. Martineck Datenzentrale Baden-Württemberg Krailenshaldenstr. 44 70469 Stuttgart*

*R. Kettemann Ing.-Büro für Geoinformatik, Professor an der Hochschule für Technik Stuttgart Emil-Haag-Straße 24 71263 Weil der Stadt* 

*M. Müller; W. Schillinger Landesanstalt für Umwelt, Messungen und Naturschutz Baden-Württemberg Griesbachstr.1 76185 Karlsruhe* 

> *K.-P. Schulz; R. Mayer-Föll Umweltministerium Baden-Württemberg Kernerplatz 9 70182 Stuttgart*

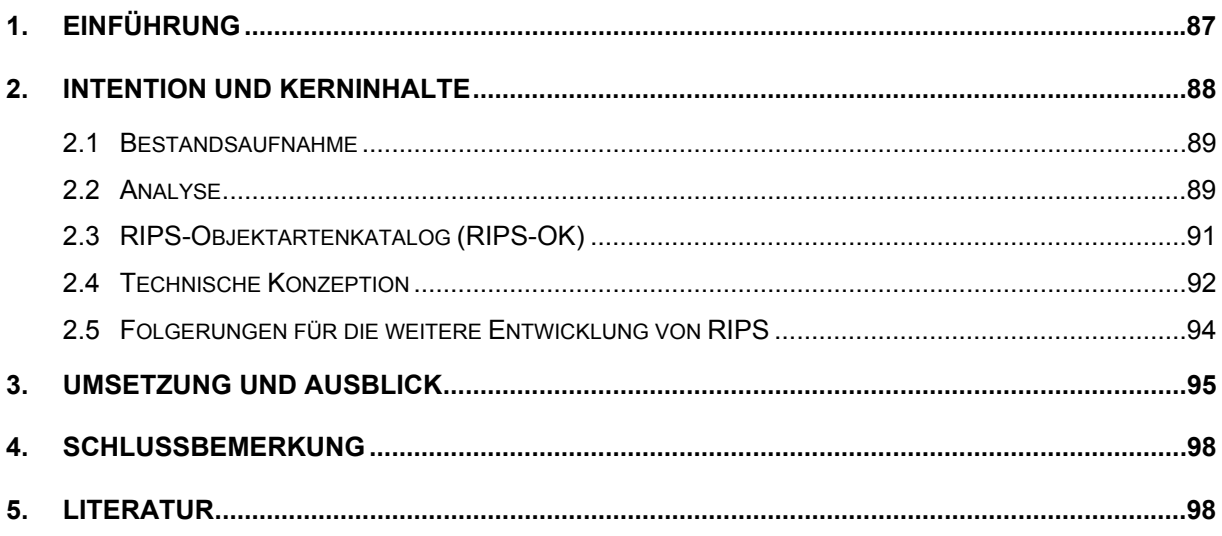

# <span id="page-96-0"></span>**1. Einführung**

Für Bürger, Wirtschaft und Wissenschaft ist ein möglichst offener Zugang zu Geoinformationen der öffentlichen Verwaltung zu schaffen. Aber auch innerhalb der öffentlichen Verwaltung wird angestrebt, den Geoinformationsaustausch zu erleichtern. Beiden Zielen soll durch Schaffung von Geodateninfrastrukturen (GDI) nachgekommen werden. Darunter versteht man die benutzerfreundliche Bereitstellung verteilter Geodaten mittels ebenen- und fachübergreifender Dienste auf Basis internationaler Standards.

Anstrengungen zur Einrichtung von Geodateninfrastrukturen finden derzeit auf verschiedenen Ebenen statt: Auf **EU-Ebene** ist, ausgehend von der Richtlinie INSPIRE (Infrastructure for Spatial Information in the European Community), eine europäische Geodatenbasis mit integrierten raumbezogenen Informationsdiensten im Aufbau. Zur Verbesserung der Koordinierung des Geoinformationswesens innerhalb der Bundesverwaltung richtete die **Bundesregierung** 1998 den Interministeriellen Ausschuss für Geoinformationswesen (IMAGI) unter der Federführung des Bundesinnenministeriums (BMI) ein. Von **Bund und Ländern** wurde auf Amtschefebene des Bundeskanzleramts und der Staatskanzleien der Länder eine nationale Geodateninfrastruktur Deutschland (GDI-DE) etabliert, mit dem Ziel, das im Geoinformationswesen enthaltene wirtschaftliche Potenzial durch einen offenen Geodatenmarkt im öffentlichen Bereich über den Aufbau einer Geodateninfrastruktur nach gemeinsamen Grundprinzipien und Normen zu erschließen. Die GDI-DE ist ein gemeinsames Vorhaben von Bund, Ländern und Kommunen. Um die notwendige Zusammenarbeit zwischen den Partnern sicherzustellen, wurde als strategisches Entscheidungsgremium ein Lenkungsgremium (LG) eingerichtet, in dem Bund, Länder und Kommunen vertreten sind. Nach dem BMI führt seit 01.01.2007 das Ministerium für Ernährung und Ländlichen Raum Baden-Württemberg (MLR) den Vorsitz des LG GDI-DE.

Die von Baden-Württemberg geplante landesweite GDI-BW soll künftig einen Teil der GDI-DE bilden. Hierfür ist das MLR federführend zuständig. Im Bereich der E-Bürgerdienste soll ein einfacher Zugang zu einem flächendeckenden, verlässlichen Bestand an raumbezogenen, digitalen Geoinformationen geschaffen werden. Grundsätzlich werden alle Geoinformationen der Landesverwaltung einbezogen, die im Rahmen internationaler Verpflichtungen und Kooperationen bereitgestellt werden müssen, wie z. B. dem Aufbau einer European Spatial Data Infrastructure (ESDI) für die EU-Wasserrahmenrichtlinie, die EU-Umgebungslärmrichtlinie oder für internationale Klimaabkommen.

In Baden-Württemberg hat die Verwaltung im Rahmen des ressortübergreifenden Umweltinformationssystems (UIS BW) /1/ seit dem Start des Vorhabens Räumliches Informations- und Planungssystem (RIPS) 1989 vielfältige Erfahrungen mit Konzepten und Systemen für eine aufgabenübergreifende Geodatenverarbeitung erworben. RIPS wurde als übergreifende Komponente des UIS BW angelegt mit dem Ziel, die Geoaktivitäten der Fachbereiche von Umwelt und Naturschutz zu bündeln, einheitliche Standards zu schaffen und Geodienste mit gemeinsamen Kernfunktionalitäten zu entwickeln, die in den einzelnen Fachanwendungen jeweils spezifisch ergänzt werden. Dieses Konzept war erfolgreich, es hat z. B. ermöglicht, dass Baden-Württemberg bei der Bereitstellung von Umwelt- und <span id="page-97-0"></span>Naturschutzgeofachdaten (letztere Aufgabe in der Zuständigkeit des MLR) über Geodatendienste im Internet heute einen vorderen Rang im nationalen Vergleich einnimmt.

Mit der KONZEPTION RIPS 2006 /2/ wurde die Grundlage gelegt für die Weiterentwicklung der Geofachsysteme im Umweltbereich. Da die UIS-Geodatenbanken für Umwelt und Naturschutz dezentral in den Bündelungsbehörden – den Landratsämtern, Bürgermeisterämtern der Stadtkreise und Regierungspräsidien – betrieben werden, sind die RIPS-Komponenten unmittelbar von deren Planungen und Entscheidungen zum Aufbau eines übergreifenden Geoinformationssystems berührt. Das Umweltministerium untersuchte gemeinsam mit allen betroffenen Partnern, wie RIPS unter den stark veränderten fachlichen, organisatorischen und informationstechnischen Bedingungen fortgesetzt werden kann. Deswegen berücksichtigte die Konzeption über Umwelt und Naturschutz hinaus die interoperable Nutzung von übergreifend benötigten Geofach- und Geobasisdaten innerhalb der Bündelungsbehörden Landratsamt oder Regierungspräsidium und innerhalb der Stadtkreise, sowie ferner zwischen diesen und anderen Dienststellen des Landes oder der Kommunen. Die technische Konzeption spricht Empfehlungen für die Auskunft über Geodaten und deren Bearbeitung mit flexibler Ausgestaltung durch die Bündelungsbehörden aus. Die fachlich-inhaltliche Grundlage für eine arbeitsteilige Geodatenführung und eine Datenqualitätssicherung auf freiwilliger Basis wird mit dem RIPS-Objektartenkatalog (RIPS-OK) geschaffen. Aus ihm wird ein RIPS-Metadatenprofil entwickelt. Damit leistet die KONZEPTION RIPS 2006 auch einen Beitrag zum Aufbau der GDI-BW.

# **2. Intention und Kerninhalte**

Die zum 1.01.2005 in Kraft getretene Verwaltungsstrukturreform von Baden-Württemberg erfordert, dass das Land seine für die staatliche Verwaltung entwickelten Geofachverfahren künftig sowohl fachübergreifend als auch mit den Stadt- und Landkreisen abstimmt, um insbesondere den Bündelungsbehörden eine möglichst einfache und legale Nutzung von allen intern verfügbaren Geodaten zu ermöglichen.

In der KONZEPTION RIPS 2006 wird als Primärziel die Nutzung bereits vorhandener Geodaten betrachtet, seien dies Geobasisdaten (überwiegend der Vermessungsverwaltung) oder Geofachdaten. Letztere werden erfasst und fortgeführt, soweit dies zur Aufgabenerfüllung erforderlich ist, sie unterliegen stärker einem Aufgabenwandel als Geobasisdaten, bei denen es sich um mittel- bis langfristig stabile Produkte handelt. In der Konzeption wurde daher für alle relevanten Aufgabenbereiche zum einen untersucht, welche Behörden Geodaten erzeugen bzw. fortführen, zum anderen, für welche Aufgaben Geodaten anderer Behörden übernommen und genutzt werden. Sodann interessierte, welche Werkzeuge und Formate benutzt werden und wie Geodaten sich möglichst effizient verfügbar machen lassen. Auf Basis der Ergebnisse dieser Untersuchung beschreibt die KONZEPTION RIPS 2006 den Rahmen für eine durchgängige GIS-Nutzung an allen Arbeitsplätzen in den Bündelungsbehörden.

Sie gliedert sich – neben den Erläuterungen zum Auftrag, zur Aufgabenstellung, den Rahmensetzungen, einer Darstellung des Status RIPS 2006 und einem ausführlichen Anhang – in fünf Schwerpunkte, deren Inhalte nachfolgend zusammengefasst wiedergegeben sind.

### <span id="page-98-0"></span>**2.1 Bestandsaufnahme**

Die Kenntnis der Aufgaben, die einen Geobezug haben, und der Fachanwendungen, mit denen diese Aufgaben von den zuständigen Behörden bewältigt werden, sind Voraussetzung für die Erstellung der Konzeption. Die im Frühjahr 2006 zu diesem Zweck durchgeführte Bestandserhebung wurde zunächst bei den Ressorts und später bei den Landratsämtern durchgeführt, beginnend mit dem Main-Tauber-Kreis, mit dem der Landkreistag und das Umweltministerium (UM) am 9.3.2006 eine Kooperationsvereinbarung über die gemeinsame Erarbeitung der KONZEPTION RIPS 2006 abgeschlossen hatten. Die Bestandsaufnahme wurde bereits in einem Beitrag für KEWA I dargestellt /3/.

## **2.2 Analyse**

Aus dem zusammengetragenen Datenmaterial der Bestandserhebung wurden je Verwaltungsbereichen die übergreifend genutzten Geo-Objektarten anderer Bereiche herausgefiltert. Im Ergebnis zeigte sich, dass – abgesehen von den Geobasisdaten – die Geoobjektarten aus dem Umweltbereich und der Raumordnung in größter Zahl übergreifend benötigt werden. Ferner werden zahlreiche Geoobjektarten aus den Bereichen Forsten, Geologie, Rohstoffe und Bergbau angefordert. Außerdem hat sich gezeigt, dass im ersten Schritt für wichtige Bereiche – z. B. Baurecht und Katastrophenschutz – die Möglichkeiten zur Geodatenhaltung noch weithin am Landratsamt fehlen.

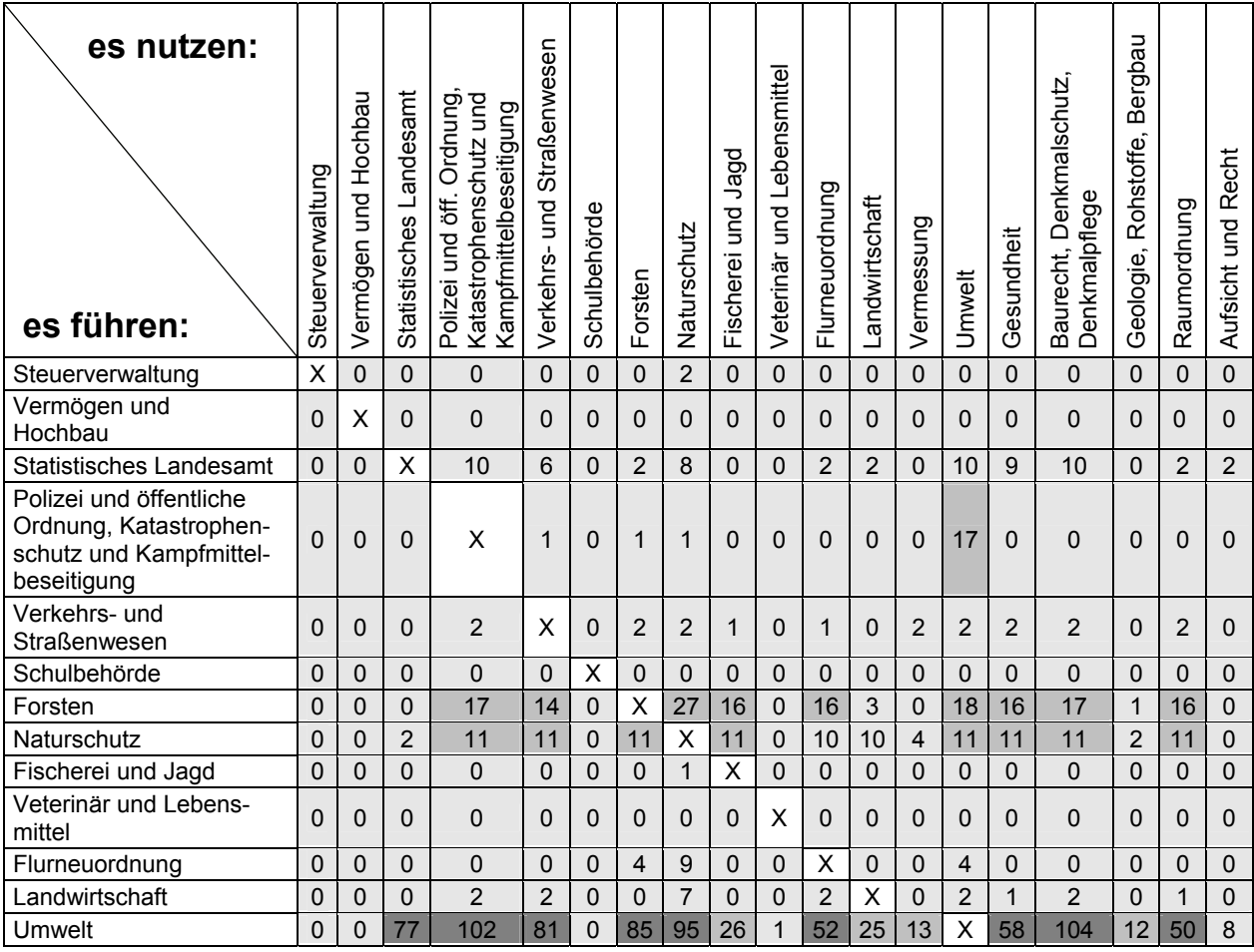

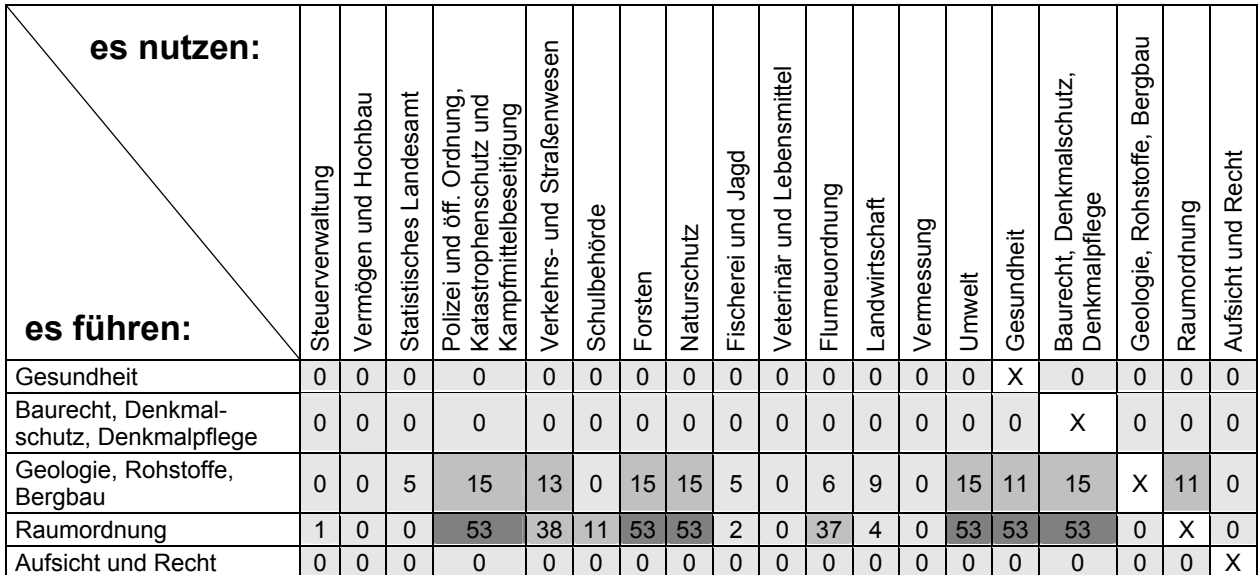

#### <span id="page-99-0"></span>**Abbildung 1: Anzahl der gemeldeten übergreifenden Nutzungen ohne Geobasisdaten**

Für diese beiden, wie auch für zahlreiche weitere Fachbereiche wird die Notwendigkeit gesehen, Geofachdaten sowohl innerhalb des Landratsamtes, als auch horizontal zwischen benachbarten Landratsämtern bzw. Stadtkreisen und vertikal mit dem Regierungspräsidium sowie in weiteren Stufen mit den Gemeinden für eine übergreifende Nutzung auszutauschen. Mittel- und langfristig soll die Bereitstellung über interoperable Geodatendienste erfolgen. Zunächst stehen inhaltliche Absprachen und Vorgaben über den Kernumfang der einzubeziehenden Geoobjektarten im Vordergrund.

Die *Anzahl* der von einem Verwaltungsbereich übergreifend genutzten *Geoobjektarten* anderer Verwaltungsbereiche wird spaltenweise in der [Abbildung 1](#page-99-0) dokumentiert. Der datenführende Verwaltungsbereich ist je Zeile in der Kopfspalte bezeichnet. Geobasisdaten konnten weggelassen werden, da sie von allen Verwaltungsbereichen genutzt werden.

Es zeigen sich grundlegende Unterschiede in der *übergreifenden* Bereitstellung von Geofachdaten aus Umwelt und Naturschutz einerseits und denen aus Flurneuordnung, Forsten, Landwirtschaft oder Straßenwesen andererseits. Die Geofachdaten aus Umwelt/Naturschutz werden überwiegend über die Umwelt- und Naturschutzbehörden hinaus auch für andere Verwaltungsbereiche bereitgestellt, Geofachdaten der übrigen Bereiche dagegen nur in ausgewählten Teilen – der größte Teil verbleibt in ausschließlich fachspezifischer Nutzung.

Als Ergebnis der Analyse konnte festgestellt werden, dass

- ein Auskunftssystem benötigt wird, in dem die zur Erfüllung der Aufgaben im Landratsamt, Stadtkreis oder Regierungspräsidium übergreifend von weiteren Behörden benötigten Geobasisdaten und Geofachfachdaten bereitgestellt werden;
- für die staatlichen Aufgaben ohne IuK-Verfahren des Landes sowie für die Selbstverwaltungsaufgaben ein Bearbeitungssystem benötigt wird, in dem weitere Geofachdaten des Landratsamts, Stadtkreises oder Regierungspräsidiums in eigener Verantwortung erfasst und fortgeführt werden können;
- von Beginn an auf eine möglichst einheitliche Struktur der Datenaustauschformate und der Datenbeschreibung hingearbeitet werden muss. Hierzu soll der RIPS-

<span id="page-100-0"></span>Objektartenkatalog strukturgleich mit dem WIBAS-OK geführt werden. In einer zweiten Stufe wird aus seinen Inhalten und weiteren technischen Metadaten eine ISO 19115-konforme, technische Metadatenbeschreibung hergestellt (RIPS-Metadatenprofil).

## **2.3 RIPS-Objektartenkatalog (RIPS-OK)**

Wesentliches Ergebnis der Analyse war, dass unter den übergreifend genutzten Geo-Objektarten einer großen Anzahl aus Umwelt und Naturschutz eine kleinere aus den meisten anderen Fachbereichen gegenübersteht. Deswegen lag es nahe, für UVB und RP den Katalog der übergreifend relevanten Geo-Objektarten zunächst mit den Geo-Objektarten von Umwelt und Naturschutz zu füllen. Hierfür wird der von Umwelt und Naturschutz geführte und in den zurückliegenden Jahren bereits um weitere Fachbereiche ergänzte Objektartenkatalog (WIBAS-OK) nochmals erweitert, um die als Ergebnis der Analyse bestimmten zusätzlichen Geo-Objektarten darin aufzunehmen (siehe auch [Abbildung 3\)](#page-101-1).

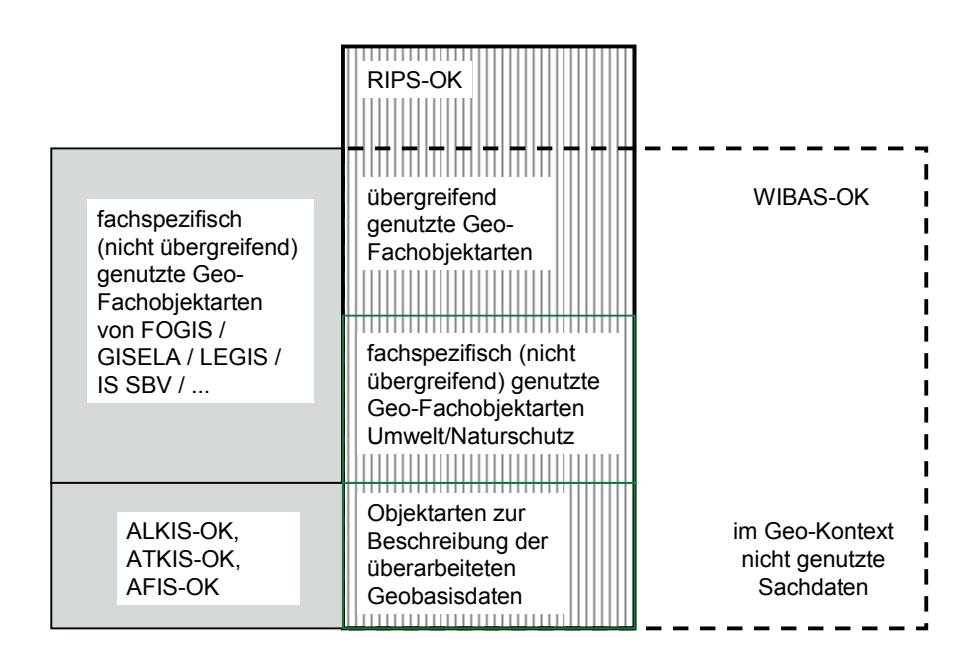

#### **Abbildung 2: Einbettung des RIPS-OK in die OK-Landschaft**

Der ursprüngliche Zweck des erweiterten WIBAS-OK, die für Zwecke von Umwelt und Naturschutz erforderlichen Daten zu dokumentieren, wird damit ausgedehnt auf den Zweck, den Gesamtbestand der im Landratsamt und im RP sowie ggf. im Stadtkreis übergreifend genutzten Geodaten zu dokumentieren. Das soll auch in neuen Bezeichnungen zum Ausdruck gebracht werden:

- RIPS-OK: Umfasst als fachlich-inhaltliche Beschreibung alle übergreifend genutzten Geo-Objektarten der Bündelungsbehörden LRA, Stadtkreis und RP (Sachdatenbeschreibung des WIBAS-OK teilweise reduziert),
- erweiterter WIBAS-OK (früher: WAABIS-OK): Umfasst wie bisher alle aus Sicht Umwelt und Naturschutz erforderlichen Objektarten (ohne die nicht umweltrelevanten Geo-Objektarten des RIPS-OK).

<span id="page-101-0"></span>Wesentlich ist, dass beide Kataloge strukturgleich in einem gemeinsamen technischen System geführt werden, damit eine gemeinsame Datenbasis haben und Verschiebungen von Objektarten oder Teilen daraus nach den fachlichen Vorgaben der Beteiligten leicht zu vollziehen sind. Die Auswertung und Darstellung des Metadatenbestands in getrennten Sichten erleichtert es, die Metadaten für die verschiedenen Zielgruppen und Zwecke aufzubereiten.

In einem Folgeschritt werden aus dem RIPS-OK inhaltliche Elemente in das RIPS-Metadatenprofil übernommen. Außerdem werden weitere technische Metadaten ergänzt, so dass eine der ISO-Norm 19115 genügende Metadatenbeschreibung für die interoperable Geodatennutzung vorgehalten werden kann (siehe Kap. [3. Umsetzung und Ausblick](#page-104-1)).

Das Ziel, alle übergreifend genutzten Geo-Objektarten der Bündelungsbehörden LRA, Stadtkreis und RP in dem landesweit verfügbaren RIPS-OK zu führen, bedingt die Ergänzung der Objektklassen 1-10 des WIBAS-OK um weitere Objektklassen 11-18 und in der Objektklasse 8 die Denkmalpflege (siehe [Abbildung 3](#page-101-1)).

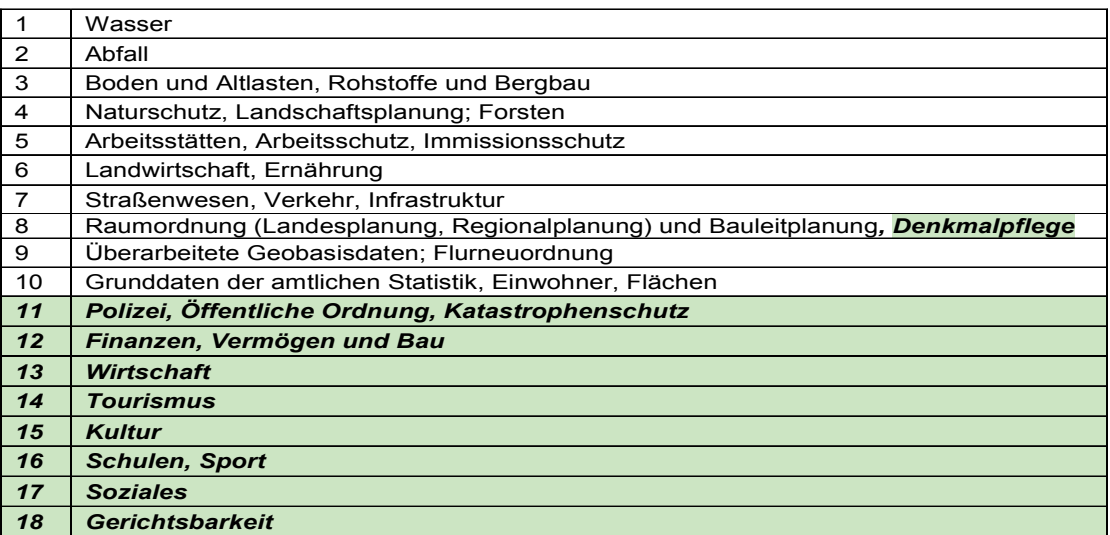

<span id="page-101-1"></span>**Abbildung 3: Erweiterung der WIBAS-Objektklassenstruktur als Grundlage für den RIPS-OK** 

## **2.4 Technische Konzeption**

Hochwertige Daten entstehen beim originär verantwortlichen Eigentümer. Sie werden dort erzeugt und gepflegt. Die aktuellsten Daten erhält man, wenn direkt auf die Originärdaten zugegriffen wird. Dazu gibt es grundsätzlich zwei Möglichkeiten:

- **Zugriff auf die Originaldaten über Web-Dienste:** Es können sowohl Kartenlayer (WMS) als auch Vektordaten – z. B. als Simple Features über WFS - in eigene Anwendungen integriert werden. Dazu ist sowohl der direkte Zugriff auf Server beim Datenherren, als auch der Zugriff über ein bündelndes Geodaten-Portal möglich, wie es im Rahmen der GDI-BW entstehen soll. Letzteres stellt den Idealfall dar. Die Server sind i.d.R. über ein Wide-Area-Network (WAN) erreichbar. Eigene Daten, die übergreifend erforderlich sind, werden als Web-Dienste im WAN direkt oder über die GDI-BW anderen Stellen verfügbar gemacht.
- **Datenzugriff auf gemeinsame, offene Geo-Datenbank(en) mit einer einheitlichen Datenstruktur innerhalb des LRA/RP:** Diese Lösung ist vor allem innerhalb

des lokalen Netzwerks (LAN) einer Behörde für die Datenführung und übergreifende Datennutzung zweckmäßig. Sie erspart hier die Einrichtung und Administration von Web-Diensten für den behördeninternen Zugriff auf übergreifend genutzte Daten, die mit heterogenen Systemen geführt werden. Die Daten müssen allgemein nutzbar, in einer offenen Datenhaltung (DB oder File-System) verwaltet werden. Einheitlich definierte Datenstrukturen sind zur Vermeidung von Sekundärdaten innerhalb der jeweiligen Behörde erforderlich.

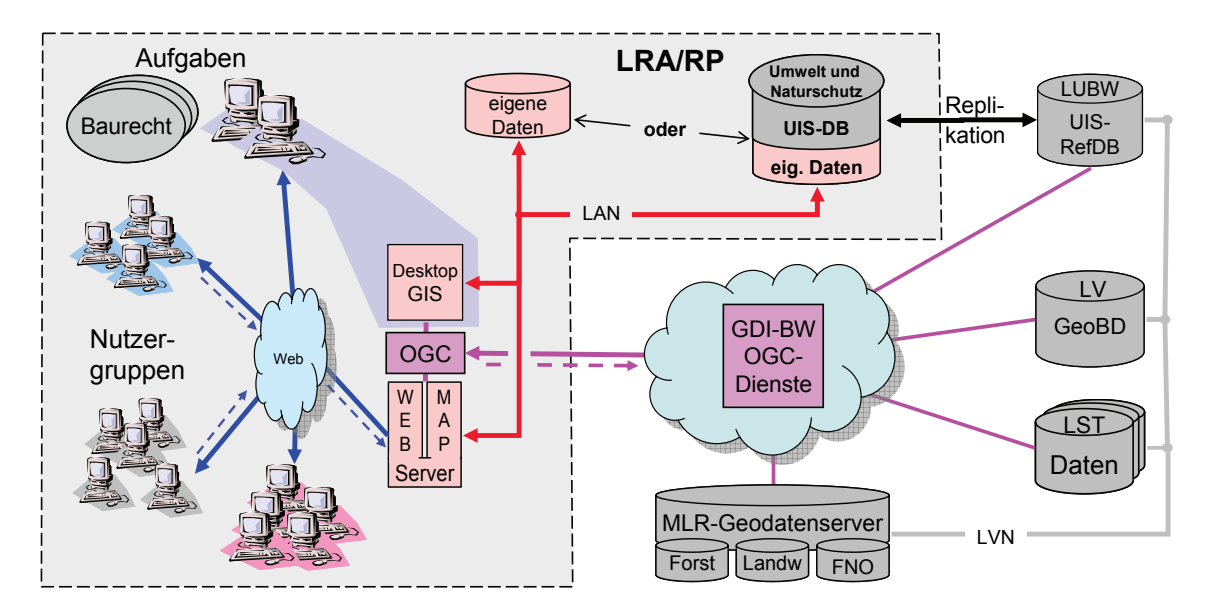

<span id="page-102-0"></span>**Abbildung 4: Darstellung der interoperablen Geodatennutzung unter der Voraussetzung, dass eine GDI-BW existiert und die dezentralen UIS-Systeme weitergeführt werden.** 

In [Abbildung 4](#page-102-0) sind die zuvor aufgeführten Möglichkeiten in idealisierter Form zusammengefasst. Beschäftigte an Auskunftsarbeitsplätzen haben intuitiv bedienbare, browserbasierte Lösungen, die keinen Installationsaufwand am Arbeitsplatz erfordern. Fachanwendungen sind im LAN direkt mit Datenservern verbunden, in denen alle eigenen Daten in einem offenen Format geführt werden. Geobasisdaten und übergreifend genutzte Geofachdaten werden als OGC-Webdienste über die GDI-BW bezogen. Bis zur Fertigstellung eines Geodatenportals der GDI-BW können individuell verfügbare Web-Dienste der Datenherren mit geringfügig erhöhtem Aufwand auch direkt in die Anwendungen des LRA/RP eingebunden werden.

Für die Situation, die sich heute bei den Landratsämtern und Regierungspräsidien darstellt, werden drei Varianten vorgestellt, die Modellcharakter haben. Die darin verwendeten Komponenten sind vielfältig kombinierbar. Folglich sind bei der konkreten Realisierung auch Mischformen der Grundvarianten möglich. Folgende Varianten werden beschrieben:

- Variante M: Beschaffung einer GIS-Infrastruktur am Markt,
- Variante U: Aufbau einer GIS-Infrastruktur aus Komponenten, die bereits im Bereich Umwelt/Naturschutz im Einsatz sind,
- Varianten HM / HU: Hosting der GIS-Infrastruktur bei einem Dienstleister als Betriebsvarianten.

Die Varianten zeigen exemplarisch Möglichkeiten auf, aus denen sich die Behörde jeweils eine maßgeschneiderte Lösung entwickeln kann. Jede Behörde muss prüfen, welche Konfi<span id="page-103-0"></span>guration unter ihren Gegebenheiten als optimal zu bewerten ist. Die abschließende Bewertung im Hinblick auf eine optimale Lösung muss bei jeder Behörde individuell vor dem Hintergrund der personellen, strukturellen und finanziellen Bedingungen erfolgen.

Da Geodaten aufwändig in der Erzeugung und Pflege sind und den wertvollsten Teil einer GIS-Infrastruktur ausmachen, wird bei allen Varianten die Datenhaltung als maßgeblich betrachtet:

- Die Haltung von Sekundärdaten muss auf ein Minimum beschränkt sein.
- Die Lösungen müssen skalierbar sein und sich in die GDI-BW integrieren lassen.
- Verschiedene Daten des LRA/RP müssen sowohl behördenintern als auch überregional übergreifend verfügbar sein.

Hoch priorisiert wurde die Beschreibung der folgenden kommunalen Geo-Objektarten (Priorität in Klammer):

- Bebauungsplan, Flächennutzungsplan (1)
- Einwohnermeldedaten (1)
- Katastrophenschutz (1)
- Denkmalpflege (1)
- Tourismus (2)

### **2.5 Folgerungen für die weitere Entwicklung von RIPS**

Für die Umsetzung der KONZEPTION RIPS 2006 gelten folgende Prämissen:

Die **Fachanforderungen von Umwelt /4/ und Naturschutz** müssen unter Berücksichtigung der Anforderungen der übergreifenden Geodatenverarbeitung in den Bündelungsbehörden erfüllt werden. Festlegungen bzw. Vereinbarungen über die Dateninhalte, -strukturen und -präsentationen haben eine langfristige Bindungswirkung für die datenführenden Stellen und müssen sorgfältig festgelegt und abgestimmt werden. Geo-Objektarten, die zur Erfüllung anderer Aufgaben in der Behörde oder zwischen Behörden ausgetauscht werden, sollen katalogisiert, nach einheitlichen Regeln landesweit geführt und zu vereinbarten Nutzungsbedingungen abgegeben werden. Um dies zu verwirklichen, sollen die übergreifend wichtigen Geofachdaten an zentraler Stelle in einem landesweiten RIPS-Objektartenkatalog (RIPS-OK) verzeichnet werden. In einem zweiten Schritt werden die fachlichen Metadaten des RIPS-OK mit technischen Metadaten zusammengeführt und ISO 19115-konform bereitgestellt.

Vorrangig muss der (digitale) **Zugang zu den** verfügbaren und übergreifend erforderlichen **Geobasis- und Geofachdaten** hergestellt werden. Sodann muss für wichtige staatliche Aufgaben – etwa Baurecht oder Katastrophenschutz – sowie für kommunale Selbstverwaltungsaufgaben der Landratsämter die Bearbeitung von Geofachdaten ermöglicht werden.

Arbeitsteilige Datenführung setzt die Vorgabe bzw. Vereinbarung und die Einhaltung einheitlicher **Datenqualitätsstandards** voraus. Nur qualitätsgesicherte Daten können von einer anderen Stelle ungeprüft weiterverarbeitet werden. Neben der sachlichen und geometrischen Qualitätssicherung, die auf den Festlegungen des RIPS-OK gründet, muss die Standardisierung der Datenabgabeformate und -präsentationen vorangebracht werden. Die Ergebnisse <span id="page-104-0"></span>der KONZEPTION RIPS 2006 haben bestätigt, dass eine GDI-BW unter frühzeitiger Beteiligung der Kommunen hierfür dringlich zu entwickeln ist. Dies ist auch Voraussetzung, um den Datenaustausch zwischen den bestehenden Geofachverfahren zu standardisieren und damit den Forderungen der Stadt- und Landkreise nach einer Harmonisierung dieser Verfahren entgegenzukommen.

Aus den Untersuchungen für die Bereiche Umwelt und Naturschutz ergaben sich **fünf Schwerpunkte für die weitere Umsetzung von RIPS**: Ablösung der eigenentwickelten (proprietären) RIPS-Geodatenstruktur durch eine Speicherung im offenen Format der Oracle Locator-Datenbank, Entwicklung des Web-basierten Auskunftssystems "Cadenza-Web", Anbindung an Oracle Locator auch für ArcGIS 9.2 als Migrationsweg für den Kartographischen Arbeitsplatz, weiterer Ausbau der Java-basierten GIS-Komponente GISterm sowie Entwicklung von WebMapServices (WMS, WFS etc.).

Im Zusammenhang mit der **ALKIS-Migration** besteht die einmalige Chance, dass sich alle Nutzer von Geobasisdaten und die Vermessungsverwaltung auf einheitliche Strukturen und Präsentationen einigen, die sowohl bei einer derzeit noch erforderlichen Sekundärdatenhaltung als auch beim weiteren Ausbau von Web-Diensten zum Einsatz kommen sollten.

Wegen der engen Verflechtungen zwischen dem Land und den Stadt- und Landkreisen im GIS-Bereich wurde darauf Wert gelegt, die KONZEPTION RIPS 2006 im unmittelbaren Kontakt mit den betroffenen Stellen zu erarbeiten. Das hohe Maß an Beteiligung hat dazu beigetragen, dass der LA RIPS dem Entwurf zustimmte und das UM bat, den anderen betroffenen Gremien die Ergebnisse der KONZEPTION RIPS 2006 vorzutragen.

Für die Zukunft wurde beschlossen, die dringend notwendige laufende Zusammenarbeit auf folgenden Ebenen vorzunehmen:

- 1. Ebene GDI-BW, UIS BW: Abstimmung zu strategischen und grundsätzlichen Fragen im Zusammenhang mit dem Aufbau der GDI-BW und zum Ausbau des UIS BW betreffend Geodatenverarbeitung.
- 2. Ebene RIPS-Koordination: Abstimmung der Vorhabensplanung RIPS mit Ressorts und kommunalen Landesverbänden.
- 3. Ebene RIPS-Technikabstimmung: Abstimmungen der bei der Umsetzung der RIPS-Konzeption auftretenden Fragen auf fachlicher und IuK-technischer Ebene.
- 4. Ebene RIPS-OK: Abstimmung der Metadatenführung.
- 5. Ebene Entwicklungs- und Betreuungsstellen: Entwicklung von Fachanwendungen im Auftrag der Stadt- und Landkreise.

# <span id="page-104-1"></span>**3. Umsetzung und Ausblick**

Der Lenkungsausschuss RIPS hat in seiner Sitzung am 9.11.2006 folgende Arbeitsaufträge an die AG RIPS gegeben:

1. Ein Konzept zur Nutzung und ggf. Aufbereitung der AAA-Geobasisdaten für die landesweite Erfassung, Führung und Fortschreibung von Geofachdaten ist zu erarbeiten. Das Konzept ist mit den Belangen der Ressorts und des kommunalen Bereichs abzustimmen und hat die Ziele von GDI-BW zu berücksichtigen.

2. Ein Konzept für eine ISO 19115-konforme Metadatenorganisation des RIPS-OK ist zu erarbeiten. Dabei ist auch die Datenhaltung mit einem geeigneten Werkzeug zu berücksichtigen und ein Umsetzungsvorschlag vorzulegen.

ad 1) Das Landesvermessungsamt (LV) führt bis Juni 2007 eine Ausschreibung zur Aufbereitung der Geobasisdaten in der AAA-Struktur mit dem Migrationsziel 2008 durch. Im November 2007 wird voraussichtlich mit einem ersten stabilen Modell der Präsentationsschicht für Nutzer-Tests zu rechnen sein.

Der Präsentationsdatenbestand ist derzeit – aufgrund bislang fehlender fachlicher Anforderungen – ohne Historienführung geplant und dient der Datenbereitstellung für Dritte. Weitere Anforderungen anderer Ressorts sollen bei der Weiterentwicklung allerdings berücksichtigt werden. Die Daten können per NAS (Normbasierte Austauschschnittstelle) oder Oracle-Dump zur Verfügung gestellt werden. Das Modell für den Präsentationsdatenbestand und die Migration der Daten werden auf Basis der Vorgaben der Arbeitsgemeinschaft der Vermessungsverwaltungen (AdV) entwickelt.

Im Bereich UIS ist es ein langfristiges Ziel, die Geobasisdaten aus dem Präsentationsdatenbestand des LV ohne weitere Sekundärhaltung direkt per Web-Service abrufen zu können. Eine wesentliche Voraussetzung für die einfache künftige Nutzung eines solchen Services für alle Fachanwender bzw. Fachanwendungen ist, dass für die Übergangszeit eine zum LV-Datenbestand identische Sekundärdatenhaltung des Präsentationsdatenbestandes auf den Geodatenservern der Fachressorts für RIPS, GISELa, FOGIS etc. eingerichtet wird.

ad 2) Nach der INSPIRE-Richtlinie der EU-Kommission sind Behörden verpflichtet, öffentliche Geodaten samt ihren Beschreibungsdaten über Geodatendienste im Internet bereitzustellen. Die Richtlinie benennt bestimmte Datengruppen mit Bereitstellungsfristen /5/. Für die Beschreibungsdaten wird auf die Metadatennorm ISO19115 verpflichtend verwiesen. Damit will die Richtlinie erreichen, dass die Benutzer Geodaten über interoperable Katalogdienste (CSW) recherchieren können.

Die Metadatennorm ISO 19115 gibt einen Satz von ca. 400 Beschreibungselementen vor, hiervon sind einige wenige EU-weit verbindlich festgelegt. Durch den Lenkungsausschuss GDI-DE wurde ein etwas erweiterter Mindestumfang unter dem Begriff "GDI-Profil" bundesweit an Elementen vorgegeben. Auf dieser Basis wird das "RIPS-Metadatenprofil" erarbeitet.

Ein Teil dieser Beschreibungselemente kann direkt aus dem RIPS-OK übernommen werden, ein anderer Teil vor allem technischer Elemente wird ergänzt. Indem jede OA in dieser Weise ISO-profilkonform beschrieben wird, lässt sich aus dem RIPS-OK der RIPS-Metadatenkatalog (RIPS-MDK) ableiten. Entsprechend können weitere Fachobjektkataloge in diese landesweit einheitlich strukturierte Metadatenbeschreibung gebracht werden.

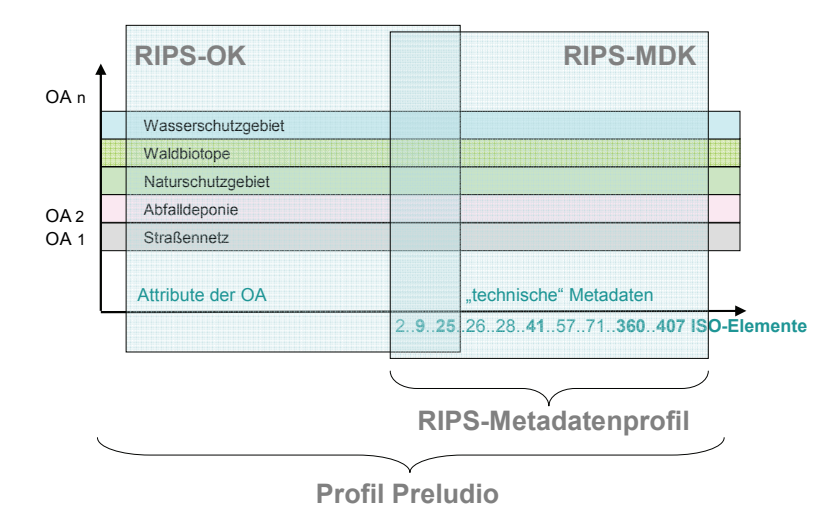

#### **Abbildung 5: RIPS-Metadatenkatalog mit dem RIPS-Metadatenprofil und den Objektarten des RIPS-OK.**

Bei der Einigung auf ein gemeinsames RIPS-(Metadaten)Profil wird eine überschaubare Schnittmenge der Profile bestehender Objektartenkataloge angestrebt. ISO-Kerndaten sowie wesentliche Anforderungen aus GDI-DE und INSPIRE sind gesetzt. Basierend auf dem "RIPS-Profil" werden im nächsten Schritt Werkzeuge zur Auskunft, Erfassung und zum Datenaustausch entwickelt. Bei Verwendung des Werkzeugs "disy Preludio" kann z.B. ohne weitere Aufwendungen ein für den Datenaustausch mit GDI-DE erforderlicher Web Catalog Service (auf Basis CSW 2.0) bereitgestellt werden, um Suchfunktionen für räumliche Daten und Dienste über Internet bereitzustellen. Die "Bereitstellung" der Metadaten - im Umfang des in der AG RIPS festgelegten RIPS-Profils - kann auch "virtuell" erfolgen. Der RIPS-MDK würde dadurch kaskadierend aufgebaut und die Beschreibungen über einen mehrstufigen Prozeß zusammengeführt. So wäre der RIPS-MDK durch Schnittstellen mit dem WI-BAS/RIPS-OK und den Katalogen anderer beteiligter Stellen z.B. mit einem "Forst-OK" oder "ATKIS-OK" verknüpft (siehe [Abbildung 6](#page-106-0)).

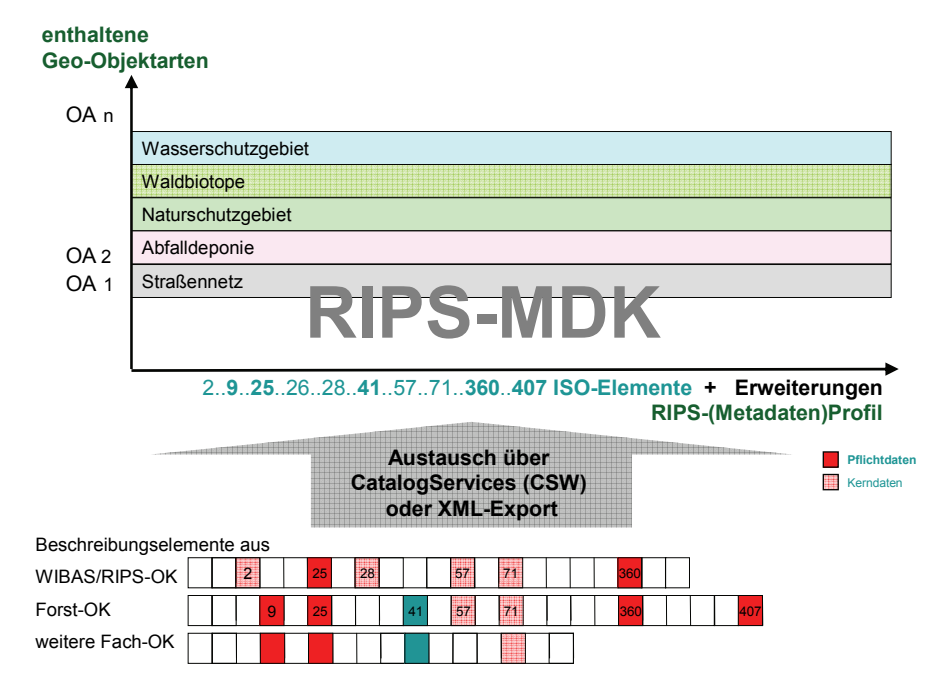

<span id="page-106-0"></span>**Abbildung 6: Erstellung des Profils für den RIPS-Metadatenkatalog** 

# <span id="page-107-0"></span>**4. Schlussbemerkung**

Die KONZEPTION RIPS 2006 ist Grundlage für die Weiterentwicklung der Geofachsysteme im Bereich Umwelt und Naturschutz, sie möchte aber auch Vorschläge für die übergreifende Verwendung von Geofach- und Geobasisdaten innerhalb und zwischen Dienststellen unter Beachtung der Standards des E-Government-Konzepts Baden-Württemberg /6/ formulieren. Mit der KONZEPTION RIPS 2006 wurden wichtige Vorarbeiten für den Aufbau einer Geodateninfrastruktur Baden-Württemberg geleistet.

# **5. Literatur**

- /1/ Mayer-Föll, R., Schulz, K.-P., Hrsg. (2006): Umweltinformationssystem Baden-Württemberg. RK UIS 06. Rahmenkonzeption 2006. Universitätsverlag Ulm.
- /2/ Mayer-Föll, R., Schulz, K.-P., Hrsg. (2006): Konzeption Räumliches Informations- und Planungssystem (RIPS) im ressortübergreifenden Umweltinformationssystem Baden-Württemberg (UIS BW). KONZEPTION RIPS 2006. Universitätsverlag Ulm.
- /3/ Schultze, A., Goscheff, P., Barnikel, G. et al. (2006): RK UIS 05. In Mayer-Föll, R., Keitel, A., Geiger, W., Hrsg. (2006): F+E-Vorhaben KEWA. Kooperative Entwicklung wirtschaftlicher Anwendungen für Umwelt und Verkehr in neuen Verwaltungsstrukturen. Phase I 2005/2006. Forschungszentrum Karlsruhe, Wissenschaftliche Berichte FZKA 7250, S. 17-24 <http://www2.lubw.baden-wuerttemberg.de/public/uis/kewa1/04-dz-rkuis/kewa1-dz-rkuis.html>
- /4/ Braun von Stumm, G., Schulz, K.-P., Kaufhold, G., Hrsg. (2006): Umweltinformationssystem Baden-Württemberg. Konzeption WIBAS 2006 – Informationssystem Wasser, Immissionsschutz, Boden, Abfall, Arbeitsschutz, Universitätsverlag Ulm GmbH.
- /5/ Richtlinie 2007/2/EG des europäischen Parlaments und des Rates vom 14. März 2007 zur Schaffung einer Geodateninfrastruktur in der Europäischen Gemeinschaft (INSPIRE) erschienen im Amtsblatt der europäischen Union: http://eur-lex.europa.eu/LexUriServ/site/de/oj/2007/l\_108/l\_10820070425de00010014.pdf
- /6/ Standards des E-Government-Konzepts Baden-Württemberg (Stand: 1.1.2007 Az.: S-0270.9/58)
# **Konzeption WIBAS 2006**

**Informationssystem Wasser, Immissionsschutz, Boden, Abfall, Arbeitsschutz - ein Schwerpunktvorhaben des Umweltinformationssystems Baden-Württemberg -** 

> *I. Klinke; R. Frenzel Datenzentrale Baden-Württemberg Krailenshaldenstr. 44 70469 Stuttgart*

*G. Ehrlenspiel; A. Keitel Landesanstalt für Umwelt, Messungen und Naturschutz Baden-Württemberg Griesbachstr.1 76185 Karlsruhe* 

> *G. Braun von Stumm; K.-P. Schulz; G. Kaufhold Umweltministerium Baden-Württemberg Kernerplatz 9 70182 Stuttgart*

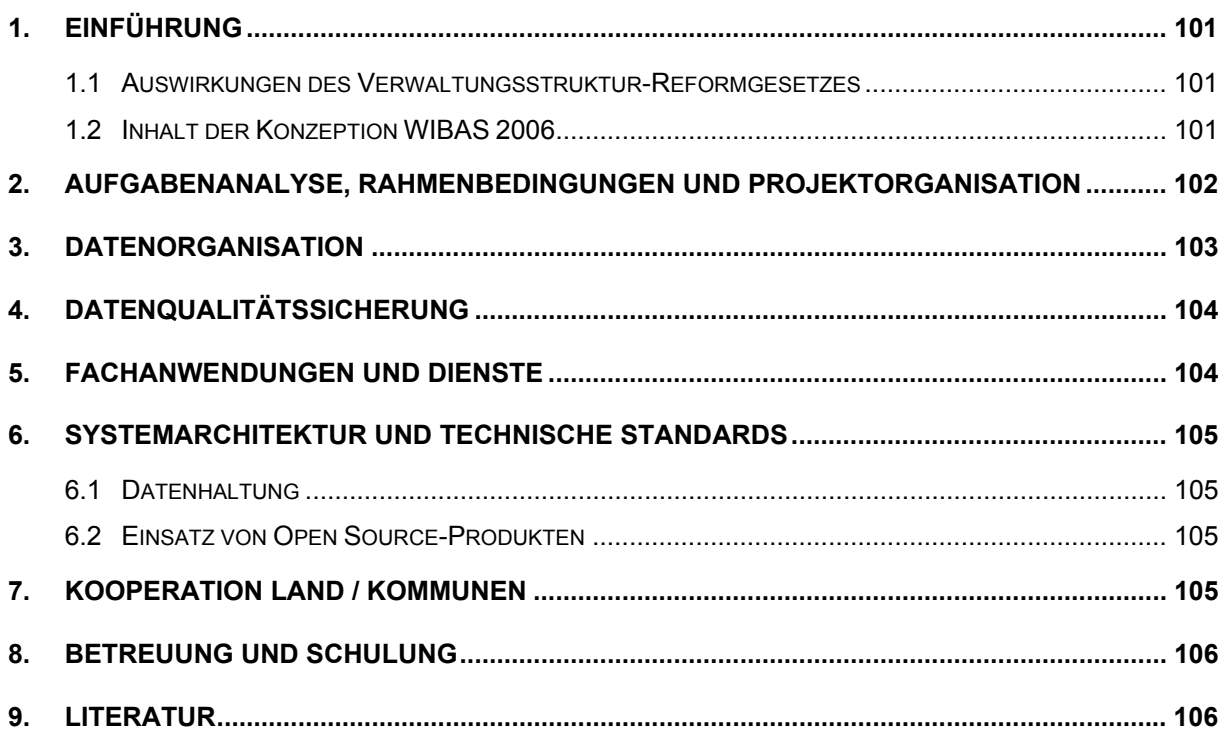

# <span id="page-110-0"></span>**1. Einführung**

#### **1.1 Auswirkungen des Verwaltungsstruktur-Reformgesetzes**

Mit dem Inkrafttreten des Verwaltungsstruktur-Reformgesetzes (VRG) am 01.01.2005 wurden die Aufgaben der früheren Sonderbehörden Staatliches Gewerbeaufsichtsamt und Gewässerdirektion samt zugehörigem Datendienst auf die Stadt- und Landkreise als untere Verwaltungsbehörde (UVB) und auf die Regierungspräsidien (RP) übertragen.

Außerdem wurden die Entscheidungen über Kleineinleitungen und über Bauten an Gewässern auf die unteren Baurechtsbehörden bzw. auf die unteren Verwaltungsbehörden nach § 14 Landesverwaltungsgesetz verlagert. Damit werden erstmals kreisangehörige Gemeinden und Gemeindeverbände zuständig für den Vollzug wassergesetzlicher Bestimmungen.

Die IuK-Unterstützung in den Bereichen Gewerbeaufsicht und Wasserwirtschaft wurde seit Anfang/Mitte der 90er Jahre im Rahmen des Informationssystems der Gewerbeaufsicht (IS-GAA) bzw. im Rahmen des Informationssystems Wasser, Abfall, Altlasten, Boden (WAABIS) konzipiert und realisiert. Als Folge der Verwaltungsstrukturreform sind die Vorhaben IS-GAA und WAABIS zum 01.01.2006 im Informationstechnischen Ressortplan des Umweltministeriums Baden-Württemberg (UM) zu einem Vorhaben "Informationssystem Wasser, Abfall, Gewerbeaufsicht, Altlasten, Boden (IS-GAA / WAABIS)" innerhalb des Umweltinformationssystems Baden-Württemberg (UIS BW) zusammengeführt worden. Seit 01.11.2006 lautet die neue Vorhabensbezeichnung "Informationssystem Wasser, Immissionsschutz, Boden, Abfall, Arbeitsschutz (WIBAS)".

In Stufe 1 wurden die vorhandenen IuK-Fachanwendungen nach Mindestanpassungen auf die mit Inkrafttreten der Reform am 1.1.2005 zuständigen Behörden übertragen zur Erfüllung der zugegangenen Aufgaben. In weiteren Stufen sollen die Fachanwendungen unter den Bedingungen der veränderten Verwaltungsorganisation optimiert werden – als Basis dafür wurde die neue Konzeption WIBAS entwickelt.

#### **1.2 Inhalt der Konzeption WIBAS 2006**

Die Konzeption WIBAS 2006 /1/ beschreibt die konzeptionellen Grundlagen für den Betrieb und die bedarfsgerechte Weiterentwicklung des WIBAS für die kommenden 5 bis 8 Jahre. In ihr werden schwerpunktmäßig die Themen Datenorganisation, Datenqualitätssicherung, Fachanwendungen und Dienste, Systemarchitektur und technische Standards sowie Betreuung und Schulung behandelt. Der Entwurf der Konzeption WIBAS wurde mit allen beteiligten Stellen abgestimmt. Der Lenkungsausschuss WIBAS hat die Konzeption WIBAS 2006 am 23.11.2006 beraten und verabschiedet.

Die Konzeption ist für die genannten Aufgabenbereiche eine Vertiefung und Detaillierung der Rahmenkonzeption 2006 des Umweltinformationssystem Baden-Württemberg /2/.

# <span id="page-111-0"></span>**2. Aufgabenanalyse, Rahmenbedingungen und Projektorganisation**

Das VRG hat die gesetzlichen Aufgaben der Gewerbeaufsicht und der Wasserwirtschaft materiell nicht geändert. Die Anforderungen aus früheren Aufgabenanalysen zu IS-GAA und WAABIS gelten daher bis auf weiteres fort. Im Mittelpunkt stehen wie bisher die Vollzugsunterstützung und die automatisierte Umweltberichterstattung.

Allerdings haben sich die Rahmenbedingungen, in welche die gemeinsame technische Entwicklung von IS-GAA und WAABIS eingebettet sind, in den zurückliegenden Jahren mehrfach und nachhaltig geändert und wurden maßgeblich bestimmt durch das Verwaltungsstruktur-Reformgesetz (VRG), die E-Government-Aktivitäten Baden-Württembergs, das Landesumweltinformationsgesetz (LUIG) sowie die Erneuerung der Rahmenkonzeption UIS.

Für das Vorhaben WIBAS wurde eine schlanke Projektorganisation aufgebaut (vgl. Abbildung 1). Die Gesamtsteuerung des Vorhabens innerhalb des UIS BW obliegt dem Lenkungsausschuss (LA). Er entscheidet in grundsätzlichen Angelegenheiten von WIBAS. Der LA WIBAS hat zwei Arbeitsgruppen eingesetzt: In der Arbeitsgruppe Verwaltung werden grundsätzliche Fragen zur bedarfsgerechten IuK-Unterstützung der Dienststellen behandelt. Die Arbeitsgruppe Daten beschäftigt sich mit der einheitlichen Führung und Verarbeitung sowie dem Austausch von Fach- und Geodaten für die Umweltberichterstattung.

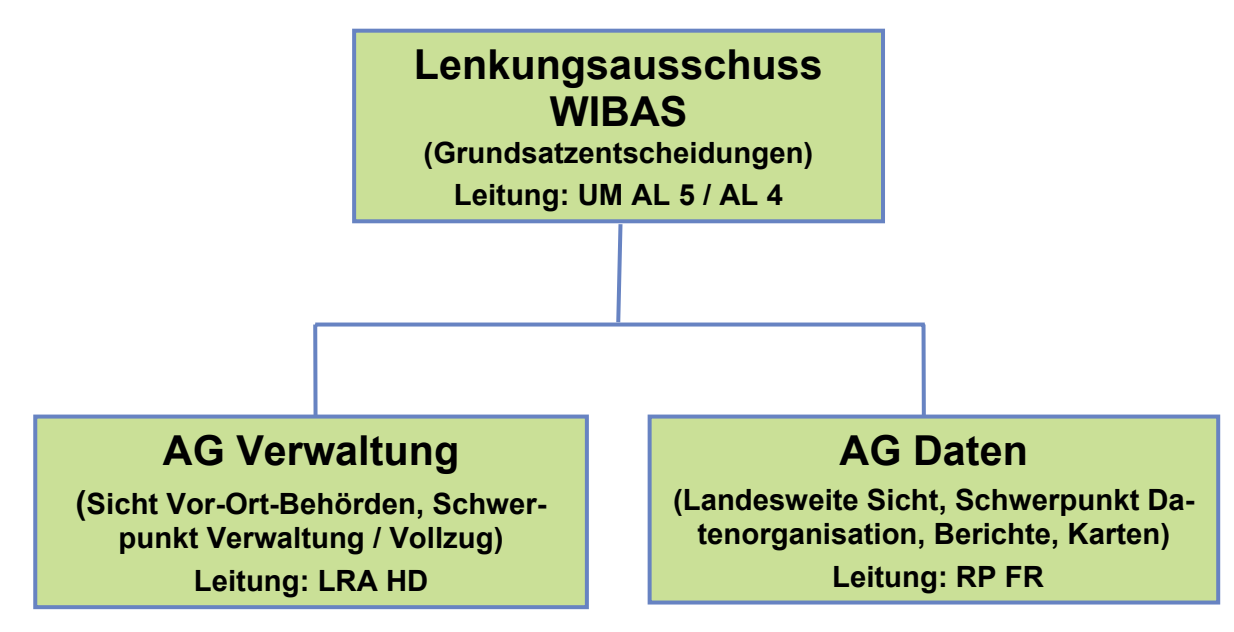

**Abbildung 1: Lenkungsausschuss und Arbeitsgruppen (AG) von WIBAS**

In der Steuergruppe Systementwicklung WIBAS stimmt das UM die Anwendungsentwicklung und -betreuung mit den IuK-Entwicklungs- und -Betreuungsstellen ab (vgl. Abbildung 2). Die Abstimmung der fachlichen Anforderungen an die Anwendungsentwicklung erfolgt in Projektgruppen (PG), diese werden im Benehmen mit der AG Verwaltung von der Steuergruppe eingesetzt.

<span id="page-112-0"></span>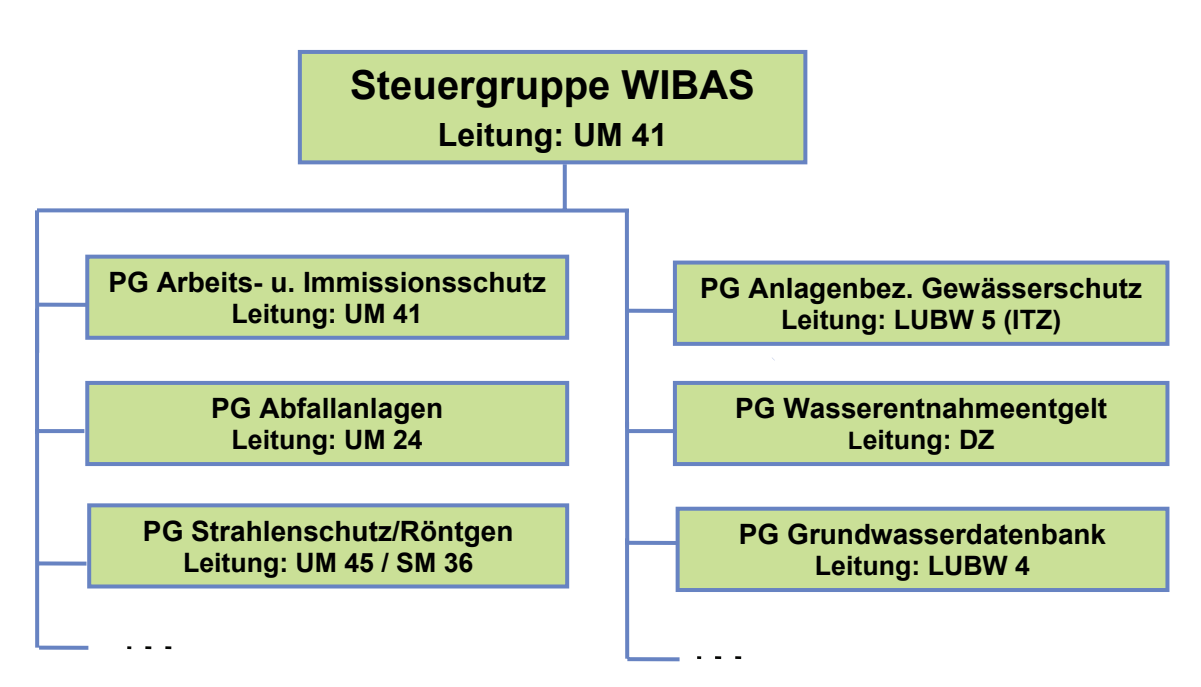

**Abbildung 2: Steuergruppe Systementwicklung (StG) und Projektgruppen (PG) von WIBAS** 

### **3. Datenorganisation**

Im Interesse der Übersichtlichkeit für die Nutzer wird für WIBAS ein gemeinsames Regelwerk für Datenführung und Datenaustausch entwickelt und eingeführt, das die bisherigen Regelungen für Gewerbeaufsicht und Wasserwirtschaft zusammenfasst. In einem ersten Schritt wurden der Pflichtdatenkatalog der Gewerbeaufsicht und der WAABIS-Objektartenkatalog zu einem gemeinsamen WIBAS-Objektartenkatalog zusammengefasst und am 13.12.2006 von der AG Daten verabschiedet. Aktuell liegt er in der Version 1.02 vor.

Für Abfragen und Berichte steht das gemeinsame Berichtssystem UIS-BRS allen Fachanwendungen zur Verfügung.

Im Geobereich deckt das Räumliche Informations- und Planungssystem (RIPS) auch künftig alle Belange für WIBAS ab.

Die größten Vorteile aus der technischen Zusammenführung von IS-GAA und WAABIS werden durch eine verbesserte und erweiterte Nutzung der Daten erzielt. Soweit hierfür notwendig, soll die Datenorganisation mittelfristig auf einem einheitlichen Kerndatenmodell aufgebaut werden.

# <span id="page-113-0"></span>**4. Datenqualitätssicherung**

Umweltfachdaten werden von den Umweltbehörden und Naturschutzbehörden, von anderen Verwaltungszweigen sowie in wachsendem Maße von fachkundigen Dritten, der Politik, der Öffentlichkeit und dem einzelnen Bürger in immer breiterem Umfang genutzt. Der Verwaltung wird durch diesen Prozess eine beachtliche Informationsleistung abverlangt. Dem wird durch den Ausbau des WIBAS als Arbeitsinstrument begegnet, womit die Datenpflege in der Fallbearbeitung miterledigt werden kann. Ergänzend soll durch Maßnahmen der Datenqualitätssicherung erreicht werden, dass die WIBAS-Fachdaten vollständig, richtig und aktuell sind. Nur durch diese Doppelstrategie können nationale und internationale Informationsbedürfnisse und Berichtspflichten effizient bewältigt werden.

Die Konzeption sieht einen jährlichen Statusbericht der UVB und RP zur Datenqualitätssicherung der WIBAS-Pflichtdaten vor, der datenführenden Behörden sowie dem UM die Möglichkeit eröffnet, einen Gesamtüberblick über die Qualität der Daten in der UIS-Referenzdatenbank zu gewinnen. In den Dienstbesprechungen des UM und der RP sollen Probleme und ihre Behebung regelmäßig behandelt werden.

# **5. Fachanwendungen und Dienste**

Der bisherige Zuschnitt der Fachanwendungen und Dienste entspricht den fachlichen Aufgabenstellungen und kann beibehalten werden. Funktionen zur Objektverknüpfung innerhalb und zwischen Anwendungen aus Wasserwirtschaft und Gewerbeaufsicht wurden im Einzelfall bereits realisiert und sollen ausgebaut werden. Die bewährte Entwicklungskooperation mit dem Naturschutz-Informationssystems (NAIS) des MLR wird fortgesetzt.

Die zukünftige IuK-Unterstützung der Rechts- und Verwaltungsaufgaben durch arbeitsunterstützende Techniken (sog. Vorgangsunterstützung) muss vor dem Hintergrund der Erfahrungen im Bereich Wasserrecht überdacht werden. Eine Studie hierzu wird in 2007 erstellt.

Für die Geodatenverarbeitung werden mehrere RIPS-Komponenten eingesetzt (insbes. GISterm, RIPS-Viewer, ArcWaWiBo). Ihre Weiterentwicklung wird in der KONZEPTION RIPS 2006 /3/ dargestellt, welche die Anforderungen von WIBAS abdeckt.

Auswertungen aus dem UIS-Datenbestand erfolgen weiterhin über das UIS-Berichtssystem. Das bewährte Prinzip der monatlichen Bereitstellung von Daten aus den lokalen Dienststellendatenbanken für die zentrale Referenzdatenbank zu Auswertezwecken wird beibehalten.

Die im Intranet angebotenen Informationen zu WIBAS werden in einem gemeinsamen Web-Portal zusammengefasst.

# <span id="page-114-0"></span>**6. Systemarchitektur und technische Standards**

#### **6.1 Datenhaltung**

Unter Berücksichtigung von technischen und wirtschaftlichen Gesichtspunkten wurden für den Zeitraum der nächsten 5-8 Jahre Varianten der Systemarchitektur auf ihre Übertragbarkeit für das neue Informationssystem WIBAS untersucht.

Bei einer Abwägung aus der System-Gesamtsicht zwischen einer dezentralen und einer zentralen technischen Datenhaltung wird die dezentrale Systemarchitektur mit einer Datenbank pro Dienststelle grundsätzlich beibehalten, bei Bedarf ergänzt um Komponenten für eine zentrale Datenhaltung einzelner Objektarten. Die Datenhaltung erfolgt weiterhin mit der Datenbank Oracle.

Die existierende klassische Client-Server-Softwarearchitektur für die UIS-Fachanwendungen bleibt im Grundsatz bestehen, bei Bedarf ergänzt um zentrale Webanwendungen.

#### **6.2 Einsatz von Open Source-Produkten**

Beim UIS-Server wird als Server-Betriebssystem für die Datenbank neben Microsoft Windows zukünftig auch Linux unterstützt. Beim UIS-Client wird als Betriebssystem weiterhin Microsoft Windows verwendet. Linux wird hier vorerst nicht direkt unterstützt, die Programmierung sollte jedoch auf eine potenzielle Mehrplattformfähigkeit achten. Dies betrifft auch die eingesetzte Standard-Software, bei der neben den Microsoft-Produkten künftig auch offene Software (Open Source Software, OSS) nach den Standards des E-Governmentkonzepts Baden-Württemberg /4/ zumindest soweit unterstützt werden sollte, dass deren Einsatz möglich ist.

# **7. Kooperation Land / Kommunen**

Die Verwaltungsstrukturreform setzt über die gesetzlichen Bestimmungen hinaus Kooperationslösungen zwischen staatlichen und kommunalen Stellen voraus. Im Rahmen des UIS Baden-Württemberg sind schon vor Jahren Vereinbarungen über intensive Formen der Kooperation getroffen worden, die sich bewährt haben und beispielhaft für weitere Kooperationen dienen konnten und können.

Zur Umsetzung des Sonderbehörden-Eingliederungsgesetzes (SoBEG) ab 1.7.1995 schloss das Ministerium für Umwelt und Verkehr mit den kommunalen Landesverbänden Landkreistag und Städtetag am 07.08.1998 eine Vereinbarung, die eine gemeinsame Entwicklung und einen abgestimmten Betrieb für das damalige Informationssystem Wasser, Abfall, Altlasten, Boden (WAABIS) zum Ziel hatte. Zur Umsetzung des Verwaltungsstruktur-Reformgesetzes (VRG) ab 01.01.2005 wurde eine weitere Vereinbarung am 09.11.2004 für die gemeinsame Entwicklung und Nutzung des früheren Informationssystems der Gewerbeaufsicht (IS-GAA) abgeschlossen.

<span id="page-115-0"></span>Die wesentlichen Inhalte der Vereinbarungen sind:

- Das Umweltministerium (UM) entwickelt einheitliche Fachanwendungen und stellt diese den unteren Verwaltungsbehörden (UVB) bei den kommunalen Dienststellen zur Verfügung.
- Die UVB führen Daten im Rahmen des Aufgabenvollzugs gemäß den im WAABIS-Objektartenkatalog bzw. dem Pflichtdatenkatalog der Gewerbeaufsicht (heute gemeinsamer WIBAS-Objektartenkatalog) dokumentierten Anforderungen.
- Die so erfassten Daten werden monatlich über einen standardisierten Datenaustauschdienst an die Referenzdatenbank bei der LUBW übermittelt.
- UM und LUBW stellen neben der Referenzdatenbank weitere zentrale Dienste wie z.B. das UIS-Berichtssystem und den RIPS-Geodatenserver zur Nutzung bereit.

Die Kosten für Software-Entwicklung, Erstschulung und Second-Level-Support trägt das UM, die Kosten für laufenden Betrieb in den UVB und First-Level-Support tragen die kommunalen Stellen. Mit Betrieb und Betreuung haben fast alle UVB die regionalen Rechenzentren beauftragt.

### **8. Betreuung und Schulung**

Die Betreuung der Fachanwendungen wird gestuft wahrgenommen: den Stadt- und Landkreisen obliegen unter Einbeziehung der Regionalen Rechenzentren die Softwareinstallation sowie die Betreuung der Anwender auf einer ersten Stufe. LUBW und DZ unterstützen dies in einer zweiten Stufe. Bei den Regierungspräsidien hat sich eine entsprechende Struktur herausgebildet, die aber dort noch nicht formell geregelt ist. Schulungsveranstaltungen zu den Fachverfahren finden im Rahmen eines jährlich aufgelegten Schulungsprogramms statt.

Die bisherige Art der Betreuung und der Schulung bei UVB und RP wird im Grundsatz weitergeführt. Ergänzend sollten lokale Anwendungsbetreuer, auch für die GIS-Anwendungen, gegenüber den Betreuungsstufen 1 und 2 benannt werden.

Zur Optimierung der Anwenderinformation sollen, soweit leistbar, neue Wege hinzukommen: Entwicklungslisten, Anwenderforen, Schulungen für Multiplikatoren, Web-Training u. a.

### **9. Literatur**

- /1/ Braun von Stumm, G., Schulz, K.-P, Kaufhold, G., Hrsg. (2006): Umweltinformationssystem Baden-Württemberg. Konzeption WIBAS 2006 – Informationssystem Wasser, Immissionsschutz, Boden, Abfall, Arbeitsschutz, Universitätsverlag Ulm GmbH.
- /2/ Mayer-Föll, R., Kaufhold, G., Hrsg. (2006): Umweltinformationssystem Baden-Württemberg. RK UIS 06. Rahmenkonzeption 2006. Universitätsverlag Ulm GmbH.
- /3/ Mayer-Föll, R., Schulz, K.-P., Hrsg. (2006): Umweltinformationssystem Baden-Württemberg. KONZEPTION RIPS 2006. Räumliches Informations- und Planungssystem Baden-Württemberg. Universitätsverlag Ulm GmbH.
- /4/ Standards des E-Government-Konzepts Baden-Württemberg (Stand: 1.1.2007 Az.: S-0270.9/58)

# **WaterFrame®**

# **Weiterentwicklung der Gewässer****informationssysteme durch fachliche und technische Kooperation von Baden-Württemberg, Thüringen und Bayern**

*W. Ballin; R. Saenger; H. Schmid; M. Schmieder J. Stumpp; M. Rudolf; T. Usländer Fraunhofer IITB Fraunhoferstr. 1 76131 Karlsruhe* 

*R. Hertel; B. Schneider; D. Schuhmann; H. Spandl; J. Westrich Landesanstalt für Umwelt, Messungen und Naturschutz Baden-Württemberg Griesbachstr.1 76185 Karlsruhe* 

*M. Günther Thüringer Ministerium für Landwirtschaft, Naturschutz und Umwelt Beethovenstr. 3 99096 Erfurt* 

*D. Kalemba; P. Martin; A. Peters; A. Riese; K. Wyrwa Thüringer Landesanstalt für Umwelt und Geologie Göschwitzer Str. 41 07745 Jena* 

*A. Maetze; S. Schwaiblmair; B. Wolf; A. Reineke Bayerisches Landesamt für Umwelt Bürgermeister-Ulrich-Straße 160 86179 Augsburg* 

 *K.-P. Schulz, R. Mayer-Föll Umweltministerium Baden-Württemberg Kernerplatz 9 70182 Stuttgart* 

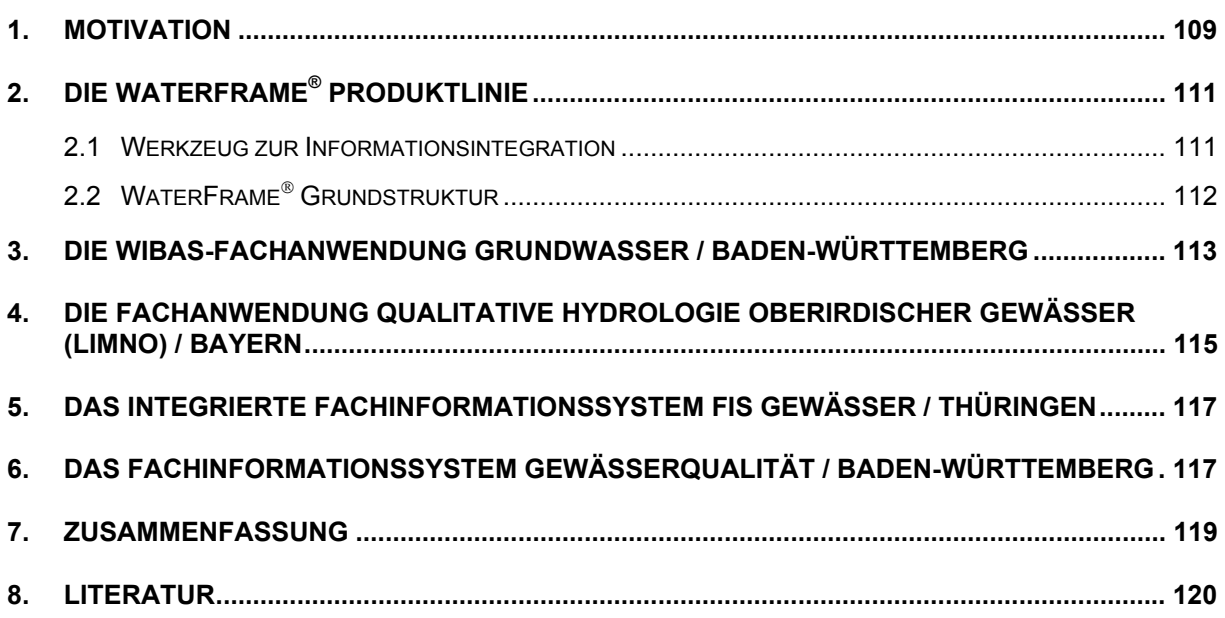

# <span id="page-118-0"></span>**1. Motivation**

Die Umsetzung der Europäischen Wasserrahmenrichtlinie (WRRL) /1/ bestimmt weiterhin die Inhalte und die Zeitpläne für die Weiterentwicklung der Gewässerinformationssysteme. Da die WRRL-Umsetzung eine gemeinsame Aufgabe der Wasserwirtschaftsverwaltungen ist, kann sie effizient nur in enger Kooperation der Umweltbehörden auf allen Verwaltungsebenen bewältigt werden. Aus fachlicher Sicht wird die WRRL allgemein als eines der ehrgeizigsten Vorhaben der europäischen Umweltgesetzgebung angesehen. Das Ziel der WRRL ist, alle Gewässer in Europa nach einem einheitlichen Standard zu schützen. Dazu dienen zwei Schlüsselkomponenten:

- 1. Integriertes Wassermanagement, das sich an den natürlichen Grenzen der Flussgebietseinheiten orientiert (anstatt an Verwaltungs-, Länder- und Staatsgrenzen).
- 2. Die Einführung von koordinierten Maßnahmenprogrammen wie z.B. Bewirtschaftungsplänen mit dem letztendlichen Ziel, bis zum Jahre 2015 zumindest einen "guten Zustand" bzw. ein "gutes ökologisches Potenzial" aller europäischen Gewässer zu erreichen, und zwar sowohl für Oberflächenwasser, Grundwasser als auch Küstengewässer.

Die Umsetzung der WRRL erfolgt nach einem mehrstufigen Fahrplan. Bis Ende 2004 wurde flussgebietsbezogen und über administrative Grenzen (national und international) hinweg der ökologische Zustand der Gewässer bewertet und der EU gemeldet. 2006 wurden Überwachungsprogramme definiert und umgesetzt. Dazu wurden für jeden Gewässerkörper Zielvorgaben zur nachhaltigen Gewässerqualität und Gewässerquantität definiert, so dass bis 2009 entsprechende Maßnahmen eingeleitet werden können. Dieses Vorgehen wird im Sinne eines Regelungsprozesses kontinuierlich wiederholt.

Die WRRL ist zuallererst eine fachliche und organisatorische Aufgabenstellung, bei der noch sehr viele Details national und international abzustimmen sind. Die Umsetzung der einzelnen WRRL-Stufen ist aber auch eine gewaltige Herausforderung an die Informationstechnologie (IT) und das Informationsmanagement in und zwischen den betroffenen Behörden der Umweltverwaltungen /6/. Dabei spielen folgende Faktoren eine entscheidende Rolle:

- Da einerseits die Informationen, die für die WRRL-Umsetzung relevant sind, zumeist nicht in einem einzigen Fachinformationssystem, sondern verstreut in verschiedenen Systemen vorliegen, ist für die jeweilige Behörde ein IT-Gesamtkonzept zur Zusammenführung und Pflege der WRRL-Informationen zu erstellen.
- Da andererseits die WRRL-Umsetzung nur einen kleinen Teil der behördlichen Aufgaben in der Wasserwirtschaft darstellt, muss das IT-Gesamtkonzept auch die zusätzlichen fachlichen Anforderungen umfassen.
- Das IT-Gesamtkonzept darf nicht nur die Informationsanforderungen und die funktionalen Anforderungen abbilden, sondern muss auch auf die gegebenen wirtschaftlichen und organisatorischen Gegebenheiten abgestimmt sein.
- In der Summe führt dies dazu, dass das IT-Gesamtkonzept eines Informationssystems zumeist eine Mischung darstellt zwischen dem funktionalen Ausbau bestehender Systeme, der Neuentwicklung von Komponenten oder ganzen Systemen und der Integration bestehender Systeme und Datenbanken.

Vor dem Hintergrund der Anforderungen der WRRL, aber auch auf Grund der Effizienz- und Qualitätspotenziale neuerer IT-Technologien, haben die Bundesländer Baden-Württemberg, Bayern und Thüringen eine Kooperation zur Entwicklung eines Fachinformationssystems "Gewässer" unter Nutzung der gleichen Dienste- und Werkzeugbasis beschlossen /3/.

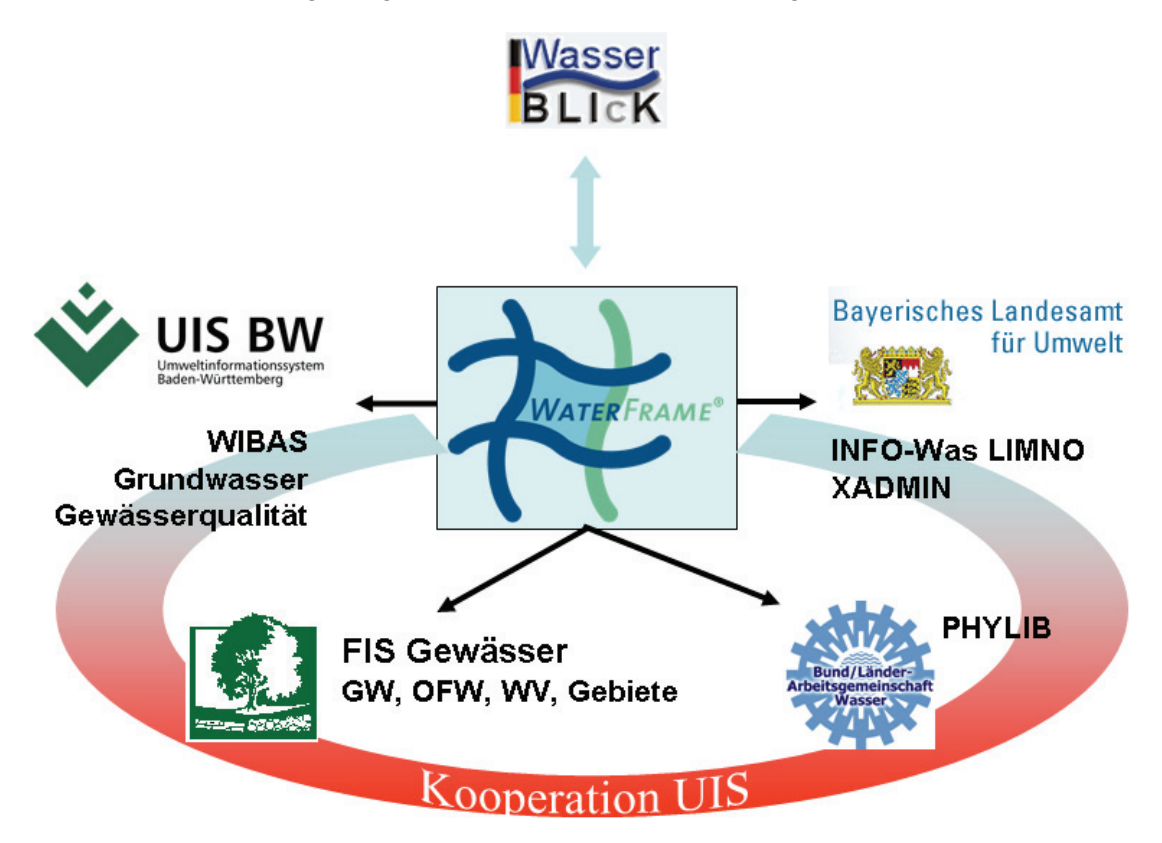

<span id="page-119-0"></span>**Abbildung 1: Die WaterFrame® -Produktlinie und ihre Installationen** 

Die im Jahr 2004 begonnene Kooperation zwischen den beteiligten Bundesländern und Fraunhofer IITB als Entwicklungspartner wurde erfolgreich fortgesetzt, intensiviert und erweitert. Die Grundlage hierfür bilden neben den fachübergreifenden und generischen Diensten aus der KEWA-Kooperation die Komponenten und Werkzeuge der Produktlinie WaterFrame® des Fraunhofer IITB /11/ (vgl. [Abbildung 1](#page-119-0)).

Derzeit gibt es die folgenden Ausprägungen von (Gewässer-)Informationssystemen auf der Grundlage der WaterFrame®-Technologie:

- Die Module Grundwasser und Gewässerqualität im Rahmen des UIS Baden-**Württemberg**
- Das Integrierte Fachinformationssystem Gewässer des Freistaats Thüringen mit den Modulen Grundwasser, Oberflächenwasser, Wasserversorgung und Gebiete
- Die Fachanwendung LIMNO und das Administrationswerkzeug für Datenbankschlüssel XADMIN im Rahmen des Informationssystems Wasser (INFO-Was) des Freistaats Bayern
- Das Auswerteprogramm PHYLIB zur Bewertung der für die WRRL relevanten Biokomponente Makrophyten (höhere Wasserpflanzen) und Phytobenthos ([Pflanzen](http://de.wikipedia.org/wiki/Pflanzen) der [Gewässerböden\)](http://de.wikipedia.org/wiki/Gew%C3%A4sser), dessen Entwicklung durch das Bayerische Landesamt für Umwelt im Auftrag der LAWA vorangetrieben und den Anwendern im Internet zur Verfügung gestellt wird /9/.

<span id="page-120-0"></span>Die Weiterentwicklungen dieser Systeme werden in den folgenden Kapiteln anhand dieser Grundstruktur dargestellt. Wichtig für die Erfüllung der WRRL-Berichtspflichten gegenüber der Kommission der Europäischen Union ist auch die direkte Anbindung an die Schnittstelle des nationalen WRRL-Portals WasserBLIcK, betrieben durch die Bundesanstalt für Gewässerkunde (BfG). Diese Möglichkeit ist in /8/ näher beschrieben.

# **2. Die WaterFrame® Produktlinie**

#### **2.1 Werkzeug zur Informationsintegration**

Die WaterFrame®-Produktlinie kann aufgrund ihrer flexiblen Werkzeuggrundlage und ihres integrativen Ansatzes sehr wirtschaftlich an Anforderungen anderer Bundesländer angepasst werden. WaterFrame® unterstützt vielfältige Formen der Integration:

• **Informationsintegration aus Sicht des Benutzers** Verschiedene Informationstypen (z.B. Dokumente, Sachdaten, geografische Daten, Messwerte) können mit ihren jeweiligen Raum-, Zeit- oder Sachbezügen in harmonisierter und kombinierbarer Form präsentiert und verwaltet werden.

#### • **Informationsintegration aus Sicht des Entwicklers** Das Datenbankschema ist über Modul- und Installationsgrenzen so weit wie möglich aufeinander abgestimmt. Zunehmend wichtiger wird auch die gemeinsame Ablage und Recherchemöglichkeit von Dokumenten (Berichten, Bildern u.a.) in Dokumenten- oder Web Content Management-Systemen.

• **Funktionale Integration**

Wesentlich ist hier die Nutzung von gemeinsamen Grunddiensten und Frameworks, die miteinander kombinierbar und leicht integrierbar sind. Die wesentlichen Bestandteile sind im nachfolgenden Kapitel beschrieben.

#### • **Integration über organisatorische Grenzen hinweg**

Wichtig hierbei ist die leichte Anpassbarkeit an die jeweiligen organisatorischen Gegebenheiten. Als Beispiele sollen hier die Zugehörigkeit von Benutzern zu einer oder mehreren Organisationseinheiten (z.B. Dienststellen) mit den davon abgeleiteten funktions- und datenbezogenen Zugriffsrechten genannt werden oder der Datenexport in das WasserBLIcK-Portal (s.o.), der für ein Bundesland nur von wenigen, mit den entsprechenden Rechten ausgestatteten Mitarbeitern durchgeführt werden darf.

Durch diese Flexibilität ist insbesondere auch eine kooperative Entwicklung von Informationssystemen über Ländergrenzen hinweg möglich. Trotz unterschiedlicher organisatorischer Einbettung und fachlicher Fokussierung der Gewässerinformationssysteme konnte ein weitgehend einheitliches System erstellt werden, so dass Weiterentwicklungen in einer Installation sehr einfach und kostengünstig auf die anderen übertragen werden können. Je größer der Einigungsgrad auf fachlicher Seite ist, insbesondere was die Struktur der Informationen anbelangt, desto wirtschaftlicher kann die Entwicklung erfolgen.

#### <span id="page-121-0"></span>**2.2 WaterFrame**® **Grundstruktur**

Die Grundstruktur der WaterFrame®-Systeme ist in allen Installationen gleich, wobei es natürlich unterschiedliche Ausprägungen und Schwerpunktsetzungen gemäß den Anforderungen der einzelnen Bundesländer gibt. Die Grundstruktur ist in [Abbildung 2](#page-121-1) dargestellt.

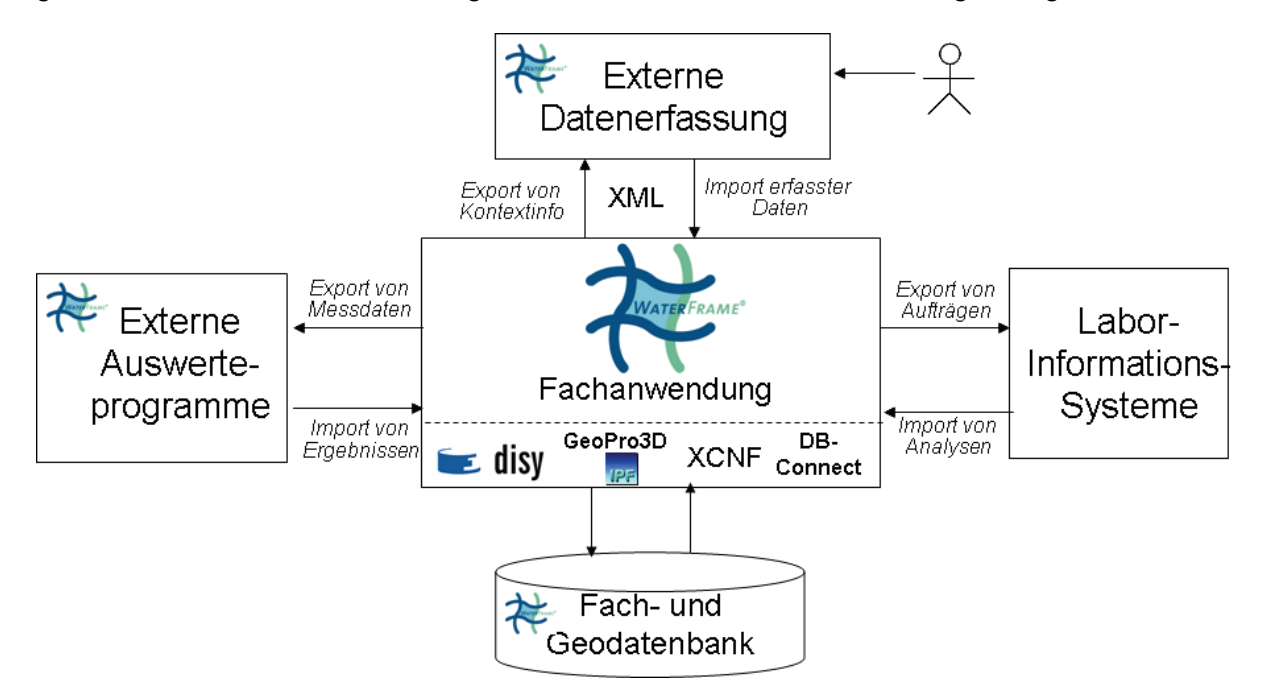

#### <span id="page-121-1"></span>**Abbildung 2: Grundstruktur von WaterFrame**®**-Systemen**

Der Kern des WaterFrame®-Systems stützt sich auf folgende Frameworks:

- DB-Connect des Fraunhofer IITB für den objekt-relationalen Zugriff auf Datenbankinhalte oder, alternativ,
- $\bullet$  das XCNF-Werkzeug<sup>[1](#page-121-2)</sup> des Fraunhofer IITB als flexibles und personalisierbares Rahmenwerk zur Erstellung datenbankspezifischer Anwendungen und zur flexiblen Darstellung und Bearbeitung von Sach- und Messdaten,
- disy Cadenza bzw. GISterm /2/ zur kartografischen Visualisierung der Messstellen und Messwerte sowie
- GeoPro3D des IPF<sup>[2](#page-121-3)</sup> der Universität Karlsruhe zur 3D-Darstellung von Messwerten im Kontext von anderen kartographischen Informationen.

Mithilfe dieser Frameworks werden Daten erfasst, aus Fach- und Geodatenbanken selektiert und gepflegt, zu Umweltinformationen verarbeitet und aufbereitet sowie benutzer- und kontextspezifisch dargestellt als Diagramm, Karte oder Bericht. Zur Unterstützung der Auswertung von Umweltdaten müssen ggf. Spezialprogramme integriert werden. Diese werden über spezielle Schnittstellen angebunden oder sind selbst auf der Grundlage von WaterFrame® realisiert.

Umweltmesswerte werden zumeist in den Informationssystemen der Labore gehalten. Die Schnittstelle zu Fachanwendungen erfolgt über ein definiertes Auftragsmanagement. Aufträ-

 1 XCNF = Extensible Database Application Configurator 2

<span id="page-121-3"></span><span id="page-121-2"></span> $2$  IPF = Institut für Photogrammetrie und Fernerkundung

<span id="page-122-0"></span>ge werden in den WaterFrame®-Fachanwendungen auf der Grundlage der dort verfügbaren fachspezifischen Informationen (Messnetze als Zusammenstellung der zu untersuchenden Messstellen, Messprogramme als Zusammenstellung der zu untersuchenden Messgrößen, Untersuchungsprogramme,...) erstellt und an ein Laborinformationssystem weitergeleitet. Die WaterFrame®-Fachanwendungen bekommen die Ergebnisse der Untersuchungen als "Analysen" zurück und speichern diese als Messwerte in der Fachdatenbank ab.

Darüber hinaus gibt es auch die Möglichkeit der externen Datenerfassung von Messwerten oder Stammdaten, losgelöst von der eigentlichen Fachdatenbank. Das Framework XCNF ermöglicht den Export aller notwendigen Kontextdaten nach XML, den Aufruf einer funktional eingeschränkten Fachanwendung für die Datenerfassung (mit oder ohne kartografischer Unterstützung), die ausschließlich auf der Grundlage der XML-Dokumente arbeitet, und den Export/Import der erfassten Daten aus bzw. in die Ursprungsdatenbank. Diese Möglichkeit wird u.a. von externen Auftragnehmern eingesetzt, die keinen direkten Zugriff zur behördlichen Umweltdatenbank haben.

### **3. Die WIBAS-Fachanwendung Grundwasser / Baden-Württemberg**

Die Fachanwendung Grundwasser ist ein Modul des Informationssystems Wasser, Immissionsschutz, Boden und Altlasten, Abfall, Arbeitsschutz (WIBAS). WIBAS ist im Jahr 2006 aus der Zusammenführung der Vorhaben Informationssystem der Gewerbeaufsicht (IS-GAA) und Informationssystem Wasser, Abfall, Altlasten, Boden (WAABIS) hervorgegangen. Die WI-BAS-Fachanwendung Grundwasser ist auf allen Ebenen der Umweltverwaltung Baden-Württembergs sowie bei der Landesanstalt für Umwelt, Messungen und Naturschutz Baden-Württemberg (LUBW) seit mehreren Jahren im produktiven Einsatz /4/.

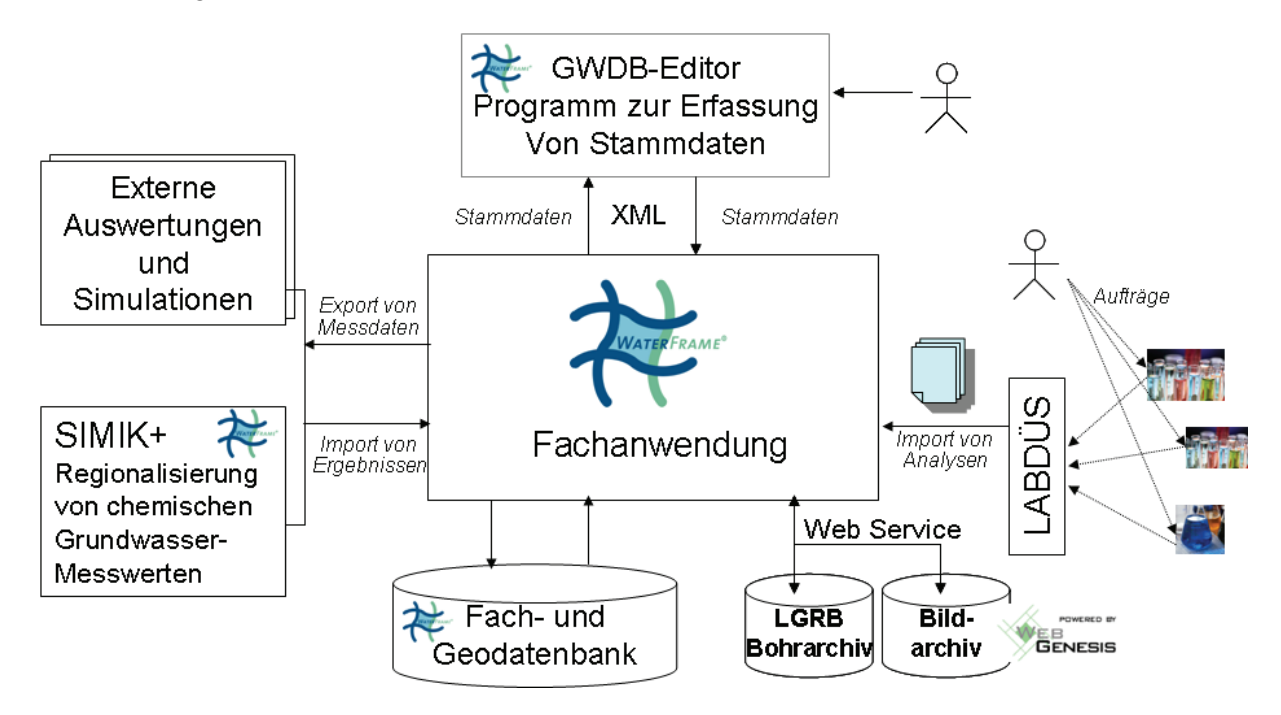

<span id="page-122-1"></span>**Abbildung 3: WaterFrame® -Ausprägung WIBAS-Grundwasser** 

Sie unterstützt die Sachbearbeiter beim wirtschaftlichen Betrieb der landesweiten Grundwassermessnetze im Rahmen des Grundwasserüberwachungsprogramms und deckt die Aufgaben der Datenerfassung, Datenhaltung, Datenaufbereitung und Datenbereitstellung ab. Zudem dient die Fachanwendung als tägliches Werkzeug für die Bewältigung der lokalen und regionalen grundwasserbezogenen Aufgaben der unteren Verwaltungsbehörden. Pro Installation werden die Stammdaten zu den regional oder auch landesweit bedeutsamen Grundwassermessstellen sowie deren Mengen- und Gütemesswerte abgelegt. Das Verfahren unterstützt die Dokumentation der qualitativen und der quantitativen Situation (Grundwasserbeschaffenheit, Grundwasserstand und Quellschüttung) sowie deren Darstellung in thematischen Berichten, Diagrammen und Karten /12/.

Die Verflechtungen des WIBAS-Grundwasser Moduls mit anderen WIBAS-Modulen sind vielfältig. Beispielsweise existiert zur integrierten Auswertung von Trinkwasser- und Grundwasser- (d.h. Rohwasser-) Messwerten eine Import-Schnittstelle für Trinkwassermesswerte im LABDÜS-Format<sup>[3](#page-123-0)</sup> (vgl. [Abbildung 3\)](#page-122-1). Zur Berechnung der Einstufung von Wasserschutzgebieten gemäß der Nitrat-bezogenen Schutzgebietsausgleichverordnung (SchalVO) in Baden-Württemberg bietet das WIBAS-Grundwasser System einen Fachdienst an, der über eine Java-Programmierschnittstelle direkt aufgerufen werden kann und nicht nur einen Einstufungsvorschlag, sondern auch eine Begründung in Form eines detaillierten Nitrat-Gangliniendiagramms für die relevanten Messstellen liefert.

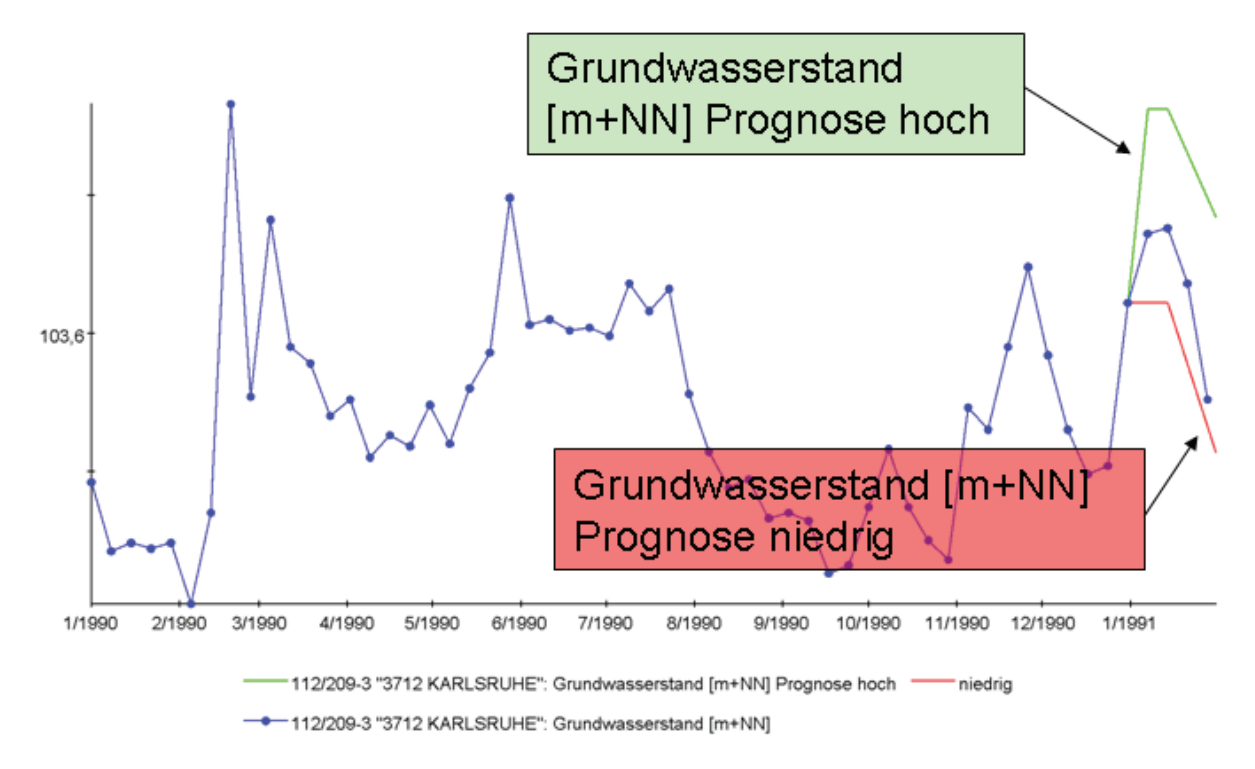

#### <span id="page-123-1"></span>**Abbildung 4: Prognose der Grundwasserstände**

Im Zentrum der Weiterentwicklungen des Berichtszeitraums standen insbesondere die folgenden Themen:

• parametrisierbare Lageplan-Erstellung aus aktuellen Koordinaten der Messstelle

<span id="page-123-0"></span><sup>&</sup>lt;u>-</u><br><sup>3</sup> Labordaten-Übertragungssystem, vgl. <u>http://www.lubw.baden-wuerttemberg.de/servlet/is/8409/</u>

- <span id="page-124-0"></span>• regionalisierte Darstellung von chemischen Messwerten gemäß des Interpolationsverfahrens "Inverse Distance Weighted"
- neuer Ansatz zur Mittelwertbildung bei stark unterschiedlicher zeitlicher Verteilung der Messwerte
- Konfigurierbare Erstellung von Boxplot-Diagrammen, entweder ein Parameter im Vergleich mehrerer Messorte oder mehrere Parameter für einen Messort
- Unterstützung von Seriendiagrammen für mehrere Messorte
- Web Service-Schnittstelle zum Bohrarchiv des LGRB<sup>[4](#page-124-1)</sup>
- Externes Erfassprogramm für Stammdaten von Grundwassermessstellen
- (Teil-)Automatisierung des bisherigen Prozesses zur Darstellung von GW-Messwerten auf der LUBW Homepage inkl. einer Berechnung von monatlichen und wöchentlichen Prognosewerten, wie in [Abbildung 4](#page-123-1) dargestellt.

### **4. Die Fachanwendung Qualitative Hydrologie oberirdischer Gewässer (LIMNO) / Bayern**

Die Fachanwendung LIMNO ist Teil des für das Medium Wasser integralen Informationssystems Wasserwirtschaft (INFO-Was) der staatlichen bayerischen Umweltverwaltung. INFO-Was wird vom Bayerischen Landesamt für Umwelt (LfU) betrieben sowie weiterentwickelt und in der gesamten bayerischen Wasserwirtschaftsverwaltung (Wasserwirtschaftsämter, Regierungen, Ministerium und Landesamt) eingesetzt. Die Fachanwendung LIMNO nutzt aus WaterFrame® nur das Modul Oberflächenwasser, das auf der Grundlage eines vorliegenden Fachkonzepts und in Abstimmung mit den anderen Bundesländern insbesondere im Bereich der Biologie an Fließgewässern und Seen erweitert wurde.

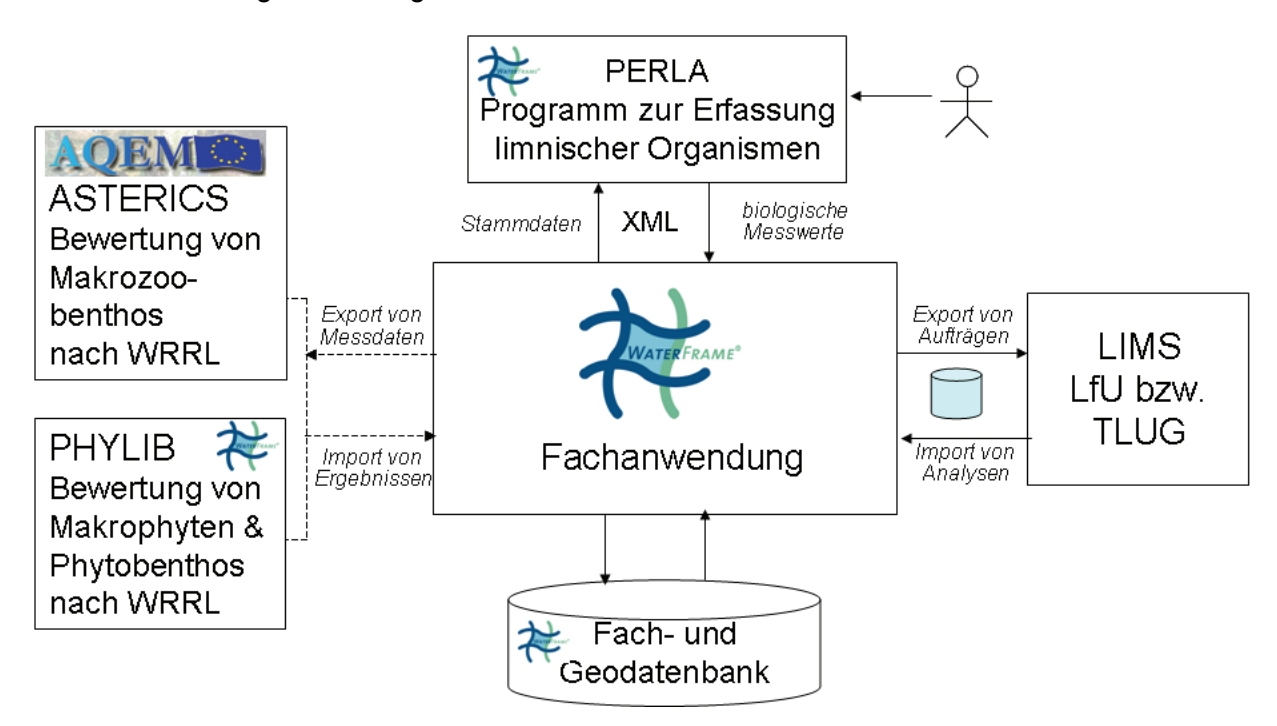

<span id="page-124-2"></span>**Abbildung 5: WaterFrame®-Ausprägungen LIMNO und FIS Gewässer** 

<span id="page-124-1"></span><sup>-</sup>4 Landesamt für Geologie, Rohstoffe und Bergbau

Als Besonderheiten der WaterFrame®-Ausprägung LIMNO (vgl. [Abbildung 5](#page-124-2)) sind die Einbindung der beiden externen Programme ASTERICS und PHYLIB zur Bewertung der WRRL-Teilkomponenten Makrozoobenthos (Gesamtheit der tierischen Organismen im Gewässerboden bis zu einer definierten Größe wie z.B. Krebse, Muscheln, Schnecken, Egel, und Insektenlarven) bzw. Makrophyten/Phytobenthos zu nennen. Folgende Auswertungen sind zudem direkt in LIMNO integriert:

- Saprobienindex und daraus abgeleitete ökologische Zustandsklasse für Fließgewässer
- Säurezustandsklassen für Fließgewässer
- Gesamtbiovolumen (Phytoplankton) für Seen (und große Fließgewässer)
- %-Anteile relevanter Algenklassen für Seen.

Als Erfassprogramm biologischer Messwerte wird über den oben beschriebenen XMLbasierten Export/Import-Mechanismus das Programm PERLA eingesetzt. Die Untersuchung eines Gewässers wird durch einen Biologen durchgeführt und hat zum Ziel, im Gewässerabschnitt vorkommende Taxa (tierische oder pflanzliche Organismen) in ihrer Art und Häufigkeit zu erfassen, um eine Aussage über die Qualität des Gewässers zu machen /5/ (vgl. [Abbildung 6\)](#page-125-0). Ein biologischer Messwert setzt sich zusammen aus dem gefundenen Taxon, der Angabe seiner Häufigkeit und ggf. weiteren Attributen wie Geschlecht oder Erscheinungsform (z.B. das Entwicklungsstadium eines Insekts).

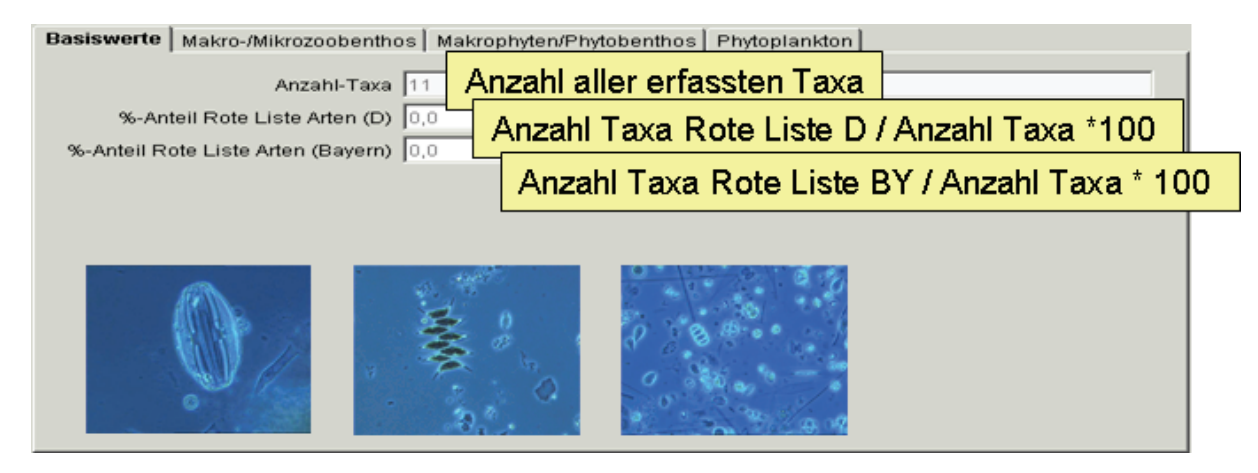

<span id="page-125-0"></span>**Abbildung 6: Ergebnisse biologischer Messwertauswertungen** 

Die Eingabe in das Modul "Oberflächenwasser Biologie" erfolgt mit Hilfe einer Schlüsselliste, der Taxaliste der Gewässerorganismen Deutschlands. Sie umfasst und verschlüsselt die potenziell vorkommenden aquatischen Organismen und wird vom LfU für ganz Deutschland verwaltet und herausgegeben. Der Biologieteil der INFO-Was-Fachanwendung LIMNO ist seit November 2006 im produktiven Einsatz. Im Zentrum der Weiterentwicklungen im Berichtszeitraum standen insbesondere die folgenden Themen:

- Vorbereitung des Produktionsbetriebs der Fachanwendung LIMNO
- Integration zusätzlicher Auswertungen im Biologiebereich
- Anbindung des Laborinformationssystems als Vorbereitung für die bevorstehende Inbetriebnahme des Fachteils Chemie der Fachanwendung.

### <span id="page-126-0"></span>**5. Das integrierte Fachinformationssystem FIS Gewässer / Thüringen**

Ziel des Systems FIS Gewässer ist es, sowohl Nutzern des gesamten Geschäftsbereichs des Thüringer Ministeriums für Landwirtschaft, Naturschutz und Umwelt (TMLNU) als auch externen Nutzern im Bereich der Verwaltung von Thüringen diejenigen Informationen bereitzustellen, die direkt für den Vollzug und die Erfüllung der Anforderungen nach der EU-Wasserrahmenrichtlinie genutzt werden können. FIS Gewässer besteht aus den Modulen Grundwasser/Hydrogeologie/Meteorologie, Oberflächenwasser, Wasserversorgung und Gebiete. Die modulspezifische und modulübergreifende Gesamtfunktionalität ist in [Tabelle 1](#page-127-0) dargestellt. Analog zum WIBAS-Grundwasser-System /4/ können Informationen im FIS Gewässer über so genannte benutzerdefinierte Objekte (BDOs) in Mappen, Selektionsabfragen und Auswertungen nach den jeweiligen persönlichen Anforderungen des Anwenders zusammengefasst und gemeinsam bearbeitet werden. Das FIS Gewässer-System legt besonderen Wert auf eine integrative Darstellung und Verarbeitungsmöglichkeit auch über Modulgrenzen hinweg. So werden z.B. Messstellen und Messwerte aus den Modulen Grundwasser und Oberflächenwasser im System in einheitlicher Form verwaltet. Dadurch können vom Anwender sehr einfach übergreifende Sichten auf Messwerte erzeugt werden.

Die Ausprägung FIS Gewässer des WaterFrame®-Grundsystems entspricht grundsätzlich der LIMNO-Ausprägung des Freistaats Bayern, wie in [Abbildung 5](#page-124-2) gezeigt. Allein die Schnittstelle des Auftragsmanagements zum Laborinformationssystem ist landesspezifisch gestaltet.

Im Zentrum der Weiterentwicklungen im Berichtszeitraum standen insbesondere die folgenden Themen:

- Zusätzliche Auswertungs- und Berichtstypen (z.B. Perzentile über sortierte Messstellen, Auswertungen entlang eines Flusslaufes)
- Integration von Bohrprofilen als erweiterte Aufschlussinformation (GEOPAT)
- Anpassung der WasserBLIcK-Schnittstelle bzgl. Monitoring Station.

# **6. Das Fachinformationssystem Gewässerqualität / Baden-Württemberg**

Es ist geplant, in den nächsten Jahren das Fachinformationssystem Gewässerqualität der Landesanstalt für Umwelt, Messungen und Naturschutz Baden-Württemberg (LUBW) in den Kontext des WIBAS-Informationssystems einzubetten. Die fachliche Schwerpunktsetzung liegt hierbei im Bereich der biologischen und chemischen Gewässergüte. Eine weitere Besonderheit für die Struktur der Messstellen liegt in der Beachtung von Messfahrten auf den größeren Flüssen und Seen. Im Berichtszeitraum wurde ein erstes Informationssystem auf der Grundlage der LIMNO- und FIS Gewässer-Systeme realisiert, das nun LUBW-intern getestet und nach den speziellen fachlichen Anforderungen der LUBW weiter ausgebaut wird. Erstes Ziel ist die Ablösung des Altsystems im Laufe des Jahres 2007.

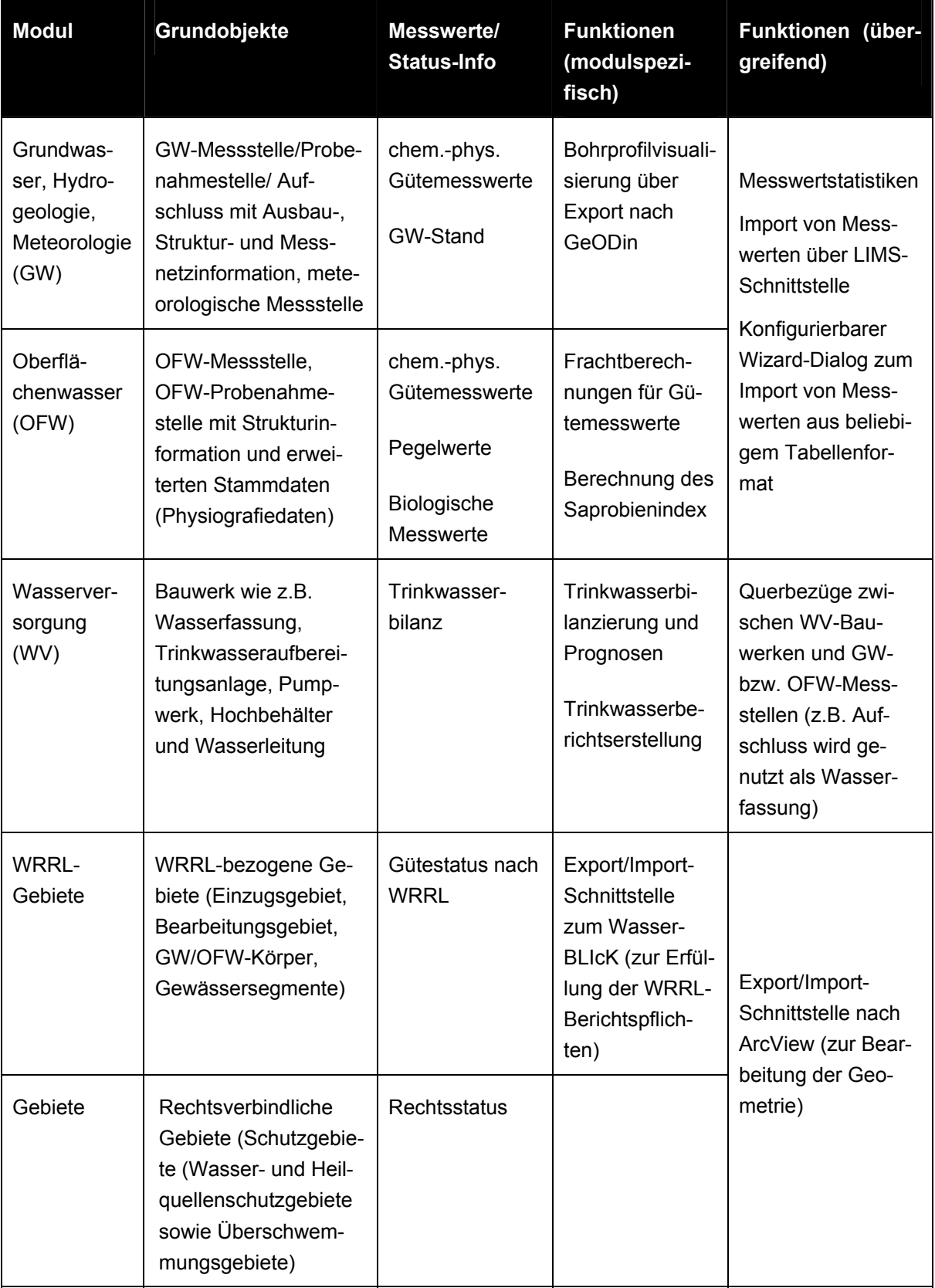

<span id="page-127-0"></span>**Tabelle 1: Informationskategorien im FIS Gewässer/Thüringen** 

<span id="page-128-0"></span>Im Zentrum der Weiterentwicklungen im Berichtszeitraum standen insbesondere die folgenden Themen:

- Anpassung an das übergeordnete WIBAS-Datenschema
- Integration zusätzlicher Stammdatenattribute
- Migration der Chemiedaten
- Schnittstelle zu LABDÜS in der Ausprägung Oberflächengewässer, als Standard-Austauschformat für Gewässermesswerte in Baden-Württemberg
- Struktur zur Spezifikation von Aufträgen (chemische Messwerte)
- Ausreißertest mit Korrekturmöglichkeiten inkl. Markierung auffälliger Messwerte anhand des Attributs "Vertrauensklasse"
- zusätzliche chemische statistische Selektionen und Auswertungen z.B. neuer Auswertungstyp "Qualitätsziele", Orts-Diagramme (nach Flusslängs- und Querprofil), Frachtberechnungen für Mischproben
- Berücksichtigung unterschiedlicher Bestimmungsgrenzen durch die Angabe einer so genannten validen Bestimmungsgrenze als Kombination von <Zeitraum, Probestelle, Medium, Probenart, Parameter>.

### **7. Zusammenfassung**

Die für alle Bundesländer gleichen Anforderungen der WRRL-Umsetzung einerseits, aber auch die Notwendigkeit einer wirtschaftlichen Entwicklung von Gewässerinformationssystemen andererseits, begünstigen und erfordern eine kooperative Entwicklung über Ländergrenzen hinweg. Die in diesem Artikel beschriebenen Module aus WIBAS, FIS Gewässer und INFO-Was zeigen, dass die WaterFrame®-Produktlinie des Fraunhofer IITB und die Dienste aus der KEWA-Kooperation hierfür eine flexible und wirtschaftliche Entwicklungsumgebung darstellen, die sich leicht an die jeweiligen Bedürfnisse der einzelnen Installationen anpassen lässt. Die zunehmenden fachlich-integrativen Problemstellungen, auch über Behörden und Organisationsgrenzen hinweg, erfordern aus technischer Sicht zunehmend die Einbettung von WaterFrame®-Anwendungen in Service-orientierte Architekturen auf der Grundlage von W3C und OGC Web Services, sowohl als Dienstnutzer aber auch als Diensterbringer. In diesem Zusammenhang steigt auch die Bedeutung von beschreibender Information zu den in WaterFrame®-Systemen verwalteten Daten und den bereitgestellten Diensten. Durch Registrierung dieser Meta-Information in Katalogsystemen können die bereitgestellten Daten und Dienste bekanntgemacht und von interessierten Dienstnutzern gefunden werden. Zu berücksichtigen sind hierbei insbesondere die Festlegungen für den Aufbau von nationalen und regionalen Geodateninfrastrukturen gemäß der nun verabschiedeten europäischen INSPIRE-Richtlinie /10/.

#### <span id="page-129-0"></span>**8. Literatur**

- /1/ Europäische Union (2000): Richtlinie 2000/60/EG des Europäischen Parlaments und des Rates vom 23. Oktober 2000 zur Schaffung eines Ordnungsrahmens für Maßnahmen der Gemeinschaft im Bereich der Wasserpolitik. Amtsblatt der Europäischen Gemeinschaften L327/1 vom 22.12.2000.
- /2/ Hofmann, C. et al: disy Cadenza / GISterm Plattform für Geoinformationssysteme und Berichte mit Raumbezug" In: R. Mayer-Föll, A. Keitel, W. Geiger (Hrsg): F+E-Vorhaben KEWA Phase II 2006/07. Wissenschaftliche Berichte FZKA 7350, Juli 2007.
- /3/ KoopUIS: Vereinbarung zwischen dem Bundesministerium für Umwelt, Naturschutz und Reaktorsicherheit und dem Ministerium für Umwelt und Verkehr Baden-Württemberg über die Kooperation bei Konzeptionen und Entwicklungen von Software für Umweltinformationssysteme (KoopUIS) vom 19.12.2001, Bonn, Stuttgart (inzwischen weitere Partner beigetreten).
- /4/ Landesanstalt für Umweltschutz Baden-Württemberg Grundwasserschutz 30: Grundwasser-Überwachungsprogramm. Ergebnisse der Beprobung 2005. (Reihe Grundwasserschutz Bd. 30, 2006), Karlsruhe 2006.
- /5/ Mauch, E.; Schmedtje, U.; Maetze, A.; Fischer, F.: Taxaliste der Gewässerorganismen Deutschlands. - Informationsberichte des Bayerischen Landesamtes für Wasserwirtschaft, Heft 01/03, München, 2003. [http://www.bayern.de/lfw/technik/gkd/lmn/fliessgewaesser\\_seen/qual\\_fliessgew/](http://www.bayern.de/lfw/technik/gkd/lmn/fliessgewaesser_seen/qual_fliessgew/%0Bproducts/bestimmungsschluessel.htm) [products/bestimmungsschluessel.htm](http://www.bayern.de/lfw/technik/gkd/lmn/fliessgewaesser_seen/qual_fliessgew/%0Bproducts/bestimmungsschluessel.htm)
- /6/ Usländer, T.: Trends of environmental information systems in the context of the European Water Framework Directive. ELSEVIER Journal Environmental Modelling & Software 20 (2005) 1532- 1542.
- /7/ Usländer, T.; Grimm-Strele, J.; Sonnentag, O.: Grundwasserbeschaffenheit mit Hilfe des geostatistischen Interpolationsverfahrens SIMIK+. GI-Workshop AK Umweltdatenbanken, Darmstadt, [http://www.umwelt.schleswig-holstein.de/servlet/is/39145/12\\_Uslaender.pdf,](http://www.umwelt.schleswig-holstein.de/servlet/is/39145/12_Uslaender.pdf) 2004.
- /8/ Usländer, T.; Stumpp, J.; Busskamp, R.; Fretter, K.: Reporting Schemes for the European Water Framework Directive in the context of the Internet Portal WasserBLIcK and INSPIRE. 19th International Symposium on Environmental Protection EnviroInfo 2005, Brno, 2005.
- /9/ PHYLIB-Werkzeug zur Bewertung von Fließgewässern bzw. Seen zur Umsetzung der EG-Wasserrahmenrichtlinie: Makrophyten und Phytobenthos [http://www.bayern.de/LFW/technik/gkd/](http://www.bayern.de/LFW/technik/gkd/lmn/fliessgewaesser_seen/pilot/am_g.htm) [lmn/fliessgewaesser\\_seen/pilot/am\\_g.htm](http://www.bayern.de/LFW/technik/gkd/lmn/fliessgewaesser_seen/pilot/am_g.htm)
- /10/ INSPIRE Directive 2007/2/EC of the European Parliament and of the Council of 14 March 2007 establishing an Infrastructure for Spatial Information in the European Community [http://www.ec-gis.org/inspire/directive/l\\_10820070425en00010014.pdf](http://www.ec-gis.org/inspire/directive/l_10820070425en00010014.pdf)
- /11/ Schmid, H.; Usländer, T.: WaterFrame® A Software Framework for the Development of WFDoriented Water Information Systems. In: Tochtermann, K.; Scharl, A. (Eds.): 20th International Symposium on Environmental Protection EnviroInfo 2006, Graz, 2006.
- /12/ Schuhmann, D.: Handbuch Grundwasserdatenbank, Ergänzungsband II, Version 3.2.0, LUBW Fachdokumentation, Karlsruhe, 2007.

# **BodenseeOnline**

# **Verbundforschungsvorhaben für ein Informationssystem zur Vorhersage der Hydrodynamik und der Wasserqualität von Seen am Beispiel des Bodensees**

*U. Lang; T. Paul Ingenieurgesellschaft Prof. Kobus und Partner GmbH Wilhelmstr. 11 70182 Stuttgart* 

*W. Scheuermann Universität Stuttgart Institut für Kernenergetik und Energiesysteme Pfaffenwaldring 31 70569 Stuttgart* 

*T. Wolf* 

*Institut für Seenforschung der Landesanstalt für Umwelt, Messungen und Naturschutz Baden-Württemberg Argenweg 50/1 88085 Langenargen* 

> *H. Kobus Universität Stuttgart, Institut für Wasserbau Pfaffenwaldring 61 70550 Stuttgart*

*K.O. Rothhaupt Universität Konstanz, Limnologisches Institut Mainaustraße 252 78464 Konstanz* 

*H. Mehlhorn Arbeitsgemeinschaft Wasserwerke Bodensee - Rhein Zweckverband Bodensee-Wasserversorgung Süßenmühle 1 78354 Sipplingen* 

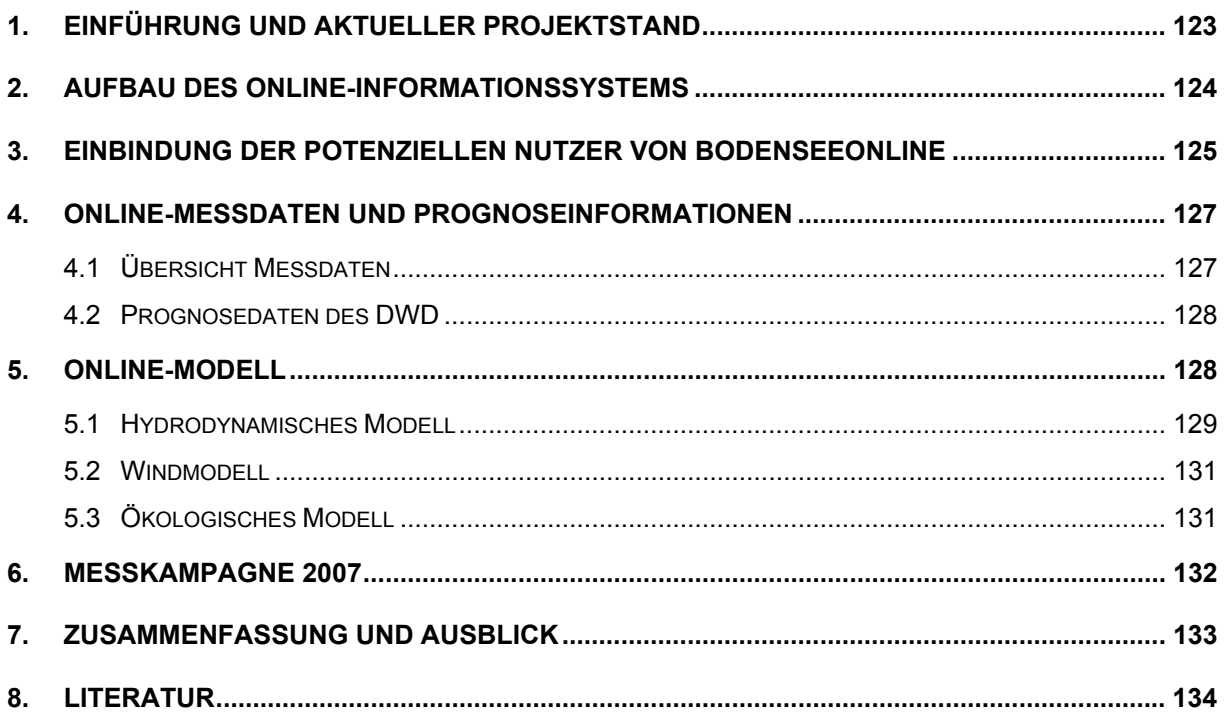

#### <span id="page-132-0"></span>**1. Einführung und aktueller Projektstand**

BodenseeOnline ist ein gemeinsam vom Bundesministerium für Bildung und Forschung (BMBF) und der Deutschen Forschungsgemeinschaft (DFG) gefördertes Verbundforschungsprojekt. Von den Projektpartnern der Ingenieurgesellschaft Prof. Kobus und Partner GmbH (kup), dem Institut für Kernenergetik und Energiesysteme (IKE), dem Institut für Wasserbau der Universität Stuttgart (IWS), dem Limnologischen Institut der Universität Konstanz (ILK) und der Arbeitsgemeinschaft Wasserwerke Bodensee–Rhein (AWBR) wird ein Informationssystem zur Vorhersage der Hydrodynamik und der Wasserqualität von Seen am Beispiel des Bodensees entwickelt. Das Verbundforschungsprojekt ist in 5 Teilprojekte untergliedert und hat eine Laufzeit bis Mitte 2008. Es ist davon auszugehen, dass sich an diese Phase I von BodenseeOnline eine Phase II anschließt, in der der entwickelte Prototyp als Basissystem im Routinebetrieb eingesetzt wird und parallel dazu Weiterentwicklungen im Hinblick auf die Mittel- und Langfristvorhersage sowie die individuellen Nutzerinteressen und die Anwenderfreundlichkeit durchgeführt werden.

Die Aufgabe von BodenseeOnline besteht in der Beschreibung, Quantifizierung und Prognose der Auswirkungen anthropogener Eingriffe. Damit wird ein umfassendes Instrument zur Beurteilung der nachhaltigen Bewirtschaftung des Bodensees erstellt. BodenseeOnline stellt dazu über das Internet Mess- und Rechendaten in standardisierter Form und mit einer für die jeweilige Verwendung charakteristischen Zeitauflösung zur Verfügung. Die Daten beschreiben erstmals den Zustand des Sees in einer konsistenten Weise und über einen längeren Zeitraum. Im Rahmen des Projektes wurden zunächst die an verschiedenen Stellen erhobenen Daten gesammelt und werden in einem Online-Betrieb dem Informationssystem zu Verfügung gestellt. Von den Seewasserwerken wurden eigene Messstationen errichtet, die die wasserwerksrelevanten Parameter kontinuierlich erfassen und regelmäßig (10-minütig bis täglich) an die gemeinsame Datenbank übermitteln.

Ein Prototyp für das Informationssystem wurde bereits aufgebaut und wird derzeit getestet. Zunächst wurden bestehende Modelle, die vom Center of Water Research der University of Western Australia entwickelt wurden, verwendet. Mit diesen Modellen werden die Strömung im Bodensee und auch der Nährstoffkreislauf mathematisch beschrieben. Die Modelle werden im Online-System durch aktuelle Messdaten angetrieben. Mit Hilfe von Prognosewerten zu den meteorologischen Verhältnissen erfolgen auch Vorhersagen über die nächsten 78 h.

In den einzelnen Teilprojekten wurden die Modelle weiter entwickelt und für die Verhältnisse am Bodensee angepasst. Diese Anpassungen wurden sukzessive in das laufende System eingebunden. Ebenso wurde auf die Interessen der Nutzer eingegangen und Wünsche z.B. zur Ausbreitung des geklärten Abwassers im Bodensee in die Berechnungen mit aufgenommen. In den einzelnen Teilprojekten liegt derzeit folgender Projektstand vor:

#### <span id="page-133-0"></span>**Teilprojekt 1: Datenbank und Online Modell (kup):**

- Online-Erfassung der wichtigsten Antriebsgrößen und Prognosedaten des DWD
- Einbindung der Daten in die Datenbank
- lauffähiger Prototyp für die Modellierung der Hydrodynamik und Wasserqualität
- Prototyp eines Web-basierten Auswerte- und Visualisierungstools

#### **Teilprojekt 2: Simulationsplattform und Bereitstellung Meteorologischer Randbedingungen (IKE)**

- Abgeschlossener Test von unterschiedlichen Windmodellen
- Überprüfung des ausgewählten Windmodells anhand der Messdaten 2001

#### **Teilprojekt 3: Hydrodynamik und Transport von Wasserinhaltsstoffen (IWS):**

- Vorgaben für die räumliche Diskretisierung zur Berücksichtigung der Flusswassereinströmungen, der Flachwasserzone und der vertikalen Durchmischung
- Optimierung der Anfangsbedingungen
- Testrechnungen unter Berücksichtigung des Sedimenteinflusses durch den Alpenrhein

#### **Teilprojekt 4: Biologie, Chemie und Sediment (ILK):**

- Weiterentwicklung des Modellinstrumentariums für die Beschreibung der lang- und kurzfristigen biologischen, chemischen und sedimentologischen Prozesse:
- Test der Weiterentwicklungen für den Zeitraum 1995 bis 1997
- Messkampagne zur Erfassung der dreidimensionalen Verteilung des Phytoplanktons

#### **Teilprojekt 5: Anwendungsbezogene Fragestellungen aus Sicht der Wasserversorgungsunternehmen (AWBR):**

- Definition der Anforderungen an das System
- Erhebung von Messdaten und Informationen für den Online Betrieb
- Weiterentwicklung des Prozessverständnisses für den partikelgebundenen Schadstofftransport im Bodensee

# **2. Aufbau des Online-Informationssystems**

Am Beispiel des Bodensees (Obersee, d. h. Hauptbecken und Überlinger See) wird ein Online Informationssystem zur Vorhersage des hydrodynamischen Verhaltens und der Wasserqualität von Seen entwickelt. Der prinzipielle Aufbau des Informationssystems ist in Abb. 1 dargestellt. Im Zentrum des Informationssystems steht die Datenbank /5/, in der sowohl die Messdaten als auch die Berechnungsdaten der verwendeten Modelle gespeichert werden. Auf diese Datenbank greifen die Modelle und das Web-basierte Zugangssystem zurück. Zur Simulation werden die erforderlichen Modelleingangsdaten aus den Messdaten aufbereitet und die Ergebnisse wieder abgespeichert. Über das Zugangssystem lassen sich dann sowohl die aktuellen Messwerte als auch die Ergebnisse der Simulationen visualisieren und auch herunter laden, um damit eigene Auswertungen durchzuführen. Die Zugriffsrechte auf die Daten sind abhängig vom angemeldeten Nutzer. So hat die Öffentlichkeit nur Zugang zu <span id="page-134-0"></span>wenigen Parametern wie die Wassertemperatur. Die Projektpartner dagegen können auf alle Informationen zurückgreifen.

Im Rahmen der Simulationsrechnungen werden die in Abb. 1 dargestellten Modelle verwendet. Zur Beschreibung kurzfristiger Prozesse kommen bei der Online-Betrachtung das Windmodell und das dreidimensionale Modell für die Hydrodynamik und das Wasserqualitätsmodell zur Anwendung. Für langfristige Fragestellungen wird der Bodensee eindimensional, vertikal differenziert betrachtet. Mit dem eindimensionalen Modell lassen sich Zeiträume von mehreren Jahren oder Jahrzehnten simulieren. Damit lassen sich mit dem eindimensionalen Modell hauptsächlich langfristige wasserwirtschaftliche Fragestellungen zur Entwicklung der Wasserqualität beantworten. Ein Online-Einsatz mit täglicher Aktualisierung ist in der derzeitigen Projektphase noch nicht vorgesehen. Erst wenn in einer weiteren Projektphase mittelfristige oder saisonale Prognosen durchgeführt werden sollen, ist ein Online-Modelleinsatz notwendig.

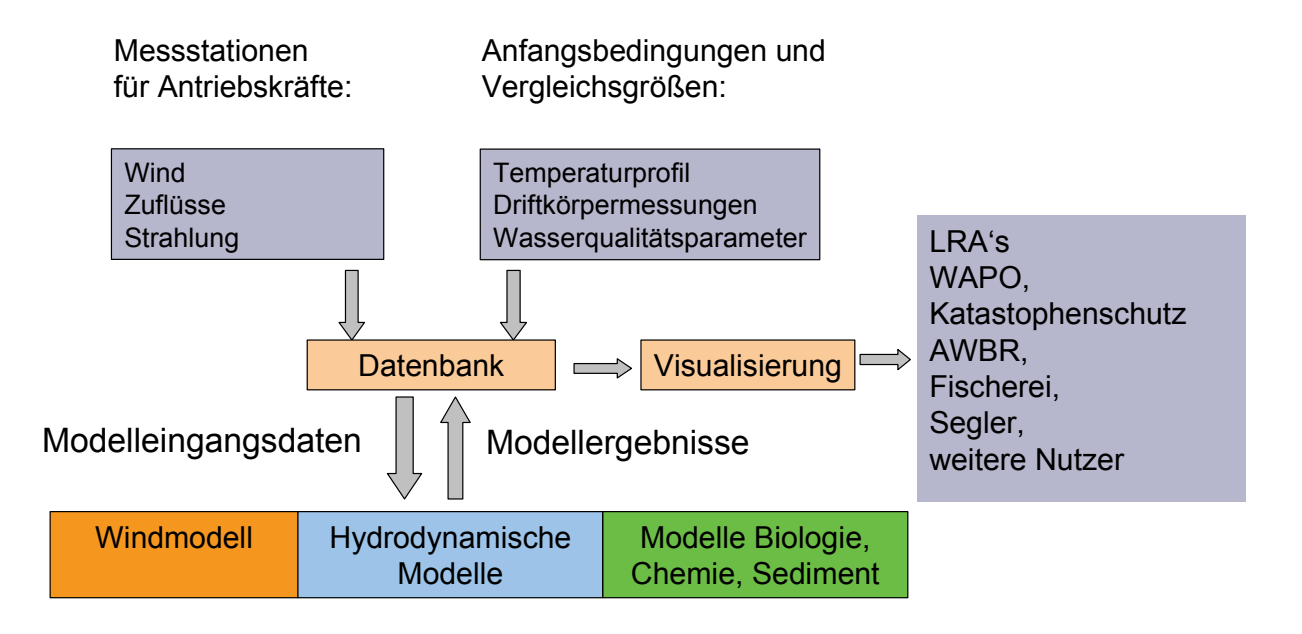

**Abbildung 1: Schematische Darstellung des Aufbaus von BodenseeOnline** 

### **3. Einbindung der potenziellen Nutzer von BodenseeOnline**

BodenseeOnline wird so aufgebaut, dass die Interessen von zahlreichen Nutzern am Bodensee abgedeckt werden können. Dazu fand auf Initiative des Umweltministeriums Baden-Württemberg am 22.05.2007 eine Informationsveranstaltung für die potenziellen Nutzer von BodenseeOnline am Institut für Seenforschung in Langenargen statt. Es haben insgesamt ca. 30 Interessenten teilgenommen und folgende hauptsächlichen Nutzungsanforderungen diskutiert.

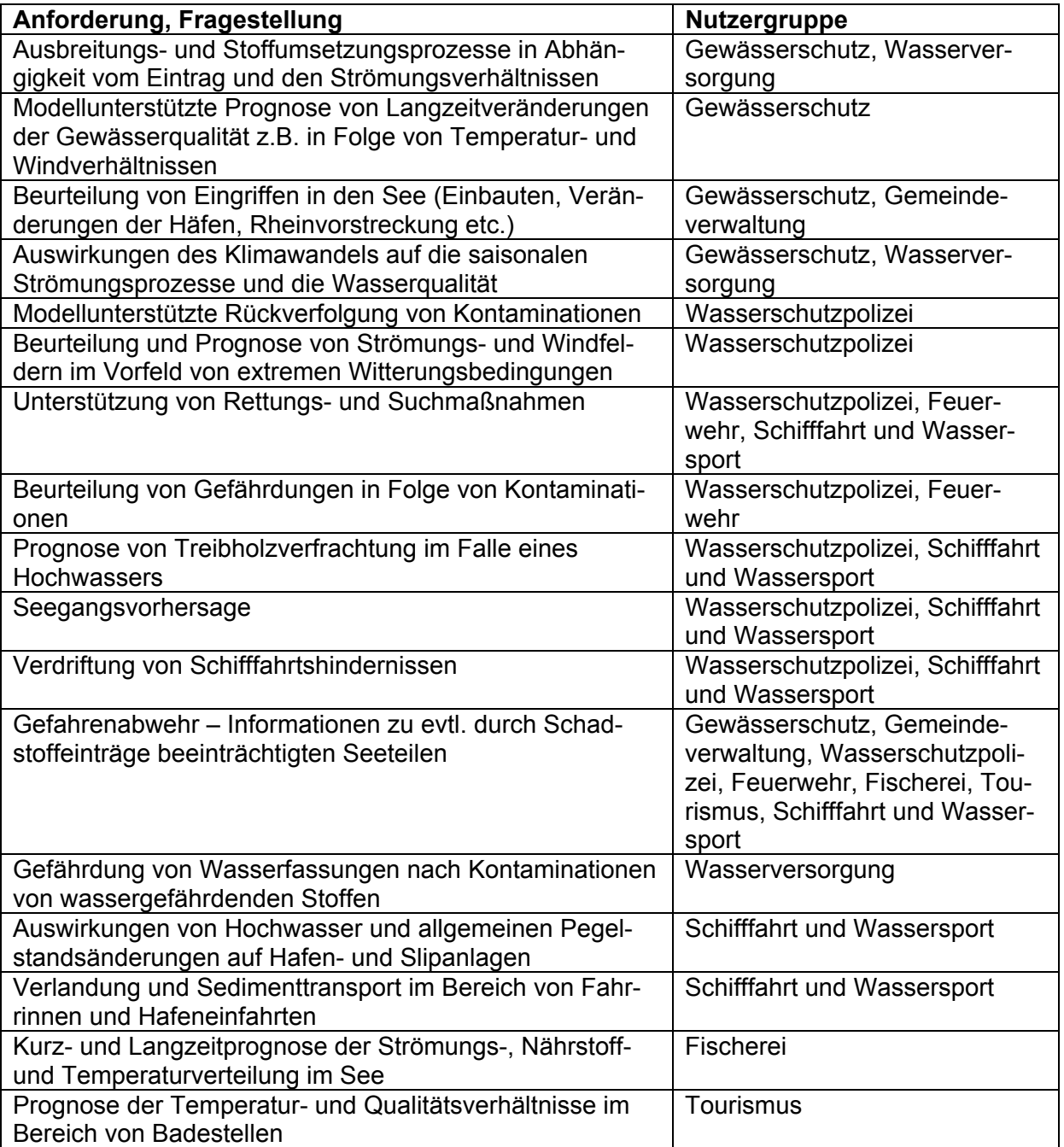

#### **Tabelle 1: Hauptsächliche Anforderungen der Nutzergruppen**

Die Diskussion mit den potenziellen Nutzern hat auch gezeigt, dass möglichst aktuelle Informationen benötigt werden, d.h., dass die Messwerte - sofern von den Betreibern zur Verfügung gestellt - auch aktuell in BodenseeOnline für die Nutzer zur Verfügung stehen. Für die Ergebnisse der Modellbetrachtung ist dies aufgrund der Online-Berechnung der Ist-Situation und Prognose bereits gegeben.

### <span id="page-136-0"></span>**4. Online-Messdaten und Prognoseinformationen**

In BodenseeOnline werden die aktuellen Messwerte zur Hydrologie, Meteorologie und ausgewählte Wasserwerksparameter in der zentralen Datenbank gespeichert und als Grundlage für die Modelleingangsgrößen bei der Online-Simulation verwendet. Die Daten werden von folgenden Institutionen erhoben und kostenfrei zur Verfügung gestellt:

- Landesanstalt für Umwelt, Messungen und Naturschutz Baden-Württemberg
- Deutscher Wetterdienst
- Amt der Vorarlberger Landesregierung
- Private Betreiber: Seewasserwerke, Hafengesellschaft der Stadt Bregenz, Gemeinde Arbon

Für die Prognose der Seeströmung in BodenseeOnline werden die Modellergebnisse des Deutschen Wetterdienstes über die nächsten 78 Stunden verwendet. Diese werden zwei Mal täglich zur Verfügung gestellt: um 6:00 Uhr und um 18:00 Uhr

### **4.1 Übersicht Messdaten**

Die aktuellen Messwerte vom Bodensee werden individuell von den einzelnen Betreibern der Messstationen abgeholt bzw. auf dem FTP-Server von BodenseeOnline abgelegt. Die aktuellsten Messwerte sind von den Messstationen des Bregenzer Hafens und von Arbon erhältlich. Hier werden die Messdaten in einem 10-minütigen Abstand erfasst und in BodenseeOnline als Stundenwerte abgelegt. Die übrigen Messdaten werden derzeit einmal täglich aktualisiert, um insbesondere die Modelleingangsdaten für die Online-Modellierung zu erstellen.

Das eingesetzte Datenbanksystem "MySQL 5" verwaltet in BodenseeOnline drei Datenbanken (DB):

- Input-DB (alle Informationen zu den Messwerten)
- Result-DB (alle Informationen zu den berechneten Ergebnissen)
- WWW-DB (alle Informationen zu projektrelevanten Daten, z.B. Kontaktdaten der Projektpartner, Veranstaltungstermine, Protokollverwaltung).

Aufgrund der großen Datenmengen, ca. 130 GB bereits zur Hälfte des Projektzeitraumes, müssen vor allem Daten aus der Result-DB ausgelagert werden. Dazu bietet es sich an, die gesamten Ergebnisse eines Quartalsrechenlaufes aus der Datenbank herauszuziehen und diese auf externen Festplatten zu archivieren. Damit der Datenbankspeicher auch verkleinert wird, werden nur Tabellen vom Typ "MyISAM" eingesetzt, denn die MyISAM-Daten werden als einzelne Dateien im Dateisystem abgelegt, welche beim Löschen von Daten auch gelöscht werden. Im Gegensatz dazu werden die Daten von InnoDB-Tabellen in einem virtuellen Dateisystem (Tablespace) gespeichert, welcher beim Löschen von Daten nicht verkleinert werden kann. Der Hauptnachteil der MyISAM-Tabellen, z.B. keine Transaktionssicherheit bei Veränderungen von Daten, ist hier nicht relevant, da die Daten hauptsächlich eingefügt (INSERT) und nicht oft verändert (UPDATE) werden müssen.

#### <span id="page-137-0"></span>**4.2 Prognosedaten des DWD**

Über das Lokalmodell des Deutschen Wetterdienstes werden Prognoseinformationen zu den meteorologischen Größen über die nächsten 78 h geliefert. Die Prognosewerte sind in einem Raster von 33 Spalten und 17 Zeilen für den Bodenseeraum erhältlich. Dies entspricht bei einer Zellgröße von 4,8 km x 7 km einer Gesamtabmessung von 153,6 km x 112 km. Der Bodensee befindet sich mittig im Raster (siehe Abb. 2). Folgende Parameter der DWD-Prognoserechnung werden für die Online-Simulation verwendet:

- Windgeschwindigkeit und Richtung
- Lufttemperatur, Luftfeuchte und Luftdruck
- Globalstrahlung
- Niederschlag und Wolkenbedeckung

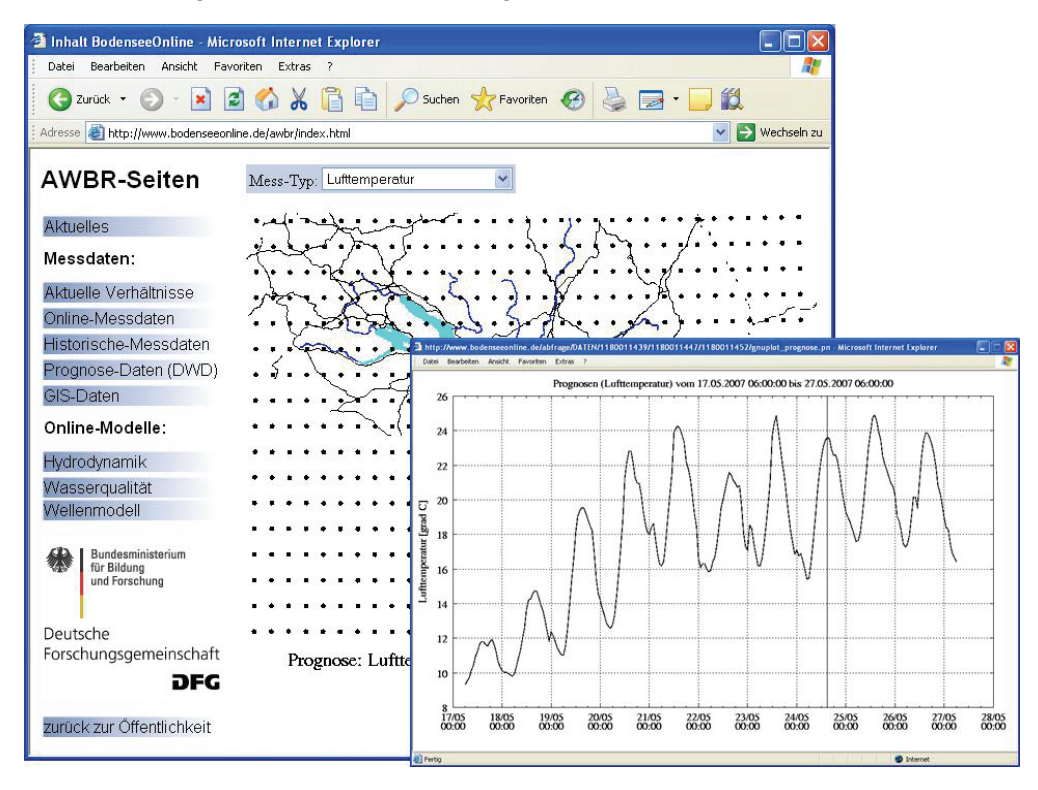

**Abbildung 2: Gitterknoten von DWD-Prognoserechnungen und Beispiel der prognostizierten Lufttemperatur in BodenseeOnline** 

# **5. Online-Modell**

Bei der Online-Modellierung werden zunächst die aktuellsten Messdaten abgerufen und dann wird die Online-Modellierung durchgeführt. Die Online-Modellierung unterteilt sich in zwei Phasen:

- Simulation der aktuellen Verhältnisse (Analyse): Anhand der aktuellen Messwerte wird die Strömung im See bis zum Ende der verfügbaren Online-Messdaten geführt.
- Prognose der Verhältnisse über die nächsten 78 h: Im Anschluss an die Analysesimulation erfolgt die Prognose mit den Prognosedaten des DWD.

<span id="page-138-0"></span>Der Ablauf der Simulationen geht aus Abb. 3 hervor. Zunächst werden die aktuellen Messdaten von den Online-Messstationen abgeholt. Danach kann die Analysesimulation für den vergangenen Tag erfolgen. Nachdem die Simulation beendet ist, werden die Ergebnisse in der Datenbank abgespeichert. Es werden die dann zur Verfügung stehenden Prognosedaten des DWD abgerufen und in der Datenbank abgespeichert. Mit dem Ergebnis des letzten Zeitschritts der Analyserechnung wird die Prognoserechnung angestartet, die die Verhältnisse über 78 h simuliert. Die Ergebnisse der Prognoserechnung werden ebenfalls in der Datenbank abgespeichert. Die in der Datenbank gespeicherten Ergebnisse werden jeweils mit denen der aktuellen Analyse- und Prognoserechnung überschrieben.

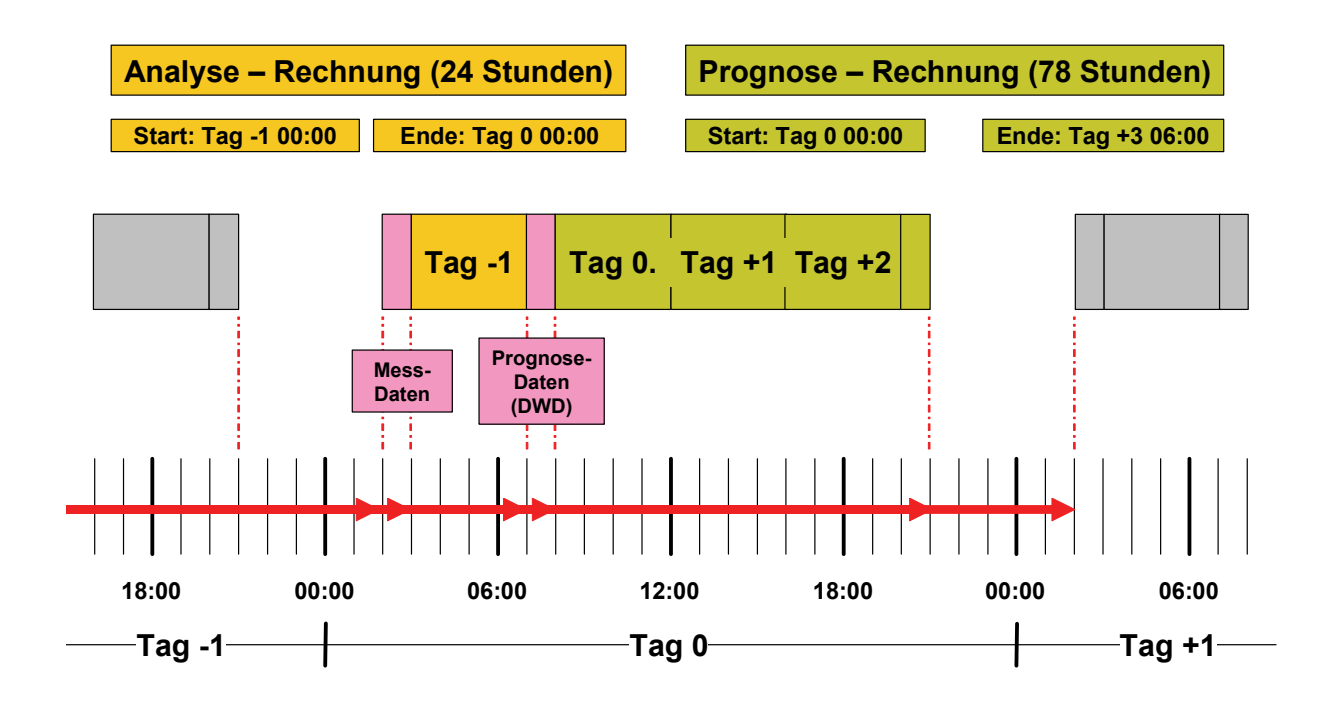

**Abbildung 3: Workflow des Online-Modells** 

Da die Analysesimulation jeweils mit den aktuellen Messwerten durchgeführt wird, spielen die Ungenauigkeiten aufgrund der Prognosebetrachtungen keine Rolle. Das Prognosemodell wird jeweils durch aktuelle Rechenergebnisse initialisiert. Dadurch pflanzen sich Fehler infolge ungenauer Prognose bei der Analyserechnung nicht fort.

#### **5.1 Hydrodynamisches Modell**

Bei der hydrodynamischen Modellierung kommt das vom Center of Water Research der University of Western Australia (CWR) entwickelte Programm ELCOM /1/ zum Einsatz. Das hydrodynamische Modell simuliert die dreidimensionalen Strömungsverhältnisse im Bodensee unter Berücksichtigung folgender Prozesse:

- Dichteunterschiede infolge der Wassertemperatur und der Salinität
- Windinduzierte Strömungen
- Einströmungsprozesse infolge der Zuflüsse zum Bodensee und der Einleitungen infolge geklärtem Abwasser
- Energieeintrag infolge thermodynamischer Prozesse an der Seeoberfläche
- Dichteunterschiede infolge der Einströmung von schwebstoffhaltigem Flusswasser aus dem Alpenrhein
- Ausbreitung der Flusswasserfahnen und der Einleitung von geklärtem Abwasser als konservativer Tracer

Das hydrodynamische Modell basiert auf dem Finite-Differenzen-Verfahren. Deshalb ist der Bodensee in ein zeilen- und spaltenorientiertes Modellnetz mit 98 Spalten und 248 Zeilen unterteilt. Im Bereich der Zuflüsse, hier insbesondere des Alpenrheines, der Abwassereinleitungen und der Entnahmen durch die Seewasserwerke ist das Modellnetz auf Zellgrößen von 100x100 m verfeinert. Das Basisnetz weist eine Diskretisierung von 400x400 m auf. In vertikaler Richtung werden 58 Modellschichten verwendet, um die vertikalen Mischungsprozesse zu simulieren. Oberflächennah bis in eine Tiefe von 50 m sind die Schichtmächtigkeiten 2,5 m, darunter vergröbert sich die vertikale Diskretisierung bis auf maximale Schichtmächtigkeiten von 10 m. Mit dem hydrodynamischen Modell werden die instationären Strömungsprozesse bei der derzeitigen horizontalen Diskretisierung mit Zeitschrittlängen von 40 Sekunden berechnet. Dies erfordert bei der zurzeit verfügbaren Rechnerkapazität Rechenzeiten von ca. 4 Stunden für die Simulation eines Tages.

Die Ergebnisse der hydrodynamischen Modellierung werden für ausgewählte Parameter in der zentralen Datenbank gespeichert. Diese sind:

- Wassertemperatur
- Anteil von Wasser aus dem Alpenrhein
- Anteil von Wasser aus den übrigen kleinen Zuflüssen
- Anteil von geklärtem Abwasser
- Salinität bzw. Schwebstoffkonzentrationen
- Strömungsgeschwindigkeiten

Darüber hinaus lassen sich die instationären Strompfade von Wasserinhaltsstoffen in unterschiedlichen Tiefen auswerten. Damit kann identifiziert werden, wohin Wasserinhaltsstoffe oder mit der Strömung treibende Gegenstände transportiert werden bzw. woher diese kommen.

Aufgrund der großen Datenmengen werden nur ausgewählte Schnitte in horizontaler und vertikaler Richtung und an vorgegebenen Punkten für die Auswertung der Seeströmung zur Verfügung gestellt.

Das hydrodynamische Online-Modell wird jeweils zu Quartalsbeginn mit der aktuellen vertikalen Temperaturverteilung initialisiert. Ebenso werden die Konzentrationen der Zuflüsse zur Initialisierung zu Null gesetzt.

#### <span id="page-140-0"></span>**5.2 Windmodell**

Die wichtigsten Antriebskräfte für die hydrodynamischen Prozesse in Seen sind die oberflächennahen Winde. Diese werden mit Hilfe eines dreidimensionalen massenkonsistenten Windmodells für das dreidimensionale hydrodynamische Modell berechnet. Da die Windgeschwindigkeit und -richtung stark von der Topographie des Bodensees und seiner Umgebung (siehe Abb. 4) beeinflusst wird, ist diese als untere geometrische Randbedingung bei der Modellierung zu berücksichtigen.

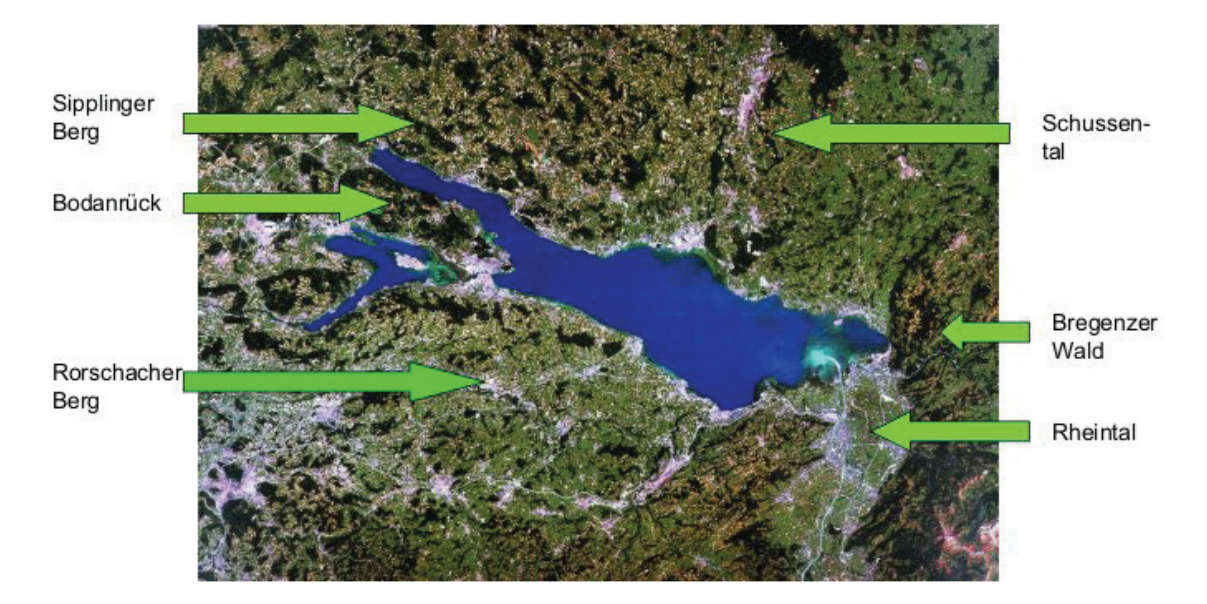

**Abbildung 4: Orographie des Bodensees mit seinen topographischen Besonderheiten** 

Als Modelle für die Windfeldberechnung kommen zwei diagnostische Strömungsmodelle zum Einsatz: Zum einen das Modul WINDO, welches auf einem Gitter mit konstanter vertikaler Maschenweite aufbaut, und zum anderen das Modul MCF, welches auf einem geländefolgenden Gitter basiert. Aufgrund ihrer unterschiedlichen Bezugsysteme unterscheiden sich die Modelle erheblich in der Art der Initialisierung des Windfeldes, was Einfluss auf das resultierende vertikale Windprofil hat. Vergleichsrechnungen mit gemessenen Windwerten auf dem Bodensee aus der Messkampagne 2001 zeigen, dass das Windmodell MCF besser geeignet ist, die gemessenen Windverhältnisse auf dem See nachzubilden, als das Modul WINDO.

### **5.3 Ökologisches Modell**

Das Ziel der ökologischen Modellierung ist die Nachbildung der Nährstoffentwicklung und des Algenwachstums im Bodensee entsprechend den saisonalen Verhältnissen. Dazu wird das von CWR entwickelte ökologische Modell CAEDYM /2/ verwendet. Das Modell lässt sich sowohl an das eindimensionale hydrodynamische Modell DYRESM /1/ als auch das dreidimensionale Modell ELCOM /3/ ankoppeln. Beim ökologischen Modell werden für die Algen 4 funktionelle Typen unterschieden (siehe Abb. 5), die sich in große und kleine Diatomeen bzw. nicht-Diatomeen unterscheiden. Außerdem werden die für das Algenwachstum wichtigsten Nährstoffe wie der Phosphor, das Silizium und der Stickstoff mitberücksichtigt. Der <span id="page-141-0"></span>Fraß des Phytoplanktons über das Zooplankton bleibt bislang noch unberücksichtigt, ebenso die Fische, die das Ende der Nahrungskette im Bodensee darstellen.

Die Parameterkonfiguration des ökologischen Modells wurde zunächst zusammen mit dem eindimensionalen hydrodynamischen Modell für den Zeitraum 1995 bis 1997 ermittelt. Für diesen Zeitpunkt liegen aus den intensiven Messkampagnen der IGKB vergleichsweise gute Informationen zu den zufließenden Nährstofffrachten und dem Algenwachstum vor. Nachdem der Vergleich zwischen gemessenen und berechneten Algenverteilungen eine vergleichsweise gute Übereinstimmung gezeigt hat, wurde das ökologische Modell mit dem dreidimensionalen hydrodynamischen Modell gekoppelt und in der Messkampagne 2007 getestet.

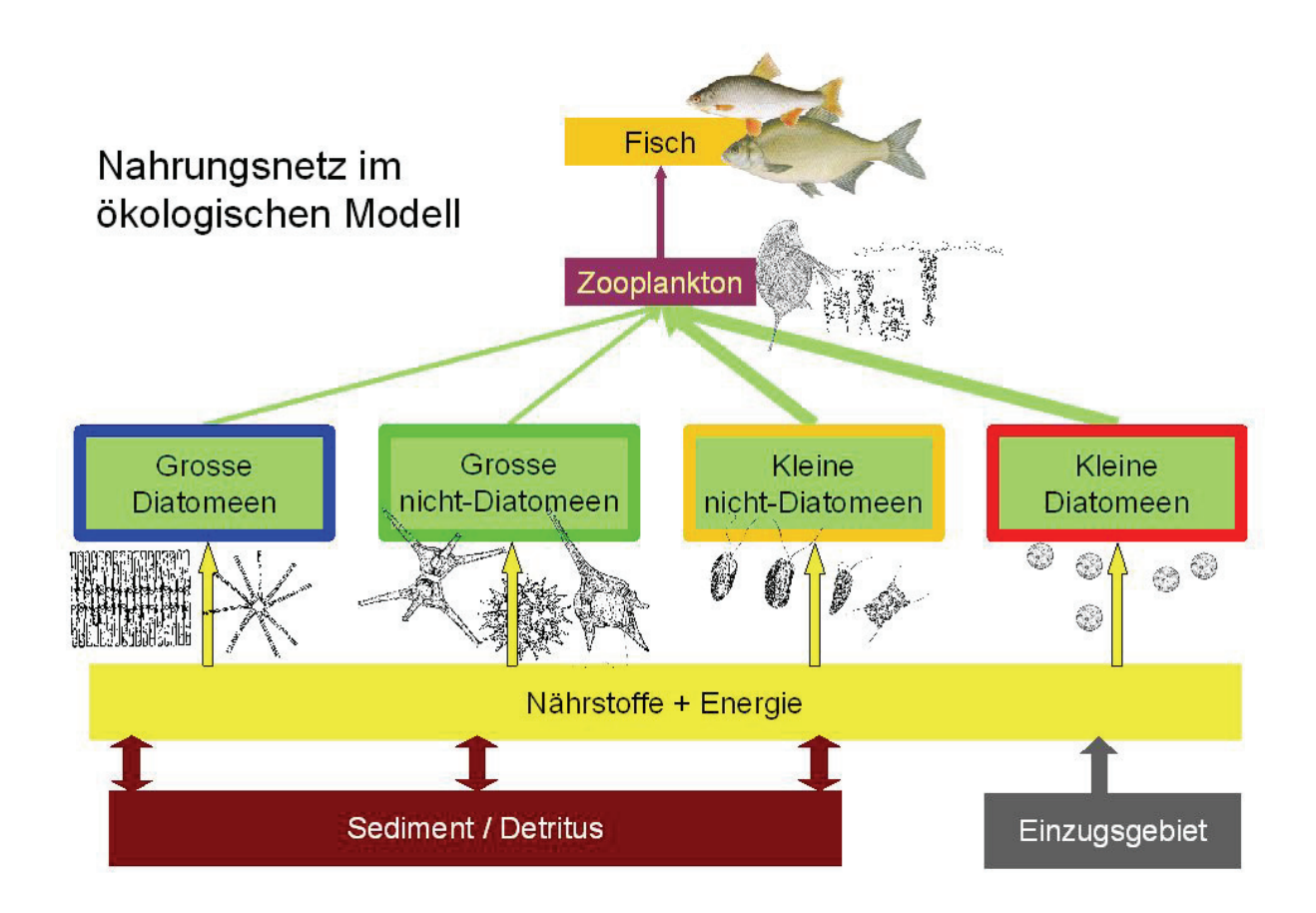

**Abbildung 5: Nahrungskette des ökologischen Modells in BodenseeOnline** 

#### **6. Messkampagne 2007**

Die Messkampagne im Frühsommer 2007 wurde vom Verbundprojekt BodenseeOnline initiiert und gemeinsam von den Universitäten Konstanz und Stuttgart, dem Institut für Seenforschung in Langenargen und dem Zweckverband Bodenseewasserversorgung durchgeführt. Das Ziel der Messkampagne war die Erfassung der dreidimensionalen Verteilung der Algen und des Zooplanktons, Charakterisierung der dominierenden Strömungsverhältnisse und damit die Verifizierung des Modellsystems über die vertikale Temperaturverteilung, die Driftkörperbewegungen und die Phytoplanktonverteilung.

<span id="page-142-0"></span>Die Messkampagne fand zwischen dem 7.5. und 11.5.2007 statt. Während des Messzeitraumes hat ein Windereignis aus Westen die hydrodynamischen Verhältnisse, wie in Abb. 6 gezeigt, maßgeblich beeinflusst. So erfolgte eine starke Durchmischung des oberflächennahen Epilimnions, das in den gemessenen und berechneten Temperaturprofilen sehr gut sichtbar ist.

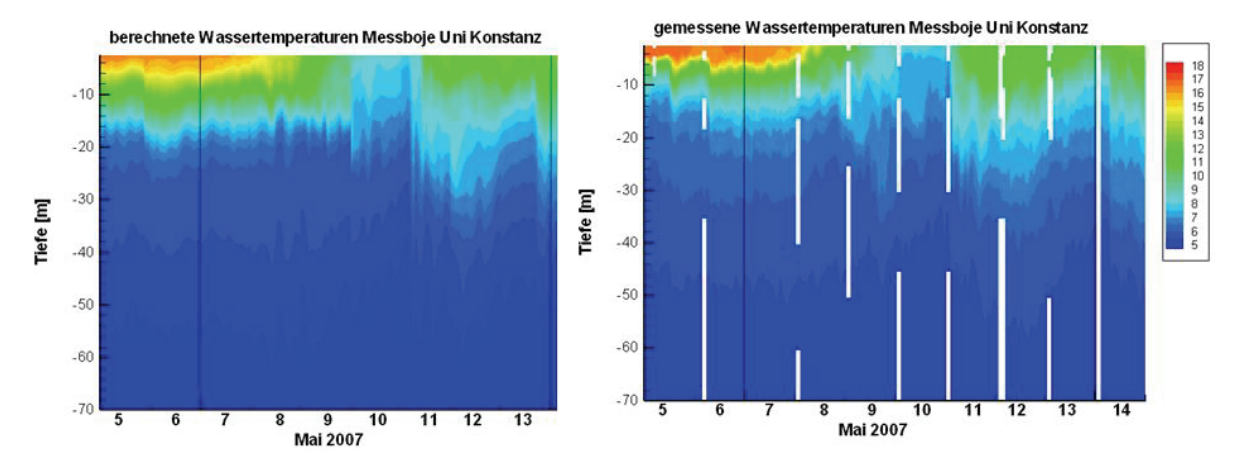

**Abbildung 6: Vergleich gemessener und berechneter Temperaturprofile im Überlinger See** 

Auch die gemessenen Driftkörperbewegungen konnten näherungsweise mit dem Modellsystem nachgebildet werden. So zeigen die berechneten und gemessenen Driftkörperbewegungen dieselbe Strömungsrichtung, die sich um 90° von der gemessenen Windrichtung unterscheidet, und auch in etwa dieselbe Transportentfernung. Die Modellrechnungen und Messungen zum Phytoplankton- und zum Zooplanktonverteilung werden zwar derzeit noch ausgewertet, aber anhand erster Ergebnisse ist zu erwarten, dass in etwa dieselben Verteilungsmuster mit ähnlichen Chlorophyll-A-Konzentrationen in Messung und Rechnung vorhanden sind. Mit diesen Beobachtungen und der modelltechnischen Nachbildung der dreidimensionalen Verteilung des Phytoplanktons im Bodensee ist damit wissenschaftliches Neuland beschritten worden.

### **7. Zusammenfassung und Ausblick**

BodenseeOnline ist ein gemeinsam vom Bundesministerium für Bildung und Forschung und der Deutschen Forschungsgemeinschaft gefördertes interdisziplinäres Verbundforschungsprojekt. In BodenseeOnline wurde eine gemeinsame Datenbank für Mess- und Modelldaten aufgebaut. Anhand von numerischen Modellen werden die Strömungsverhältnisse und die Verhältnisse zur Wasserqualität analysiert und prognostiziert.

In einem Online-Betrieb werden die aktuellen Messdaten erfasst, als Modelleingangsdaten aufbereitet und den Projektpartnern zur Verfügung gestellt. Das Online-Modell beschreibt die dreidimensionalen hydrodynamischen Prozesse und die Entwicklung der Wasserqualität im Hinblick auf die wichtigsten Nährstoffe und das Algenwachstum. Anhand einer Messkampagne im Frühsommer 2007 wurde das Modellsystem erstmals hinsichtlich Hydrodynamik, dominanter Strömungsverhältnisse und Verteilung des Algenwachstums überprüft. Trotz meteorologisch extremer Verhältnisse konnten in der Messkampagne und im Vergleich zwischen Messung und Rechnung sehr gute Ergebnisse erzielt werden.

<span id="page-143-0"></span>Mit einem vom Umweltministerium Baden-Württemberg veranstalteten Informationsgespräch konnten die potenziellen Nutzer von BodenseeOnline informiert werden und deren Anregungen und Anforderungen von BodenseeOnline aufgenommen werden. Es ist geplant, aus diesem Nutzerkreis einen begleitenden Beirat für BodenseeOnline zu gründen.

Mit der Messkampagne, dem erfolgreichen Einsatz des Online-Modells während der Messkampagne und der zeitnahen Einbindung der potenziellen Nutzer konnten alle im Projektantrag definierten Meilensteine, die nach dem zweiten Projektjahr vorgesehen sind, erreicht werden und erfolgreich abgeschlossen werden.

Es ist geplant, in einer Phase II ab Mitte 2008 das Basissystem kontinuierlich zu betreiben und das Modellsystem insbesondere hinsichtlich der Mittel- und Langfristvorhersage auch unter Berücksichtigung klimatischer Veränderungen weiterzuentwickeln.

Das Verbundprojekt BodenseeOnline ist abgestimmt mit dem Umweltministerium Baden-Württemberg (UM) und der Landesanstalt für Umwelt, Messungen und Naturschutz Baden-Württemberg (LUBW). Die LUBW mit dem Institut für Seenforschung (ISF) in Langenargen unterstützt das Verbundprojekt insbesondere durch die Bereitstellung von Daten und Informationen und wird sich im Rahmen der Phase II mit einem eigenen Teilprojekt beteiligen. Wegen der besonderen Bedeutung für die Umweltinformatik wurde BodenseeOnline in die bundesweite Kooperation Umweltinformationssysteme /6/ auf Antrag des UM am 21.09.2005 aufgenommen. Das Verbundprojekt wird unter der Beteiligung der Internationalen Bodenseekonferenz (IBK) und der Internationalen Gewässerschutzkommission für den Bodensee (IGKB) bearbeitet.

#### **8. Literatur**

- /1/ Hamilton, D.P., Schladow, S.G. (1997): Prediction of water quality in lakes and reservoirs: Part I Model description, Ecological Modelling.
- /2/ Hipsey, M.R., Romero, J.R., Antenucci, J.P., Hamilton, D. (2007): Computational Aquatic Ecosystem Dynamics Model: CAEDYM v2, v2.2 Science Manual.
- /3/ Hodges, B.R., Imberger, J., Saggio, A., Winters, K.B. (2000): Modeling basin-scale internal waves in a stratified lake, Limnol. Oceanogr. 45(7).
- /4/ Kempke, S., Fleig, M., Lang, U., Faißt, M., Schick, R. (2005): 'Bodensee-Online' ein Informationssystem zur Vorhersage der Hydrodynamik und der Wasserqualität von Seen - Anwendungsbezogene Aspekte aus der Sicht der Wasserversorgung - 37. Jahresbericht der Arbeitsgemeinschaft Wasserwerke Bodensee-Rhein (AWBR), Seite 107-138.
- /5/ Lang, U., Breiting, T., Scheuermann, W., Achenbach, J., Obad, R., Kuhn, G., Felix, M., Rinke, K.,; Kempke, S.: (2006): "BodenseeOnline - Verbundforschungsvorhaben für ein Informationssystem zur Vorhersage der Hydrodynamik und der Wasserqualität von Seen am Beispiel des Bodensees. In Mayer-Föll, R., Keitel, A., Geiger, W., Hrsg.: F+E-Vorhaben KEWA. Kooperative Entwicklung wirtschaftlicher Anwendungen für Umwelt und Verkehr in neuen Verwaltungsstrukturen. Phase I 2005/2006. Forschungszentrum Karlsruhe, Wissenschaftliche Berichte FZKA 7250., <http://www2.lubw.baden-wuerttemberg.de/public/uis/kewa1/15-kup/kewa1-kup.html>
- /6/ Vereinbarung zwischen dem Bundesministerium für Umwelt, Naturschutz und Reaktorsicherheit und dem Umweltministerium Baden-Württemberg sowie 15 weiteren Obersten Umweltbehörden der Länder über die Kooperation bei Konzeptionen und Entwicklungen von Software für Umweltinformationssysteme (VKoopUIS) vom Dezember 2001.
# **ABR-Research KFÜ**

# **Anbindung an die zentrale Datenhaltung der Kernreaktor-Fernüberwachung Baden-Württemberg zur Durchführung von Prognoserechnungen**

*A. Piater; W. Scheuermann Institut für Kernenergetik und Energiesysteme der Universität Stuttgart Pfaffenwaldring 31 70569 Stuttgart* 

> *C. Krass; D. Wagner KE-Technologie GmbH Pfaffenwaldring 31 70569 Stuttgart*

*R. Obrecht; H. Pohl Umweltministerium Baden-Württemberg Kernerplatz 9 70182 Stuttgart* 

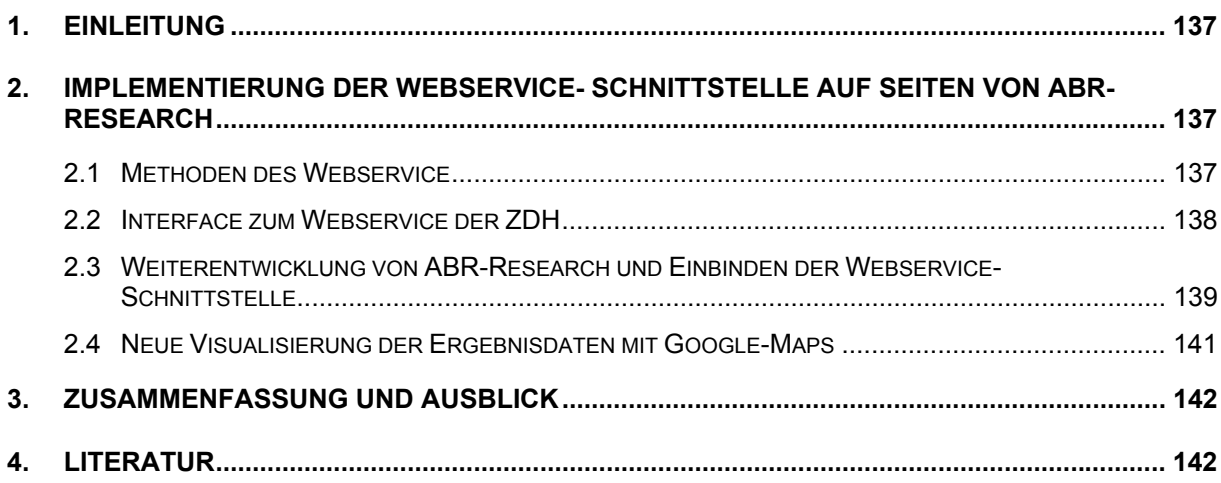

# <span id="page-146-0"></span>**1. Einleitung**

Im Rahmen der Weiterentwicklung der Kernreaktor-Fernüberwachung Baden-Württemberg (KFÜ) /1/ wurde die bisherige Schnittstelle zwischen der Zentralen Datenhaltung der KFÜ (ZDH) und dem Simulationssystem zur Berechnung der Ausbreitung luftgetragener radioaktiver Stoffe (ABR-KFÜ) durch eine Webservice-Schnittstelle ersetzt, mit dem Ziel, die Kommunikation zwischen beiden Systemen flexibler zu gestalten und um für zukünftige Erweiterungen offen zu sein.

Da sich Webservices technologieneutral auch von anderen Systemen nutzen lassen, wird im Rahmen dieser Arbeit untersucht, inwieweit das im Rahmen von AJA/KEWA entwickelte System ABR-Research /2/ diesen Webservice nutzen kann, um mit den Prognosedaten des DWD /3/ Ausbreitungsrechnungen durchführen zu können. Dass die Modelle von ABR-Research mit Prognosedaten umgehen können, wurde in /4/ untersucht. Die Prognosedaten selbst sind auf der ZDH gespeichert. Sie umfassen einen Prognosezeitraum von 72 Stunden und werden zweimal täglich durch den DWD aktualisiert.

Für diese Arbeiten sind dabei zwei Punkte von Bedeutung: Zum einen müssen die aktuellen Prognosedaten der ZDH über die ABR-Research-eigene Schnittstelle vom Webservice der ZDH angefordert werden, zum anderen muss ABR-Research in die Lage versetzt werden, die Prognosedaten für die Ausbreitungsrechnungen zu verwenden.

Dabei muss auch die Benutzerschnittstelle entsprechend angepasst werden. Parallel dazu wurde die Architektur des Gesamtsystems an aktuelle Web-Technologien angepasst und für die Visualisierung wurden erstmals im Rahmen von Ausbreitungsrechnungen die Kartenund Satellitenbilddarstellungen von Google-Maps verwendet.

### **2. Implementierung der Webservice-Schnittstelle auf Seiten von ABR-Research**

Im Rahmen der Implementierung der Webservice-Schnittstelle auf Seiten von ABR-Research können im Wesentlichen dieselben Methoden und Interfaces verwendet werden, wie sie schon im Rahmen der ABR-KFÜ entwickelt wurden.

#### **2.1 Methoden des Webservice**

Die Schnittstelle zum ZDH-Webservice besteht nur aus den drei Methoden:

LoginExternal : Um Unbefugten den Zugriff auf die Daten der ZDH zu verwehren, ist zunächst ein Aufruf der Methode LoginExternal erforderlich. Der Aufruf dieser Methode mit einem Passwort als Eingabeparameter liefert ein Ticket, welches eine zeitlich limierte Gültigkeit hat und bei jeder Datenabfrage als Zugangscode zu benutzen ist.

GetABRConfigData : Die auf der ZDH gespeicherten ABR-relevanten Stammdaten können mit der Methode GetABRConfigdata abgefragt werden. Die Parameterliste dieser

<span id="page-147-0"></span>Methode besteht aus einem eingehenden XML<sup>[1](#page-147-1)</sup>-Abfragefilter und ausgehenden XML-Daten. Sowohl das Format des Abfragefilters als auch die Abfrageergebnisse werden über ein XSD-Schema definiert.

GetABRIntfData : Der Austausch von Meta-, Mess- und Prognosedaten erfolgt durch den Aufruf der Methode GetABRIntfData. Die Parameterliste dieser Methode besteht aus einem eingehenden XML-Abfragefilter, einem eingehenden Parameter zur Auswahl des Datentyps (Messung oder Prognose) und ausgehenden XML-Daten. Sowohl das Format des Abfragefilters als auch die Abfrageergebnisse werden über ein XSD-Schema definiert.

Sämtliche anderen notwendigen Informationen, wie z.B. Stammdaten, Mess- und Prognosedaten, sowie Zustandsinformationen werden in entsprechenden XML-Dateien übertragen.

#### **2.2 Interface zum Webservice der ZDH**

Die Methoden des ZDH-Webservices werden in der Bibliothek *abrzdh* gekapselt und seine Funktionalität über die abstrakte Schnittstellenklasse IDZH den Simulationssystemen ABR-Research und ABRKFUe zur Verfügung gestellt ([Abbildung 1\)](#page-148-1). Die konkrete Implementierung der Schnittstelle bleibt den datenabrufenden Systemen verborgen, der Zugriff auf die Daten der ZDH erfolgt somit transparent. Die gewählte Architektur des ZDH-Webservices bedingt eine unidirektionale und synchrone Kommunikation mit den Klienten. Die Aufrufe durch die ABR können jedoch, speziell im Falle von Diagnoserechnungen, nicht von vornherein als kurz angesehen werden. Deshalb wurde in der Bibliothek *abrzdh* durch Anwendung des Kommando-Entwurfmusters eine Zwischenschicht implementiert, welche die Anfrage eines Klienten vom Aufruf einer Webservice-Methode entkoppelt und damit den klientenseitigen Abbruch von Anfragen ermöglicht.

Für die Parametrierung der Anfragen und für den Transport der gelieferten Konfigurations-, Mess- und Prognosedaten wurden in der Bibliothek *abrzdh* Klassen entworfen und implementiert, welche die Unabhängigkeit der Schnittstelle vom datenabfragenden Simulationssystem gewährleisten.

Die vom ZDH-Webdienst gelieferten XML-Zeichenketten werden mittels *XML-Data Binding* in Objekte umgewandelt. Aus diesen Objekten werden die erforderlichen Informationen extrahiert und in den Kontainerklassen der *abrzdh*-Bibliothek gespeichert. Das *XML-Data Binding* wurde in der externen Bibliothek *abrxml* implementiert ([Abbildung 1\)](#page-148-1).

<span id="page-147-1"></span><sup>-</sup><sup>1</sup> eXtensible Markup Language

<span id="page-148-0"></span>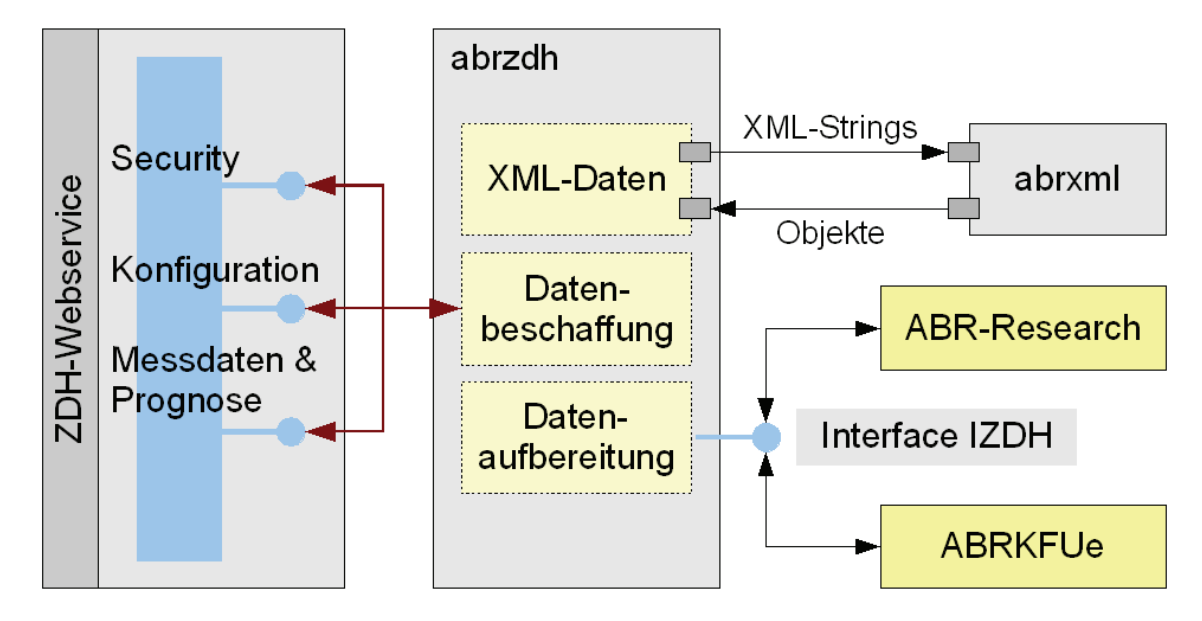

<span id="page-148-1"></span>**Abbildung 1 : Anbindung von Simulationssystemen an die ZDH** 

#### **2.3 Weiterentwicklung von ABR-Research und Einbinden der Webservice-Schnittstelle**

Im Rahmen der Anbindung an die ZDH wurde bei ABR-Research auch eine Anpassung der Architektur auf aktuelle Web-Technologien vorgenommen /5/. ABR-Research besteht in seiner aktuellen Ausbaustufe aus einer Web-Anwendung basierend auf Apache Cocoon /6/, in welche die davon unabhängige und über eine XML-Schnittstelle getrennte Simulationsanwendung angebunden ist ([Abbildung 2](#page-149-0)). Die Web-Anwendung besteht aus einer Dreischichtarchitektur, deren zentrale Logikschicht alle Steuerungsaufgaben der Benutzerschnittstelle übernimmt und Eingabeparameter der Simulationssitzungen im lokalen Teil der Datenschicht speichert. Sie bereitet die Benutzereingaben für den Start der Simulationsanwendung vor. Die Steuerung der Web-Anwendung führt den Benutzer durch die Erfassung der Eingabeparameter. Dazu stehen drei aufeinander aufbauende HTML-Formulare zur Verfügung, welche die Abhängigkeiten für konkrete Simulationsrechnungen auflösen und den Benutzer mit kontextbezogener Hilfe unterstützen. Startet ein Benutzer, nachdem alle notwendigen Eingabeparameter erfasst wurden, eine Simulationsrechnung, wird die Simulationsanwendung angestoßen.

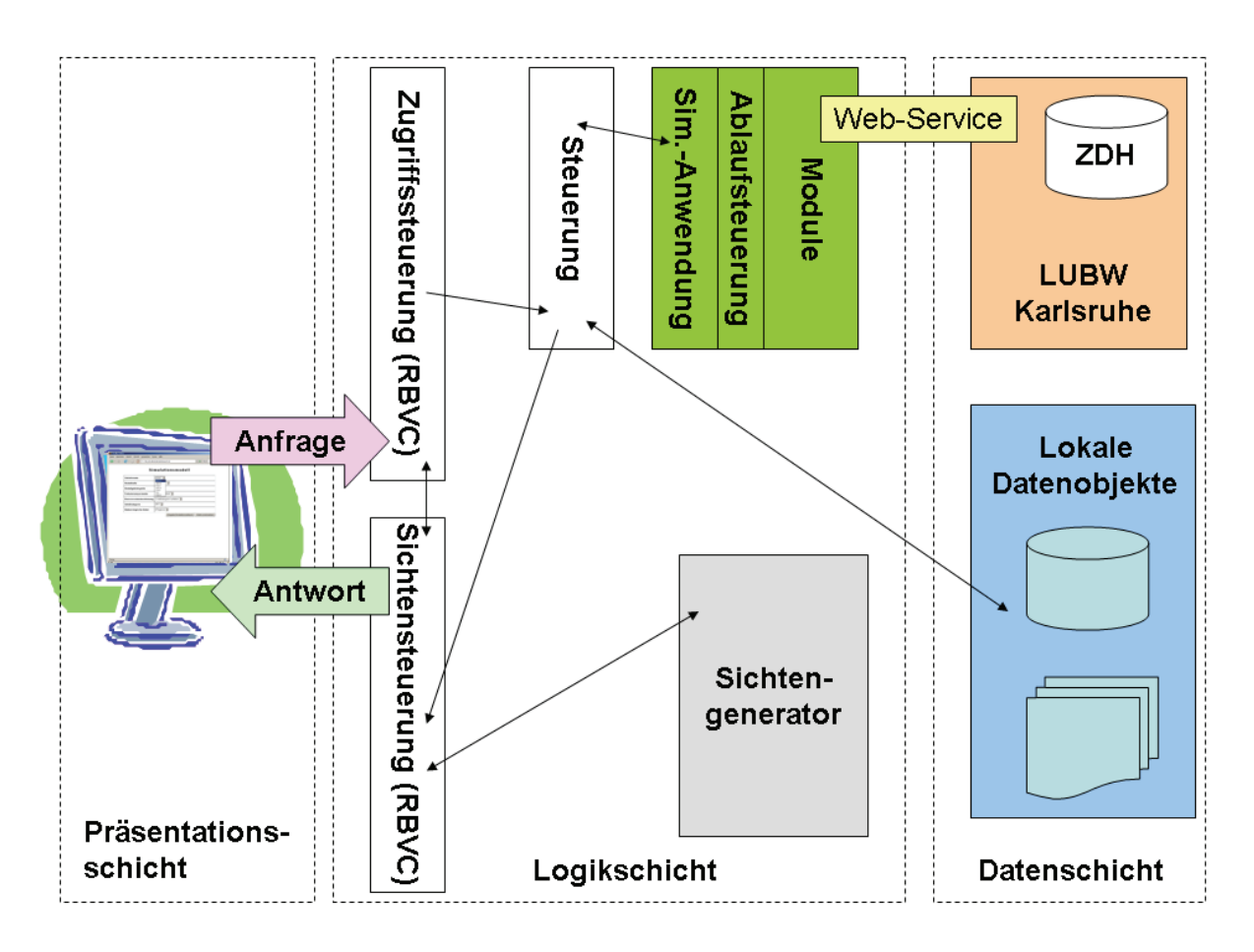

<span id="page-149-0"></span>**Abbildung 2: Architekturübersicht der Web-Anwendung ABR-Research** 

Die Bereitstellung der Prognosedaten, welche nicht über die Benutzerschnittstelle erfasst werden, sondern direkt über die neue Webservice-Schnittstelle von der zentralen Datenhaltung (ZDH) kommen, findet in einem eigenständigen Modul der in die Simulationsanwendung integrierten Ablaufsteuerung statt. Dieses Modul verwendet die Methoden der Webservice-Schnittstelle, um für das ausgewählte Überwachungsgebiet die meteorologischen Prognosen für den Wind, die Diffusionskategorie und den Niederschlag für jeden einzelnen Zeitschritt der Simulationsrechung abzufragen und die Eingabedateien für die nachfolgenden Module vorzubereiten. Dies geschieht, sobald die Daten für den ersten Zeitschritt beschafft wurden, parallel zur Simulation, so dass ab dem zweiten Zeitschritt die prognostizierten Werte bereits zur Weiterverarbeitung in der Simulation vorliegen.

Nachdem eine Prognoserechnung abgeschlossen ist, werden die Ergebnisse von der Simulationsanwendung über die XML-Schnittstelle an die Steuerung der Web-Anwendung übergeben, die über die Sichtensteuerung und den nachfolgenden Sichtengenerator die Ergebnisse zur Visualisierung an den Browser übergibt.

#### <span id="page-150-0"></span>**2.4 Neue Visualisierung der Ergebnisdaten mit Google-Maps**

Im Rahmen der kontinuierlichen Weiterentwicklung von ABR-Research ist eine Umstellung von Kartendarstellungen, die bisher in Scalable Vector Graphics (SVG) vorgenommen wurden, auf Google-Maps erfolgt. Dadurch entfallen aufwändige Vorbereitungen des Kartenmaterials und es stehen nicht nur georeferenzierte Karten, sondern auch Satellitenbild- und Hybriddarstellungen als Kombination von Karte und Satellitenbild ([Abbildung 3\)](#page-150-1) flächendeckend zur Verfügung.

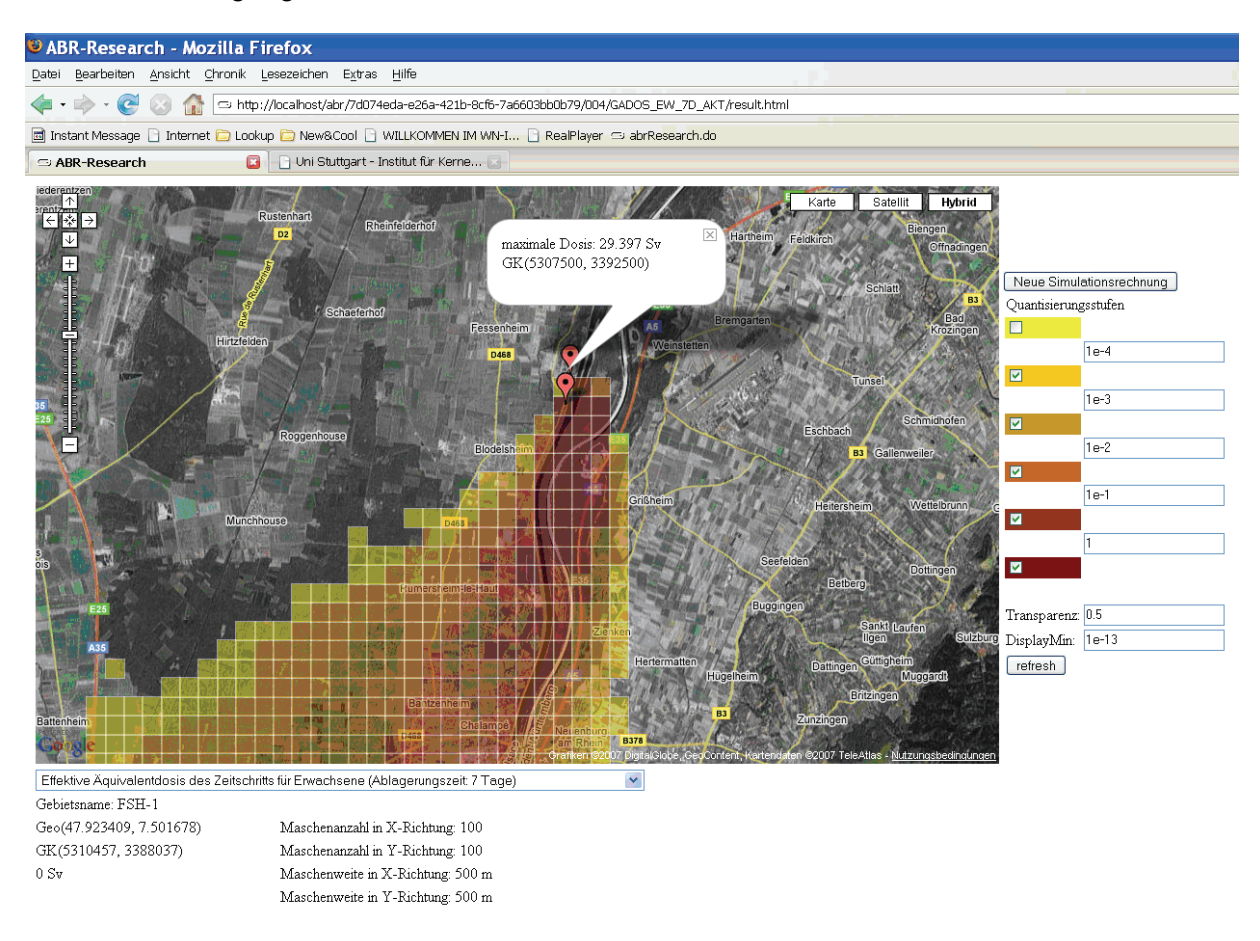

#### <span id="page-150-1"></span>**Abbildung 3: Ergebnis aus einer ABR-Research-Rechnung für FSH-1 (Bildquelle: Google-Maps)**

Die Simulationsergebnisse werden als Overlay-Objekte in *Google-Maps*-Karten dargestellt, die Anbindung hierfür geschieht über die *Google-Maps API[2](#page-150-2) /7/*. Die Grundfunktionen, wie z.B. das Zoomen oder Verschieben eines Kartenausschnitts, inklusive der Anpassung dargestellter Ergebnisse erfolgt automatisch durch Google-Maps. Interaktive Funktionen, wie beispielsweise das Ändern des Wertebereichs der Legende, der Transparenz oder die Auswahl der darzustellenden Ergebnisse, wurden über die API von Google-Maps programmiert.

<span id="page-150-2"></span><sup>-</sup><sup>2</sup> Application Programming Interface

### <span id="page-151-0"></span>**3. Zusammenfassung und Ausblick**

Mit der Einführung der Webservice-Schnittstelle zur ZDH, die auch ABR-Research den Zugriff auf die ZDH ermöglicht, lassen sich einfach und schnell Rechnungen mit verschiedenen zu erwartenden Szenarien durchführen. Mit der Möglichkeit, in ABR-Research auch sogenannte Diagnoserechnungen mit vom Benutzer selbst zusammengestellten Wetterdaten durchzuführen, lassen sich so vorab Entscheidungsalternativen betrachten. Die Darstellung der Ergebnisse sowohl im Satellitenbild als auch hybrid mit Karte unter Verwendung von Google-Maps bietet die Möglichkeit, lokale Gegebenheiten der Bebauung und Topographie georeferenziert zu den Simulationsergebnissen zu betrachten.

### **4. Literatur**

/1/ R. Obrecht; V. Giraud; C. Grimm; G. Kaufhold; S. Schneider; R. Aures; R. Bechtler; B. Beckhaus-Stawinski; P. Coutinho; C. Mandel; U. Müller; H. Wenzel; K. Bieber; W. Hürster; R. Micheler; Y. Ren; T. Wilbois; F. Schmidt; M. Weigele: Erneuerte Kernreaktorfernüberwachung in Baden-Württemberg. In R. Mayer-Föll; A. Keitel; W. Geiger (Hrsg.): Projekt AJA, Anwendung JAVAbasierter Lösungen und anderer leistungsfähiger Lösungen in den Bereichen Umwelt, Verkehr und Verwaltung – Phase III 2002, Forschungszentrum Karlsruhe, Wissenschaftliche Berichte FZKA-6777;

<http://www2.lubw.baden-wuerttemberg.de/public/uis/aja3/15-uvm-kfue/aja3-uvm.html>

/2/ M. Weigele; F. Schmidt; K. De Marco; C. Krass; D. Susic; D. Wagner; R. Chaker; R. Obrecht; G. Kaufhold; K. Zetzmann; R. Micheler: Der Dienst Ausbreitungsrechnung in der Kernreaktor-Fernüberwachung Baden-Württemberg. In R. Mayer-Föll; A. Keitel; W. Geiger (Hrsg.): Projekt AJA, Anwendung JAVA-basierter und anderer leistungsfähiger Lösungen in den Bereichen Umwelt, Verkehr und Verwaltung - Phase II - 2002, Forschungszentrum Karlsruhe, Wissenschaftliche Berichte FZKA-6950;

<http://www2.lubw.baden-wuerttemberg.de/public/uis/aja2/10-ike/aja2-ike-w.html>

- /3/ R. Obrecht; S. Weimer; R. Bechtler; P. Coutinho; T. Wilbois; W. Brübach; Y. Ren; F. Schmidt; M. Weigele; D. Sucic; C. Krass; F. Eberbach; H. Schnadt: Meteorologische Daten in der Kernreaktor-Fernüberwachung (KFÜ) und ihre Verwendung für den kerntechnischen Notfallschutz. In R. Mayer-Föll; A. Keitel; W. Geiger (Hrsg.): Projekt AJA, Anwendung JAVA-basierter und anderer leistungsfähiger Lösungen in den Bereichen Umwelt, Verkehr und Verwaltung - Phase IV – 2003, Forschungszentrum Karlsruhe, Wissenschaftliche Berichte FZKA-6950; <http://www2.lubw.baden-wuerttemberg.de/public/uis/aja4/12-uvm-meteo/aja4-uvm-meteo.html>
- /4/ C. Krass; J. Achenbach; D. Wagner; W. Scheuermann; F. Schmidt; R. Obrecht; R. Bechtler: Verwendung von DWD-Prognosedaten im Rahmen von Ausbreitungsrechnungen und 3D Visualisierung von Ausbreitungsergebnissen. In R. Mayer-Föll; A. Keitel; W. Geiger (Hrsg.): Projekt AJA, Anwendung JAVA-basierter und anderer leistungsfähiger Lösungen in den Bereichen Umwelt, Verkehr und Verwaltung - Phase V – 2004, Forschungszentrum Karlsruhe, Wissenschaftliche Berichte FZKA-7077

<http://www2.lubw.baden-wuerttemberg.de/public/uis/aja5/15-ike-kfue/aja5-ike-kfue.html>

- /5/ Piater, A.: Entwicklung eines Rollenmodells zur nachhaltigen Unterstützung der Forschung und Lehre im Bereich Kerntechnik. Dissertation in Vorbereitung. 2007.
- /6/ The Apache Cocoon Project. [http://cocoon.apache.org/.](http://cocoon.apache.org/) 25.05.2007.
- /7/ Google Maps API.<http://www.google.com/apis/maps/>. 25.05.2007.

# **Ontologie KFÜ-Portal**

# **Ontologie-basiertes Informationsmanagement für die Kernreaktor-Fernüberwachung**

*T. Wilbois; Y. Ren; E. Grinberg T-Systems GEI GmbH Magirusstr. 39/1 89077 Ulm* 

*F. Chaves Fraunhofer-Institut für Informations- und Datenverarbeitung – IITB Fraunhoferstr. 1 76131 Karlsruhe* 

> *R. Obrecht; S. Schneider; H. Pohl Umweltministerium Baden-Württemberg Kernerplatz 9 70182 Stuttgart*

*U. Neff; P. Coutinho; C. Mandel; U. Müller Landesanstalt für Umwelt, Messungen und Naturschutz Baden-Württemberg Hertzstr. 173 76157 Karlsruhe* 

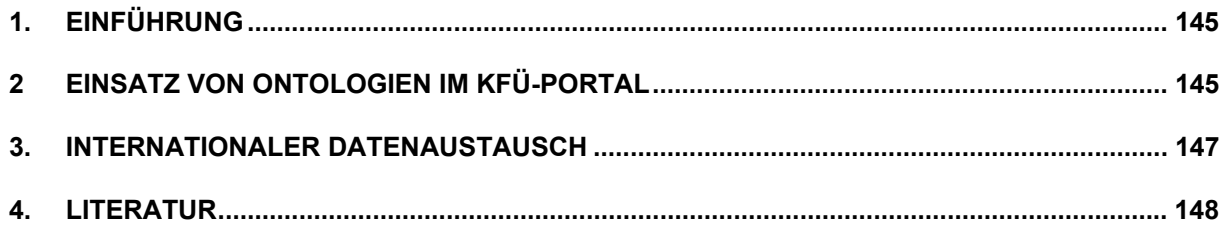

## <span id="page-154-0"></span>**1. Einführung**

Mit der Einführung eines auf WebGenesis®-basierten Portals vor etwa zwei Jahren steht eine Plattform für den Austausch der vielfältigen Informationen im Umfeld der Kernreaktor-Fernüberwachung (KFÜ) in Baden-Württemberg zur Verfügung. Hiermit sind diese Informationen insbesondere für einen erweiterten Anwenderkreis – mit abgestuften Zugriffsrechten je nach Erfordernissen – zugänglich. Zahlreiche der im KEWA-Projekt KFÜ-Portal' /1/ untersuchten Punkte wurden mittlerweile umgesetzt und werden intensiv genutzt. Neben einer gemeinsamen Sammlung von Informationen und Dokumenten wurde insbesondere eine Workflow-basierte Anwendung "Operator vom Dienst" (OVD) erstellt, mit der die LUBW die Systemkontrolle der KFÜ koordiniert und dokumentiert. Auf Basis der Plattform wurden in der Zwischenzeit auch andere Fachanwendungen, einige vorerst prototypisch, realisiert. Als Beispiele seien landesintern die Elektronische Lagedarstellung, das Vogelgrippe-Portal und der Portaleinsatz bei einem KEWA-Partner in Rheinland-Pfalz erwähnt. Die vom UM entwickelten Lösungen werden zwischenzeitlich auch bzgl. ihrer Tauglichkeit für die Kommunikation von Krisenstäben von Kernkraftwerken sowohl intern als auch mit den Behörden untersucht.

Die im Fachkonzept für das KFÜ-Portal /2/ zusammengestellte Vielfalt der KFÜ-Informationen wird nun im Rahmen des Vorhabens "Ontologie-basiertes Informationsmanagement für das KFÜ-Portal" im Hinblick auf erweiterte Nutzungsmöglichkeiten aufbereitet. Hierbei handelt es sich insbesondere um die stärkere Vernetzung zwischen dem KFÜ-Kernsystem und den Portaldiensten auf Basis von Konzepten und Relationen in einer Ontologie, z.B. für den automatisierten Datenaustausch in Verbindung mit KFÜ-spezifischen Workflows. Einen weiteren Schwerpunkt des Vorhabens stellt der bereits im Fachkonzept skizzierte nationale und internationale Datenaustausch dar.

### **2. Einsatz von Ontologien im KFÜ-Portal**

Eine Ontologie ist nach der Definition von T. R. Gruber und R. Studer "*… eine explizite und formale Spezifikation einer Konzeptualisierung*" /3/. Für die Entwicklung einer Ontologie – die in einem operationellen System wie der KFÜ nutzbringend eingesetzt werden soll – sind somit erforderlich:

- einerseits ein z. T. sehr aufwändiger Abstimmungsprozess bis zur Identifizierung und Festlegung/Definition der – für die jeweilige Wissensdomäne – relevanten Konzepte und deren Attribute sowie der Beziehungen zwischen diesen Konzepten (Konzeptualisierung)
- andererseits die Abbildung der so gewonnenen Konzepte, Attribute und Beziehungen auf Elemente der technischen Plattform (explizite Spezifikation).

Für ein komplexes System wie die KFÜ besteht ein hoher Nutzen darin, dass mit Hilfe der Ontologie eine Vielzahl typischer, immer wiederkehrender, aber z.T. sehr komplexer Fragestellungen innerhalb der Wissensdomäne "computer-gestützt" – bspw. über ein geeignetes Web-Interface – direkt beantwortet werden können. Gleichzeitig sind aber für die KFÜ – als operationelles System und gerade im Krisenfall – hohe Anforderungen bzgl. einfacher Bedienung, Performance, Robustheit und Sicherheit zu erfüllen.

Im Zentrum des Vorhabens stehen die Entwicklung und der Einsatz einer geeigneten Ontologie für das KFÜ-Portal, deren Konzepte und Relationen das Fachwissen der KFÜ abbilden und entsprechend den genannten Anforderungen nutzbar machen (AP1). Die durch WebGenesis® des Fraunhofer IITB zur Verfügung gestellten Funktionen zum Anlegen, Verwalten und Auswerten der Ontologie werden hierbei verwendet und weiter ausgebaut /4/. Der Spezifikationsprozess beinhaltet (u.a.) folgende Schritte:

- *Objekte* (inkl. ausgewählter Attribute) aus der KFÜ werden durch WebGenesis®- *Einträge* inklusive sog. *Datatype-Properties* (erweiterter Metadaten zur Abbildung der KFÜ-spezifischen Attribute) im KFÜ-Portal modelliert und repräsentiert;
- diese Einträge stellen sog. *Individuen* der *Konzepte* der Ontologie dar;
- zwischen den Konzepten sind in der Ontologie sog. *Objekt-Properties* (abstrakte bzw. potentielle Beziehungen) definiert, die im konkreten Fall als explizite *Relationen* (in WebGenesis® ebenfalls als Einträge realisiert) zwischen den konkreten Individuen umgesetzt werden (vgl. [Abbildung 1\)](#page-155-0);
- es entsteht so ein komplexes Netzwerk von Relationen zwischen Objekten, die im Web-Interface (bspw. mittels EJava, der serverseitigen Script-Sprache von Web-Genesis®) ausgewertet und dargestellt werden können.

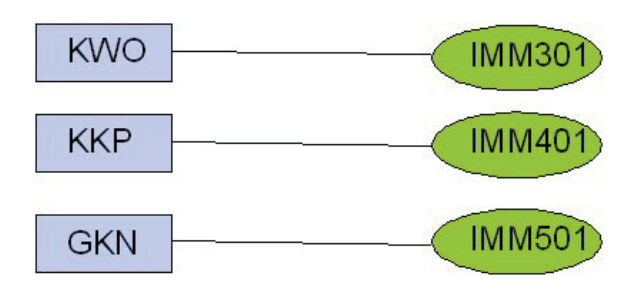

#### <span id="page-155-0"></span>Abbildung 1: Relationen zwischen konkreten Individuen der Konzepte "Überwachungsbereich" und "Messstation"

Ein automatischer Abgleich zwischen den KFÜ-Stammdaten (Objekte der KFÜ) und der Portal-Ontologie (Einträge als Individuen und Relationen) sorgt dafür, dass die Inhalte des Portals ständig aktuell gehalten werden, was eine wichtige Grundvoraussetzung für die weitere Kopplung des Portals an das KFÜ-Kernsystem darstellt. Natürlich kann und soll nicht das gesamte Datenmodell der KFÜ im KFÜ-Portal nachgebildet werden. Es gilt vielmehr, innerhalb der Nutzer-Community die für die Aufgabenstellungen relevanten Teile zu identifizieren und – wie oben beschrieben – als Ontologie umzusetzen.

Ein weiterer sich hieraus ergebender Anwendungsfall besteht in der Vernetzung des Portals mit dem in der KFÜ eingesetzten Intranet zur Objekthilfe und Protokollgenerierung (Berichte, Alarmprotokolle, etc.). So bilden die Listen der KFÜ-Objekte auch die Grundlage der Objekthilfe der KFÜ. Mit den Möglichkeiten von WebGenesis®, die Ontologie bei der Darstellung der Webseiten auszuwerten und einzubeziehen, werden die Verlinkungen zwischen den Seiten deutlich ausgebaut. Dadurch werden die Beziehungen zwischen den Objekten besser veranschaulicht (vgl. [Abbildung 2](#page-156-1)).

<span id="page-156-0"></span>Sie sind hier: OVD > Uebersichten\_Ordnungssysteme > Ordnungssysteme > auswahlliste1 > IMM101

#### **IMM101**

Messstation Gehört Zum Überwachungsbereich FSH<sub>1</sub> FSH<sub>2</sub>

<span id="page-156-1"></span>**Abbildung 2: Darstellung der konkreten Relationen "***Messstation gehört zum Überwachungsbereich***" (***FSH1 und FSH2 – Fessenheim)* **auf der Seite eines Individuums des Konzepts "***Messstation***" (***IMM101***)** 

### **3. Internationaler Datenaustausch**

In Baden-Württemberg ist die Situation im Notfallschutz bzgl. radiologischer Unfälle in Kernkraftwerken gekennzeichnet durch sehr komplexe fachliche wie auch politische und administrative Randbedingungen. Die fachliche Komplexität ergibt sich vor allem aus der, verglichen mit anderen Ländern, komplexeren Orographie und den damit verbundenen aufwändigeren Modellierungen bei der atmosphärischen Ausbreitung radioaktiver Partikel. Die politische Komplexität wird durch die Problematik grenzüberschreitender Ereignisse gesteigert. Zu erwähnen sind hier vor allem die grenznahen ausländischen Standorte Fessenheim (Frankreich), Beznau und Leibstadt (beide Schweiz), aber auch die deutschen Kraftwerksstandorte Biblis (Hessen) und Gundremmingen (Bayern), die in der Nähe der Landesgrenze liegen. Bei einem kerntechnischen Stör- oder Unfall sind dabei verschiedene Behörden und Organisationen mit unterschiedlichen Verantwortlichkeitsbereichen beteiligt. So liegt die Verantwortung für den Katastrophenschutz beim Land, während die Verantwortung für die Strahlenschutzvorsorge jenseits dieses Gebiets beim Bund liegt. Verantwortlich für die Ermittlung und Beurteilung der radiologischen Lage im Land Baden-Württemberg ist der Krisenstab des Umweltministeriums. Neben den Messdaten der KFÜ werden hierzu vor allem auch die Ergebnisse von Ausbreitungsrechnungen verwendet. Diese werden sowohl im Prognose- als auch im Diagnosemodus (d.h. nach erfolgter Freisetzung) durchgeführt, um hieraus gegebenenfalls Katastrophenschutzmaßnahmen wie z.B. die Ausgabe von Jodtabletten oder Verbleiben im Hause einzuleiten.

Aus der besprochenen politischen Komplexität grenzüberschreitender Szenarien leitet sich die Forderung nach einer von allen Seiten nutzbaren Austauschplattform ab, um so im Ernstfall die erforderlichen Informationen für die Entscheidungsträger bedarfsgerecht, d.h. zeitnah und möglichst einfach interpretierbar, zur Verfügung zu stellen. Ein gut funktionierender Daten- und Informationsaustausch mit den beteiligten Partnern ist an dieser Stelle unerlässlich. Bei der Lösung dieser Aufgabe können - zumindest aus technischer Sicht – das KFÜ-Portal und die ELD sinnvoll eingesetzt werden.

Am Beispiel eines Unfalls in der Schweiz lässt sich die Problematik noch etwas genauer darstellen. Hier wurde in der Deutsch-Schweizerischen Kommission für die Sicherheit von Kern<span id="page-157-0"></span>anlagen (DSK) die Vereinbarung getroffen, dass im Anforderungsfall die Ergebnisse der Rechnungen aus der Schweiz zur Lagebeurteilung verwendet werden sollen. Derzeit werden diese Daten als reine Bildinformationen zur Verfügung gestellt. Der für die Lagebeurteilung verantwortliche Fachberater ist damit auf die Interpretation , fremder' Ergebnisse angewiesen. Schwachpunkte dieser Art des Informationsaustauschs sind insbesondere:

- Ungewohnte Farbgebung und fixe Skalierung der Dosiswerte,
- unterschiedliche (der Skalierung zugrunde liegende) Eingreifrichtwerte,
- schlechte Kombinierbarkeit mit eigenen Karten und Auswertungen der KFÜ,
- unterschiedliche Einteilung in Zonen und Sektoren.

Aus diesen Gründen erscheint die Ausweitung des Datenaustauschs auf die nummerischen Ergebnisse der Rechnungen sinnvoll. Diese Daten können dann mit den eigenen Werkzeugen visualisiert und aufbereitet werden. Auch der Vergleich mit eigenen Rechnungen zur Qualitätskontrolle im Routinebetrieb wird hierdurch wesentlich vereinfacht. Die Vorteile bei der Beschränkung auf den Austausch von fertigen Auswertungen liegen hingegen darin, dass alle Beteiligten die gleiche Sicht auf die Daten haben und eine unter Umständen fehlerhafte Aufbereitung der Originaldaten unmöglich ist. In Summe erscheint es somit sinnvoll, den Datenaustausch weder auf nummerische noch auf fertige Auswertungen zu beschränken, sondern beide Möglichkeiten zur Verfügung zu stellen

Zur Klärung der o.g. Fragestellungen zum Datenaustausch fanden Gespräche in der DSK und mit Vertretern des BMU und der RODOS-Gruppe statt. Mit der Schweizer Delegation wurde vereinbart, das Thema für die weitere Zusammenarbeit aufzubereiten. Es wurde bereits signalisiert, die ABR-Daten der Schweiz in Form von Shape-Files auszutauschen, die sich dann relativ einfach in andere GIS-Anwendungen integrieren lassen. Auch beim Datenaustausch mit der RODOS-Gruppe wurden einige Punkte zur Verbesserung des Informationsaustauschs beschlossen. Die KFÜ-seits generierten Darstellungen im kml-Format /5/ wie auch weitere KFÜ-Auswertungen sollen externen Anwendern routinemäßig über das KFÜ-Portal sowie im Anforderungsfall über die ELD zur Verfügung gestellt werden. Die zugehörige Verzeichnisstruktur wurde bereits eingerichtet. Eine Integration dieser Themen in die Ontologie des KFÜ-Portals wird zurzeit noch untersucht.

# **4. Literatur**

- /1/ Wilbois, T., et al.: KFÜ-Portal- Konzeption und Prototyp eines Portals als WebGenesis®- Anwendung in der Kernreaktor-Fernüberwachung Baden-Württemberg. In R. Mayer-Föll, A. Keitel, W. Geiger (Hrsg.) UIS Baden-Württemberg, F+E-Vorhaben KEWA, Phase I 2005/2006. <http://www2.lubw.baden-wuerttemberg.de/public/uis/kewa1/17-tsystems/kewa1-tsystems.html>
- /2/ Wilbois, T.; Chaves, F.: Fachkonzept für die Erstellung eines KFÜ-Portals, T-Systems GEI GmbH, Ulm / Fraunhofer IITB, Karlsruhe, 2005.
- /3/ Antoniou, G.; van Harmelen, F.: A Semantic Web Primer, Cooperative Information Systems series, The MIT Press, Cambridge (Massachusetts) / London (England), 2004.
- /4/ Chaves, F.: Wilbois, T.; Grinberg, E.: IT-Konzept für die Erstellung eines KFÜ-Portals, Fraunhofer IITB, Karlsruhe / T-Systems GEI GmbH, Ulm, 2005.
- /5/ Pohl, H., et al.: KFÜ-BW mobil Möglichkeiten der Verarbeitung und Darstellung von mobilen Messungen bei radiologischen Ereignissen. In diesem Bericht.

# **KFÜ-BW mobil**

# **Möglichkeiten der Verarbeitung und Darstellung von mobilen Messungen bei radiologischen Ereignissen**

*H. Pohl; R. Obrecht; Ch. Grimm; S. Schneider; S. Weimer Umweltministerium Baden-Württemberg Kernerplatz 9 70182 Stuttgart* 

> *T. Wilbois; Y. Ren; E. Grinberg T-Systems GEI GmbH Magirusstr. 39/1 89077 Ulm*

*U. Neff; P. Coutinho; C. Mandel; U. Müller Landesanstalt für Umwelt, Messungen und Naturschutz Baden-Württemberg Hertzstr. 173 76157 Karlsruhe* 

> *F. Chaves Fraunhofer IITB Fraunhoferstr. 1 76131 Karlsruhe*

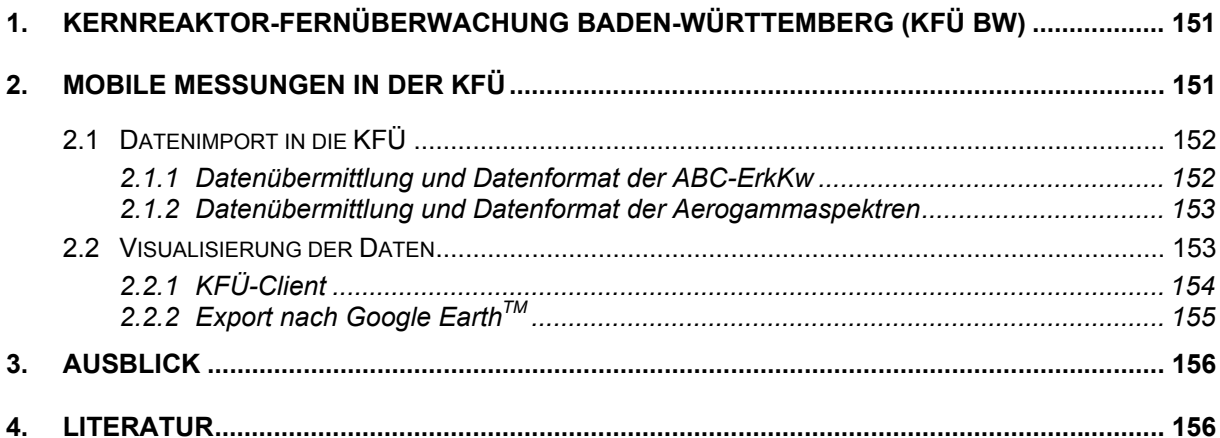

## <span id="page-160-0"></span>**1. Kernreaktor-Fernüberwachung Baden-Württemberg (KFÜ BW)**

Mit der KFÜ BW wird eine betreiberunabhängige Online-Überwachung der Kernkraftwerke (KKW) und ihrer Umgebung durchgeführt. Bei den in Baden-Württemberg gelegenen KKW (Philippsburg, Neckarwestheim und Obrigheim) werden die wichtigsten Betriebsparameter, Emissionen und Immissionen überwacht sowie die meteorologischen Ausbreitungsverhältnisse bestimmt. Bei den grenznahen ausländischen Kernkraftwerken Fessenheim in Frankreich sowie Leibstadt und Beznau in der Schweiz, erfolgt die Überwachung der Immissionen durch Stationen auf deutschem Gebiet und einen regelmäßigen Austausch von Immissionsmessdaten mit dem Ausland. Der technische Betrieb der KFÜ erfolgt durch die Landesanstalt für Umwelt, Messungen und Naturschutz Baden-Württemberg (LUBW), die auch die Immissionsüberwachung durchführt. Die Überwachung des Betriebs und der Emissionen erfolgt im Rahmen der atomrechtlichen Aufsicht /1/ durch das Umweltministerium (UM).

Außer als Instrument der Aufsicht, wird die KFÜ in Baden-Württemberg auch im Bereich des radiologischen Notfallschutzes eingesetzt. Daher haben neben dem UM auch die für die Kernkraftwerke zuständigen Katastrophenschutzbehörden, die Regierungspräsidien Stuttgart, Karlsruhe und Freiburg sowie deren Fachberater Strahlenschutz, einen unmittelbaren Zugriff auf die KFÜ. Darüber hinaus greifen das Bundesamt für Strahlenschutz (BfS) in Freiburg (für Fessenheim, Leibstadt und Beznau) sowie das Ministerium für Umwelt, Forsten und Verbraucherschutz in Rheinland-Pfalz (für das KKW Philippsburg) auf die KFÜ BW zu.

Die KFÜ Baden-Württemberg wurde in den letzten zehn Jahren zu einem umfassenden Mess- und Informationssystem ausgebaut /2/. Dabei werden nicht nur KFÜ-eigene Messdaten aus den kerntechnischen Anlagen und deren Umgebung erfasst, sondern es wurden systematisch auch Daten und Informationen von anderen Messnetzen und Institutionen integriert, die zur umfassenden Ermittlung und Bewertung von Informationen im Routinebetrieb und im Anforderungsfall beitragen können. Der Vorteil des Konzeptes zur routinemäßigen Integration aller relevanten Daten liegt insbesondere darin, dass die Online-Daten im Anforderungsfall nicht mit erheblichem personellen Aufwand beschafft werden müssen, und diese Daten zusammengefasst dargestellt und in einheitliche Darstellungen einfließen können. Die Offline-Messdaten, zu denen auch die in diesem Bericht behandelten mobilen Messungen gehören, können wie die Daten aus den Online-Systemen in der KFÜ verarbeitet werden. Die Datengewinnung und der Datentransfer müssen jedoch regelmäßig geübt werden.

# **2. Mobile Messungen in der KFÜ**

Nach Beendigung der Ablagerung radioaktiver Stoffe am Boden können bei einem Unfall die mittels stationärer und mobiler Messstationen grob bestimmten und mittels Diagnose-Ausbreitungsrechnung räumlich eingegrenzten Gebiete durch weitere Messungen verifiziert werden. Hierbei kommen für die schnelle großräumige Ermittlung der Lage zum einen ABC-Erkundungskraftwagen (ABC-ErkKw) der Feuerwehren und zum anderen hubschraubergestützte Aerogammaspektrometriesysteme zum Einsatz ([Abbildung 1\)](#page-161-1).

<span id="page-161-0"></span>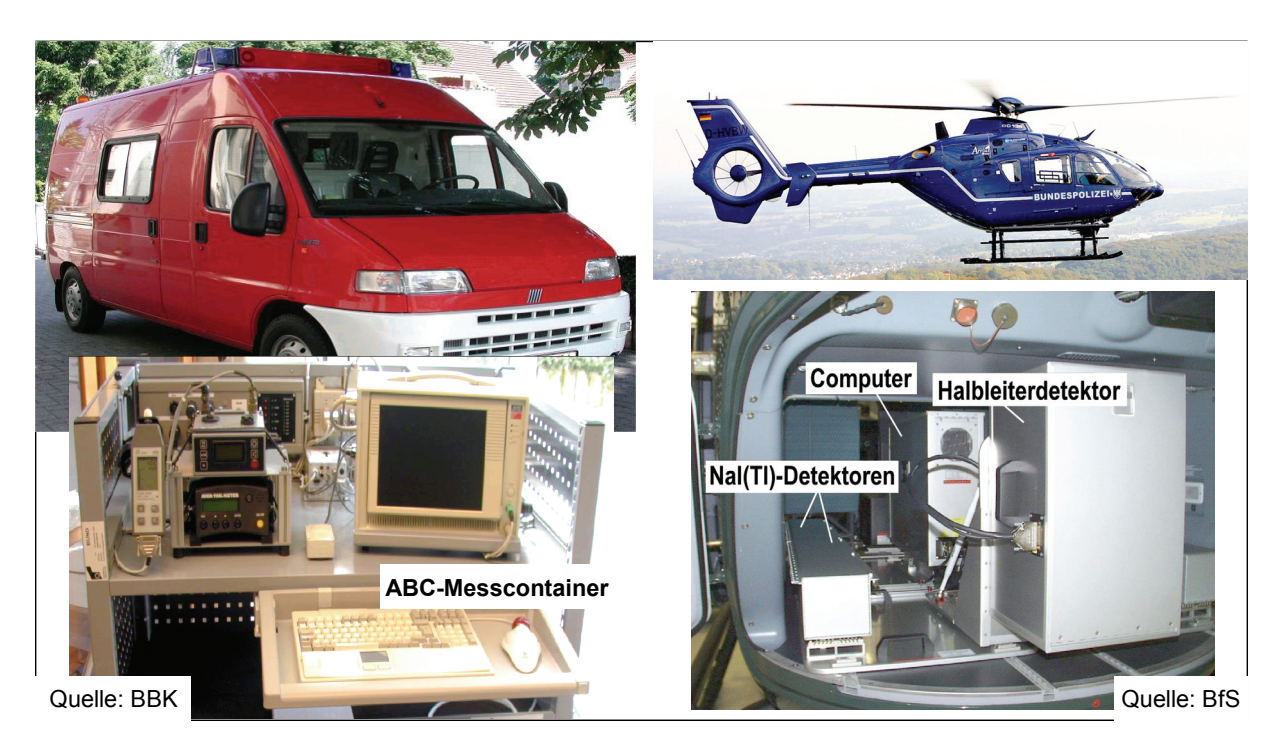

**Abbildung 1: links: ABC-ErkKw und ABC-Messcontainer mit u. a. NBR-Messgerät, rechts: Hubschrauber der Bundespolizei mit Messsystem des BfS (Aerogammaspektrometrie)** 

<span id="page-161-1"></span>Die ABC-ErkKw wurden den Ländern nach den Anschlägen vom 11. September 2001 vom Bund zur Verfügung gestellt und sind in Baden-Württemberg bei den Feuerwehren von 43 Land- und Stadtkreisen sowie der Landesfeuerwehrschule stationiert. Diese Fahrzeuge sind mit NBR<sup>[1](#page-161-2)</sup>-Messgeräten zur Bestimmung der Ortsdosisleistung (ODL) ausgestattet und zeichnen diese im Sekundentakt mit Hilfe von differenziellem GPS entlang der Fahrtstrecke auf (Spuren).

Mit der gemeinsam vom Bundesamt für Strahlenschutz (BfS) und der Bundespolizei betriebenen Aerogammaspektrometrie ist es möglich, während des Überflugs neben der ODL auch die Bodenkontamination nuklidspezifisch zu bestimmen /3/.

#### **2.1 Datenimport in die KFÜ**

Da eine kontinuierliche Datenübertragung während der Messfahrten bzw. –flüge momentan nicht möglich ist, werden die Daten an speziellen Sammelpunkten aus den Systemen ausgelesen und zur Auswertung in die KFÜ übermittelt.

#### **2.1.1 Datenübermittlung und Datenformat der ABC-ErkKw**

Am Ende ihrer Messfahrt steuern die ABC-ErkKw die sog. Sammelstelle /4/ an, wo die Daten des NBR-Messgerätes per Diskette ausgelesen werden und mittels eines Internet-fähigen PCs über ein Formular in die Elektronische Lagedarstellung (ELD) hochgeladen werden. Dabei werden die aus u. U. mehreren Dutzend TXT-Dateien bestehenden Datensätze eindeutig benannt und den Fahrzeugen, die als Messstationen in den Stammdaten der KFÜ hinterlegt sind, zugeordnet.

<span id="page-161-2"></span><sup>1</sup> <sup>1</sup> Natural Background Rejection (Verfahren zur Unterdrückung der natürlichen Hintergrundstrahlung)

<span id="page-162-0"></span>Der Kommunikationsserver (KS) der KFÜ wandelt die Daten der ABC-Erkunder in das IDF<sup>[2](#page-162-1)</sup>-Format und importiert sie in die Zentrale Datenhaltung (ZDH) der KFÜ, wo sie mit den Mitteln der KFÜ ausgewertet werden können. Die fertigen Auswertungen können über die ELD wieder allen Beteiligten zur Verfügung gestellt werden [\(Abbildung 2](#page-162-2)).

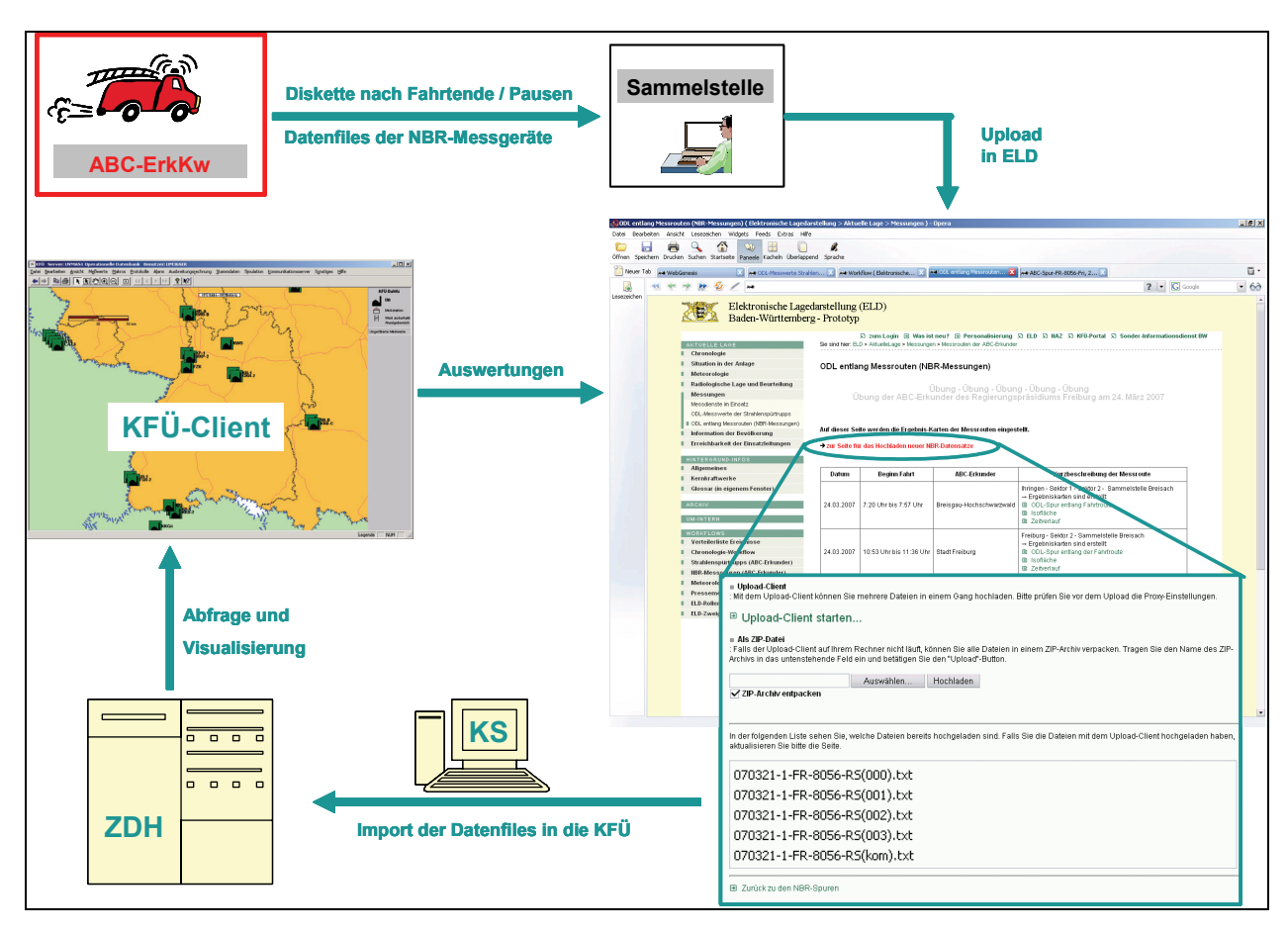

<span id="page-162-2"></span>**Abbildung 2: Schema der Datenübernahme der NBR-Daten der ABC-ErkKw** 

#### **2.1.2 Datenübermittlung und Datenformat der Aerogammaspektren**

Nach Anforderung der Hubschrauber beim BfS durch das Land wird zur logistischen Unterstützung vor Ort eine Bodenstation eingerichtet. Dort werden auch die im Flug gesammelten Daten ausgewertet und direkt im IDF-Format exportiert. Die IDF-Dateien werden dann vom BfS auf einem FTP-Server des Integrierten Mess- und Informationssystems (IMIS) zum Download bereitgestellt und können direkt in die ZDH importiert werden.

#### **2.2 Visualisierung der Daten**

Bei den Messfahrten der ABC-Erkunder und den Hubschraubermessungen fallen zum Teil sehr große Datenmengen mit mehreren 10.000 Messpunkten an. Die Anzeige und Aufbereitung dieser Daten – insbesondere als Isofläche – erforderte daher entsprechende Optimierungen in den Visualisierungsfunktionen des KFÜ-Clients.

<span id="page-162-1"></span> 2 International Data exchange Format

#### <span id="page-163-0"></span>**2.2.1 KFÜ-Client**

Ein großer Vorteil der hier besprochenen mobilen Messungen ist, dass durch gezielte Auswahl der Fahrt- und Flugrouten eine fast beliebige Verdichtung der Messungen in der Fläche möglich ist. Die aus diesen zahlreichen Messwerten interpolierten Isoflächen geben die reale Situation genauer wieder, als dies mit wenigen stationären Messstationen möglich ist.

Im KFÜ-Client wurde die Verwaltung der Spuren dahingehend flexibilisiert, dass diese nun einzeln, mehrere Einzelspuren gemeinsam oder beliebige Spuren zu einer Mission zusammengefasst dargestellt werden können. Somit ist es auch möglich, eine Isofläche über solche aus zahlreichen Messfahrten zusammengefassten Spuren zu legen. Die dafür nötige Berechnung wird Client-seitig durchgeführt und erfordert entsprechend leistungsstarke Rechner. Durch konfigurierbare Mittelung mehrerer benachbarter Messwerte sowie Herabsetzen der Auflösung für den Farbgradienten kann hier eine erhebliche Performancesteigerung erreicht werden. Die Interpolationsdreiecke werden nur noch zwischen diesen Mittelwerten berechnet. In der Darstellung werden die Mittelwerte durch senkrechte Balken gekennzeichnet, deren Länge proportional zum Wertebereich der eingeflossenen Messwerte ist ([Abbildung 3\)](#page-163-1).

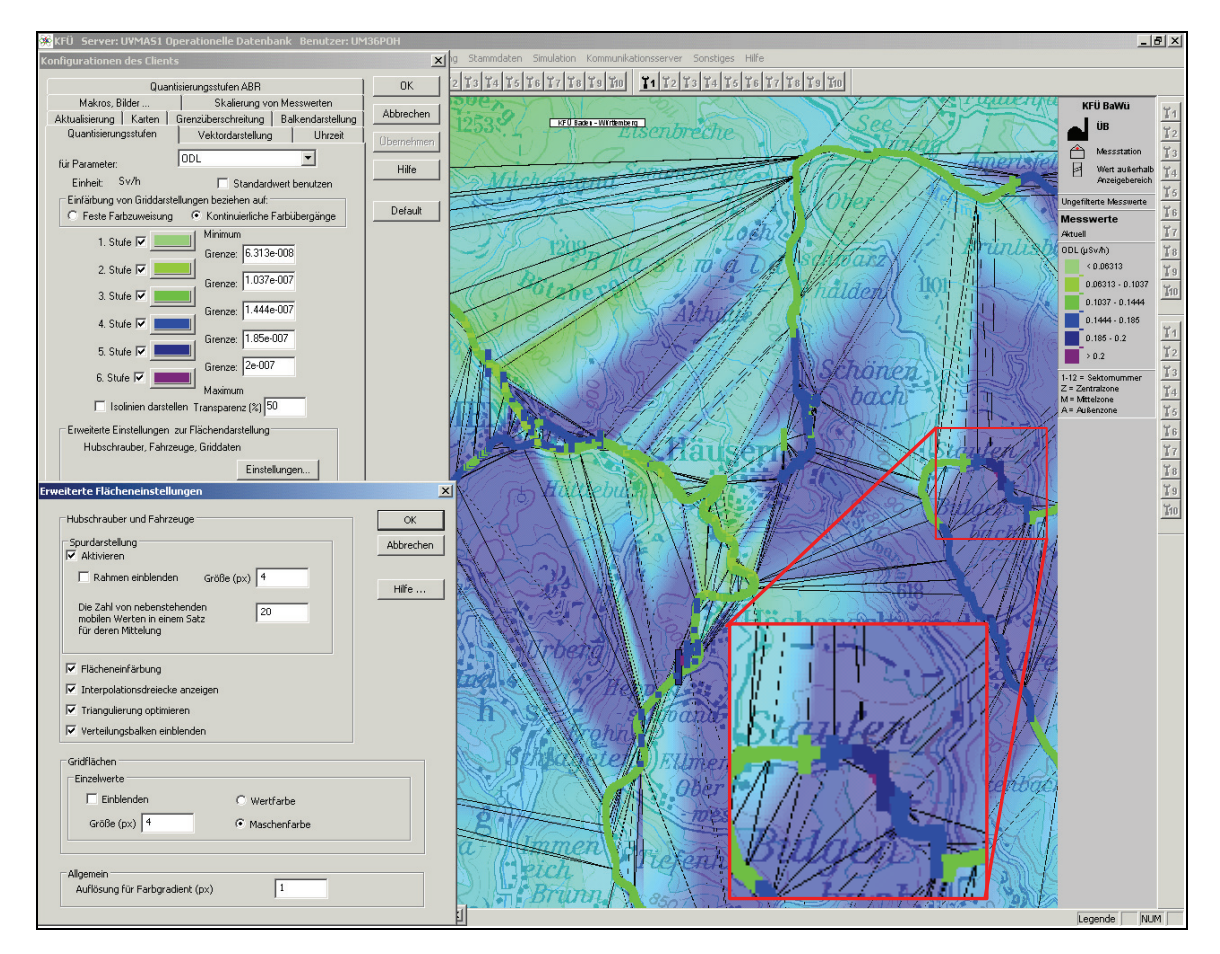

<span id="page-163-1"></span>**Abbildung 3: Spur- und Isoflächendarstellung der ABC-Erkunderdaten, Konfigurationsmenü für Flächendarstellungen** 

Die analog zu den übrigen Datenquellen erfolgende Behandlung der Messwerte aus mobilen Messungen ermöglicht auch die Darstellung als Zeitverlauf. Dies vereinfacht die ansonsten angesichts der enormen Datenmenge aufwändige Ermittlung der genauen Maximalwerte und

<span id="page-164-0"></span>die Bestimmung ihrer geografischen Lage. Aus dem Zeitverlauf heraus kann man die Position eines beliebigen Messwertes in der Karte einblenden. Auch eine Datenvalidierung ist anhand des Zeitverlaufs möglich ([Abbildung 4\)](#page-164-1).

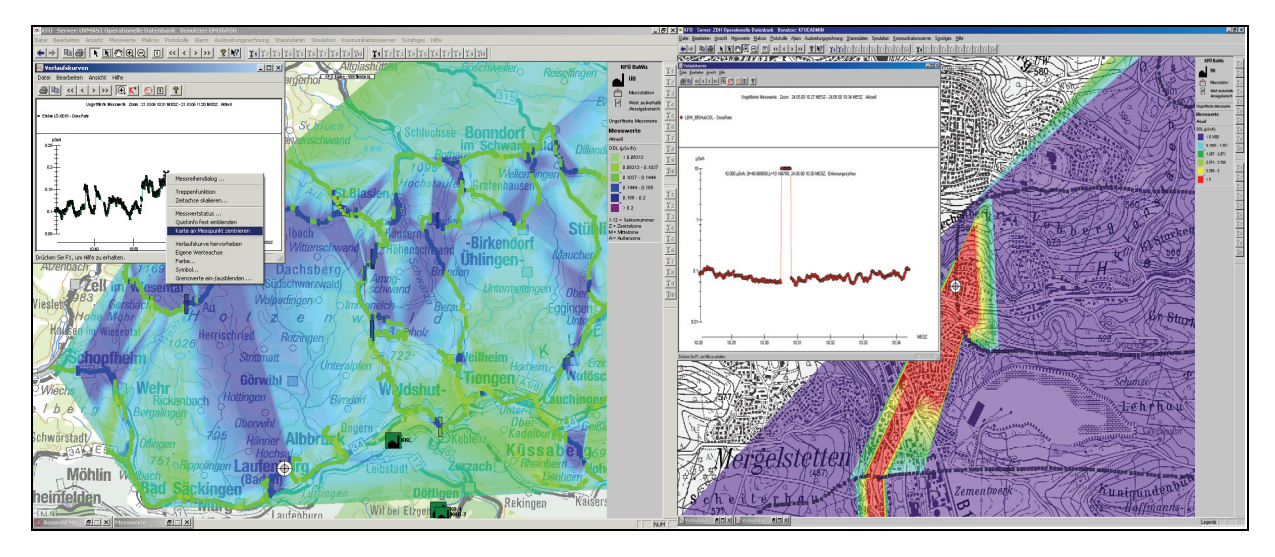

<span id="page-164-1"></span>**Abbildung 4: links: Ortsbestimmung eines Messwertes; rechts: Beispiel für Datenvalidierung mit unplausiblen Daten einer Aerogammamessung** 

#### **2.2.2 Export nach Google Earth™**

Eine weitere Darstellungsmöglichkeit, insbesondere für Ereignisse in Gebieten, für die keine hoch aufgelösten Karten zur Verfügung stehen, bietet Google Earth. Zur Darstellung in Google Earth gibt es im KFÜ-Client die Möglichkeit, Messdaten im XML-basierten und von Google Earth verwendeten KML-Format zu exportieren und bei Bedarf mit als JPG-Dateien abgespeicherten Isoflächen zu KMZ-Dateien zu kombinieren [\(Abbildung 5](#page-164-2)) /5/.

<span id="page-164-2"></span>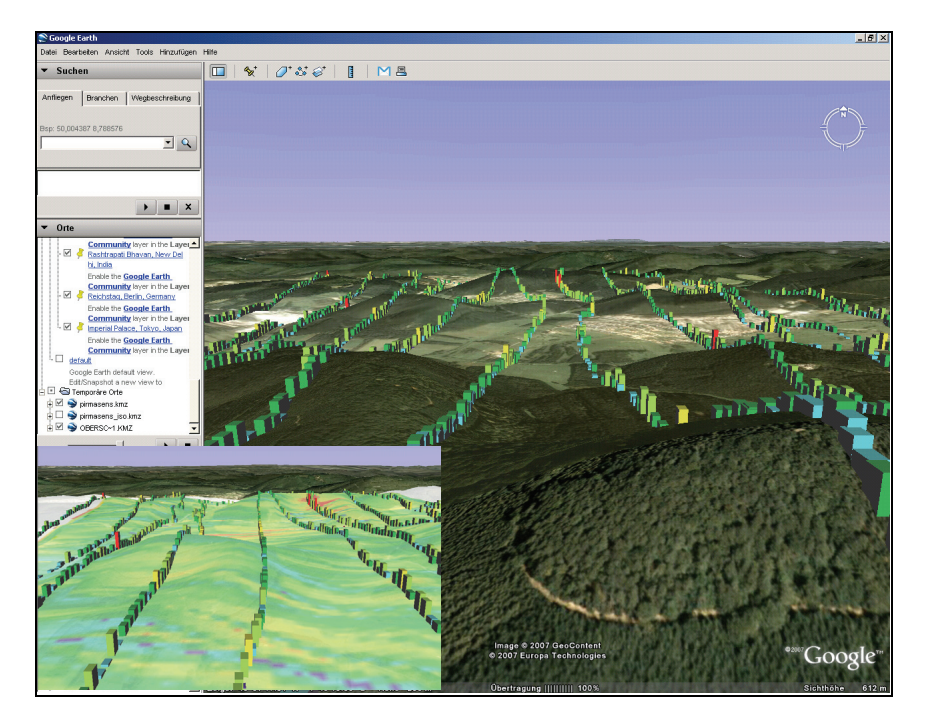

**Abbildung 5: Darstellung in Google Earth am Beispiel einer Aerogammamessung des BfS** 

### <span id="page-165-0"></span>**3. Ausblick**

Durch die Integration der Messdaten von ABC-ErkKw und von Hubschraubermessungen in die KFÜ BW stehen hochwertige Auswertemöglichkeiten zur Ermittlung und Bewertung der radiologischen Lage in der Bodenphase zur Verfügung.

Zukünftig wird primär die Art und Weise der Datenübermittlung zu verbessern sein. Hier steht insbesondere für die ABC-ErkKw die Einführung von Verfahren zur funk- (Digital-BOS) oder GSM-gestützten Online-Übertragung der Daten auf der Agenda. Die Verwendung von Google Earth bietet auch im Hinblick auf einen Austausch von Auswertungen und Messwerten neue Möglichkeiten. Die Weitergabe von Daten als KML/KMZ-Dateien stellt eine einfache Möglichkeit dar, unabhängig von Fachanwendungen Ergebnisse auszutauschen und somit weitere Institutionen zu informieren und einzubinden. So ist z.B. angedacht, dass die in ganz Baden-Württemberg flächendeckend stationierten ABC-Erkunder die Ergebnisse ihrer Übungsfahrten zur Auswertung an das UM übermitteln und die Ergebnisdarstellung zur Verfügung gestellt bekommen. Neben dem Bereitstellen von Darstellungen aus dem KFÜ in Form von Bilddateien ist auch die Verwendung der Google-Formate eine Option.

**Danksagung:** Die Autoren möchten dem BfS für die gute Zusammenarbeit und Bereitstellung der Aerogammadaten sowie dem Regierungspräsidium Freiburg für die Beteiligung des Umweltministeriums an zwei ABC-Erkunder-Übungen in den Bereichen der KKW Leibstadt und Fessenheim danken.

### **4. Literatur**

- /1/ Neufassung der "Rahmenempfehlungen für die Fernüberwachung von Kernkraftwerken" RdSchr. d. BMU v. 12. 8. 2005 - RS II 5 - 17031 - 3/4 –
- /2/ R. Obrecht et al.: Erneuerte Kernreaktorfernüberwachung in Baden-Württemberg; R. Mayer-Föll, A. Keitel, W. Geiger (Hrsg.): Projekt AJA, Anwendung JAVA-basierter Lösungen und anderer leistungsfähiger Lösungen in den Bereichen Umwelt, Verkehr und Verwaltung – Phase III 2002, Forschungszentrum Karlsruhe, Wissenschaftliche Berichte FZKA-6777 <http://www2.lubw.baden-wuerttemberg.de/public/uis/aja3/15-uvm-kfue/aja3-uvm.html>

 R. Obrecht et al.: Meteorologische Daten in der Kernreaktor-Fernüberwachung (KFÜ) und ihre Verwendung für den kerntechnischen Notfallschutz; R. Mayer-Föll, A. Keitel, W. Geiger (Hrsg.): Projekt AJA Anwendung JAVA-basierter und anderer leistungsfähiger Lösungen in den Bereichen Umwelt, Verkehr und Verwaltung - Phase IV – 2003, Forschungszentrum Karlsruhe, Wissenschaftliche Berichte FZKA-6950

<http://www2.lubw.baden-wuerttemberg.de/public/uis/aja4/12-uvm-meteo/aja4-uvm-meteo.html>

- /3/ 13. Fachgespräch für Umweltradioaktivität, C. Strobl, M. Thomas, I. Krol, C. Hohmann, S. Mundigl, BfS, Einsatz der Aerogammaspektrometrie nach einem kerntechnischen Unfall, Herausgeber: Bundesministerium für Umwelt, Naturschutz und Reaktorsicherheit (BMU), 11055 Berlin, [http://www.bmu.de,](http://www.bmu.de/) Redaktion: Prof. Dr. Anton Bayer, Monika Müller-Neumann, Stand: Juli 2006.
- /4/ Rahmenempfehlung für den Katastrophenschutz in der Umgebung kerntechnischer Anlagen, Zustimmend zur Kenntnis genommen in der 158. Sitzung der SSK am 17./18. Dezember 1998.
- /5/ Google Earth KML (Keyhole Markup Language; KMZ bezeichnet gezippte KML-Dateien): <http://code.google.com/apis/kml/documentation/>

# **Anwendung des objektorientierten Modellkatalogs und Verfahren für die Zusammenführung von Straßen- und Umweltinformationen in der Praxis**

*W. Ressel; M. Weise Universität Stuttgart Institut für Straßen- und Verkehrswesen Pfaffenwaldring 7 70569 Stuttgart* 

*J. Holzwarth; T. Thiele Landesstelle für Straßentechnik Baden Württemberg Heilbronner Straße 300-302 70469 Stuttgart* 

*M. Müller Landesanstalt für Umwelt, Messungen und Naturschutz Baden Württemberg Bannwaldallee 24 76185 Karlsruhe* 

> *K.-P. Schulz; R. Mayer-Föll Umweltministerium Baden Württemberg Kernerplatz 9 70182 Stuttgart*

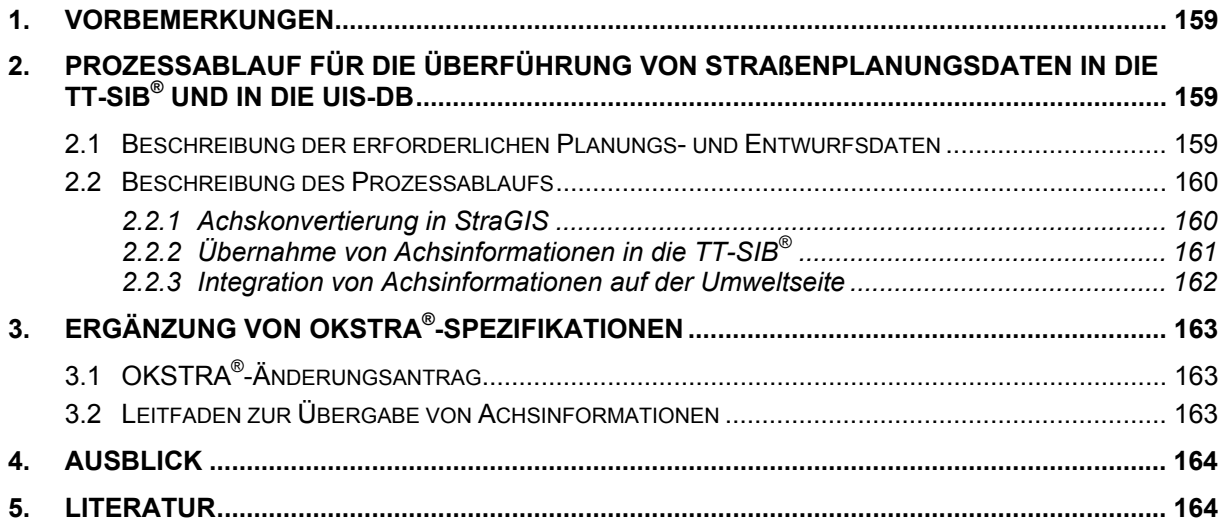

# <span id="page-168-0"></span>**1. Vorbemerkungen**

Während das Hauptziel im zweiten Teil des Projektes "Zusammenführung von Straßen- und Umweltinformationen (ZSU II)" die Schaffung der technischen Voraussetzungen für einen automatisierten Zugriff auf aktuelle Dateninformationen der Umweltverwaltung Baden-Württemberg (LUBW) und der Landesstelle für Straßentechnik (LST) war, sollen im Teilprojekt ZSU III neben der Erstellung eines Konvertierungstools auch die administrativen Weichen für die Informationsübertragung in der Praxis gestellt werden.

Für die Beseitigung des Medienbruchs bei der Übernahme von Straßenplanungen in das Straßeninformationssystem der Straßenverwaltung wurde ein Ansatz in Form eines eigen-ständig lauffähigen Prototyps (StraGIS) zur Konvertierung von OKSTRA<sup>®[1](#page-168-1)</sup>-Daten entwickelt (s. Kapitel 2.2).

Die Integration von Achsen aus Planungsdaten konnte bisher wegen der unterschiedlichen Anforderungen aus der Planung und der Datenfortführung nach der Anweisung Straßeninformationsbank (ASB) in der TT-SIB® nicht automatisiert erfolgen. Die Objekte aus der Planung können nur teilweise durch Umrechnung in für die Straßeninformationsbank (SIB) geeignete Objekte überführt werden. Für eine durchgängige digitale Übertragung von Daten aus der Planung sind daher neben einer Verbesserung der Konvertierung der Planungsobjekte auch organisatorische Verfahren zwischen Planung und SIB-Datenpflege zu ermitteln und festzulegen.

**2. Prozessablauf für die Überführung von Straßenplanungsdaten in die TT-SIB® und in die UIS-DB** 

#### **2.1 Beschreibung der erforderlichen Planungs- und Entwurfsdaten**

Die vorhandenen Schemata des OKSTRA® /1/ enthalten u. a. Objekte zur Beschreibung einer Planung. Diese Planungs-Objekte bilden die wesentliche Grundlage für die spätere Übernahme in die SIB - insbesondere zur Übernahme der Bestandsachse nach der Definition der ASB mit Netzknoten, Nullpunkt, Straßenabschnitt, Ast und Spurbreite.

Optional können die Objektinformationen zu Querprofil, Längsneigung, Radienfolge, Querneigung und Höhenzug aus der Planung für die Netzfortführung in der SIB verwendet werden.

Für die Datenübertragung mittels eines Web Feature Services (WFS) (s. Kapitel 2.2.3) an die LUBW sind in Tabelle 1 die nach dem Objektartenkatalog des Informationssystems Wasser, Immissionsschutz, Boden, Abfall, Arbeitsschutz (WIBAS) benötigten Objektarten beschrieben.

<span id="page-168-1"></span> 1 OKSTRA® : Objektkatalog für das Straßen- und Verkehrswesen

<span id="page-169-0"></span>

| <b>WIBAS OA 7.1.2</b>     | <b>ASB-Objekt</b>        | mögliche Quelle(n)                              | Anmerkung                                         |
|---------------------------|--------------------------|-------------------------------------------------|---------------------------------------------------|
| Geometrie                 |                          |                                                 |                                                   |
| (Achs-)<br>Liniensegmente | Straße                   | OKSTRA <sup>®</sup> ; DA40/<br><b>DA50</b>      | Polygonzug im WGS 84                              |
| Sachdaten                 |                          |                                                 |                                                   |
| <b>Stadium</b>            | Stadium                  | -                                               | nicht in Planung vorhanden                        |
| Maßnahmennr.              | $\overline{\phantom{a}}$ |                                                 | stellt einen Bezug zum Projektmanage-<br>ment her |
| <b>Name</b>               | Straßenbezeichnung       | OKSTRA <sup>®</sup>                             | keine einheitliche Bezeichnung in der<br>Planung  |
| <b>Baulastträger</b>      | <b>Baulast</b>           | $OKSTRA^{\circledR}$ – Schema<br>Administration | nicht in Planung vorhanden                        |
| <b>Dienststelle</b>       | Dienststelle             | $OKSTRA^{\circledR}$ – Schema<br>Administration | nicht in Planung vorhanden                        |

**Tabelle 1: Benötigte Objekte aus Planungen für WIBAS** 

#### **2.2 Beschreibung des Prozessablaufs**

Im Verkehrswegebau werden in Ingenieurbüros mit branchenspezifischen CAD-Softwarelösungen Straßen projektiert. Grundlage dieser Straßenplanungen ist die Achstrassierung. Achsen können in der Projektbearbeitung unterschiedliche Funktionen einnehmen. Durch Fahrbahnränder, Zwangspunkte, Konstruktionshilfen und Bezüge wird eine Vielzahl von Achsen erzeugt. Bei jedem Entwurf wird aber mindestens die Hauptachse trassiert. Die Speicherung der Achsen erfolgt in der Datenart DA40/DA50.

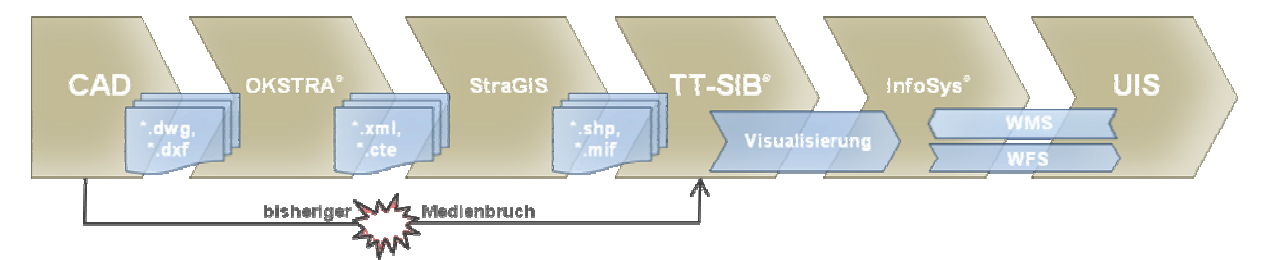

<span id="page-169-1"></span>**Abbildung 1: Systemskizze des Prozessablaufs für die Überführung von Straßeninformationen** 

Die CAD-Entwürfe wiederum liegen im Format \*.dwg oder \*.dxf vor. Die Qualität der Übertragung von Geometrien über \*.dxf ist immer vom Ursprungssystem und von der Interpretation der Daten in dem jeweiligen Zielsystem abhängig. Wie aus [Abbildung 1](#page-169-1) ersichtlich, besteht zum heutigen Zeitpunkt an dieser Stelle zwischen Planungsdaten aus dem Entwurfssystem und der Datenhaltung in der SIB ein Medienbruch. Neue Achsen werden in der Regel für die TT-SIB® erneut von Hand digitalisiert. Dies erfolgt entweder auf der Grundlage von Plänen oder durch Vermessung bereits gebauter Strecken.

#### **2.2.1 Achskonvertierung in StraGIS**

Die Aufbereitung von Entwurfselementen aus der Straßenplanung erfolgt anhand der zu jedem Objekt verfügbaren Sachinformationen und dem Wissen über dessen spezielle Eigenschaften. In einem ersten Schritt gilt es, aus einer im OKSTRA®-Format exportierten Datei <span id="page-170-0"></span>die Lage und Bezeichnung der einzelnen Straßenachsen zu bestimmen. Ist dies erfolgt, kann eine aus der TT-SIB® exportierte Bestandsachse mit der geplanten Achse verschnitten bzw. die Achsen für eine Übernahme in die SIB gekennzeichnet werden. Anschließend sollen die so erzeugten Achsen ASB-konform aufbereitet (d. h. in entsprechende Abschnitte/Äste aufgeteilt) und so in die SIB oder ein anderes GIS-System eingelesen werden (s. Abbildung 2).

Der in der TT-SIB<sup>®</sup> festgelegte Ereignisraum kann im MapInfo<sup>®</sup> Interchange Format (\*.mif) eingelesen werden. Das Programm bietet verschiedene Operationen, mit denen Achsen aus Planung und Bestand miteinander verschnitten werden können /2/. Ein Export der überarbeiteten Straßenachsen für die SIB oder für ein anderes GIS-Werkzeug ist danach im ESRI Shape-Format oder im \*.mif-Format möglich (s. [Abbildung 2\)](#page-170-1).

Die Möglichkeit, die in der Planung vorhandene Lage der Achse digital zu übernehmen, ermöglicht eine effizientere und im Rahmen der Planungsgenauigkeiten qualitativ verbesserte Weiternutzung der Planungsinformationen. Das Programm zur Konvertierung der CAD-Daten in ein GIS-Format stellt somit einen Präprozessor für die Erzeugung der Planungsinformationen unabhängig vom Zielsystem dar.

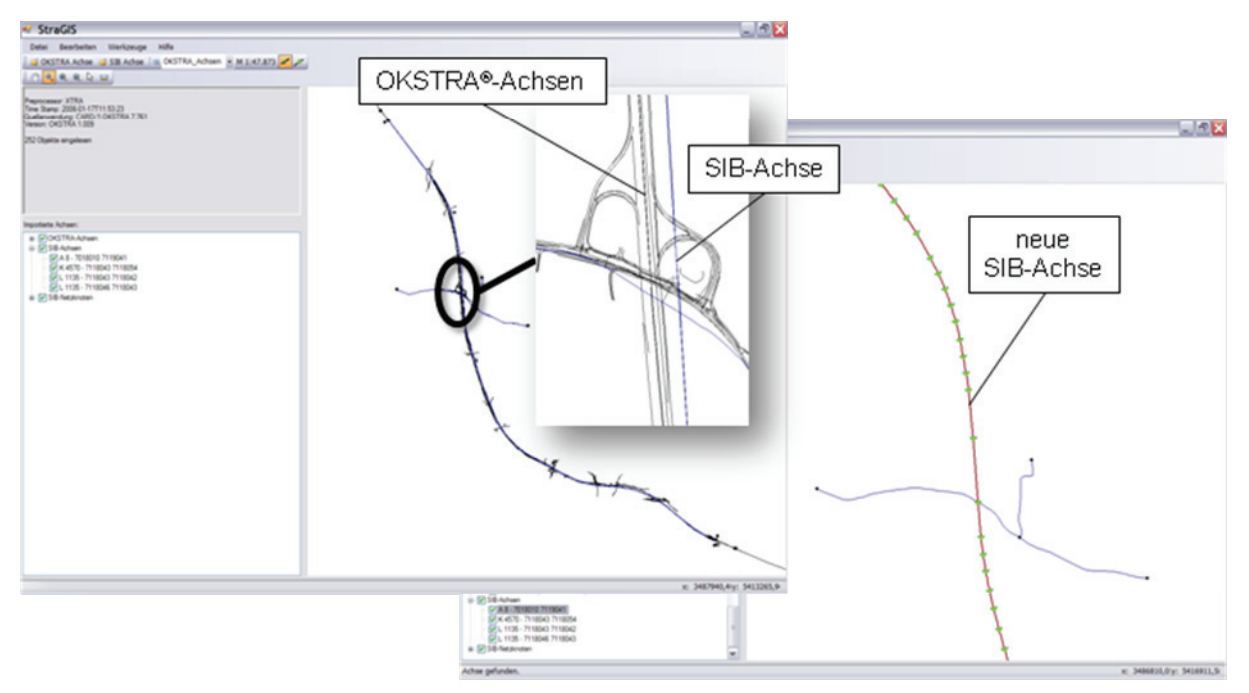

<span id="page-170-1"></span>**Abbildung 2: Screenshots aus StraGIS mit importierter OKSTRA® -Datei, Bestandsachse und mit konvertierter exportierbarer Bestandsachse** 

#### **2.2.2 Übernahme von Achsinformationen in die TT-SIB®**

Für den Austausch der Umwelt- und Straßeninformationen wurde beschlossen, alle baureifen Planungen in die SIB mit aufzunehmen und für den Datenaustausch mit der zentralen Referenzdatenbank des Umweltinformationssystems (UIS-DB) bereitzustellen. Das Einpflegen einer geplanten Trasse in die SIB erfordert einige Vorarbeiten. Für jede Planung müssen zuerst ein Ereignisraum und die Informationen zu sieben Pflichtobjekten (Baulast, Dienststelle, Fahrstreifen, Nullpunkte, Ortsdurchfahrten, Verwaltungsbezirk, Widmung) ermittelt werden. Je nach Komplexität der Netzänderung müssen zusätzlich neue Netzknoten und Informationen zu den Stationen auf den einzelnen Achsabschnitten ermittelt und vorhandene Trassen angepasst bzw. neue Achsen erstellt werden /2/.

<span id="page-171-0"></span>Um das Einpflegen einer geplanten Achse zu beschleunigen und somit geplante Trassen zeitnah in der SIB zur Verfügung stellen zu können, wurde das Konvertierungstool StraGIS entwickelt. Die daraus exportierte neue Bestandsachse dient als Schablone für die Datenfortführung in der SIB.

Um den Aufwand zur Durchführung dieser Arbeitsschritte abschätzen zu können, wird eine Testdatenbank eingerichtet. Anhand zweier Testfälle wird die vollständige Informationsübertragung durchgeführt und daraus eine Kurzanleitung zur Datenpflege erstellt.

#### **2.2.3 Integration von Achsinformationen auf der Umweltseite**

Zur Unterstützung bei der Erfüllung ihrer Fachaufgaben benötigt die Umwelt- und Naturschutzverwaltung Informationen der Straßenverwaltung. Aktuell werden in einem jährlichen Turnus Dateien im ESRI-Shape-Format aus der SIB generiert und in die UIS-DB übernommen. Dieser Vorgang ist weder seitens der Straßenverwaltung noch bei der LUBW automatisiert und deshalb sehr aufwändig.

Nach der vollständigen Umstellung auf die neue Version der Straßeninformationsbank (TT-SIB® 5.0) bietet sich einerseits die Möglichkeit, die von der LUBW benötigten Daten mittels eines WFS-Dienstes zur Verfügung zu stellen (s. [Abbildung 3\)](#page-171-1). Neben dem Vorteil der höheren Aktualität der Straßeninformationen reduziert sich dadurch auch der Aufwand für die Bereitstellung wesentlich.

Auf der anderen Seite soll die vorhandene Schnittstelle zum Datenbezug genutzt werden, wie dies bereits für das Baustelleninformationensystem (BIS) durch den BIS-WFS geschieht. Der BIS-WFS liefert Daten aus einer im OKSTRA® 1.009-Format vorliegenden Datenbank. Deren Inhalte werden aus der TT-SIB® in einem proprietären Format bezogen und im standardisierten OKSTRA®-Format abgelegt. Dieser Weg wird im Rahmen des Projekts ISIS Umwelt-WFS realisiert (s. [Abbildung 3\)](#page-171-1).

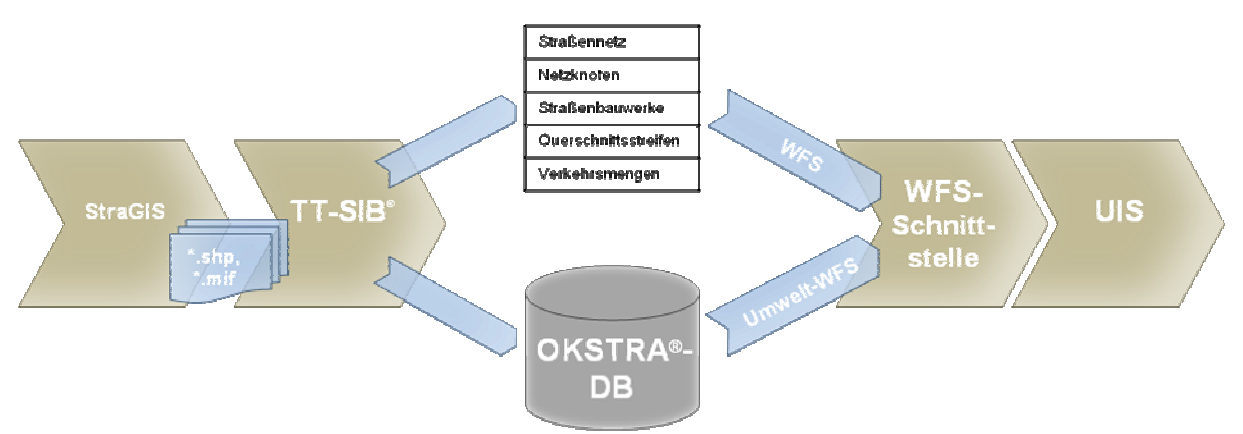

<span id="page-171-1"></span>**Abbildung 3: Möglichkeiten der Übertragung von Straßeninformationen in die UIS-DB** 

# <span id="page-172-0"></span>**3. Ergänzung von OKSTRA® -Spezifikationen**

## **3.1 OKSTRA®-Änderungsantrag**

Im Verlauf des Projektes hat sich gezeigt, dass eine vollständige Automatisierung des im Kapitel 2.2.1 beschriebenen Vorgangs nicht möglich ist, da das Einfügen von neuen Netzknoten nicht ohne manuelle Unterstützung möglich ist. Außerdem ist eine vollautomatisierte Übernahme von Straßeninformationen in die TT-SIB® mittels StraGIS nicht möglich, da bei den in der Entwurfsphase einer Straßenplanung entstehenden Achsen die zugehörige Fachbedeutung (z. B. Hauptachse, Randachse, Achse für Fahrstreifen, Achse für Markierungen etc.) weder zwingend noch eindeutig zugeordnet ist. Deshalb muss die zu konvertierende Achse im Programm manuell ausgewählt werden.

Zur Vereinfachung des Arbeitsablaufs für die Übernahme von Geometrien in StraGIS ist für jeden Straßenabschnitt bereits in der Planungsphase eine Hauptachse zu definieren, die der Definition einer Bestandsachse nach der ASB entspricht.

Entsprechende Achsbezeichnungen dienen in StraGIS zur Kontrolle. Im Achsmanager des Tools können zur weiteren Bearbeitung Achsen ein- und ausgeblendet werden. Schon im Entwurf sollen aufgrund dessen mindestens die Hauptachsen der Straßen, Rampen und Kreisverkehre mit einer standardisierten Bezeichnung versehen werden. Die Form könnte folgendes Muster aufweisen:

"Bezeichnung\_Funktion\_Straßenklasse\_Straßenname\_Sonstiges".

Beispiele: "Hauptachse Straße A81", "Hauptachse Rampe A81 AusfahrtOst"

Durch einen Änderungsantrag bei der OKSTRA®-Pflegestelle soll im Schema Entwurf das Objekt Achse um die Merkmale "Bezeichnung" und "Funktion" erweitert und beim Export über die OKSTRA®-Schnittstelle mit exportiert werden. Dies ermöglicht dem Tool StraGIS die für die Übernahme relevanten Achsen (Hauptachsen) ohne manuelle Eingriffe zu identifizieren und zu selektieren.

### **3.2 Leitfaden zur Übergabe von Achsinformationen**

Für die Straßenplaner soll ein Leitfaden erstellt werden, der aufzeigt, in welcher Form die Achsinformationen der Straßenverwaltung zu übergeben sind.

Neben der Achstypisierung und -bezeichnung soll künftig die Harmonisierung der Planung und der Bestandsdokumentation vorangetrieben werden. Die Planung der Achsen soll georeferenziert und objektorientiert erfolgen. Die so erzeugten Objekte müssen über eine OKSTRA®-Schnittstelle exportiert werden können, welche von den aktuellen Programmversionen der führenden CAD-Anbieter zur Verfügung gestellt werden. Für jede Achse soll ein "Deckenbuch" (Querprofil) existieren.

Dieses erweiterte Übergabeformat muss in einem Handlungsleitfaden dokumentiert und bei Ausschreibungen der Straßenbauverwaltung mit der Planung beauftragten Ingenieurbüros als Vertragsgrundlage festgelegt werden.

### <span id="page-173-0"></span>**4. Ausblick**

Mit den hier beschriebenen Formen der Informationsübertragung kann ein durchgängiger Datenfluss zwischen der Straßenplanung auf der einen Seite und der Datenhaltung auf der anderen Seite geschaffen werden.

Nach der Implementierung der WFS und der OKSTRA®-Änderung wird StraGIS angepasst und unter Praxisbedingungen getestet. Anhand des resultierenden Arbeitsaufwands für die Informationsübertragung wird eine Anleitung zur praktischen Durchführung der entsprechenden Arbeiten entstehen. Ziel des Projektes ist es, die Übertragungsverfahren so weit aufzubereiten, dass sie in der Praxis angewandt werden können.

# **5. Literatur**

- /1/ OKSTRA®-Objektkatalog [http://www.okstra.de](http://www.okstra.de/)
- /2/ Ressel, W. et al.: ZSU II Zusammenführung von Straßen- und Umweltinformationen. In Mayer-Föll, R.; Keitel, A.; Geiger, W. (Hrsg.): F+E-Vorhaben KEWA, Kooperative Entwicklung wirtschaftlicher Anwendungen für Umwelt und Verkehr in neuen Verwaltungsstrukturen - Phase I 2005/2006, Forschungszentrum Karlsruhe, Wissenschaftliche Berichte, FZKA 7250, S. 102 - 103, 2006

<http://www2.lubw.baden-wuerttemberg.de/public/uis/kewa1/11-isv/kewa1-isv.html>

# **UIS Media**

# **Neugestaltung des Webangebots über das Umweltinformationssystem Baden Württemberg**

*T. Dombeck; G. Barnikel Management & Projekt Service GmbH Einsteinstraße 59 89077 Ulm* 

*M. Tauber; R. Ebel Landesanstalt für Umwelt, Messungen und Naturschutz Griesbachstr. 1 76185 Karlsruhe* 

> *F. Chaves Fraunhofer IITB Fraunhoferstr. 1 76131 Karlsruhe*

*G. Kaufhold; R. Mayer-Föll Umweltministerium Baden-Württemberg Kernerplatz 9 70182 Stuttgart* 

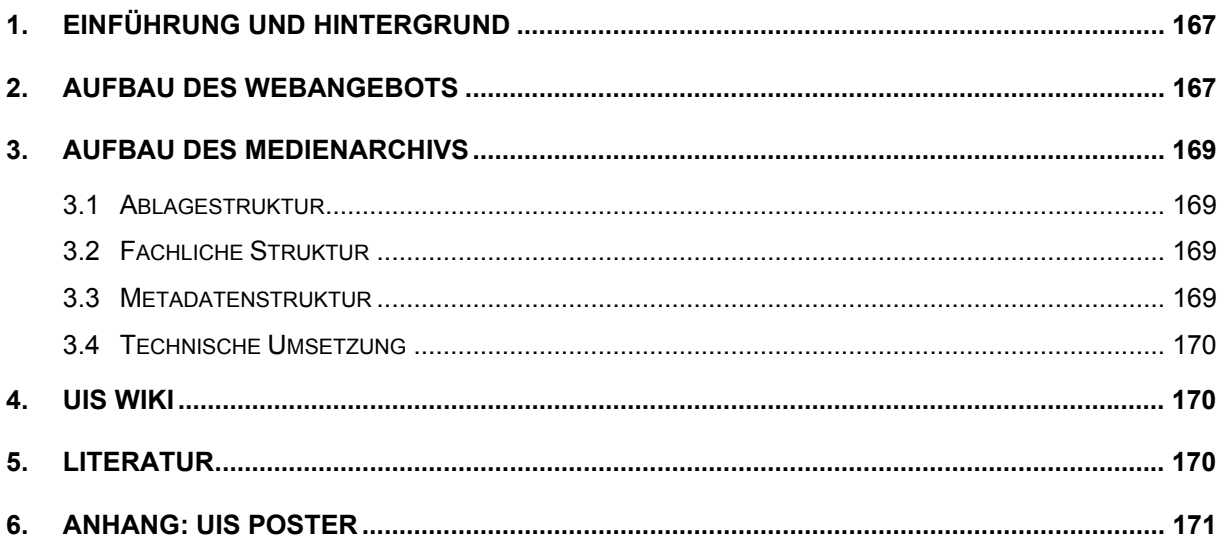

# <span id="page-176-0"></span>**1. Einführung und Hintergrund**

Das Webangebot des Umweltinformationssystems Baden-Württemberg (UIS BW) wurde in den vergangenen Jahren, technisch vor allem basierend auf dem WCMS WebGenesis, weiter ausgebaut. Deshalb erschien es sinnvoll, dort auch Informationen und Dokumenten, die das UIS BW selbst beschreiben, mehr Raum zu geben. Bereits im Web vorhandene Darstellungen über Einzelthemen zum UIS BW und seinen Komponenten sollen im Rahmen des Projekts UIS Media in einem besonderen Internetangebot gebündelt und ausgebaut werden.

Die Intention ist zum einen, öffentlichkeitswirksame Medien über das UIS BW (z.B. die UIS-Posterserie) für die Allgemeinheit bereitzustellen. Zum anderen soll auch eine Plattform für UIS-Entwickler und -Anwender geschaffen werden, auf welcher Informationen zu UIS-Projekten und Teilsystemen zentral gesammelt und bereitgestellt werden. Nicht zuletzt können auf dieser Basis auch Synergien im Rahmen der KEWA-Kooperation besser genutzt werden. Das teilweise öffentliche Angebot wird deshalb durch ein internes UIS Wiki ergänzt.

# **2. Aufbau des Webangebots**

Das neue Angebot wurde als Portalseite in WebGenesis realisiert. In Abstimmung mit den beteiligten Stellen wurde einheitlich die bestehende UM-Designvorlage (dunkelgrün, 3 spaltig, unter Berücksichtigung des Landesdesignkonzepts) verwendet. Zur Zeit sind die Grundstruktur sowie die Informationsseiten fertiggestellt. Erste UIS-Dokumente und -Medien sind eingestellt und werden ergänzt. Die Seitenstruktur stellt sich folgendermaßen dar:

- **Über das UIS** 
	- Informationen aus dem aktuellen Faltblatt zum UIS BW
- **UIS Medien** 
	- Technische Informationen (Systemdokumentationen, Handbücher)
	- Fachberichte (Projektberichte, Studien, KEWA)
	- Konzeptionen (Rahmenkonzeption, RIPS, WIBAS etc.)
	- Präsentationen (Foliensätze, Workshops)
	- Publikationen (Papers, Tagungsbeiträge, wissenschaftliche Arbeiten)
	- PR-Material (Broschüren, Poster, Pressetexte etc.)
	- Bildarchiv (zu UIS-Infrastruktur, Umweltbeobachtung etc.)
- **UIS Chronik** 
	- 20 Jahre ressortübergreifendes UIS BW (basierend auf "10 Jahre UIS im Web")
- **UIS Komponenten** 
	- Umweltportal
	- Umweltdatenbanken und -Karten online (UDO)
	- Räumliches Informations- und Planungssystem (RIPS)
- Informationssystem Wasser, Immissionsschutz, Boden, Abfall, Arbeitsschutz (WIBAS)
- Umweltdatenkatalog (UDK)

Im Bereich **Über das UIS** wird der Inhalt des aktuellen UIS-Faltblatts in webtauglicher Form dargestellt, Gesamtzusammenhänge und die informationstechnische Basis werden erläutert. Den Schwerpunkt bildet der Bereich **UIS Medien** mit dem neu erstellten Medienarchiv, das im folgenden Kapitel näher beschrieben wird. Die **UIS Chronik** stellt wesentliche Entwicklungsschritte des UIS in zeitlicher Abfolge seit 1983 dar und verweist auf öffentlichkeitswirksame Angebote aus dem UIS. Hierzu wurde die Jubiläums-Website "10 Jahre UIS im Web" /1/ neu aufbereitet und nach WebGenesis überführt. Die nach Jahreszahlen geordneten Kurzbeschreibungen können nun kontinuierlich aktualisiert werden. Der Bereich **UIS Komponenten** fasst wesentliche Hauptsysteme des UIS zusammen. Er enthält jeweils einführende Beschreibungen sowie weiterführende Links zu detaillierteren Systembeschreibungen und den Aufruf der Online-Dienste. Abbildung 1 zeigt die UIS-Startseite sowie je ein Beispiel aus dem Medienarchiv und der UIS-Chronik.

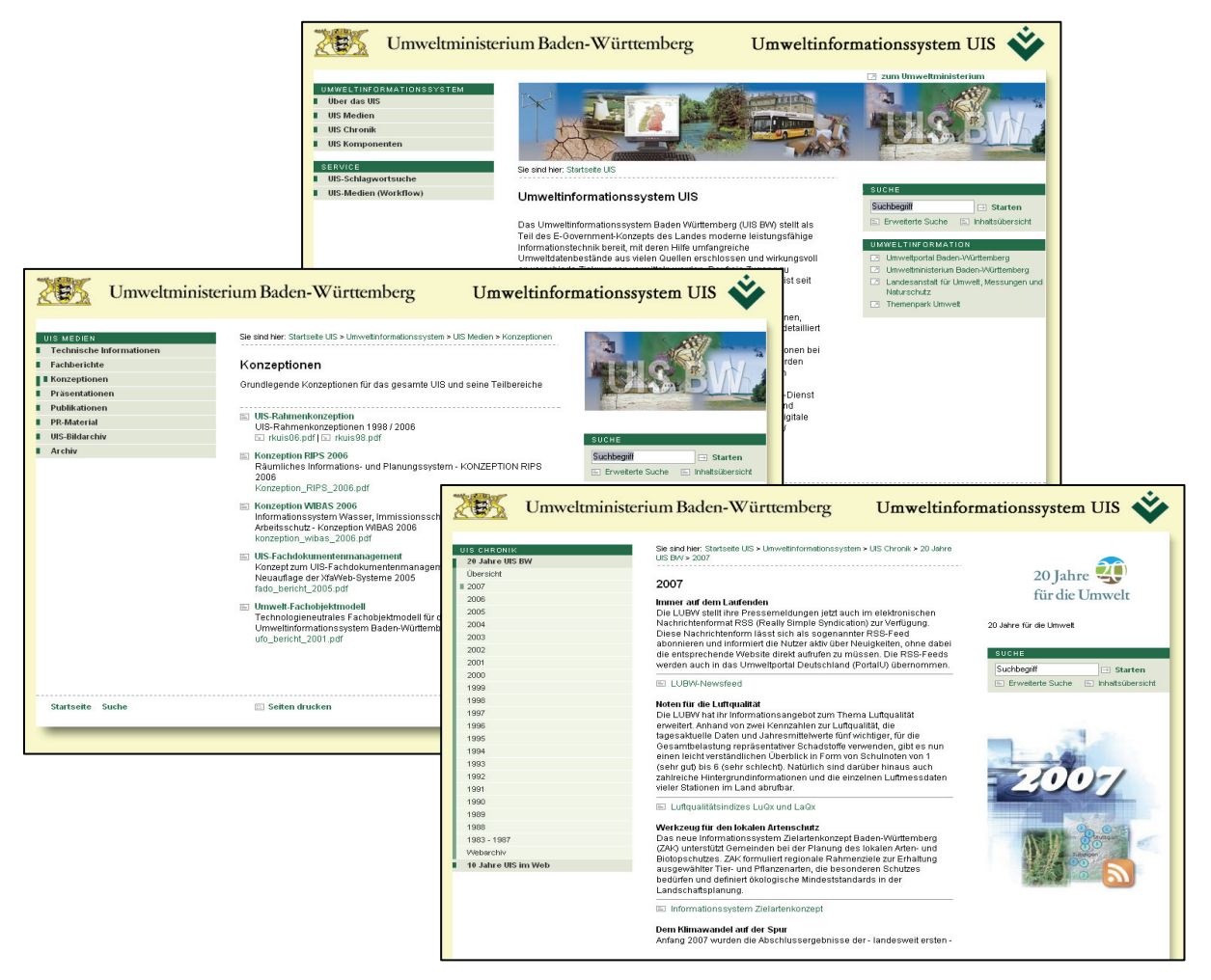

**Abbildung 1: Startseite UIS, Beispiel aus dem Medienarchiv, Chronik 2007** 

Das neue Angebot ist über die Domain *[www.uis.baden-wuerttemberg.de](http://www.uis.baden-wuerttemberg.de/)* erreichbar.

### <span id="page-178-0"></span>**3. Aufbau des Medienarchivs**

Das für UIS Media namensgebende UIS-Medienarchiv enthält eine Sammlung text- und multimedia-basierter Dokumente, die das UIS in seiner Gesamtheit bzw. einzelne Komponenten und Projekte beschreiben und öffentlichkeitswirksam darstellen. Hierzu wurde zunächst der bereits existierende Dokumentenbestand eruiert und geordnet. Das Archiv befindet sich in der Aufbauphase und wird unter der Regie von LUBW/ITZ kontinuierlich ergänzt und aktualisiert. Ein detaillierteres Vorgehensmodell zur Erfassung bestehender und neuer UIS-Dokumente wird gemeinsam mit den an der UIS-Entwicklung beteiligten Stellen erarbeitet.

### **3.1 Ablagestruktur**

Die Inhalte des Medienarchivs gliedern sich nach einer hierarchischen Struktur, die bestimmte Medienkategorien und -typen unterscheidet (vgl. Kap. 2). Diese Struktur bestimmt auch die Hauptnavigation und basiert im Wesentlichen auf dem Angebot verfügbarer UIS-Dokumente. Aktuell verwendet das Archiv eine flache Struktur mit zwei Navigationsebenen. Diese ist bei wachsendem Dokumentenbestand nach Bedarf erweiterbar. Im Interesse einer einfachen Nutzerverwaltung wird bereits auf Ebene der Medienkategorien nach öffentlichen und nicht öffentlichen Inhalten unterschieden. Die Kriterien zur Auswahl und Einordnung der Medien sind im UIS Wiki sowie im Archiv selbst (vgl. Kap. 4) dokumentiert.

### **3.2 Fachliche Struktur**

Neben der primären Ablagestruktur, die im Wesentlichen auf Dokumenttypen ausgerichtet ist, sollen die UIS-Medien mit Hilfe von Schlagworten auch in einen fachlich-inhaltlichen Zusammenhang gestellt werden. Dieser orientiert sich an der logischen Struktur des UIS und seiner Bestandteile und soll eine gezieltere Recherche nach Dokumenten ermöglichen. Die Verwendung eines etablierten Umweltthesaurus (z.B. UDK-Thesaurus) erwies sich hierbei als ungeeignet, da sich die UIS-Medien vorwiegend mit IT-Themen befassen, und zudem auch eine fachliche UIS-Logik abgebildet werden soll. Andererseits ist es nicht praktikabel, eine so komplexe Struktur wie z.B. den WIBAS-OK zur Verschlagwortung zu verwenden.

Aus diesem Grund wurde basierend auf der UIS-Rahmenkonzeption 2006 eine Liste von ca. 40 Begriffen zusammengestellt, welche die Grobstruktur des UIS hinreichend genau beschreibt, um eine einfache fachliche Zuordnung zu ermöglichen, wobei eine Mehrfachzuordnung zulässig ist. Die Liste wird in WebGenesis verwaltet und kann jederzeit durch das Redaktionsteam angepasst werden. Anhand dieser Themenliste kann eine Schlagwortsuche durchgeführt werden. Daneben ist mit der Standardsuche von WebGenesis auch ein Durchsuchen des Medienarchivs nach freien Suchbegriffen sowie eine Volltextsuche möglich.

#### **3.3 Metadatenstruktur**

Um eine gezielte Recherche im Medienarchiv zu ermöglichen, wurde ein einfaches, für alle Medientypen verwendbares Metadatenmodell entworfen. Dieses besteht aus obligatorischen und optionalen Feldern und orientiert sich an den Elementen des Dublin Core /2/. Um eine <span id="page-179-0"></span>effiziente Einbindung des Medienarchivs in das UIS-Gesamtangebot zu erreichen, wurde die Metadatenstruktur mit dem aktuellen Datenmodell des UIS-Fachdokumentenmanagements (FADO) /3/ abgestimmt, so dass die Dokumente später auch durch den Fachdokumentenbrowser (FDB) erfasst werden können. Momentan wird geprüft, ob das Medienarchiv zu gegebener Zeit als erstes FADO-Fachportal außerhalb von XfaWeb realisiert werden kann.

#### **3.4 Technische Umsetzung**

Die Erfassung der Dokumente erfolgt formularbasiert in WebGenesis. Hierbei werden in einem Arbeitsschritt sowohl die Metadaten erfasst, als auch die zugehörigen Dokumente hochgeladen. Ein damit verbundener Workflow verhindert Konflikte bei der Bearbeitung und Pflege des Archivs durch mehrere Redakteure. Vom System wird automatisch zu jedem Dokument eine Metadaten-Beschreibungsseite mit integriertem Download sowie eine Listenansicht der in jeder Kategorie enthaltenen Dokumente erzeugt.

### **4. UIS Wiki**

In Ergänzung zum teilweise öffentlichen Webangebot (vgl. Kap. 2) wurde ein internes UIS Wiki eingerichtet, das zu einer interaktiven Plattform für Entwickler und Anwender des UIS ausgebaut werden soll. Im Sinne des "Social Software" Gedankens soll mit dem Wiki vor allem ein engeres fachtechnisches Zusammenwirken zwischen Entwicklern und Anwendern des UIS gefördert und vorhandene Synergien besser erkannt werden. Auf der anderen Seite sollen gemeinschaftlich sinnvolle Arbeitshilfen wie ein Glossar und ein UIS-Lexikon bereitgestellt werden, welches in Koordination mit der Fachwissenstruktur des Semantic MediaWiki (Projekt UIS-UDDI) aufgebaut werden soll. Die verwendete MediaWiki Software unterstützt unter anderem Diskussionsseiten zu jedem Eintrag und eine Versionsverwaltung. Die Mitglieder der KEWA-Kooperation sind aufgerufen, sich an diesem Wiki (unter Verwendung des Klarnamens) zu beteiligen, wobei z.B. laufende Projekte in Kurzbeschreibungen vorgestellt werden können.

Das UIS Wiki ist über *www.uis.baden-wuerttemberg.de/wiki* erreichbar. Für Mitglieder der KEWA-Kooperation gelten folgende Zugangsdaten: Login: *uis-media*; Password: *kewa*.

### **5. Literatur**

- /1/ Tauber, M., Ebel, R., Dombeck, T. et al. (2006): 10 Jahre UIS BW im Web. In Mayer-Föll, R., Keitel, A., Geiger, W., Hrsg.: F+E-Vorhaben KEWA. Kooperative Entwicklung wirtschaftlicher Anwendungen für Umwelt und Verkehr in neuen Verwaltungsstrukturen. Phase I 2005/2006. Forschungszentrum Karlsruhe, Wissenschaftliche Berichte FZKA 7250, S. 185-190, <http://www2.lubw.baden-wuerttemberg.de/public/uis/kewa1/22-lubw/kewa1-lubw.html>
- /2/ Dublin Core Metadata Initiative (DCMI).<http://dublincore.org/>
- /3/ Weidemann, R., Ebel, R. Mayer-Föll, R., Hrsg. (2005): Fachdokumentenmanagement im Umweltinformationssystem Baden-Württemberg. Forschungszentrum Karlsruhe, Wissenschaftliche Berichte FZKA 7200, <http://bibliothek.fzk.de/zb/berichte/FZKA7200.pdf>
## **6. Anhang: UIS Poster**

Die UIS-Posterserie im Format 70 X 100 cm dient zur Illustration von UIS-Komponenten und UIS-Themen in der Fachöffentlichkeit. Die Poster können zu Präsentationszwecken z.B. bei Fachveranstaltungen, Fortbildungsseminaren, Fachmessen und für Ausstellungsflächen in Dienststellen genutzt werden. Eine PDF-Version wird im UIS Medienarchiv unter der Rubrik "PR-Material" bereitgestellt. Weitere Poster werden nach Bedarf erstellt.

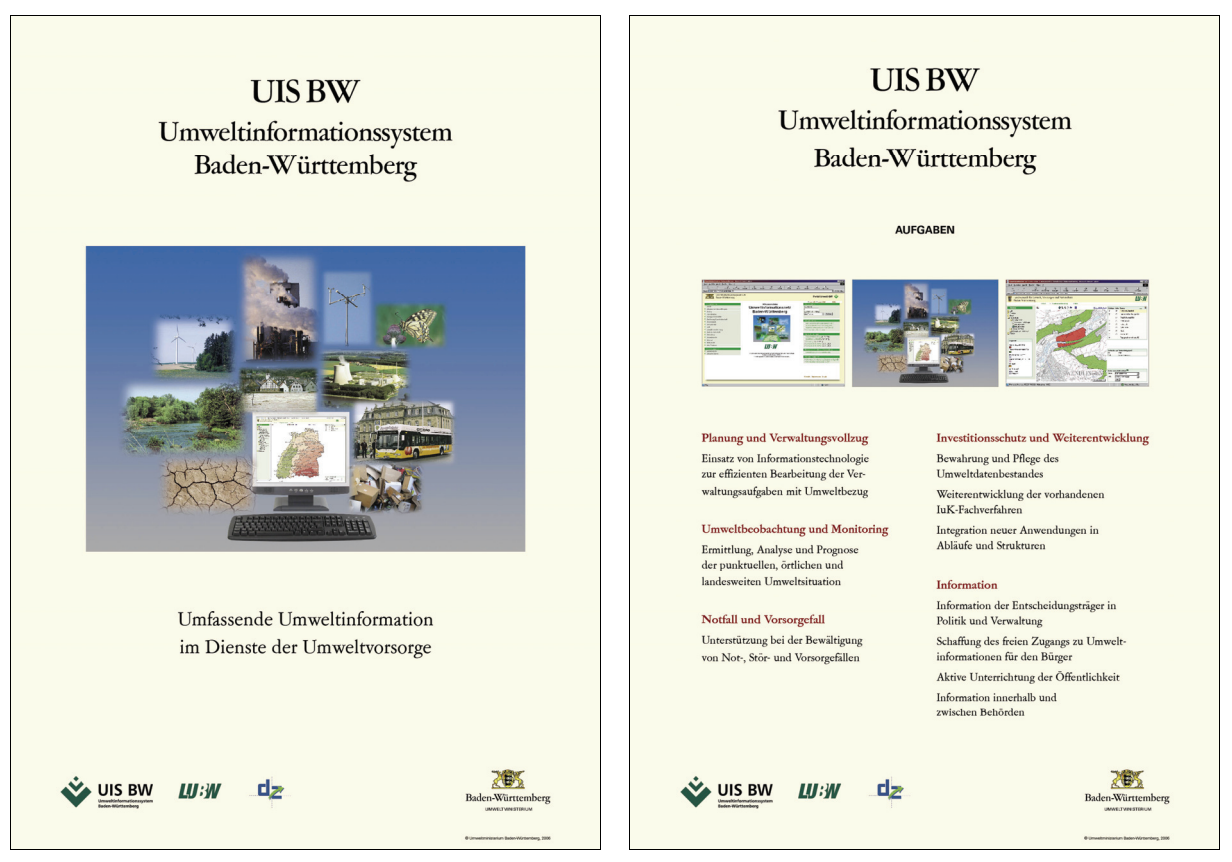

UIS BW im Überblick **Aufgaben des UIS BW** 

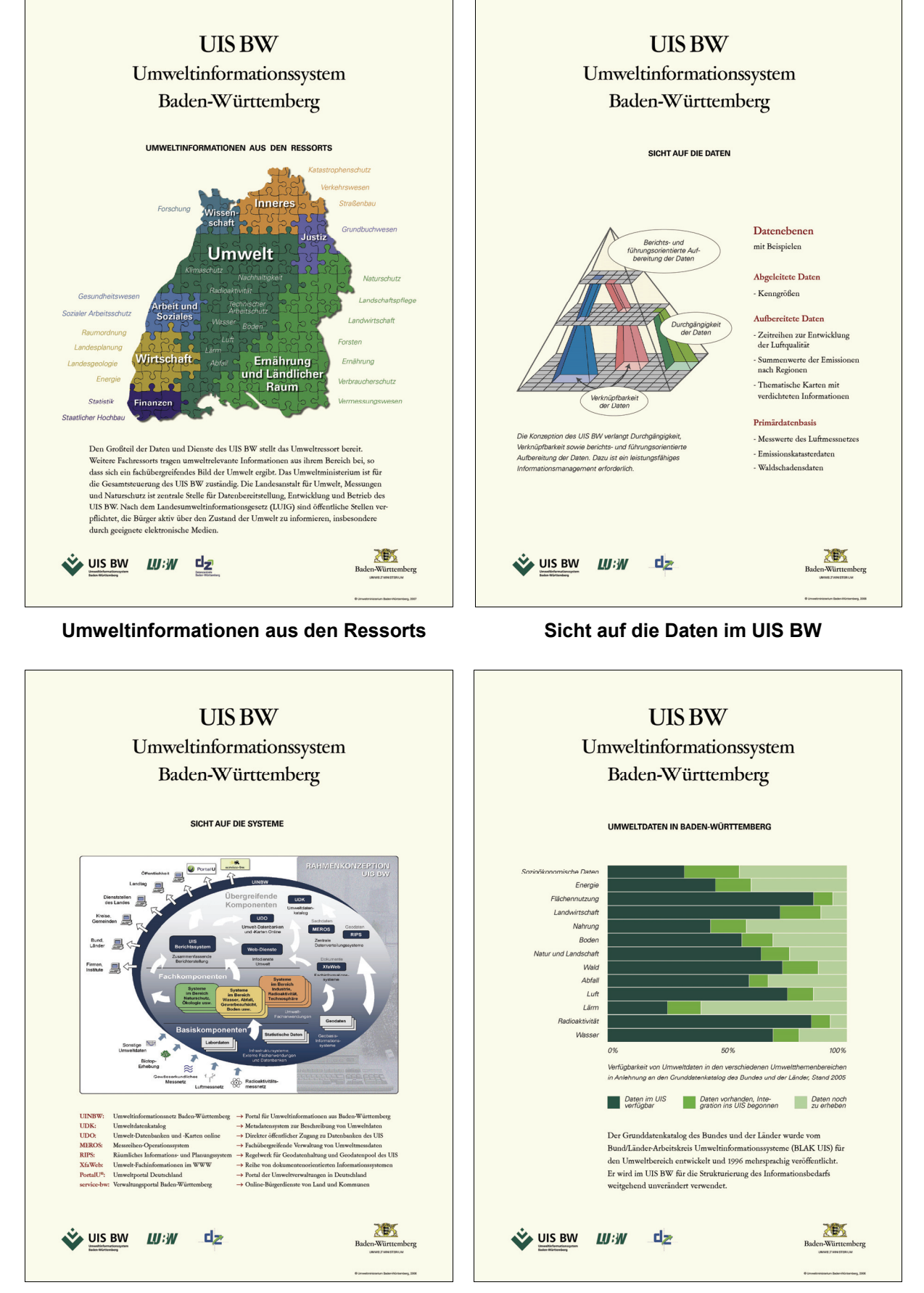

**Sicht auf die Systeme des UIS BW Umweltdaten in Baden-Württemberg** 

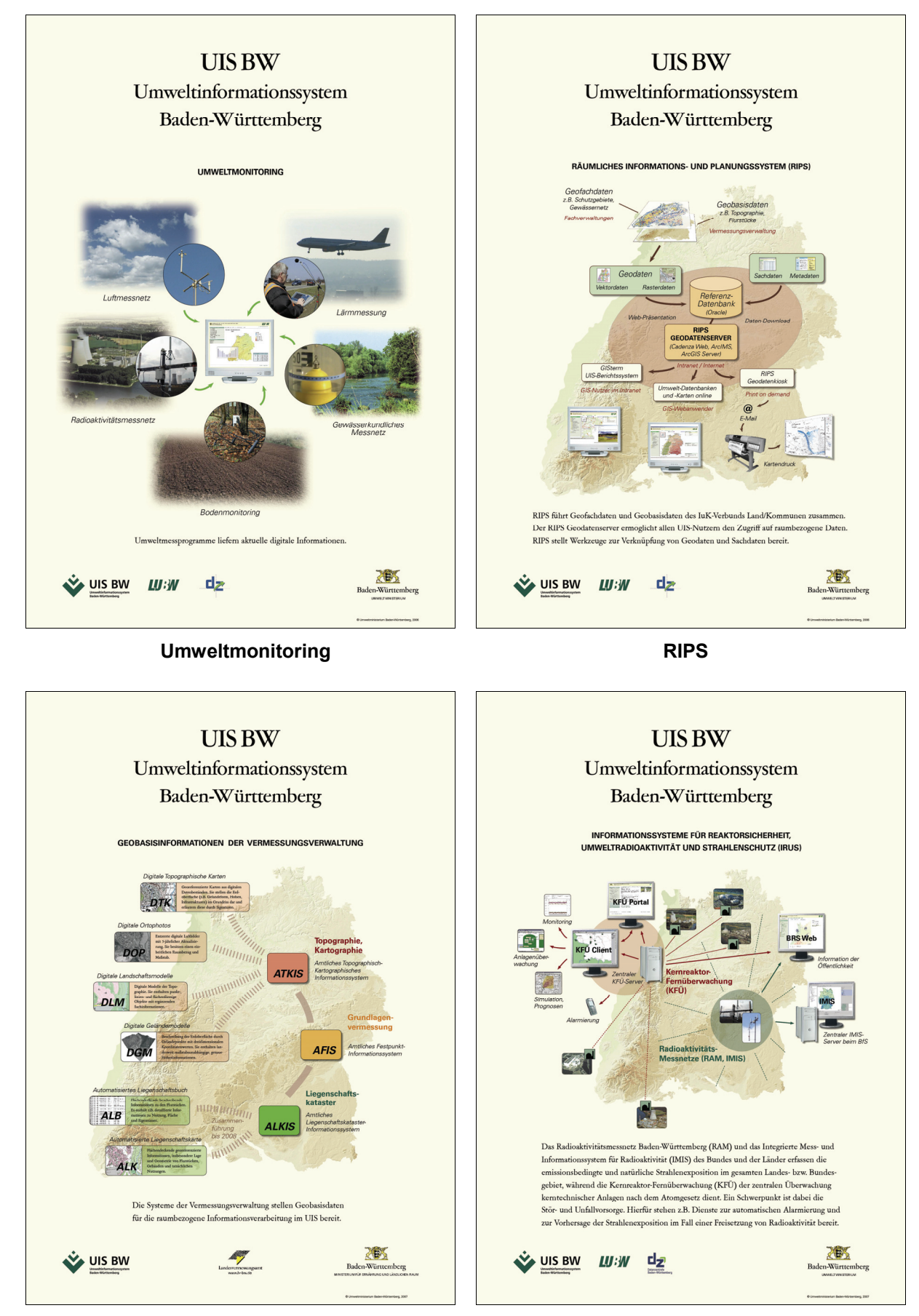

**Geobasisinformationen** IRUS

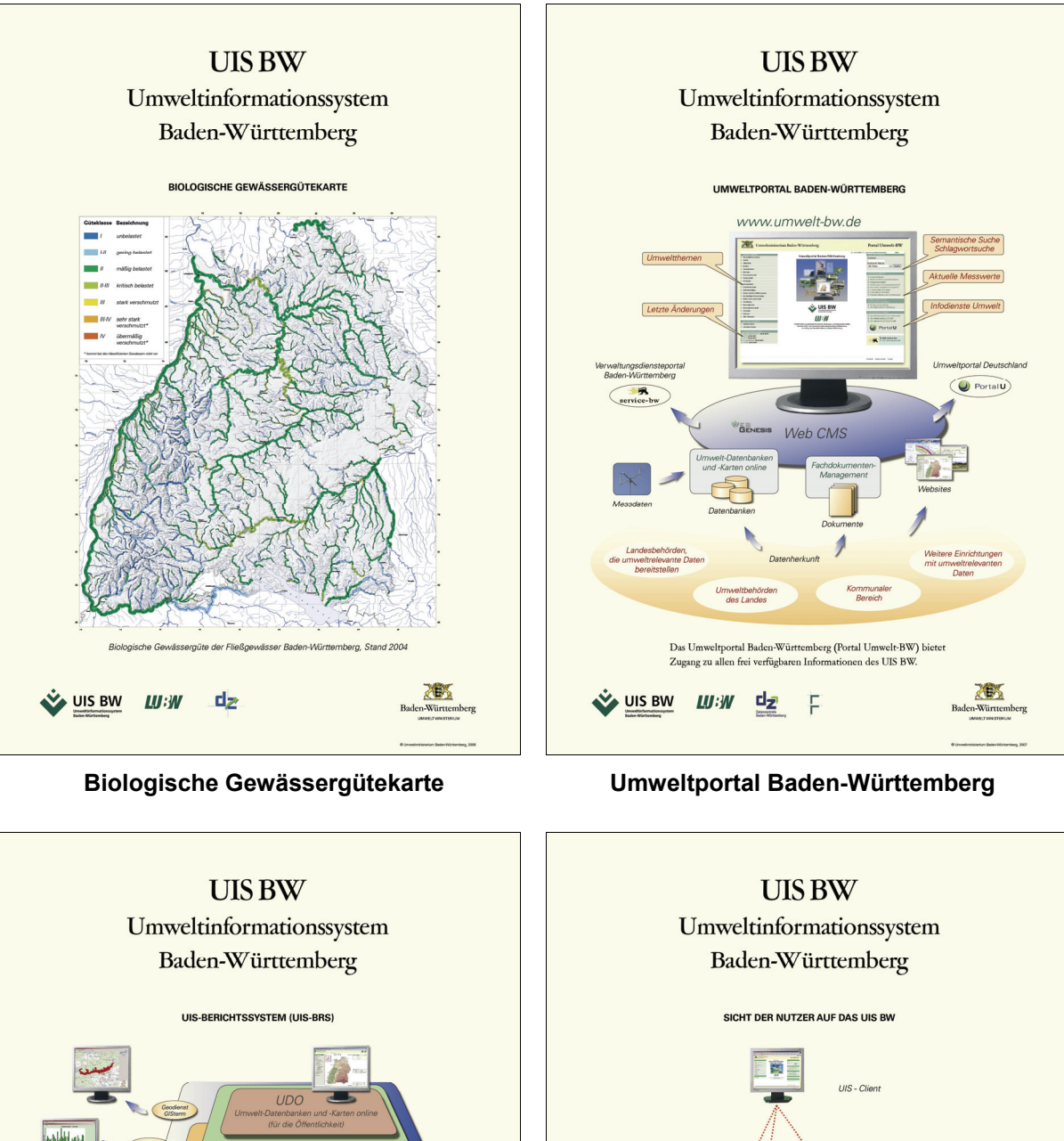

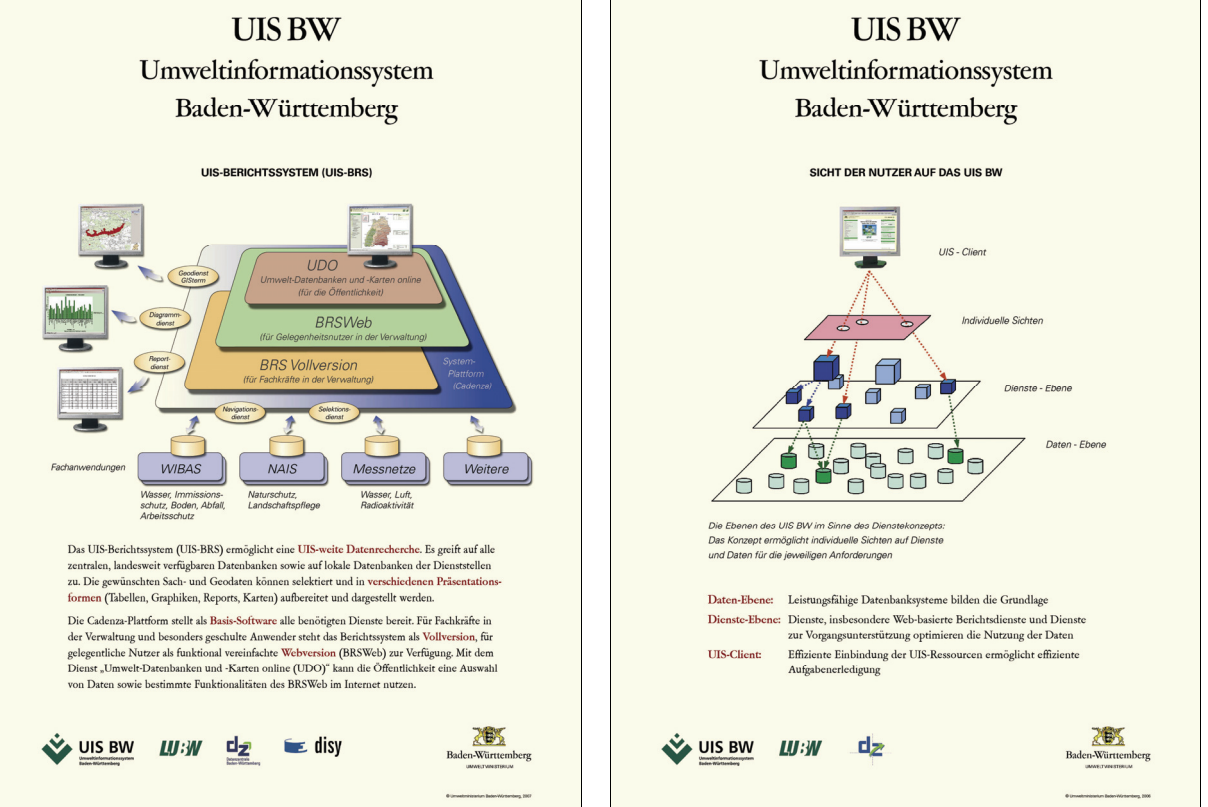

**UIS-Berichtssystem Sicht der Nutzer auf das UIS BW** 

# **Ausblick KEWA III**

## **Ausblick auf die geplanten F+E-Aktivitäten in der Phase III von KEWA**

*R. Mayer-Föll Umweltministerium Baden-Württemberg Kernerplatz 9 70182 Stuttgart*

*A. Keitel Landesanstalt für Umwelt, Messungen und Naturschutz Baden-Württemberg Griesbachstr. 1 76185 Karlsruhe* 

> *W. Geiger Forschungszentrum Karlsruhe GmbH Institut für Angewandte Informatik Hermann-von-Helmholtz-Platz 1 76344 Eggenstein-Leopoldshafen*

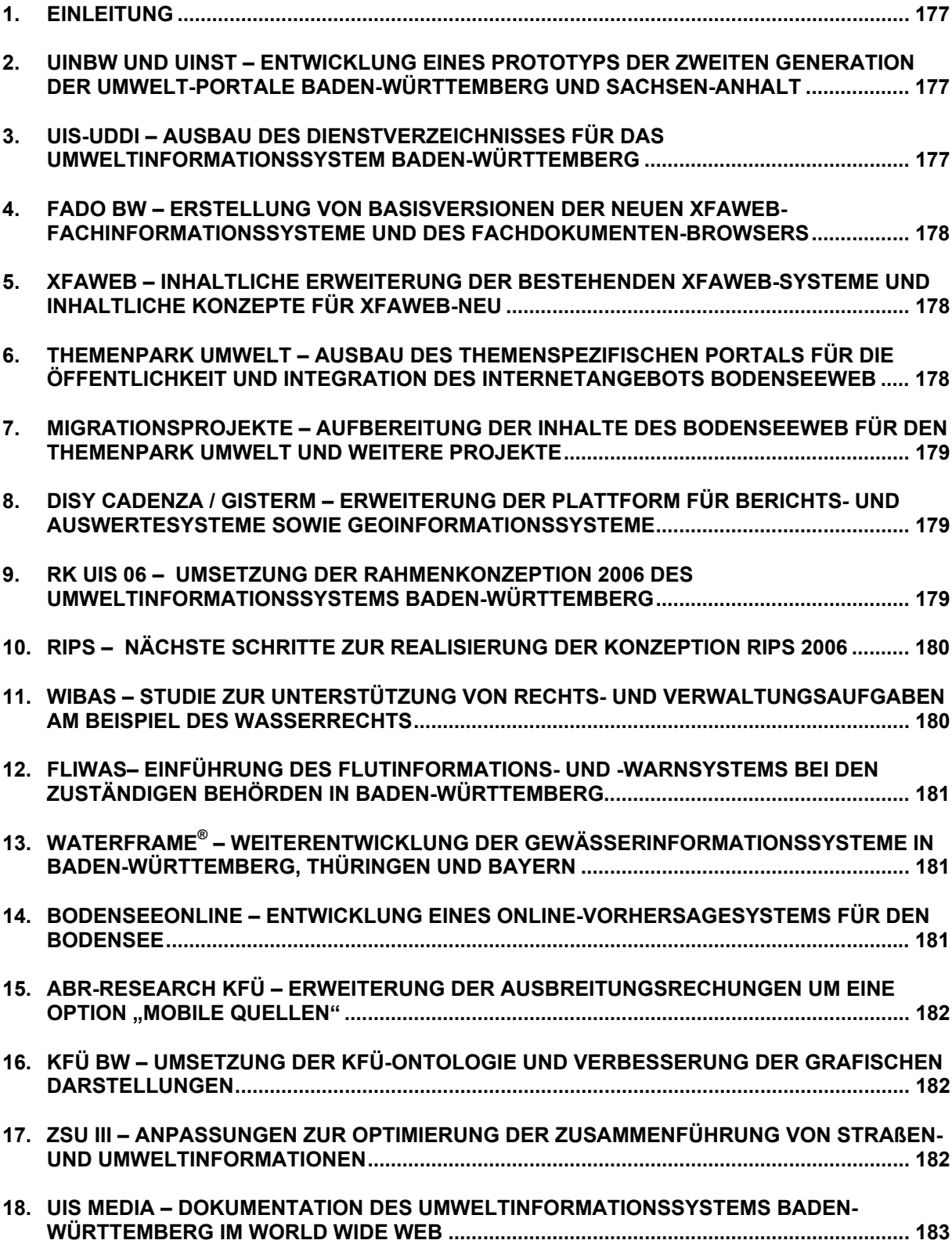

#### <span id="page-186-0"></span>**1. Einleitung**

Das Umweltministerium Baden-Württemberg, die Landesanstalt für Umwelt, Messungen und Naturschutz und das Forschungszentrum Karlsruhe beabsichtigen, gemeinsam mit den seitherigen Partnern aus Verwaltung, Wissenschaft und Wirtschaft das Forschungs- und Entwicklungsvorhaben KEWA fortzusetzen.

In der Phase III des Vorhabens KEWA vom 01.07.2007 bis 30.06.2008 sind folgende Arbeiten vorgesehen:

#### **2. UINBW und UINST – Entwicklung eines Prototyps der zweiten Generation der Umwelt-Portale Baden-Württemberg und Sachsen-Anhalt**

Die aktuell im Betrieb bzw. in Entwicklung befindlichen Versionen 1.x der Umwelt-Portale und Umweltinformationsnetze Baden-Württemberg und Sachsen-Anhalt werden in begrenztem Umfang und, soweit auch für die nächste Generation der Systeme nutzbar, bedarfsorientiert weiterentwickelt. Parallel dazu wird als mögliche Basis für die zweite Generation der Umweltinformationsnetze (UIN 2.0) die InGrid®-Software evaluiert. Aufbauend auf den Erkenntnissen aus dieser Evaluierung und den Anforderungen in den beiden Bundesländern soll dann ein gemeinsames Konzept für UIN 2.0 erstellt und ein Prototyp von UIN 2.0 realisiert werden. Neben Baden-Württemberg und Sachsen-Anhalt hat Thüringen Interesse an der Realisierung eines entsprechenden Umweltinformationsnetzes und Umweltportals bekundet. Hier sollen ggf. entsprechende grundlegende Arbeiten geleistet werden.

Die Entwicklung erfolgt federführend durch das Forschungszentrum Karlsruhe (FZK/IAI).

#### **3. UIS-UDDI – Ausbau des Dienstverzeichnisses für das Umweltinformationssystem Baden-Württemberg**

Für die kommende Phase III von KEWA ist geplant, das Dienstverzeichnis UIS-UDDI weiter auszubauen. Für die Fachwissenstruktur auf Wiki-Basis soll geprüft werden, inwieweit dieses sich mit dem UIS-Wiki (als Bestandteil des UIS Media-Projekts) ergänzt. Möglicherweise würde eine Integration der beiden Systeme Synergieeffekte freisetzen. Auf der technischen Seite könnte das Dienstverzeichnis über die CSW-Schnittstelle mit spezialisierten Systemen, wie z.B. disy Preludio, verbunden werden. Ein weiterer Ansatzpunkt wäre die Erarbeitung einer Strategie und dazugehöriger Richtlinien zum weiteren, zielgerichteten Aufbau der geplanten SOA-Infrastruktur (Stichwort SOA-Governance). Daneben wäre die Anwendung der Technologien aus dem Verbundprojekt "Entwicklung geeigneter Informationssysteme für Frühwarnsysteme (EGIF)" innerhalb von KEWA interessant.

Die Entwicklung erfolgt federführend durch das Forschungszentrum Informatik, Karlsruhe (FZI).

#### <span id="page-187-0"></span>**4. FADO BW – Erstellung von Basisversionen der neuen XfaWeb-Fachinformationssysteme und des Fachdokumenten-Browsers**

Die Entwicklungen im Rahmen des Projekts FADO (Fachdokumente Online), das sind Xfa-Web-neu und der Fachdokumenten-Browser (FDB), werden weiter fortgesetzt. Schwerpunkte sind die Autorenkomponenten, Suchfunktionen und die diversen Schnittstellen zu anderen Systemen (Webservices des FDB, Schnittstellen zum LUBW-Shop, Schnittstelle zu PortalU / UINBW). Für die Fachinformationssysteme XfaWeb-neu wurden zwei Ausbaustufen definiert: Basisversionen und Vollausbau. Vorgesehen ist, zuerst die Basisfunktionalität zu implementieren und - unterstützt durch eine teilautomatisierte Altdatenübernahme - Basisversionen sämtlicher XfaWeb-Fachsysteme aufzubauen. Anschließend sollen dann alle Fachsysteme parallel funktional und inhaltlich vervollständigt werden. Damit sollen möglichst früh allen beteiligten Fachgebieten erste betriebsfähige Systeme zur Verfügung gestellt werden.

Die Entwicklungen erfolgen federführend durch das Forschungszentrum Karlsruhe (FZK/IAI).

#### **5. XfaWeb – Inhaltliche Erweiterung der bestehenden XfaWeb-Systeme und inhaltliche Konzepte für XfaWeb-neu**

Der inhaltliche Ausbau der bestehenden XfaWeb-Fachinformationssysteme soll bis zu ihrer Ablösung kontinuierlich weitergeführt werden. Dies betrifft vor allem die Einstellung von Neuveröffentlichungen sowie die Aktualisierung von Inhalten, die ständigen Änderungen unterliegen (z.B. veränderte Neuauflagen von Berichten, Adresslisten, Statistiken mit aktuellem Zeitbezug, Organigramme). Diese aktuellen Inhalte müssen weiterhin über alle vorhandenen Zugangsstrukturen zugänglich gemacht werden. Im Hinblick auf die Überführung in XfaWebneu sollten die Zugangsstrukturen überprüft und optimiert werden. Dies betrifft vor allem die Systematik der Berichtelisten und der Fachzugänge. Besonders erforderlich wird eine neue Feinabstimmung der Zugänge auch durch die geplante Integration weiterer Zugangsmöglichkeiten (z.B. zum LUBW-Shop). Diese Änderungen werden mit WebGenesis realisiert.

Der inhaltliche Ausbau der XfaWeb-Systeme erfolgt überwiegend durch die Ingenieurgesellschaft für Umwelttechnik und Bauwesen Dr. Eisele mbH, Kirchzarten (IUB).

#### **6. Themenpark Umwelt – Ausbau des themenspezifischen Portals für die Öffentlichkeit und Integration des Internetangebots BodenseeWeb**

Der Themenpark Umwelt vermittelt dem Bürger beispielhafte regionale Umweltsachverhalte. Daneben soll das System auch als Plattform für die Entwicklung neuer Möglichkeiten dienen. Ein Schwerpunkt der informationstechnischen Arbeiten besteht in der Erweiterung der Autoren- und Präsentationskomponente des Systems für die Integration des Internetangebots BodenseeWeb, insbesondere der Geodaten/Karten und der Multimediadateien (siehe auch Kap. 7). Hierbei soll die Nutzung von JavaScript-basierten APIs zur Vereinfachung des Zugriffs von Clientsystemen auf Server-basierte Dienste am Beispiel des Zugriffs auf das Berichtssystem näher untersucht werden. Weitere Arbeitspunkte sind die Entwicklung von Mechanismen zum verbesserten Marketing der UIS-Internetsysteme, die Entwicklung eines <span id="page-188-0"></span>Konzepts für dynamische Homepages sowie die Einbeziehung von Live-Videos in Umwelt-Webangebote.

Die Entwicklung erfolgt federführend durch das Forschungszentrum Karlsruhe (FZK/IAI).

#### **7. Migrationsprojekte – Aufbereitung der Inhalte des BodenseeWeb für den Themenpark Umwelt und weitere Projekte**

Im Zuge der Verbesserung des Internetauftritts des UM BW werden die Inhalte des BodenseeWeb strukturell an die Konzeption des Internetangebots Themenpark Umwelt angeglichen und dort integriert (siehe auch Kap. 6). Die Überführung des BodenseeAtlas in den Themenpark-Geodienst mit RIPS als Basis wird den Pflegeaufwand reduzieren. Eine inhaltliche Erweiterung des Bereichs Bodensee gemäß dem umweltpädagogischen Konzept des Themenparks soll untersucht werden. Ferner ist eine Fortentwicklung der "Fachanwendung der Zentralen Stelle für die Vollzugsunterstützung der Gewerbeaufsicht (FA-ZSV)" zur "Datenbank für Vorschriften und Erlasse (DAVE)" geplant. Dabei werden Nutzeroberflächen und Suchfunktionen neu entwickelt. Des Weiteren sind Anpassungen der Fachanwendung "Zertifizierte Entsorger"-Datenbank (ZEDA) aufgrund rechtlicher Änderungen vorgesehen.

Die Entwicklungen erfolgen federführend durch MPS – Management & Projekt Service GmbH.

#### **8. disy Cadenza / GISterm – Erweiterung der Plattform für Berichts- und Auswertesysteme sowie Geoinformationssysteme**

Für die Auswertekomponente disy Cadenza soll zum einen der Ausbau der Web Services vorangetrieben werden. Damit kann die Integrierbarkeit von Cadenza-Berichten in Web- und Metadatenportale sowie Fachanwendungen weiter verbessert werden. Zum anderen soll ein Anwendungsrahmen, der für Cadenza Professional bereits erfolgreich eingesetzt wird, auch für Cadenza Web geschaffen werden. Damit können auch im Web Fachkomponenten unabhängig von Cadenza entwickelt und direkt in die Cadenza Anwendung eingebettet werden.

Die Geo-Komponente GISterm bietet mit GISterm Desktop leistungsfähige GIS-Funktionen im Umfang eines Desktop-GIS als GIS-Applikation und Entwicklungsframework. Diese Funktionen sollen im Bereich der Geometrieerfassung und -pflege weiter ausgebaut werden. Zudem ist die Web-Variante GISterm Web funktional weiterzuentwickeln.

Die technische Entwicklung erfolgt durch disy Informationssysteme GmbH, Karlsruhe (disy).

#### **9. RK UIS 06 – Umsetzung der Rahmenkonzeption 2006 des Umweltinformationssystems Baden-Württemberg**

Die Landesregierung beauftragte am 26.06.2007 das UM gemeinsam mit den anderen Ressorts, die UIS-Komponenten zur Erfüllung der Aufgaben mit Umweltbezug nach den Vorgaben der RK UIS 06 weiterzuentwickeln. Zum Vollzug des Landesumweltinformationsgeset<span id="page-189-0"></span>zes wird das Umweltportal Baden-Württemberg "Portal Umwelt-BW" für die Öffentlichkeit ausgebaut. Eine neue Arbeitsgruppe RKUIS-U mit Vertretern von UM, LUBW, DZBW und MPS wird die Umsetzung der Rahmenkonzeption bei den Punkten E-Government, Geoinformation, Informationsmanagement und Dokumentation begleiten und die Land/Kommunen-Gremien unterstützen. Erfolge bei der Realisierung des UIS BW lassen sich wie seither nur durch kooperatives Vorgehen erreichen: im IuK-Verbund Land/Kommunen, in der Zusammenarbeit mit Bund, Ländern und EU sowie in Kooperation mit Wissenschaft und Wirtschaft.

Die Umsetzung der RK UIS 06 erfolgt federführend durch die Datenzentrale Baden-Württemberg (DZBW).

### **10. RIPS – Nächste Schritte zur Realisierung der KONZEPTION RIPS 2006**

Mit der Auslieferung von GISterm-Web im Juli 2007 an die Landratsämter und Regierungspräsidien wurde ein wesentlicher Meilenstein zur Realisierung der KONZEPTION RIPS 2006 erreicht. Die in der RIPS-Konzeption beschriebene U-Lösung soll später um Fachmodule ergänzt werden. Weitere Schritte folgen mit dem landesweit abgestimmten RIPS-Metadatenprofil, durch das die Struktur des RIPS-Metadatenkatalogs vorgegeben wird, und der schrittweisen Erstellung des RIPS-OK. Die auf Vorschlag der Landkreisseite priorisierten Geo-Objektklassen Einwohnerdaten, Baurecht, Denkmalschutz und Krisenmanagement werden neu in den RIPS-OK aufgenommen und die zugehörigen Objektarten beschrieben und abgestimmt. Bei der Umsetzung der KONZEPTION RIPS 2006 werden Vorgaben von INSPIRE, GDI-DE und GDI-BW berücksichtigt und ein Beitrag für die GDI-BW geleistet.

Die Arbeiten erfolgen federführend durch die Datenzentrale Baden-Württemberg (DZBW).

#### **11. WIBAS –**

#### **Studie zur Unterstützung von Rechts- und Verwaltungsaufgaben am Beispiel des Wasserrechts**

Im Jahr 2007 erstellt die Datenzentrale eine Studie über die Unterstützung von Rechts- und Verwaltungsaufgaben in den Umweltbehörden am Beispiel des Wasserrechts durch die Fachanwendung Wasserrecht, den Wasserrechtsdienst und den Dienst Vorgangsunterstützung. Ziel ist es, daraus eine Konzeption zur Weiterführung der Fachanwendung Wasserrecht und des Dienstes Vorgangsunterstützung zu entwickeln, die die unterschiedlichen organisatorischen Gegebenheiten der Regierungspräsidien und der unteren Verwaltungsbehörden berücksichtigt und Aussagen über Aufwand und Nutzen einer Ausdehnung des Dienstes Vorgangsunterstützung auf weitere Rechtsgebiete von Umwelt und Arbeitsschutz sowie möglicherweise Naturschutz enthält.

Die Arbeiten erfolgen federführend durch die Datenzentrale Baden-Württemberg (DZBW).

#### <span id="page-190-0"></span>**12. FLIWAS– Einführung des Flutinformations- und -warnsystems bei den zuständigen Behörden in Baden-Württemberg**

Das Land Baden-Württemberg entwickelt gemeinsam mit Partnern aus den Niederlanden und der Stadt Köln im Rahmen des EU-Projekts NOAH das Flutinformations- und -warnsystem (FLIWAS). Von Oktober 2007 bis Juni 2008 soll FLIWAS landesweit bei den für Hochwasservorsorge, Gefahrenabwehr und Katastrophenschutz zuständigen Behörden und Stellen in Baden-Württemberg – Bürgermeisterämter der Städte und Gemeinden, Landratsämter und Regierungspräsidien – eingeführt werden. Die Datenzentrale erarbeitet ein Einführungskonzept und übernimmt die Aufgabe der Projektentwicklungsstelle. Betrieb und Betreuung von FLIWAS erfolgen durch die Kommunale Informationsverarbeitung Baden-Franken. FLIWAS steht softwaretechnisch außerhalb WIBAS, ist jedoch organisatorisch darin eingebunden.

Die Federführung liegt bei der Datenzentrale Baden-Württemberg (DZBW).

#### **13. WaterFrame® – Weiterentwicklung der Gewässerinformationssysteme in Baden-Württemberg, Thüringen und Bayern**

Die WaterFrame®-Produktlinie des Fraunhofer IITB soll in Kooperation der Fachbehörden in Baden-Württemberg, Thüringen und Bayern und ggf. anderen Bundesländern funktional und technisch weiterentwickelt werden. Im Mittelpunkt stehen hierbei zusätzliche Auswertungen für biologische und chemische Messwerte sowie die Unterstützung von Messfahrten auf Flüssen. Bei der Fachanwendung Grundwasser in Baden-Württemberg wird für die WIBAS-Auslieferung 2008 als Schwerpunkt das Management von Aufträgen an das Labor und die Neuentwicklung des Jahresdatenkatalogs vorangetrieben. Als neues WaterFrame®-Modul wird im Auftrag des MLR das Trinkwasser-Informationssystem TrIS entwickelt werden. Die enge Anlehnung an die WIBAS-Fachanwendung Grundwasser eröffnet den Umwelt- und Gesundheitsämtern die Möglichkeit, die Trinkwasserüberwachung und den Prozess der Trinkwassergewinnung aus Grundwasser aus behördlicher Sicht integrativ zu betrachten.

Die Entwicklung erfolgt federführend durch das Fraunhofer IITB, Karlsruhe.

#### **14. BodenseeOnline – Entwicklung eines Online-Vorhersagesystems für den Bodensee**

Das Forschungsprojekt BodenseeOnline in Phase I wird bis Mitte 2008 vom BMBF und von der DFG gefördert. Neben den neuen Forschungsaufgaben in der Projektphase II wird auch die Anwendungsreife des in der Projektphase I entwickelten Prototypen angestrebt. Da das System BodenseeOnline Bestandteil des UIS BW werden soll, müssen die Qualitätsanforderungen zum Notfallschutz auch von BodenseeOnline erfüllt werden. Deshalb soll von IKE und kup gemeinsam ein Vorschlag erarbeitet werden, wie diese Standards unter Berücksichtigung der Nutzeranforderungen in BodenseeOnline realisiert werden können. Eine frühzeitige Formulierung dieser Anforderungen aus Sicht des UIS BW ermöglicht eine optimale Nutzung bei der Störfallvorsorge.

<span id="page-191-0"></span>Das Verbundforschungsprojekt wird von der federführenden Ingenieurgesellschaft Prof. Kobus und Partner (kup), der Arbeitsgemeinschaft Wasserwerke Bodensee - Rhein (AWBR), dem Institut für Wasserbau der Universität Stuttgart (IWS), dem Limnologischen Institut der Universität Konstanz (ILK) und dem Institut für Kernenergetik und Energiesysteme der Universität Stuttgart (IKE) gemeinsam durchgeführt.

#### **15. ABR-Research KFÜ – Erweiterung der Ausbreitungsrechungen um eine Option "mobile Quellen"**

Mit der Erweiterung von ABR-Research hinsichtlich der Durchführung von Prognoserechnungen, verbunden mit einer Teilerneuerung des Gesamtsystems, insbesondere der Darstellung der Ergebnisse mit "Google Maps", wurde eine neue Flexibilisierung des Gesamtsystems erreicht, die eine Erweiterung des Anwendungsbereichs ermöglicht.

Waren bisher die Emissionsstandorte an die Kraftwerksstandorte gebunden, so besteht jetzt die Möglichkeit, ABR-Research dahingehend zu erweitern, Ausbreitungsrechnungen auch an frei wählbaren Standorten durchführen zu können. Damit kann ABR-Research um die Option "mobile Quellen" erweitert werden und KFÜ-BW mobil ergänzen.

Die Entwicklung erfolgt federführend durch das Institut für Kernenergetik und Energiesysteme der Universität Stuttgart (IKE).

### **16. KFÜ BW – Umsetzung der KFÜ-Ontologie und Verbesserung der grafischen Darstellungen**

Die Hauptaufgabe für die kommende KEWA-Phase besteht in der Fortführung der Arbeiten zu den KFÜ-Portalsystemen, insbesondere bzgl. der Umsetzung der KFÜ-Ontologie. Darüber hinaus ist geplant, die bereits auf Basis von VML und HTML+Time entwickelten Verfahren zur Web-Präsentation von Schutzzielschaubildern oder animierten ABR-Reports in das aktuelle XAML-Format zu überführen. Es handelt sich um ein standardisiertes Format der Windows Presentation Foundation (WPF 2d-3d Graphics), das ein grundlegender Teil des .NET 3.0 Frameworks ist. Insbesondere stehen hiermit flexible Grundlagen zur Entwicklung aufwändiger, animierter Grafiken zur Verfügung. Ein entsprechendes Plug-In existiert bereits für den Internet Explorer, den Mozilla Firefox sowie den Apple Safari.

Die Entwicklung erfolgt federführend durch T-Systems GEI GmbH, Ulm (T-Systems).

#### **17. ZSU III –**

#### **Anpassungen zur Optimierung der Zusammenführung von Straßenund Umweltinformationen**

Nach der Übernahme der im Rahmen des Projektes ZSU III vorgeschlagenen OKSTRA-Änderung durch die OKSTRA-Pflegestelle ist das Verfahren zur Übernahme der Planungsdaten anzupassen und das Werkzeug StraGIS entsprechend zu modifizieren. Damit wird eine Beschleunigung und Aufwandsminderung bei der Datenübernahme erreicht. Im Rahmen eines von der BASt derzeit projektierten Entwicklungsvorhabens zur Harmonisierung <span id="page-192-0"></span>der Planungs- und Bestandsdaten, das auch die Elemente der Landschaftsplanung im Zuge des Straßenentwurfs umfasst, können die Ergebnisse und Entwicklungen des Projekts ZSU (StraGIS) genutzt werden, um weitere Planungselemente automatisiert in den Bestand zu übernehmen. Durch die Beseitigung des Medienbruchs zwischen Planung und Bestand ergibt sich eine erhöhte Wirtschaftlichkeit. Die Umsetzung der Verfahren in die Praxis soll als Ziel des Teilprojektes ZSU III in der kommenden Phase von KEWA abgeschlossen werden.

Die Entwicklung erfolgt federführend durch das Institut für Straßen- und Verkehrswesen der Universität Stuttgart (ISV).

#### **18. UIS Media – Dokumentation des Umweltinformationssystems Baden-Württemberg im World Wide Web**

Im Projekt UIS Media werden bereits im Web vorhandene Einzelinformationen zum UIS BW und seinen Komponenten gebündelt, und durch weitere text- und multimediabasierte Dokumente ergänzt. Dies dient sowohl der Außendarstellung als auch der Unterstützung der Bearbeiter. Mit einer formular- und workflowgestützten Autorenumgebung im CMS WebGenesis wird das bisher mit exemplarischen Inhalten befüllte Archiv in den Regelbetrieb überführt und ausgebaut. Als interaktive Plattform ("Web 2.0") ergänzt ein UIS-Wiki das Angebot für Entwickler und Anwender, wobei Synergien mit dem Semantic MediaWiki (UIS-UDDI) genutzt werden sollen.

Die Entwicklung erfolgt federführend durch MPS – Management & Projekt Service GmbH.

# **Schlussbemerkung**

Die Herausgeber der Dokumentation über die Phase II des F+E-Vorhabens "Kooperative Entwicklung wirtschaftlicher Anwendungen für Umwelt, Verkehr und benachbarte Bereiche in neuen Verwaltungsstrukturen 2006/07" bedanken sich sehr herzlich bei allen Partnern für die ausgezeichnete Zusammenarbeit.

Die Erkenntnisse der genannten Projekte des F+E-Vorhabens KEWA Phase II konnten in der vorstehenden Dokumentation nicht vollständig dargestellt werden. Dies hätte sonst einen zu großen Umfang angenommen und wäre selbst für die Fachöffentlichkeit zu unübersichtlich geworden. Die jeweiligen Autoren sind jedoch gerne bereit, weitergehende Informationen zur Verfügung zu stellen.

Nachdem KEWA I im Zeitraum vom Januar 2005 bis Juni 2006 und KEWA II vom Juli 2006 bis Juni 2007 bearbeitet wurde, soll die sich unmittelbar anschließende nächste Projektphase III 2007/08 ein Jahr dauern und im Juni 2008 abgeschlossen werden. Die im Ausblick genannten Punkte stellen einen ersten Überblick der in KEWA III geplanten Aktivitäten dar.

Interessenten, die ähnliche fachliche und informationstechnische Ziele anstreben, sind bei der von Umweltministerium Baden-Württemberg, Landesanstalt für Umwelt, Messungen und Naturschutz und Forschungszentrum Karlsruhe geführten KEWA-Kooperation willkommen.

Dankeschön sagen wir den Herren Weidemann (FZK), Schultze (DZBW) und Dr. Barnikel (MPS), welche die Herausgeber bei der Erstellung des Abschlussberichts und beim Lektorat sachkundig unterstützt haben.

*R. Mayer-Föll, A. Keitel, W. Geiger*